# N<sup>o</sup> 35 Mai 2017

www.commission-cadrans-solaires.fr

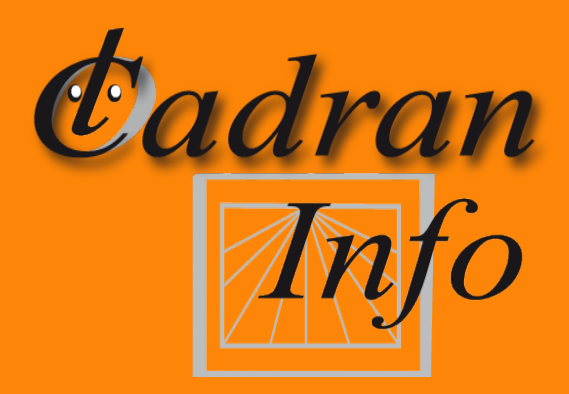

Revue de la commission des cadrans solaires

# Au Sommaire :

- **Cadran solaire inversé**
- Cadran solaire à double hélice circulaire

## • Histoire

L'astrolabe **«** Carolingien **»** de Marcel Destombes Le bloc gnomonique du père Kart L'équation du temps Les cadrans solaires du cimetière anglais de Funchal (Madère) Deux cadrans canoniaux Corse

## • Réalisations

Cadran solaire à réflexion Cadrans verticaux cylindriques Cadran à double hélice Cadran solaire inversé Le cadran de l'abbaye de la Chaise-Dieu

## • Etudes

Bifilaire équiangulaire vertical Retour aux cadrans des Meyrès Cadrans analemmatiques Symboles et hiéroglyphes sur clepsydres et cadrans Descriptions d'objets : cadrans solaires, astrolabes, boussoles asiatiques. . .

## • Informations

Nouveaux cadrans Questions/réponses gnomoniques Sociétés étrangères

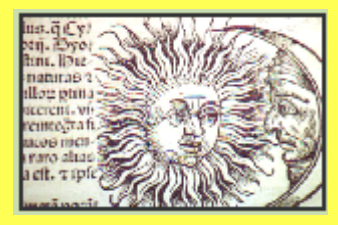

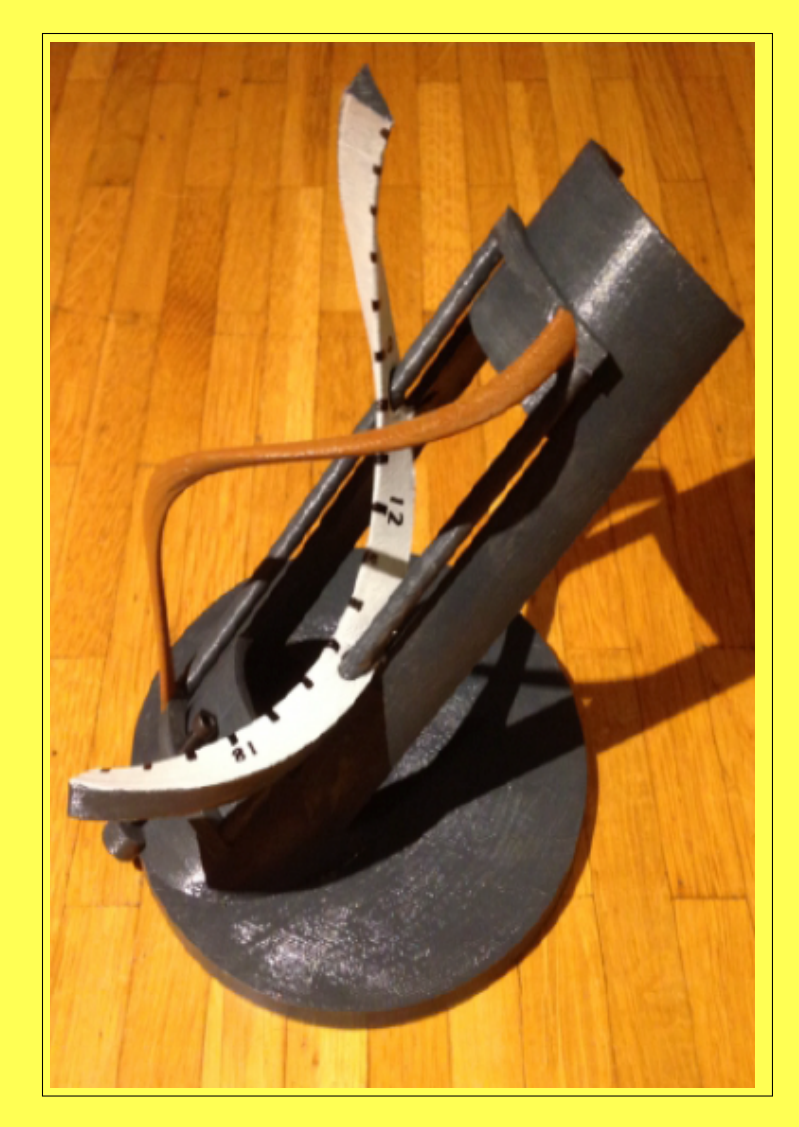

#### Software : typography

TEX and  $A\mathcal{M}S$ -TEX are trademarks of the American Mathematical Society. LATEX is a program whose copyright belongs to Leslie Lamport.

Version 1.2, revised avril 2017 Copyright  $\odot$  2017 by C.C.S. (Société Astronomique de France)

All inquiries should be addressed to : Philippe SAUVAGEOT Président de la Commission des Cadrans Solaires. [sauvageotph@wanadoo.fr](mailto:sauvageotph@wanadoo.fr) & Dominique COLLIN [dominique.collin10@sfr.fr](mailto:dominique.collin10@sfr.fr) 25 avril 2017

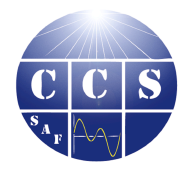

Commission des Cadrans Solaires

<http://www.commission-cadrans-solaires.fr/>

La Commission des Cadrans Solaires de la Société Astronomique de France effectue des recherches, des travaux théoriques et pratiques concernant les gnomons, cadrans solaires, méridiennes, astrolabes, nocturlabes et autres dispositifs permettant de mesurer le temps à partir de la position du soleil, de la lune ou des étoiles. Elle publie, donne et reçoit des informations au niveau international, sur l'histoire des cadrans, leurs devises, leur construction et la littérature qui leur est consacrée. Elle participe à la sauvegarde du patrimoine gnomonique français. Elle comprend environ 300 membres du néophyte à l'expert.

#### La Commission des Cadrans Solaires c'est :

- $\bullet$  deux réunions annuelles en province et à Paris (ou banlieue).
- la publication de la revue Cadran Info, en mai et en octobre.
- la publication en octobre de chaque année des inventaires (France et étrangers) des cadrans solaires, astrolabes, nocturlabes.
- un accès aux études, livres numérisés, logiciels (liste des offres, liste des articles parus dans Cadran Info, sur demande).
- de l'information tout au long de l'année par de nombreux envois de courriels.

## Pour nous rejoindre :

- Si vous êtes membre de la Société Astronomique de France, il suffit de demander l'inscription à la Commission des Cadrans Solaires.
- Si vous n'êtes pas membre, inscrivez-vous à la SAF :  $30 \in \text{/an}$  pour la province et l'étranger,  $50 \in \times$  an pour l'île de France.

Contact : [secretariat@saf-astronomie.fr](mailto:secretariat@saf-astronomie.fr)

En couverture : le cadran solaire à double hélice.

## Summaries in French, English, German, Spanish, Italian

Traduction de M. Lambalieu (anglais), Y. Opizzo (allemand), D. Collin (espagnol), R. Anselmi (italien).

## Sommaire de Cadran Info nº 35

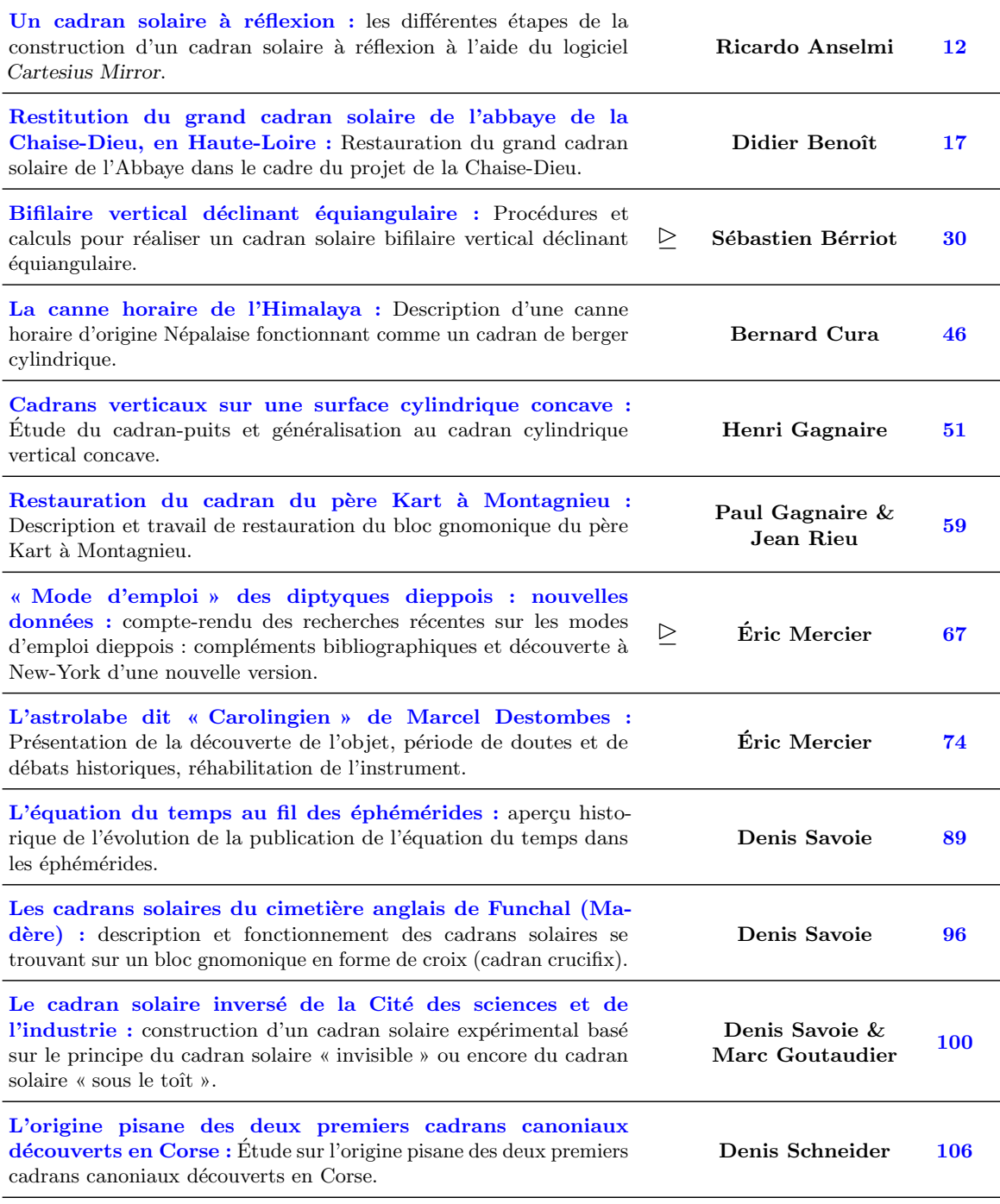

Suite page suivante . . .

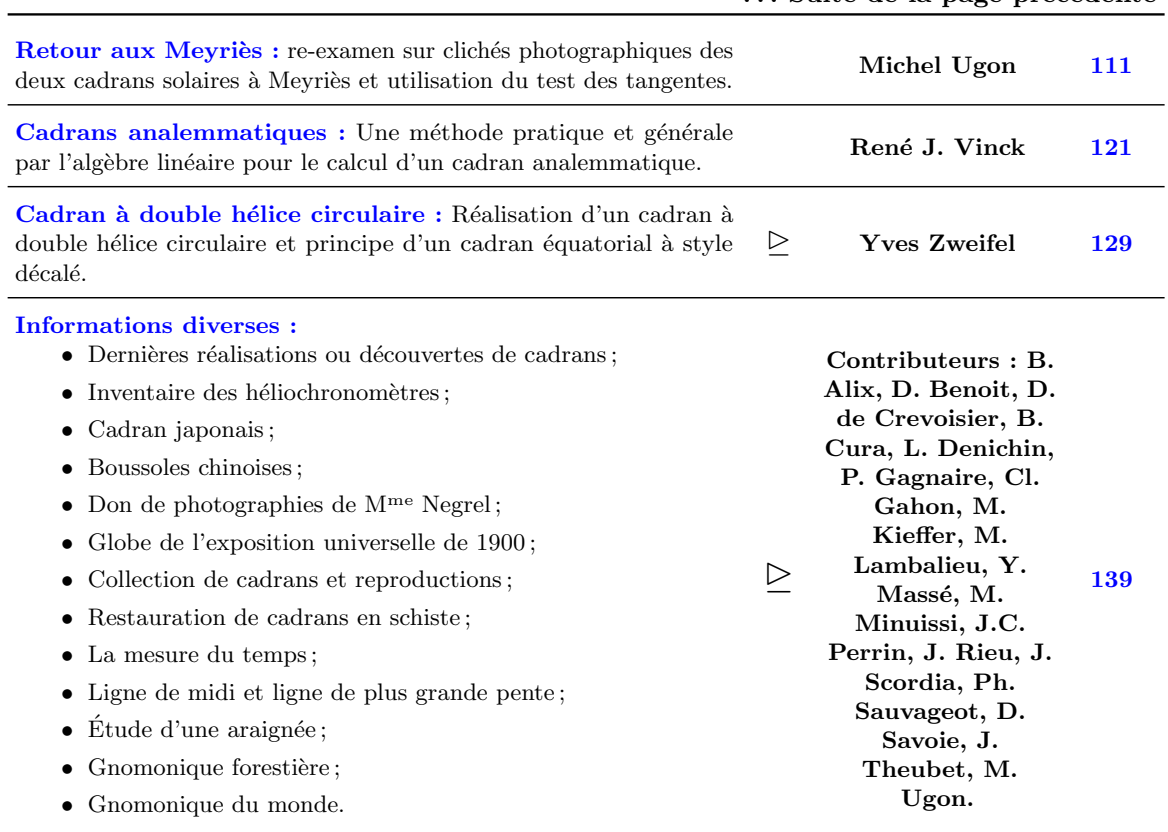

#### ... Suite de la page précédente

#### En version numérique :

- $\bullet\,$  dans le « sommaire.pdf », hyperliens à partir des titres vers les fichiers en .pdf ;
- $\bullet$  le symbole  $\geq$  indique que l'article est complété par une étude détaillée ou un logiciel ou d'autres documents dans le dossier « annexes ».

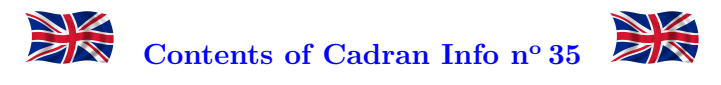

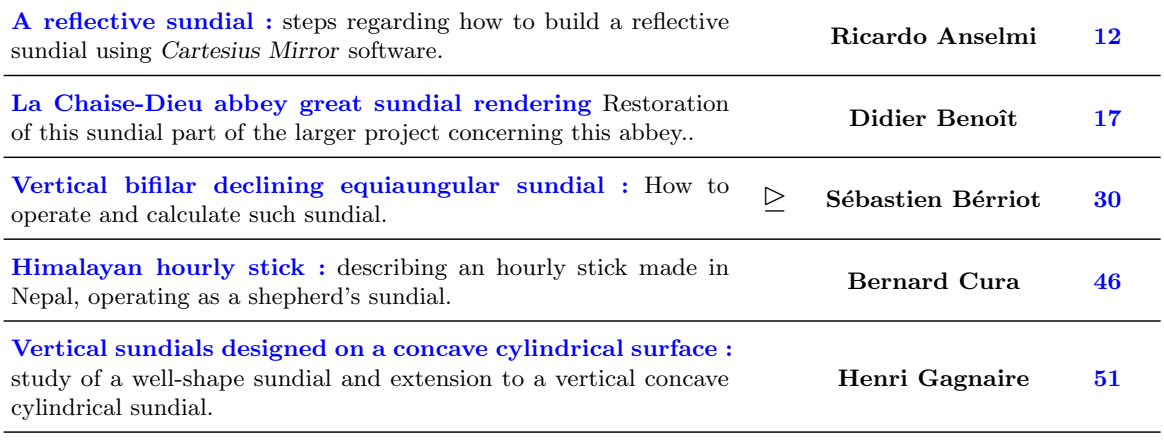

Continuation new page. . .

 $\cdots$  Continuation

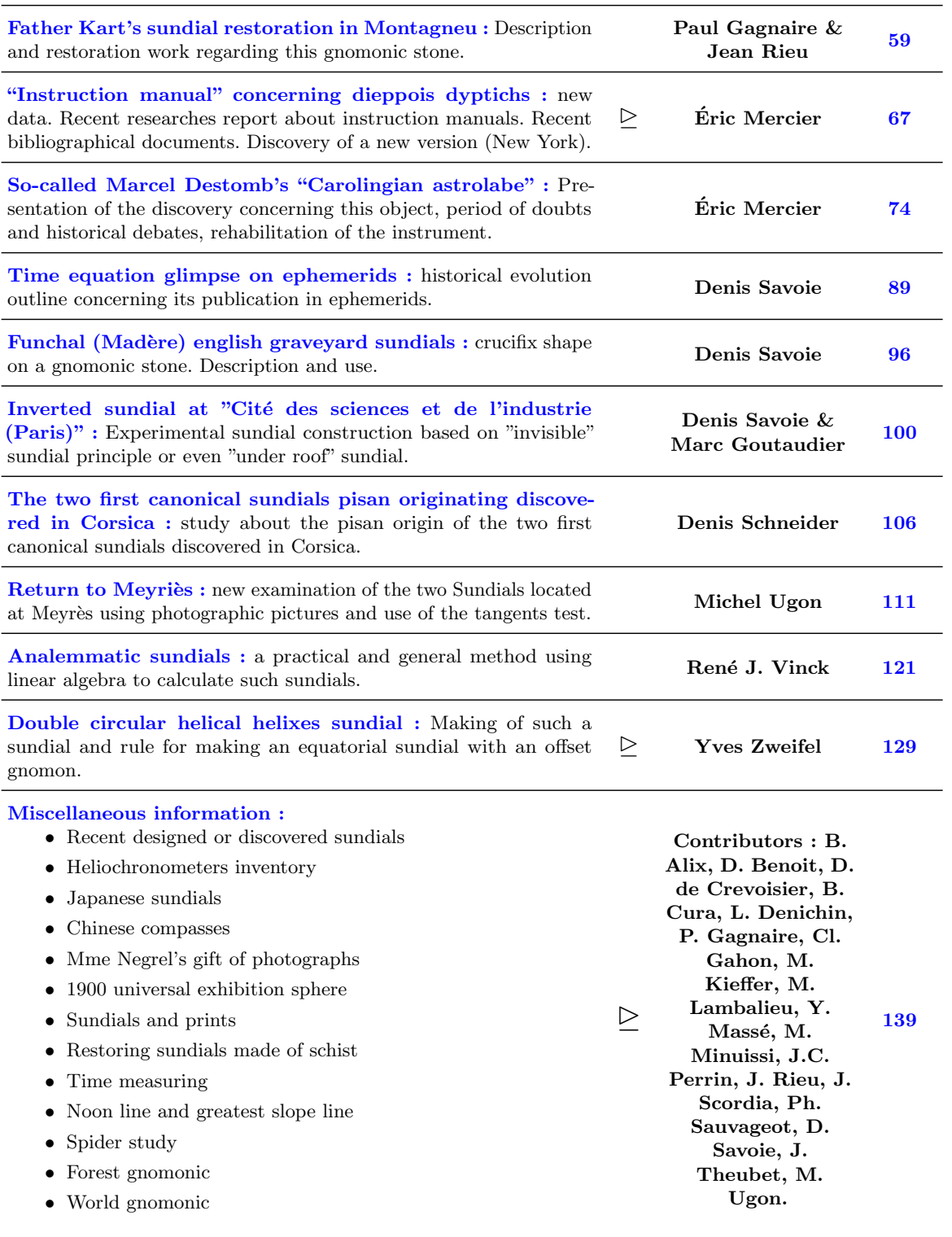

#### In numerical version :

• In the « sommaire.pdf », hyperlinks starting from the titles towards the files in .pdf ;

 $\bullet\,$  the symbol  $\unrhd$  indicates that the article is supplemented by a detailed study or a software or other documents in the file « appendix »

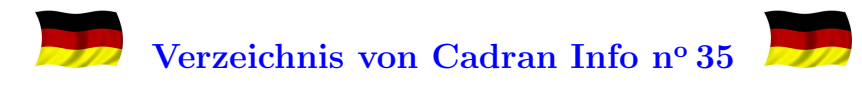

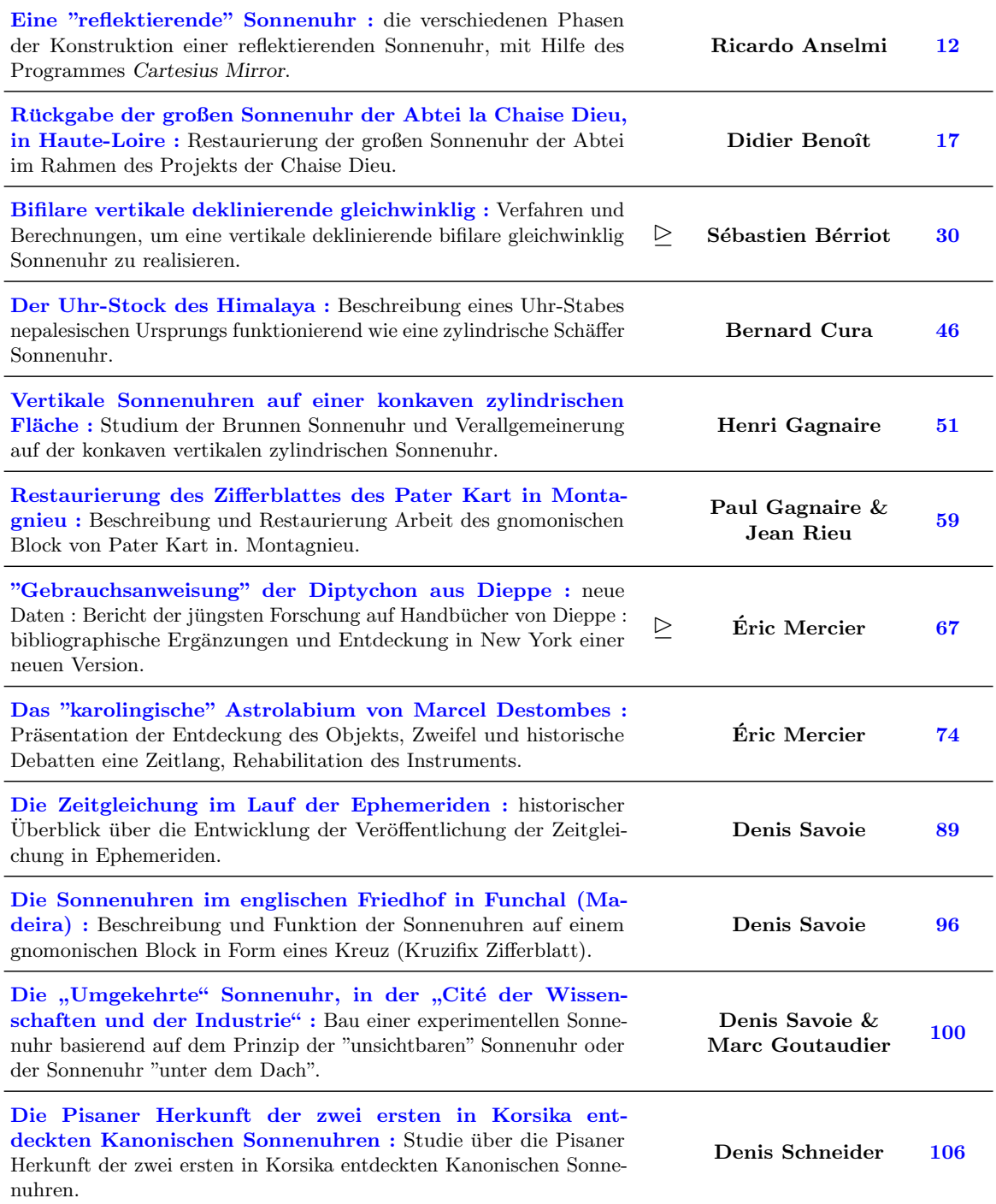

Folge folgende Seite . . .

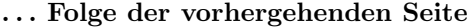

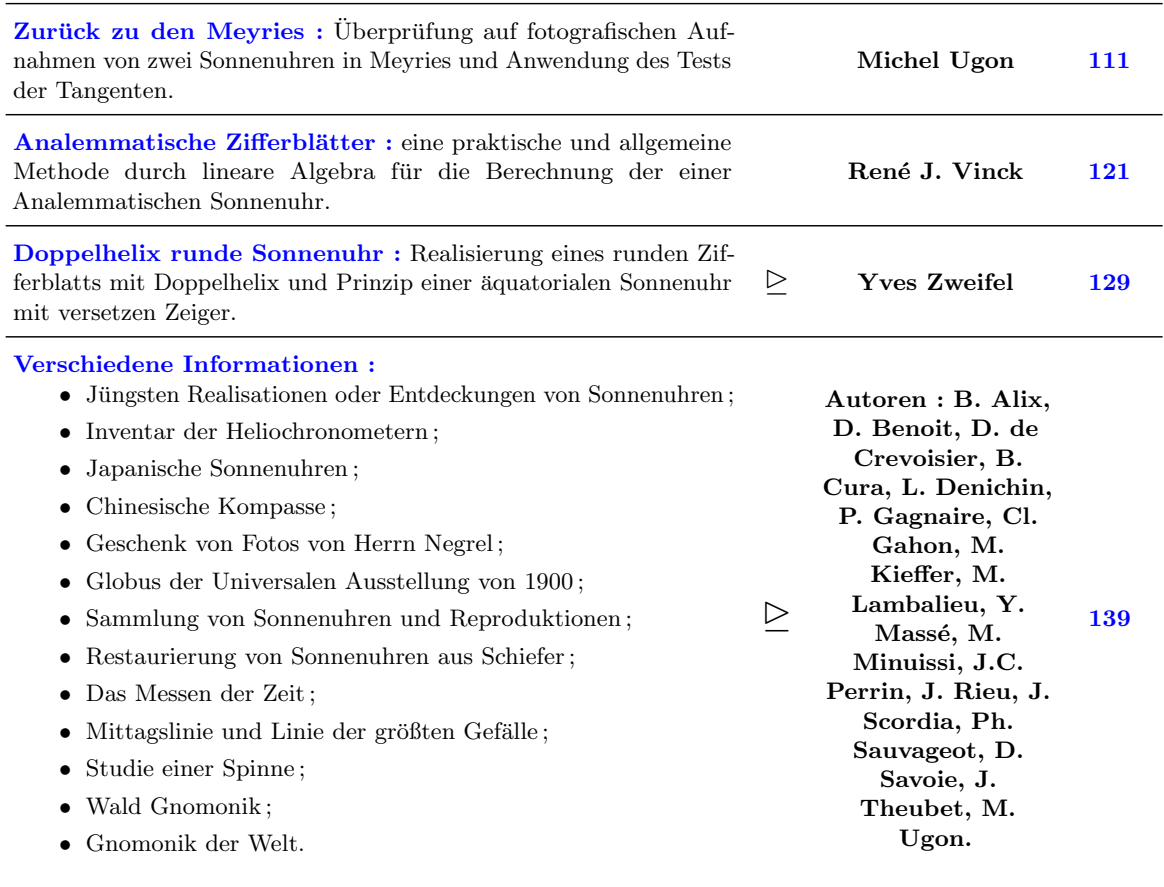

#### In digitaler Version :

- im "sommaire.pdf", Hyperlinks anhand von den Titeln in Richtung der Karteien in .pdf ;
- $\bullet$  das Symbol  $\unrhd$  hebt hervor, dass der Artikel durch eine detaillierte Studie oder eine Software oder von anderen Dokumenten in der Akte "Anhang" vervollständigt wird.

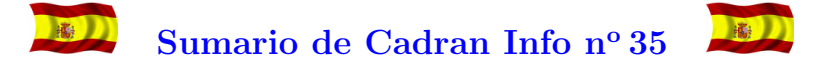

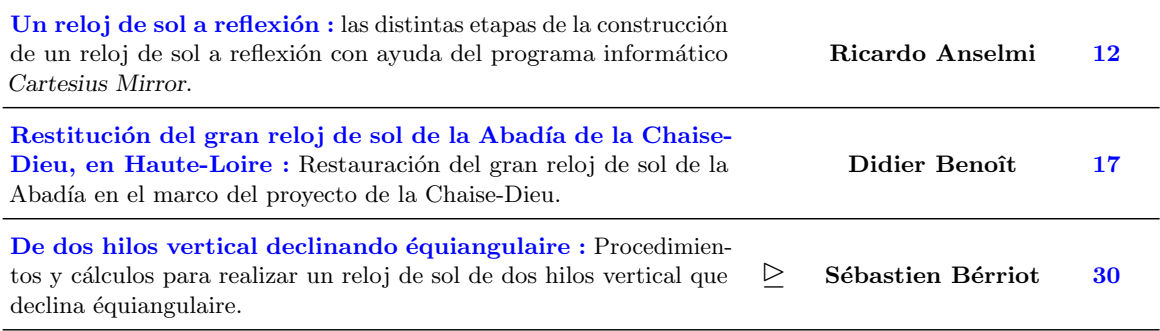

Consecuencia página siguiente ...

## ...Consecuencia de la página anterior

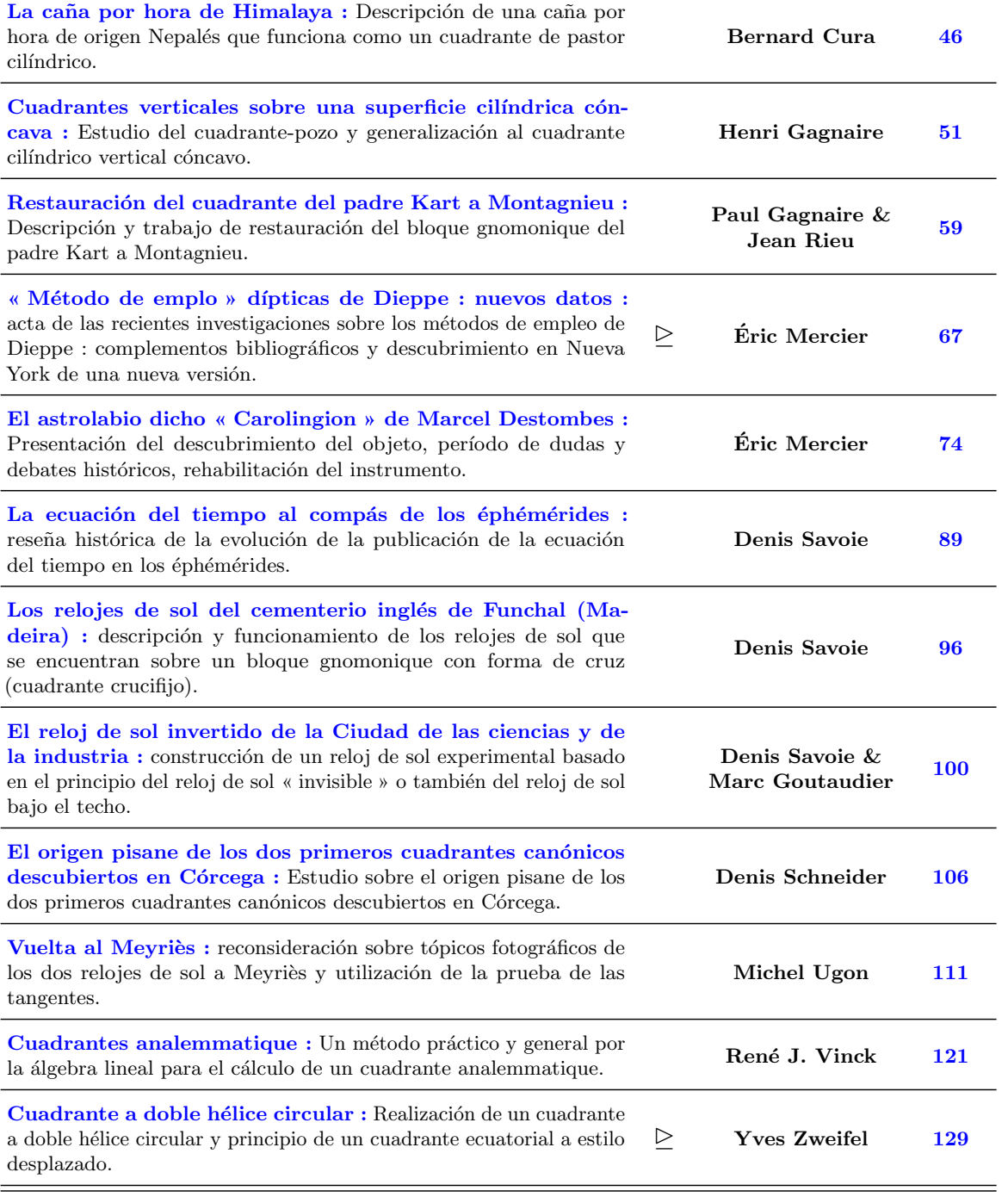

Consecuencia página siguiente  $\ldots$ 

#### ...Consecuencia de la página anterior

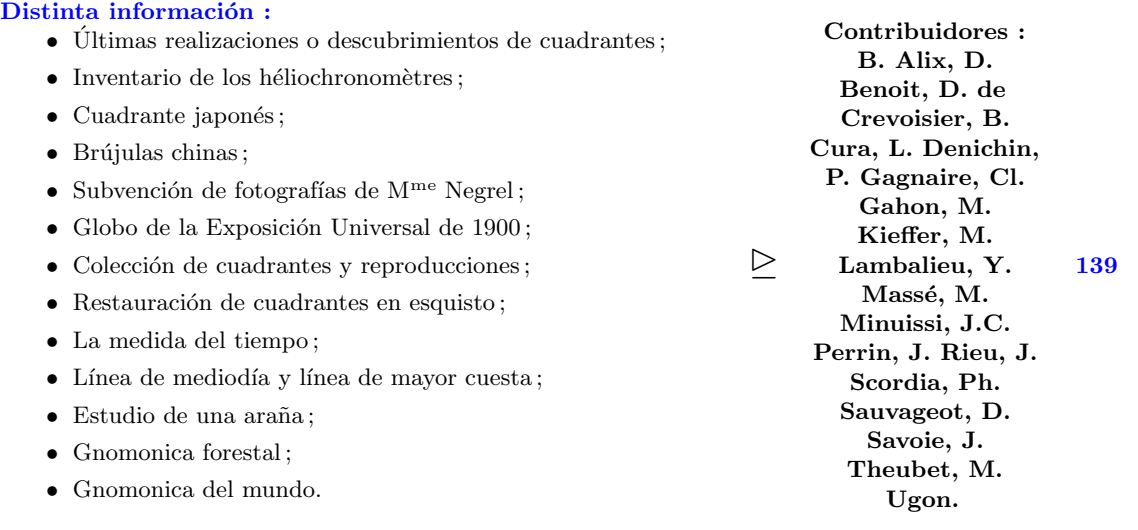

#### En versión numérica :

- $\bullet$  en el « sommaire.pdf », hipervínculos a partir de los títulos hacia los archivos en .pdf;
- $\bullet$  el símbolo  $\geq$  indica que el artículo es completado por un estudio detallado o un programa informático o de otros documentos en el archivo « anexa ».

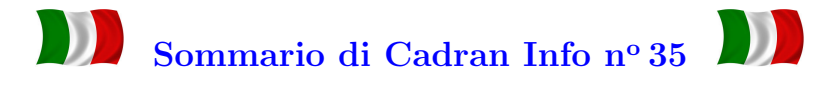

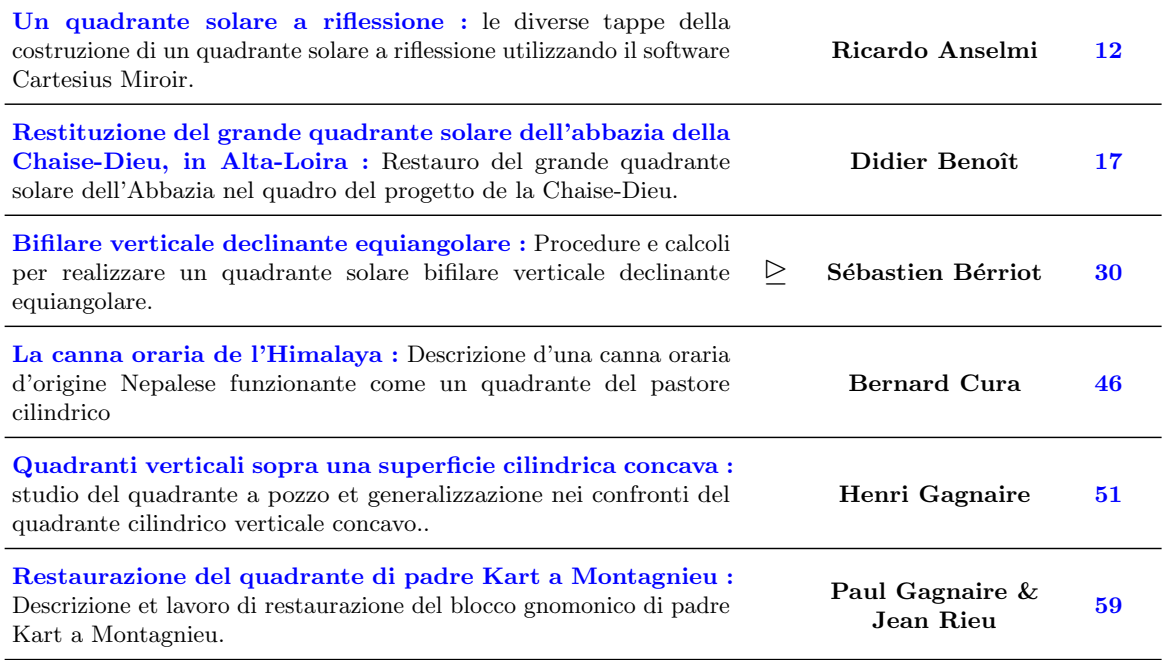

Seguito pagina seguente. . .

#### . . .Seguito della pagina precedente

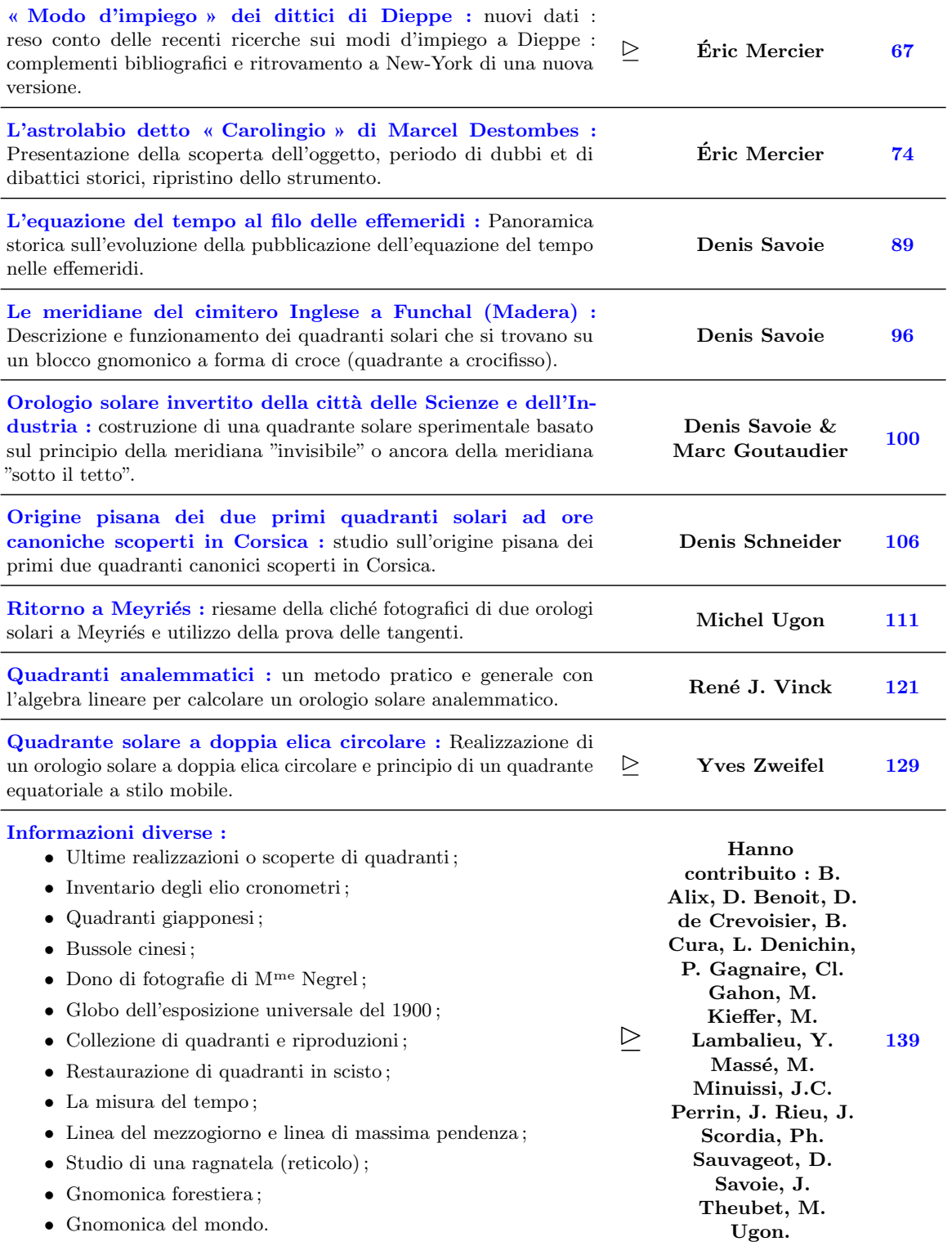

#### In versione numerica :

• nel « sommaire.pdf », iperconnessioni a partire dai titoli verso i file in pdf ;

 $\bullet\,$ il simbolo  $\unrhd\,$ segnala che l'articolo è completato da uno studio dettagliato o un software o di altri documenti nella cartella "allegato,,.

# <span id="page-11-0"></span>Comment j'ai fait un cadran à réflexion par Cartesius Mirror (Ou, Comment faire un cadran solaire catoptrique. . . et vivre [gnomoniquement] heureux. . .) par Ricardo Anselmi

 $L'$ auteur décrit les différentes étapes de la réalisation d'un cadran solaire à réflexion en utilisant le logiciel Cartesius Mirror qu'il a lui-même développé. Il donne différents détails op´erationnels utiles et pratiques pour faciliter le travail de construction de ce cadran.

## 1 Considérations préliminaires

Récemment, animé par le désir de tester Cartesius Mirror, le programme conçu pour calculer les cadrans solaires à réflexion, je suis parvenu à trouver un espace sur les murs de ma maison sur lequel tracer un cadran catoptrique dont la mise en œuvre impose l'utilisation de ce logiciel. Il avait été en fait construits de nombreux cadrans solaires à réflexion, soit récemment, soit dans le passé, bien conçus sur la base des similitudes qu'ils ont avec des cadrans solaires traditionnels. Ainsi, un cadran solaire catoptrique plan peut être tracé sur le plafond horizontal d'une chambre par réflexion des rayons du Soleil à travers un miroir horizontal et, par conséquent, le tracé de ce cadran peut être conçu comme celui d'un cadran solaire plan ayant cependant soin d'utiliser un graphique en miroir.

On peut représenter avec un miroir vertical un cadran catoptrique sur une surface plane verticale ou horizontale en raison de considérations sur la symétrie existant entre les deux types de cadrans solaires. Sans prendre aucun crédit à ceux qui se livrent dans ce domaine très intéressant et stimulant de la gnomonique dont l'approche est certainement pas facile, mais avec l'intention d'encourager ceux qui sont sur le point d'y entrer, fournissant l'outil pour atteindre des objectifs ambitieux, je tiens `a souligner que, pour faire des cadrans solaires catoptriques il n'est pas toujours nécessaire d'utiliser un logiciel dédié : parfois simplement l'habileté du gnomoniste dans l'exploitation d'un logiciel normal sur les cadrans solaires plans suffit pour cela.

Faire un cadran solaire à réflexion, même très simple, exige un plus grand investissement que dans la réalisation d'un cadran solaire classique. Je me réfère en particulier à la section gnomonique, et non à celle décorative qui intervient également dans cette entreprise difficile forçant parfois l'artiste à fonctionner dans des positions très inconfortables.

Considérons les cadrans solaires à réflexion construits dans le passé : nous voyons qu'ils ont un miroir horizontal qui reflète, au plafond ou sur une voûte, le rayon du Soleil qui indique l'heure et la date. Dernièrement, les cadrans solaires sur voûte ont été obtenus par la projection d'un faisceau laser, des lignes d'un cadran vertical sur la surface de réception, tandis que dans les siècles passés, en suivant les traces du Père Maignan (1602 à 1676), on travaillait avec un ingénieux système de fils simulant les rayons réfléchis du Soleil comme les actuels confortables instruments à laser. Ce célèbre gnomoniste français, appartenant à l'ordre des Frères Minimes, dont le traité « Perspectiva Horaria sive de Horographia gnomonica tum theoretica, tum pratica libri quatuor » a été récemment traduit du latin par l'ingénieur Alessandro Gunella de Biella, a enrichi les voûtes de deux loggias, respectivement, dans le palais Spada et le couvent de la Trinit´e des Monts `a Rome, avec deux cadrans catoptriques techniquement extraordinaires et futuristes mais pas faciles à lire.

Lorsque le plan de la paroi et celui du miroir sont orientés de façon quelconque, la conception d'un cadran solaire catoptrique peut difficilement éviter l'utilisation d'un logiciel dédié.

## 2 Description des étapes de la construction

#### 2.1 Calcul approximatif

Pour le cadran solaire, objet de ce court article, j'ai profité du mur le plus méridional de ma maison sur lequel j'avais appliqué en 1984 mon premier cadran solaire, en fer forgé avec des décorations en cuivre, et la balustrade qui borde la terrasse à l'avant. J'ai placé sur la rampe un socle en bois équipé d'un miroir plan de  $38 \text{ mm}$  de diamètre (cf. fig. 1), incliné d'environ 30° par rapport au plan horizontal et tourn´e de 90° vers l'Est, de sorte d'aligner la ligne de plus grande pente du miroir avec celle de la balustrade. Ne me se souciant pas de la précision de l'orientation de ce dernier mais compte-tenu qu'il devait être parallèle au mur, déclinant 14°<sup>57</sup> Est, j'ai ajouté algébriquement 90<sup>°</sup> à cette valeur en obtenant la déclinaison provisoire du miroir ´egale `a −104*.*57° Est et une inclinaison de 30°.

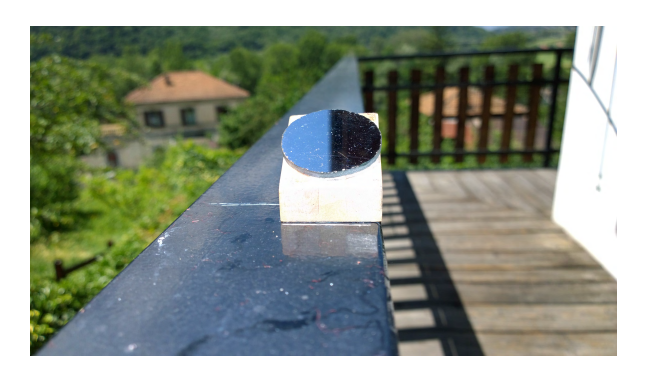

**Figure 1** – Le miroir sur son support

J'ai alors considéré la ligne horizontale du centre du miroir jusqu'au mur en identifiant le pied provisoire et obtenu en même temps, la longueur de 1,074 m, un chiffre que j'attribuai au style droit du miroir. Le pied détermine l'origine du système cartésien orthogonal *GXY* utilisé pour tous les calculs. Après avoir imprimé quelques feuilles A4 pour dessiner une partie

du graphe obtenu avec ces valeurs, j'ai vérifié si la position de la marque de lumière sur le mur coïncidait avec le graphique théorique à 12 TVL. De toute évidence, j'ai trouvé que les deux positions ne correspondaient pas. Je me suis alors noté les coordonnées cartésiennes de la tache de lumière sur le mur et, après les avoir traitées avec Cartesius Mirror selon la procédure pour la détermination de la déclinaison et de l'inclinaison du miroir, j'ai trouvé les nouvelles valeurs légèrement différentes de celles calculées en ce moment : déclinaison du miroir −105°*.*11, inclinaison 28°*.*45.

#### 2.2 Première configuration

J'ai donc introduit les donn´ees suivantes dans le logiciel Cartesius Mirror : latitude 45°*.* 7468, longitude −7°*.*6438 Est de Greenwich, style droit du miroir 1,074 m, inclinaison de la paroi 90°, d´eclinaison du miroir −105°*.*11 et 28°*.*45 comme inclinaison (sur l'horizon) du miroir, en obtenant le nouveau graphique légèrement différent de celui obtenu avec les données provisoires, en meilleur accord avec la position de la tache de lumière détectée sur le mur, mais pas encore acceptable en terme de précision. J'ai également vérifié la divergence entre le mur et la balustrade en remarquant une plus grande distance à l'Est conformément aux données du nouveau calcul qui l'avait mis en évidence. Afin de faire en sorte que le cadran soit aussi juste que possible, j'ai dessin´e des parties du graphique sur papier A4 que j'ai ensuite placé sur le mur pour assurer son exactitude. En particulier, j'ai utilisé la ligne méridienne et la partie de la courbe en huit de 12 heures dans le tronçon qui va de la fin avril à début mai. Malheureusement, en plaçant le graphique sur le mur, j'ai remarqué encore un écart entre ces données et celles obtenues avec le miroir. La vérification montre la ligne de la courbe en huit et celle du midi légèrement plus en haut de celles observées avec le Soleil, montrant que le mur n'était pas exactement à la verticale, mais devait présenter une légère inclinaison. Étant donné que la position du miroir devait rester inchangée, il était évident que les paramètres du miroir obtenus avec les derniers calculs auraient dû subir d'autres modifications. Un contrôle minutieux de la paroi a mis en évidence une inclinaison d'à peine d'un peu plus d'un demi-degré (0°*.*57) valeur certainement pas pertinente pour un cadran solaire vertical normal mais non n´egligeable pour un cadran catoptrique.

#### 2.3 Configuration finale

Un nouveau calcul, utilisant les derniers résultats sur le mur, qui a également pris en compte l'abaissement du pied d'un centimètre environ, a fourni les nouveaux éléments du miroir : −105°.353 déclinaison et inclinaison égale à 28°.934. Par conséquent, l'inclinaison de la paroi déplace vers le bas d'environ un centimètre l'origine des coordonnées cartésiennes qui coïncide avec le pied.

Satisfait du résultat obtenu, compte-tenu que les anomalies antérieures avaient disparues, je me suis consacré à la réalisation d'une fausse sinopia  $^1$  composée de quelques feuilles de carton bristol (100 cm par 70 cm) avant de le transférer sur le mur.

J'ai divisé cette dernière surface selon une grille rectangulaire dont la taille est identique à celle des feuilles susmentionnées et, après avoir lu sur le fichier DXF, les coordonnées cart´esiennes des points d'intersection des lignes horaires avec les bords de la feuille de travail, j'ai tir´e facilement les traits des lignes horaires qui traversaient cette zone. Les lignes de déclinaison ont été obtenues en considérant et en combinant plusieurs points d'une même

<sup>1.</sup> On appelle « sinopia » une ébauche de fresque réalisée avec un pigment de couleur rouge... (N.d.T.)

ligne; la courbe en huit a été tracée, encore plus facilement, à la suite de la coupe de la silhouette du papier A4 sur laquelle je l'avais imprimé.

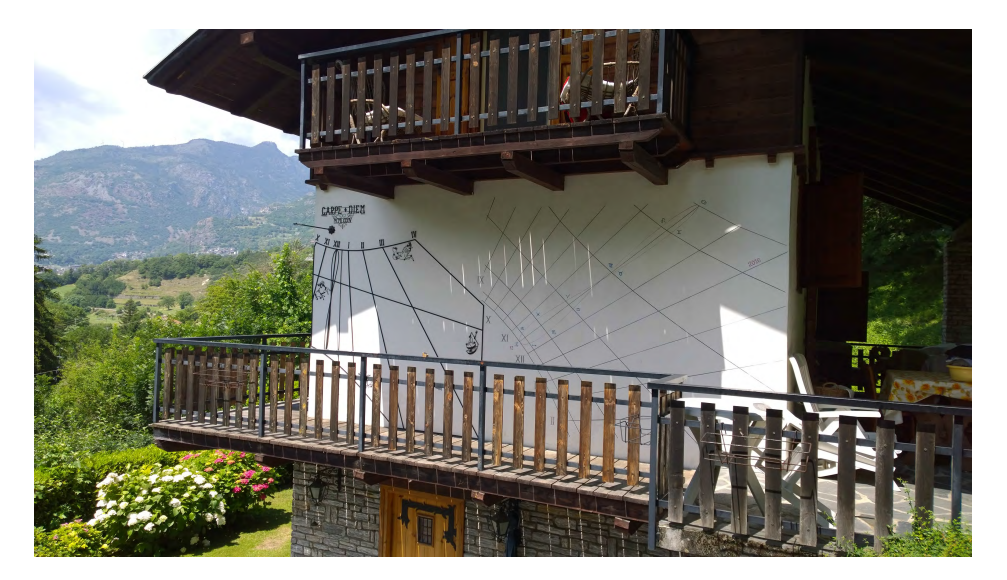

Figure  $2 - \lambda$  gauche, cadran réalisé en 1984, à droite le cadran solaire à réflexion réalisé en 2016.

## 3 Considérations finales

Satisfait de la performance réalisée par les moyens décrits, car ils ont montré la meilleure collimation des traits par report, je n'ai pas jug´e n´ecessaire d'insister dans la recherche de réglages supplémentaires que peu ou rien auraient touché de ce qui avait été fait. Ayant voulu, cependant, chercher d'affiner les données obtenues, j'aurais dû répéter l'opération de calcul de la déclinaison et de l'inclinaison du miroir considérant légèrement plus courte la distance du pied du miroir, si ce dernier changement n'avait pas été jugée pertinente à ces fins parce que inférieur au millimètre. Je suggère de ne pas calculer les paramètres du miroir sans l'utilisation de ceux de la paroi. Une mesure directe de la d´eclinaison et de l'inclinaison d'un petit objet comme le miroir serait si délicat qu'il n'assurerait pas la fiabilité des résultats.

Par conséquent, si l'inclinaison de la paroi et son inclinaison sont incorrectes en conséquence ni ils sont celles du miroir qui souffrent le plus des moins précise valeurs de la première car la réflexion a tendance à amplifier les erreurs.

Pour parvenir à un résultat satisfaisant il est donc nécessaire d'établir une procédure détaillée des contrôles et des itérations, opérations presque inutiles sur un cadran solaire classique.

Pour la réalisation de ce cadran, j'ai préféré utiliser les cartons en raison de leur taille et de leur rigidit´e qui permettent une utilisation plus pratique. Qui peut compter sur l'intervention d'une autre personne pourrait imprimer un graphe avec un traceur à la carte, pour être utilisé comme un poncif, dont la taille, cependant, est nettement supérieure à celle des cartons de façon à obtenir de l'aide pour leur application. En outre, étant donné que les poncifs, moins rigides et plus étendus, ont tendance à flotter, inconvénients qui se posent régulièrement au moindre souffle d'air lors de la consultation ou de l'utilisation d'une carte ou autre document papier en plein air.

La base en bois, support du miroir peut être repositionné avec précision grâce à une série d'encoches de référence qui assurent le déplacement précis. Cela n'est certainement pas une bonne solution pour fixer le miroir d'un cadran à réflexion ; cet expédient ne servait qu'à tester le logiciel. Le cadran solaire a été tracé au crayon, par conséquent son avenir est incertain car il est impossible de rendre permanente l'installation du miroir, également monté sur un socle en bois qui ne doit jamais être laissé exposé aux éléments.

## Références

- [1] Le logiciel « Cartesius Mirror » est disponible `a l'adresse web suivante : http://sundials.anselmi.vda.it/AWA 2 [GenericDocumentDynamic.aspx?p1=Soft](http://sundials.anselmi.vda.it/AWA_2_GenericDocumentDynamic.aspx?p1=Software&p2=Software%20realizzati&p3=Software)[ware&p2=Software%20realizzati&p3=Software](http://sundials.anselmi.vda.it/AWA_2_GenericDocumentDynamic.aspx?p1=Software&p2=Software%20realizzati&p3=Software)
- [2] Dominique Collin, Gnomonique Catoptrique, Cadran Info n<sup>o</sup> 26, octobre 2012.
- [3] <http://www.sundialatlas.eu/atlas.php?so=IT13799>

# Fabophilie. . .

Si vous êtes atteint de la « fabophilie » en plus du virus de la gnomonique vous ne manquerez pas de vous procurer cette collection de fèves de galettes des rois. . .

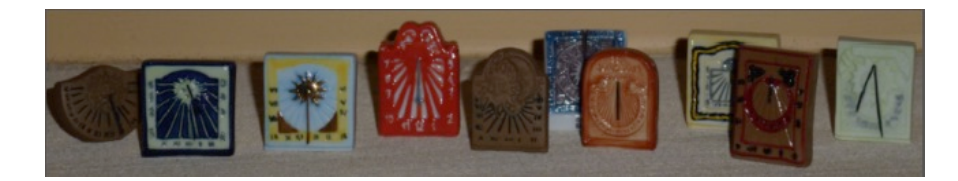

## <span id="page-16-0"></span>Restitution du grand cadran solaire de l'abbaye de la Chaise-Dieu, en Haute-Loire par Didier Benoît

Dans le cadre du grand projet de mise en valeur du site historique de l'abbatiale de la Chaise-Dieu (« Projet Chaise-Dieu » en Haute-Loire), M. D. Benoît<sup>1</sup>, gnomoniste, nous pr´esente en d´etail toutes les ´etapes de la restauration entreprise depuis 2015, du grand cadran solaire vertical de l'aile de l'Écho.

## 1 Opération : ensemble abbatial de la Chaise-Dieu

L'opération « ensemble abbatial de la Chaise-Dieu » est un projet de restructuration et de réhabilitation de l'ensemble abbatial pour la mise en valeur du site et le développement culturel et touristique de la Chaise-Dieu. Ce projet est le résultat d'une longue concertation des acteurs publics et associatifs. Cette réflexion donna naissance dès 2007 au syndicat mixte de travaux de la Chaise-Dieu. Depuis 2007, la chapelle des Pénitents, les 14 tapisseries flamandes du début du XV<sup>e</sup> siècle, le cloître, le Chevet de l'Abbatiale, la Tour Clémentine, la Porte du For, l'Aile Ouest et la Maison du Cardinal ont été restaurés. La restructuration de l'ensemble abbatial de la Chaise-Dieu se poursuit aujourd'hui par l'aménagement de l'aile de lÉcho située dans le prolongement de l'abbatiale et de son grand cadran solaire qui trône au centre du bâtiment et éclairant ce haut lieu de sa science.

## 2 Les Travaux

#### 2.1 Les travaux ont été réalisés en quatre phases

En 2009, l'association les « Amis de l'abbatiale de la Chaise-Dieu » (alors sous la présidence de Jacques Bellut et avec l'accord de la municipalité) lance une opération en vue de définir

<sup>1.</sup> Didier Benoit, Conservation et restauration gnomonique. Membre du groupe conseil à la préservation et conservation du patrimoine gnomonique de France. Membre de la société Astronomique de France. Membre de la commission des Cadrans solaires. Membre de la Section Française de l'Institut International de Conservation, 10 rue Jules Guesde, 81400 Carmaux. E-mail : [didier.benoit5@wanadoo.fr.](didier.benoit5@wanadoo.fr) T´el. : 05 63 36 91 95 — 06 08 13 05 72  $-$  Siret : 34906286900020 ; APE : 452 B ; N° de TVA intercommunautaire : FR 93349062869.

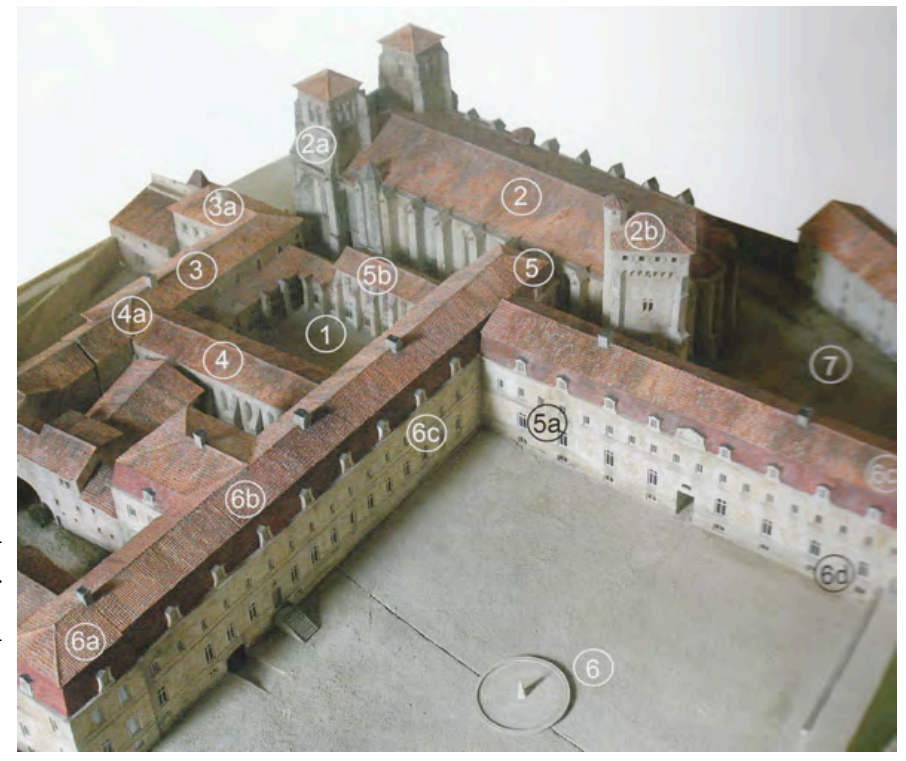

**Figure 1** – La grand cour (6, 6*abcd*), aujourd'hui place de l'Echo. ´ Maquette de Philippe Velu en 2002 (reconstitution des bâtiments tels qu'ils étaient à la fin du XVII<sup>e</sup> siècle).

les possibilités de restauration du grand cadran solaire de l'aile de l'Écho. L'intervention, doit s'effectuer à partir d'une nacelle louée par l'association. Une première étude « Analyses pr´ealables en vue de la restitution du grand cadran solaire de l'abbaye de la Chaise-Dieu en Haute-Loire », et un plan à l'échelle 1 sont remis quelques mois plus tard à Monsieur Jacques Bellut.

En 2015, dans le cadre des opérations de l'« Ensemble abbatial de la Chaise-Dieu », la restauration du cadran solaire m'est attribuée. Une nouvelle étude d'exécution à partir de l'échafaudage en place est faite. Elle se borne au descriptif, des travaux à mettre en œuvre, du cahier des charges défini par les donneurs d'ordre. L'étude des vestiges de la partie basse du cadran solaire, l'identification de la nature et de la couleur des traitements de surface (polychromie) et la restauration du haut-relief en sont exclus.

La restauration en atelier du style et du cadran solaire. La repose du cadran solaire et de son style.

## 3 Visite du chantier le 18 juin 2015 en présence de l'architecte du patrimoine Richard Gouloi

Le mercredi 18 juin, première rencontre avec les professionnels du bâtiment, les élus locaux, le représentant de la DRAC et l'architecte Richard Goulois, en charge des travaux de restauration de l'abbaye de la Chaise-Dieu.

Le temps accordé au cadran solaire est bref. Je me dois, conformément au cahier des charges du lot maçonnerie (Saint-Hildevert leur pardonnera!) de conserver l'existant et de reconstruire à l'identique tout en gardant l'aspect présent des matériaux.

Les protocoles d'intervention étant définis, j'ai affiné mon expertise donnée lors du diagnostic de 2009 par des relevés et précisions qui vont s'avêrer indispensables lors du

#### Cadran Info N<sup>o</sup> 35 — Mai 2017

remontage : repérage détaillé des angles, repérage des aplombs, repérage de la position des plombs et repérage des trous. Le style et tous les plombs ainsi que leurs fixations sont repérés et déposés ce jour-là (fig.  $2$ ).

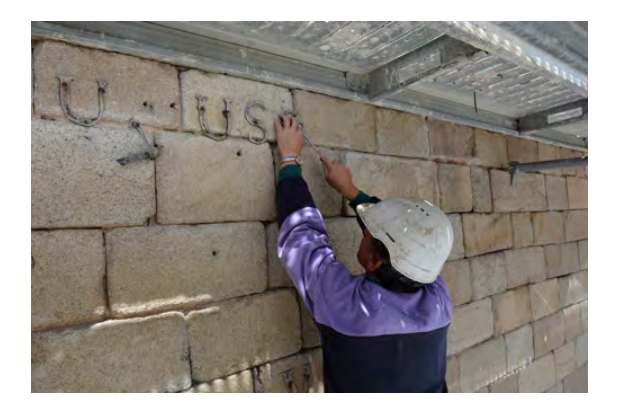

Figure  $2$  – Dépose, ce même jour des éléments en plomb de 1683 encore en place.

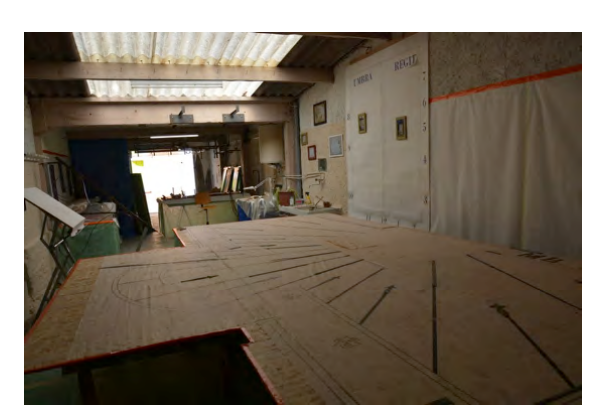

Figure 3 – La grandeur du cadran solaire oblige de revoir l'organisation de l'atelier.

### 4 Le travail en atelier

Le premier travail est d'organiser l'atelier pour recevoir le cadran solaire (fig. 3). Une plate-forme de plus de 20 m<sup>2</sup>, faite de madriers et panneaux, est dressée. Le plan du cadran solaire réalisé en 2009 à l'échelle 1 sur calque, y est posé et tendu à l'aide de bandes adhésives  $^2$ .  $\dot{A}$  côté, quatre tables de travail : la première pour la découpe des plombs, la seconde pour la mise en forme des pièces, la troisième pour bureau et la dernière pour entreposer le matériel. Une table de dessin vient terminer l'équipement de l'atelier.

## 5 La restauration du style

#### 5.1 Bilan sanitaire

Le bilan sanitaire consiste en une inspection visuelle de l'ensemble des éléments métalliques constituant le style. Les éléments métalliques sont gravement atteints par la corrosion. Cette dernière résulte de l'alternance des cycles (durant plus de trois siècles) d'humidification-séchage liés aux saisons. Cette corrosion conduit à une réduction significative des épaisseurs résiduelles et, dans certains cas, à la perforation et la rupture d'éléments les plus fins tels que les brides de liage, les clavettes de serrage et l'élément de décoration qui a disparu de l'extrémité du style. Des désordres liés à des chocs  $3$  passés déforment la barre principale à son extrémité ainsi que les deux jambes de force qui scellent l'ensemble au mur. Aucune trace visible de peinture au plomb sur le fer, hormis celle d´ecouverte lors de la d´epose de l'axe de la chape de la jambe de force principale.

<sup>2.</sup> Durant deux mois : le plan est tendu par le repositionnement des bandes adhésives, tous les jours durant deux semaines, puis plus espacé jusqu'à disparition des marques de pliage et jusqu'à la concordance des mesures prises sur site en divers points avec celles reportées sur le plan.

<sup>3.</sup> Lors de l'incendie de la toiture mansardée en 1697, le fronton en pierres de taille qui coiffe le cadran solaire s'est écroulé et a endommagé le fer forgé.

#### 5.2 La restauration

Dans un premier temps, le style en fer forgé est monté sur une structure porteuse faite de tube d'acier soudé (fig 4). Les barres déformées sont redressées à chaud par serrage mécanique. L'intervention sur la barre principale s'est avérée délicate. Des fissures partielles se sont révélées au moment de la chauffe au niveau du trou pour recevoir l'axe de montage de la chape de la jambe de force principale. Cette partie, ne supportant aucune contrainte (en dehors de celle de son poids) et ne présentant aucun risque est laissée en l'état.

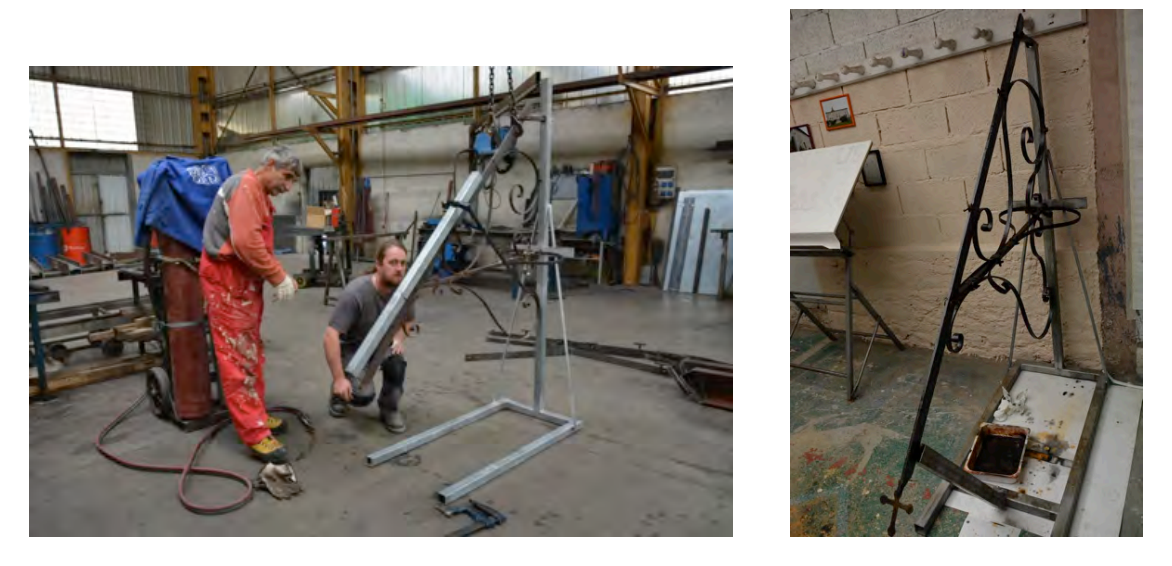

Figure  $4$  – Chauffe du fer forgé. Deux brides de maintien Figure  $5$  – Croix en extrémité du style. d'époque sont conservées, les autres sont refaites à neuf. Toutes les clavettes sont changées y compris celles des deux axes des chapes.

#### 5.3 Passe droit sur l'histoire

Le vestige de la pièce située à la pointe de la barre principale rappelle l'extrémité d'une branche de croix pommelée. En accord avec l'architecte, une croix de ce type est créé (fig. 5).

#### 5.4 Protection anticorrosion

Les zones chauffées du fer forgé ont pris une couleur jaune-orangé. Un nettoyage manuel à la brosse à fer doux est effectué, suivi d'un nettoyage des poussières par aspiration et d'un lavage avec une solution de sulfate de fer. Le style est ensuite passé à l'étuve à 60 °C durant 24 heures pour éliminer l'humidité résiduelle contenue dans le fer. Pour conserver son aspect actuel (fer rouillé) et se conformer aux cahiers des charges, une résine alkyde à base d'huile végétale, dopée antirouille et colorée légèrement par un pigment naturel noir est passée en trois couches avec des phases intermédiaires de séchage de 10 jours entre chaque application.

## 6 Les plombs de 1683

#### 6.1 Bilan sanitaire

Il convient de distinguer face interne et face externe des pièces en plomb. La face interne est globalement saine. La surface du métal a un aspect analogue à celui du plomb non altéré, même si, dans certaines zones des traces blanches et brunes sont présentes traduisant le ruissellement d'eau sur le métal et l'oxydation des clous en fer forgé. Des taches sombres se d´etachant du gris plomb (prises dans un premier temps pour des formation de sulfure de plomb noir) s'av`erent ˆetre des traces d'ancienne peinture au blanc de plomb.

En revanche, la face externe des plombs est moins bien conservé. Son aspect est beaucoup plus h´et´erog`ene du fait de la corrosion. Les traces de ruissellement et d'oxydation sont fortes. Celles d'un revêtement y sont moins nombreuses, excepté sur les pièces les plus hautes (celles situées sous la corniche et le haut relief). Cela est dû à leur protection des eaux de ruissellement et des rayons du Soleil par ces éléments de construction. Les différences remarquables d'épaisseur des plombs entre eux (1 mm à 5 mm), laisse supposer une facture du plomb battu à celle au plomb coulé (une observation d'un échantillon au microscope ´electronique `a balayage aurait pu nous donner l'information).

#### 6.2 La restauration

Il est demandé que les pièces en plomb de 1683 soient restituées sans aucun traitement.

Les pièces en plomb récupérées sont lavées à la brosse nylon douce dans un bain tiède d'eau déminéralisée et au savon dit de Marseille. Le revêtement à base de céruse (blanc de plomb) est bien appliqu´e recto-verso. Une couleur rouge sombre domine et laisse supposer l'emploi de

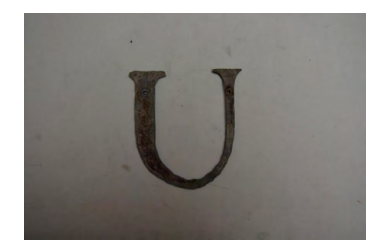

Figure 6 – Des traces rouge sombre d'une ancienne peinture.

cinabre (pigment très en vogue au XVII<sup>e</sup> siècle qui donne une couleur naturellement rouge et a retenu l'attention des artistes de tous les temps). Une couleur jaune semble présente aussi dans la composition et se remarque faiblement sur les lignes horaires des demi-heures. Le haut relief, en pierre de lave, enchâssé dans la table du cadran solaire met en scène la devise et les armes de la congrégation de Saint-Maur dans une composition de plusieurs couleurs. (Des investigations ayant pour but d'identifier la nature et la couleur des traitements de surface sur les faces interne et externe des plombs pour détecter d'éventuels signes de polychromie anciennes aurait pu, avec facilité, être entrepris).

Chauffée à température modérée, la céruse se transforme en massicot, d'un très beau jaune (la « cerussa usta » des Anciens). Peut-être se trouve là, l'origine des marques jaune lumineux que l'on découvre sous les plombs d'époque de la devise et du motif qui la ponctue. Cette formation semble due à la chaleur de l'incendie de 1697 qui a touché les pièces hautes du cadran solaire. Peut-être aussi que le lettrage était de couleur, or ? Seule une étude des

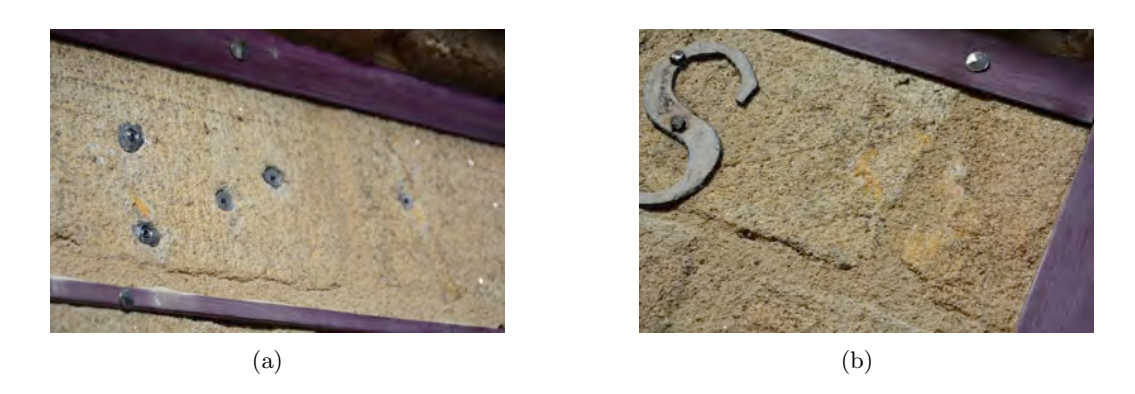

Figure  $7$  – Des marques jaune lumineux se découvrent après dépose des éléments de 1683.

´epidermes et de leur stratigraphie pouvait le dire. L'application d'une patine `a la cire (ou téflon) sur le plomb ancien aurait pu être mise en œuvre, afin de protéger l'épiderme du métal.

Les pièces présentant une faible épaisseur de matière sont consolidées et renforcées. Un nettoyage des faces internes est fait dans un premier temps à la lime et fini à la toile de verre. Les micro-cavités non-accessibles sont curées à la fraise mécanique. Le rechargement est fait avec un alliage plomb-étain ainsi que l'incorporation de tuteur rond en cuivre de 3 mm. Il confère à la pièce une forte rigidité et ne touche pas à son aspect externe.

Certaines pièces, comme les vestiges de lignes horaires voient leur consolidation s'ancrer dans la partie neuve en plomb qui assure leur continuité. Pour se faire, une ou deux rainures sont ouvertes du côté du plomb neuf pour recevoir les tiges en cuivre sans créer de surépaisseur.

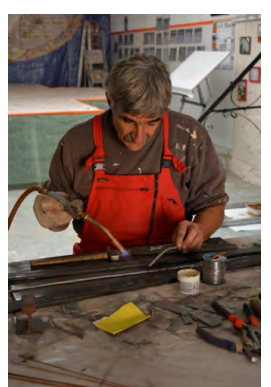

La soudure assure la cohésion de l'ensemble. Le même principe est mis en œuvre pour intégrer, dans les pièces neuves les tronçons récupérés d'éléments anciens.

#### 6.3 Les éléments en plomb neuf

Le choix de table de plomb laminé en 4 mm d'épaisseur est pris et accepté par l'architecte. La société Larivière, dont le siège social est à Angers, a fourni le produit.

#### 6.3.1 La facture des plombs neufs : Matériels et méthodes

Les éléments manquants sont dessinés en se référent aux vestiges existants.

Les dessins, après découpe, sont reportés par gravure sur les tables de plomb.

La découpe des pièces droites est faite au couteau et au marteau.

Les éléments de décoration sont moulés à l'identique des deux exemplaires en notre possession.

Les lettres aux formes arrondies sont coupées au ciseau de métallier.

La mise à la forme est faite au marteau, à la règle en fer, à la batte de bois et à la rouleuse.

La soudure avec les éléments anciens ne nécessitant pas de consolidation est faite à la stéarine et au plomb.

Les pièces recoivent en fin de cycle une finition à la lime à fer et au papier de verre.

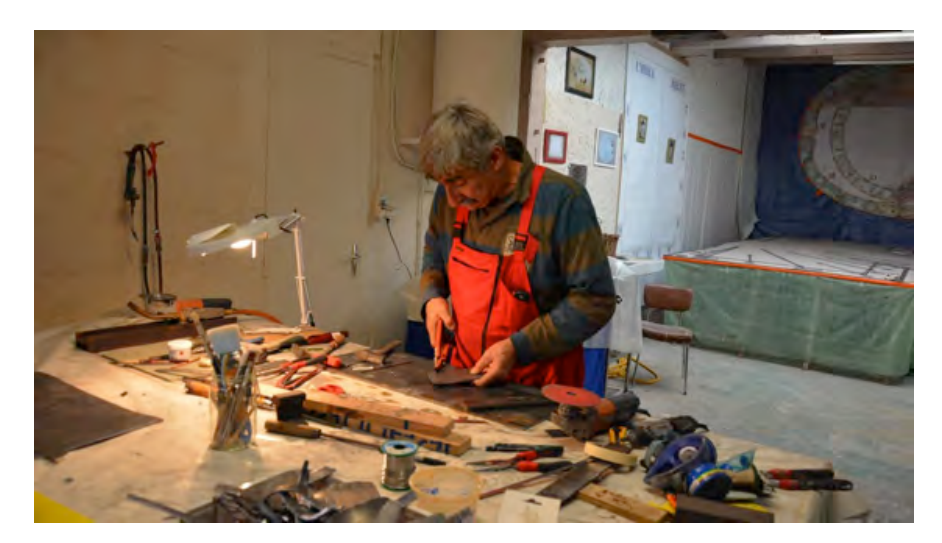

Figure  $8$  – Découpe des lettres au ciseau de métallier.

#### 6.3.2 Les découvertes

La position sur le plan des éléments récup´er´es des lignes horaires et des demi-heures a permis de remarquer qu'ils formaient (après leur prolongement jusqu'au bord du cadre interne) des trapèzes, dont les bases les plus grandes étaient quasi identique en longueur. Vues du sol, les lignes horaires proches de la verticale de la culmination de midi, donnent une impression de plus grande hauteur au dessin du cadran solaire; impression qui équilibre sa disproportion avec sa largeur. Le concepteur de cette horloge solaire a apporté beaucoup de soin à l'équilibre des perceptions. La position des chiffres romains a per-

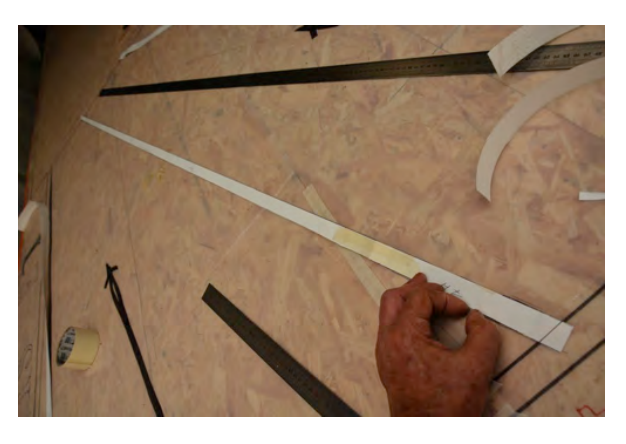

Figure  $9$  – Ligne horaire de forme trapézoïdale.

mis de remarquer que les lignes horaire (si on les prolonge) coupent leur milieu. Cela a déterminé la facture du chiffre 4 dont on possède le vestige de la barre verticale et son emplacement a l'extrémité la plus à notre droite lorsque nous sommes face au cadran solaire. La position de ce vestige implique que ce dernier s'écrit IIII à la façon du XVII<sup>e</sup> siècle. Cela atteste le millésime de 1683. En conformité à cette époque, où les chiffres romains ne se soustraient pas, le chiffre neuf est écrit selon le même principe : VIIII.

#### 6.3.3 La mise en peinture

La mise en peinture polychrome des éléments du cadran solaire ne fait pas partie du travail demandé. Après avoir rappelé la réalité de la mise en peinture vive des cadrans solaires tout au long des siècles passés afin d'en faciliter la lecture depuis le sol et m'être concerté avec l'architecte, il est décidé de mettre en œuvre, à ma charge, une peinture monochrome issue de la couleur d'origine rouge-sombre. Seule les parties neuves sont traitées. Les plombs de 1683 restent dans leur état actuel pour permettre de les différencier du restant de l'œuvre. La teinte n<sup>o</sup> 3007, noir-rouge du système de codification des couleurs RAL est prise en référence.

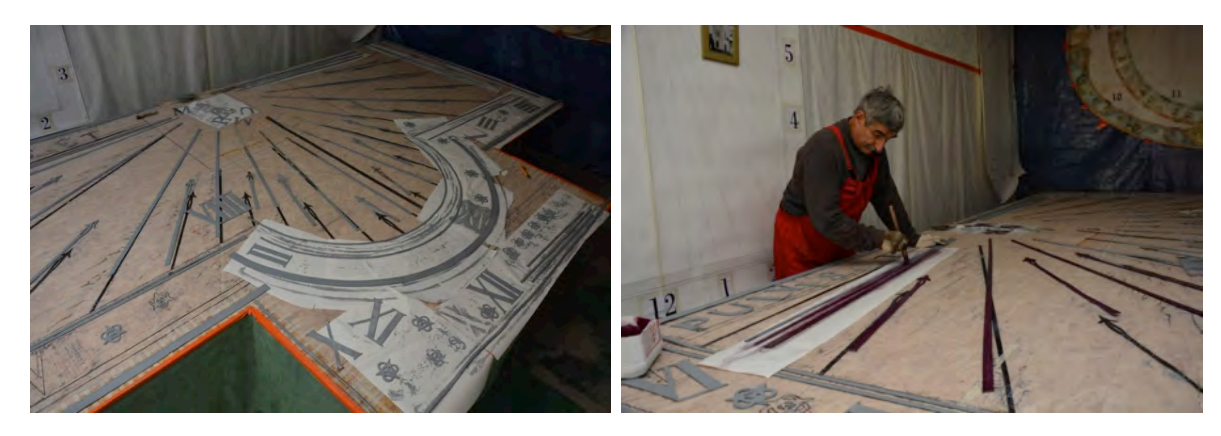

Figure 10 – Une couche de primaire d'accrochage est passée en préparation du fond.

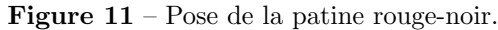

Les éléments en plomb neuf sont dégraissés, poncés au papier de verre et dépoussiérés. Une peinture couleur gris plomb (à base de résine alkyde à fort pouvoir d'accrochage sur ce type de métal) est passée en première couche. Des échantillons de la couleur finale sont préparé et envoyé en recommandé au bureau de l'architecte pour entériner un choix. L'échantillon fait à partir de La teinte RAL 3007 diluée dans la proportion de un volume de peinture pour neuf volumes de diluant synthétique est choisi. Le produit obtenu (de type patine) est appliqué en une seule passe et laisse un film après évaporation des solvants, de l'ordre de 1 à 2 microns. L'aspect général des éléments peints devient violine très transparent. Un vieillissement rapide lié au peu d'importance du film de peinture final devrait faciliter son intégration sur site.

## 7 Les fixations

Á l'origine, les éléments en plomb sont maintenus plaqués sur le mur à l'aide de clous en fer forg´e et chevilles en bois. Les fixations se font dans la pierre à l'aide de trous forés, d'une profondeur variant de 15 `a 20 mm, ou directement dans le joint de maçonnerie. Pour réaliser le montage des ´el´ements, l'architecte souhaite une facture de pose `a l'aide de chevilles en plomb et de clous en fer forgé à tête diamantée, identiques aux clous récupérés. Les clous les plus en état sont redressés et traités pour réintégrer leur place sur le cadran solaire, le restant est mis au rebut. La clouterie, Rivierre, dernière

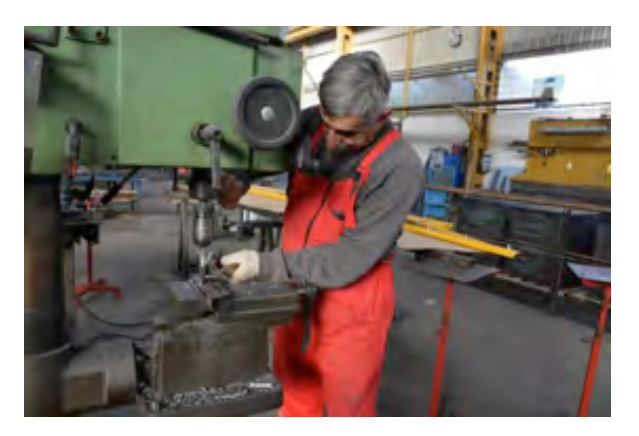

Figure  $12$  – Perçage des chevilles.

usine française de clous forgés, dont le siège social est à Creil a fourni les clous (fig. [13\(a\)](#page-24-0)  $\&$  $13(b)$ ).

Les chevilles en plomb sont coulées dans des moules en plâtre. Leur longueur varie de 45 à 65 mm pour un diamètre de 11 mm, légèrement inférieur à celui des trous en place. Cinq cent chevilles sont coulées et forées d'un trou de 3,5 mm de diamètre.

<span id="page-24-0"></span>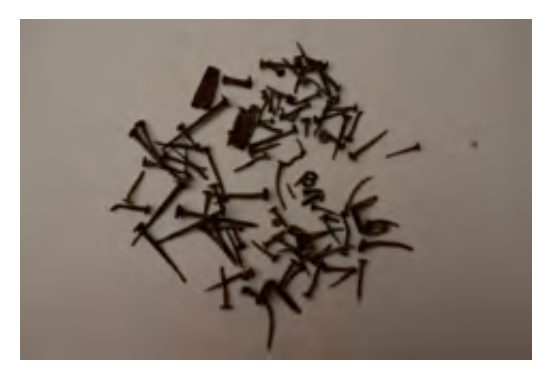

(a) Les anciens clous sont récupérés et réparés (b) Chevilles en plomb

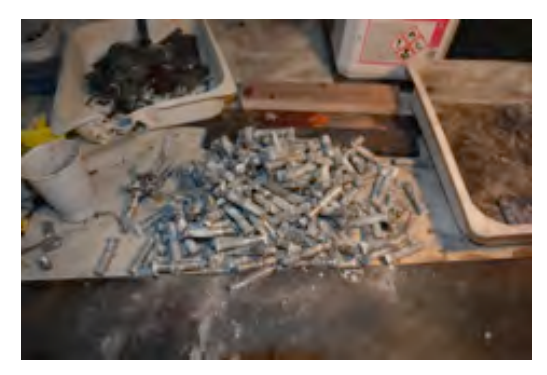

Figure 13 – Les fixations.

## 8 Le travail sur site

Semaine du 9 au 13 novembre 2015.

Les éléments du cadran solaire sont immobilisés sur des panneaux en bois pour faciliter leur manutention. Ils sont transportés de Carmaux à la Chaise-Dieu par camion.

La pose du cadran solaire, prévue pour la deuxième semaine de décembre est avancée d'un mois en raison du départ fin novembre de la grue de chantier. Son aide est précieuse pour mettre en place sur l'échafaudage tout le matériel et installer un petit atelier. De nombreuses montées et descentes nous sont ainsi épargnées. Toute la semaine un soleil radieux a salué le retour de l'enfant prodige et baigné la Chaise-Dieu d'une douceur printanière. Une semaine qui a fait de nous, sur le chantier, les complices de Phébus.

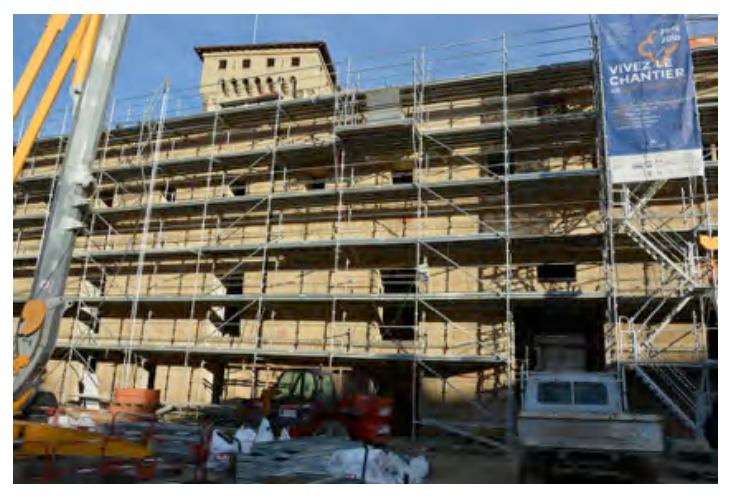

Figure  $14 - L'$ Échaffaudage.

#### 9 Repose du cadran solaire

La pose s'est réalisé en respectant au plus près les techniques anciennes utilisées pour le montage. Seuls le forage mécanique et le chevillage au plomb font exception à la règle. Le premier travail est de dessiner au crayon à papier le tracé complet du cadran solaire sur le mur.

Les trous existants sont forés, à la mèche de 12 mm, à une profondeur de 70 mm pour ceux d'entre eux qui reçoivent les pièces dont la largeur dépasse les 35 mm. Les trous recevant les pièces plus petites sont forés à 45 mm de profondeur. Les chevilles correspondantes sont insérées et bourrées au marteau et à la châsse de 12 mm (fig.  $15(a) \& 15(b)$  $15(a) \& 15(b)$ ).

<span id="page-25-0"></span>Les chevilles sont percées à nouveau au foret en carbure de 3 mm, pour faciliter le guidage des clous.

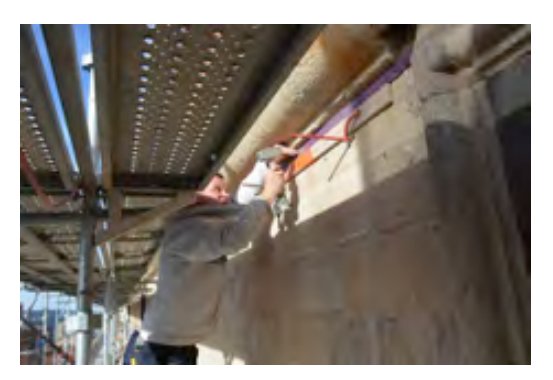

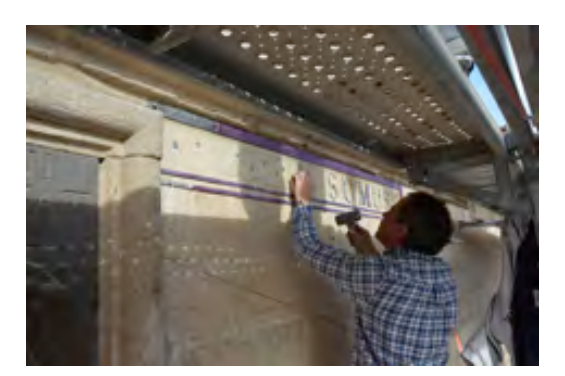

(a) Pose de tuteur (b) Pose des chevilles

Figure 15 – Repose du cadran solaire.

Les éléments en plomb sont ensuite mis à leur place, un par un, à l'aide de tuteur maintenus par des chevillettes de maçon. Cela permet d'éviter le pliage accidentel des pièces qui fragilise le film de peinture. De même le transport des pièces, de leur planche de stockage au droit du cadran solaire, se fait sur un plateau.

L'emplacement de chaque cheville est repéré sur l'élément positionné et un trou de 5 mm au foret pour métal est exécuté. Cela laisse un jeu de dilatation de 1,5 à 2 mm entre le clou et le plomb limitant en partie la déformation des plombs à la chaleur (estivale) qui est spectaculaire.

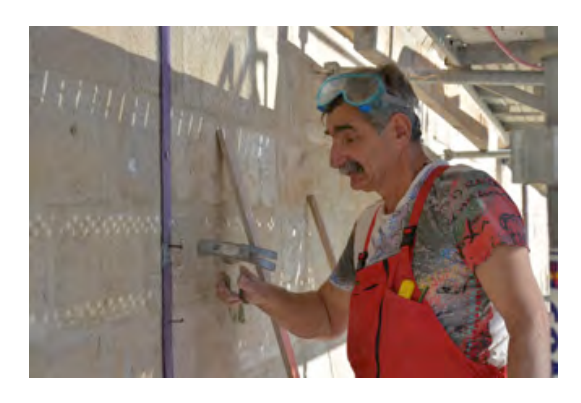

Figure  $16$  – Les éléments en plomb de 1683 sont fixés avec les vieux clous.

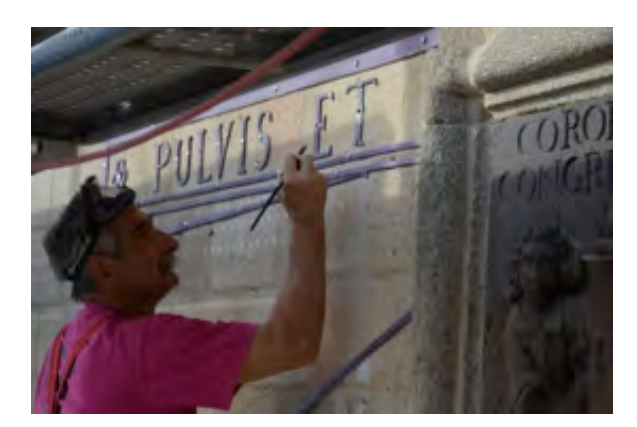

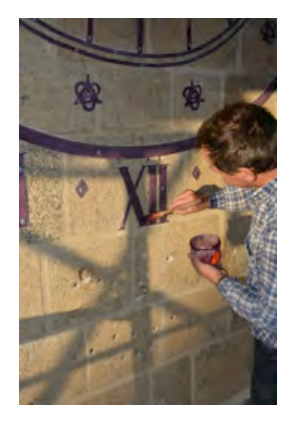

(a) Pose du fixateur (b) Pose de la patine

Figure  $17$  – Traitement des pièces en plomb.

Les plombs de 1683 sont fixés avec les clous récupérés. Quelques-uns ne passent pas cette ultime étape et s'étêtent. Des clous neufs les remplacent. Les clous neufs sont traités en

peinture à l'identique des pièces traitées en atelier. Une première couche de fixateur antirouille gris suivie après séchage, de la patine rouge (fig.  $17(a)$  et  $17(b)$ ).

Les clous anciens sont retouchés avec une résine alkyde dopée antirouille (même préparation que celle utilisée pour le style).

## 10 La pose du style

Le style restauré retrouve son emplacement (fig.  $18(a)$  et  $18(b)$ ). Les jambes de forces qui le maintiennent au mur retrouvent leur place dans les trous prévues à cet effet. Des coins en fer immobilisent ces dernières. Les repères faits lors de notre dernière intervention sont alignés. Le scellement de la jambe de force qui pénètre le haut relief est consolidé par l'injection dans les espaces vides, d'une résine, époxy bi-composant. La matière est déposée largement en retrait du bord de la pierre afin que le restaurateur de la sculpture puisse finaliser l'obstruction du trou par la pose d'un mastic à base de chaux.

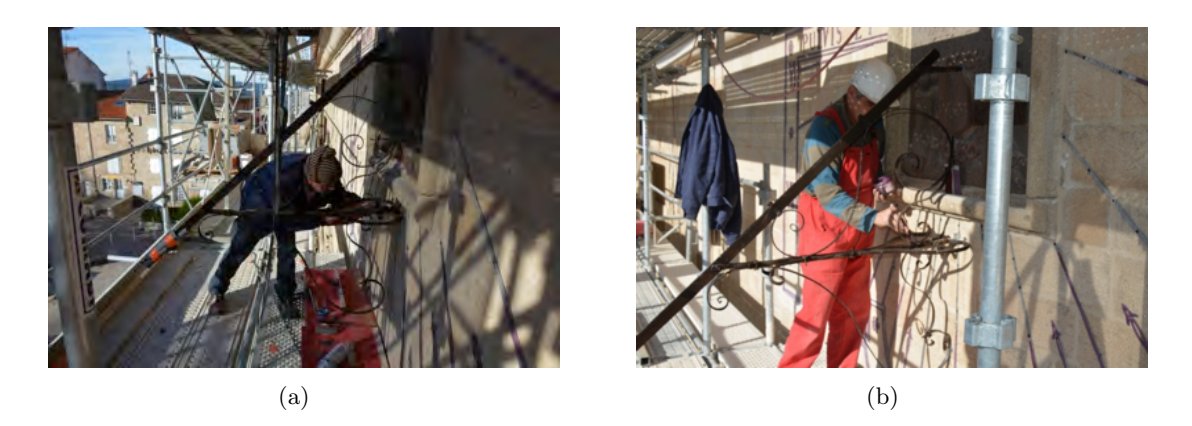

Figure  $18$  – Pose du style restauré.

## 11 Mise en valeur et apport moderne

Le fonctionnement d'un tel cadran solaire ne se résume pas à la lecture des heures, comme il est naturel, par réflexe, pour les gens de notre siècle de le penser. C'est un raccourci réducteur qui met en avant notre ignorance de l'histoire et de l'interprétation du temps durant les siècles derniers.

Au XVII<sup>e</sup> siècle, il n'y a qu'un seul dieu, une seule église, une seule vérité. Le temps est avant tout celui de l'église.

En juste et fidèle continuité du cadran de prières <sup>4</sup> (presque millénaire) du cloître qu'il vient de remplacer, le cadran solaire d'angle horaire de la Grand Court, rythme tout au long de la journée l'office de l'église de Rome selon la course du Soleil ; Soleil de justice, lumière du monde, symbole du Christ ressuscité.

Les événements historiques de la vie du Christ se joignent à cette signification symbolique comme le veut la démarque de la neuvième heure du cadran solaire qui selon une théologie de cette époque fait qu'à Tierce du comput romain, (9 heures du matin) on célèbre la descente de

<sup>4.</sup> Cadran canonial

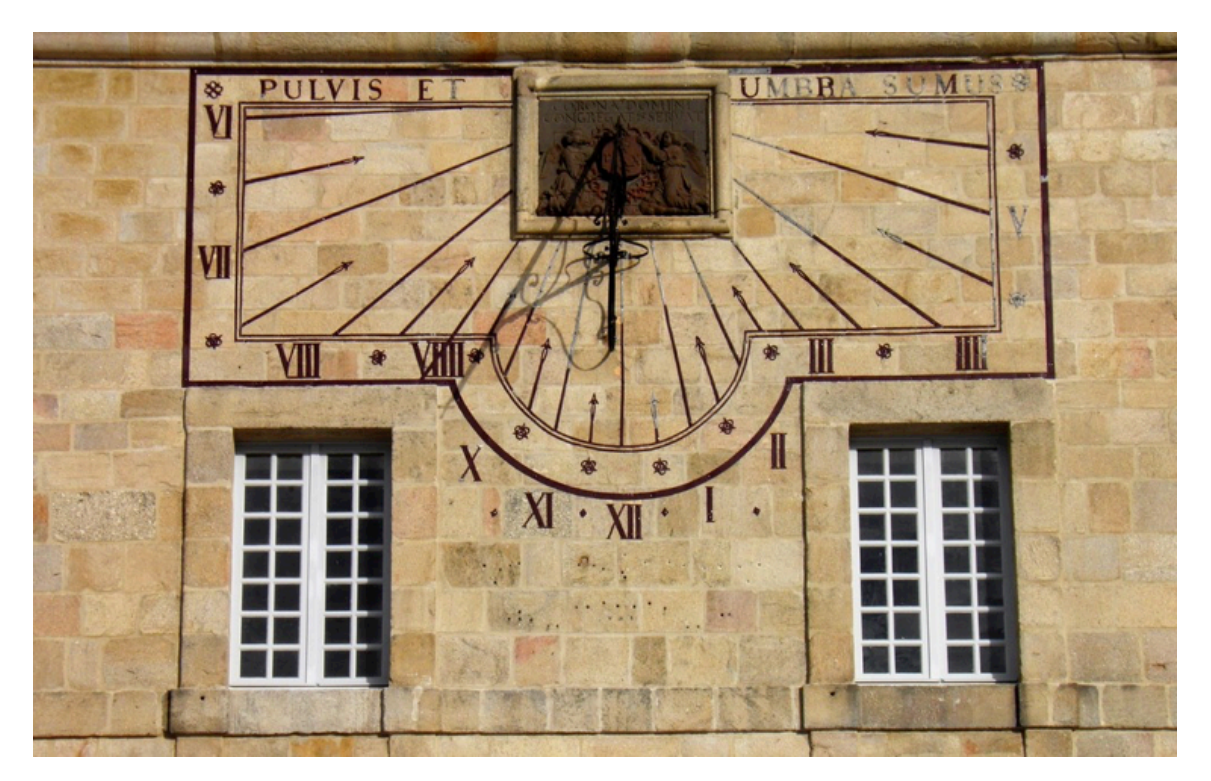

Figure 19 – Les premières photos du cadran solaire restauré après dépose de l'échafaudage (décembre 2016). Les plombs anciens (non traités) se démarquent des plombs peints. Il faudra à l'avenir veiller sur leur tenue dans le temps.

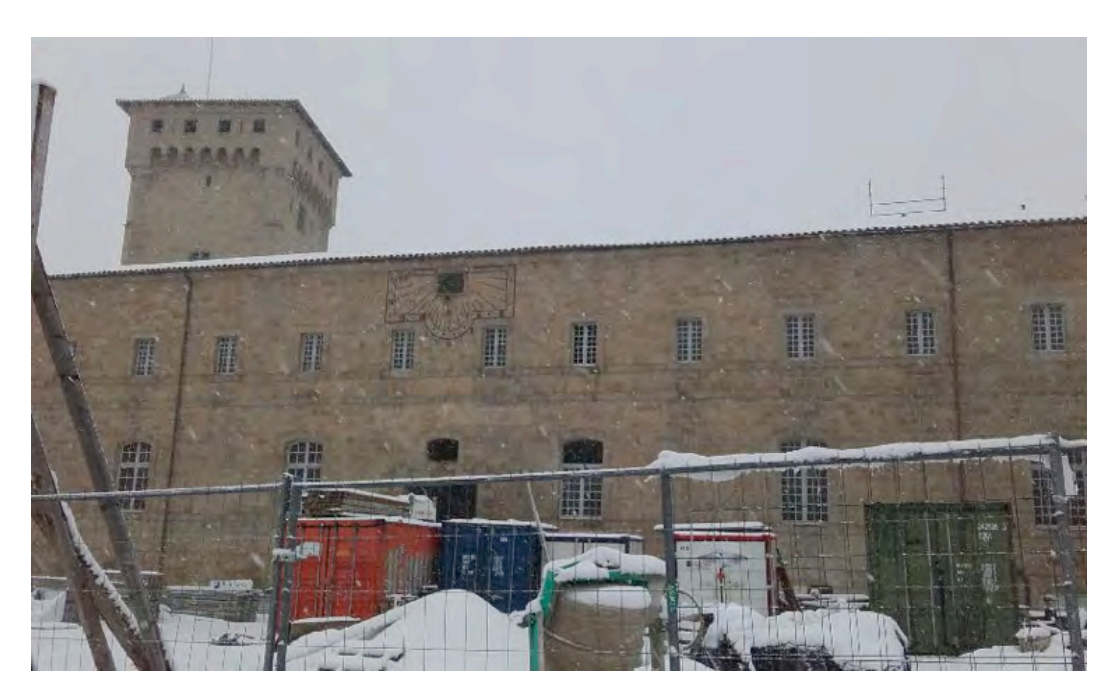

Figure 20 – Quelques jours plus tard. . . La Chaise-Dieu sous la neige.

l'Esprit-Saint. Ce moment précis de la journée avait alors une importance pour les Bénédictins de la Congrégation de Saint-Maur.

Un panneau explicatif posé à un point judicieux du jardin d'ornementation à venir, pourrait ´eclairer les visiteurs sur l'histoire des deux cadrans solaires remarquables de l'abbaye de la Chaise-Dieu.

## Remerciements

Mes remerciements vont : à Richard Goulois, architecte du patrimoine, pour la confiance qu'il m'a accordé, aux entreprises Demars et Comte, pour m'avoir permis d'intégrer leur équipe, à André Brivadis, maire de la Chaise-Dieu, avec qui j'ai eu d'agréables échanges, à Jean-Paul Thiola, mon beau-frère pour son précieux concours, et bien sûr, mes plus vifs remerciements et ceux de tous les gnomonistes de France vont à Jacques Bellut, et aux amis de l'abbatiale sans qui cette aventure n'aurait jamais pu voir le jour.

## Références

- [1] PRV, encyclopédie de la peinture, Tome 1, p. 344.
- [2] Denis Schneider, Les cadrans canoniaux, Cadran Info, SAF.

## <span id="page-29-0"></span>Bifilaire vertical déclinant équiangulaire par Sébastien Bérriot

L'auteur nous décrit les différentes étapes de la construction d'un cadran solaire bifilaire vertical déclinant équiangulaire. Il est désormais installé sur le mur de sa maison. Ce sujet est d'autant plus intéressant que ce type très particulier de cadran bifilaire équiangulaire est rarissime.

## Introduction

A travers cet article j'explique la ` procédure que j'ai mise en place pour réaliser sur le mur de la façade de ma maison un cadran solaire bifilaire vertical déclinant équiangulaire. Dans un premier temps, je donne la démarche pour d´eterminer les dimensions de mon cadran (hauteur des styles et éventails des lignes horaires) à partir des paramètres primaires (Déclinaison gnomonique et latitude du lieu). Ensuite j'explique la procédure de calcul pour déterminer la position des lignes horaires, des droites remarquables (ligne d'horizon, sous-stylaire, ligne de midi) et des arcs de d´eclinaison. Enfin j'expose ma m´ethode pour graver les lignes horaires et poser le cadran.

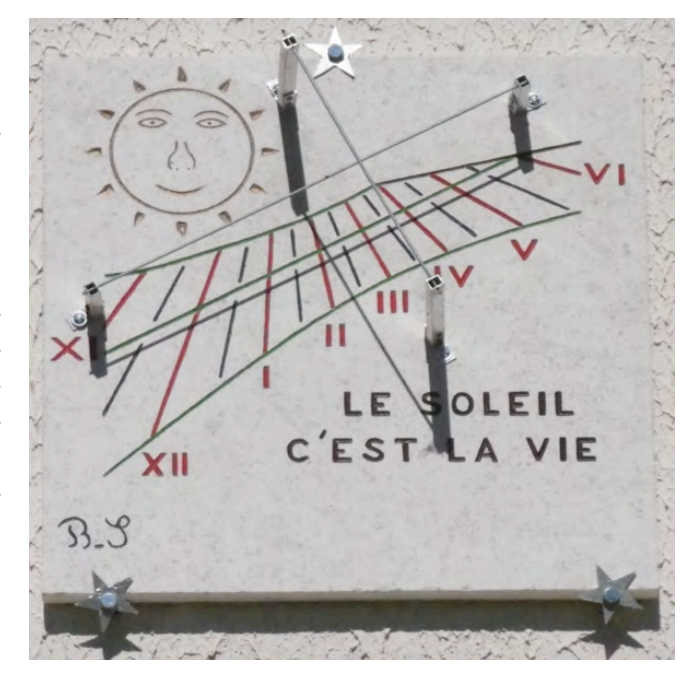

# 1 Qu'est-ce-qu'un cadran solaire bifilaire vertical déclinant équiangulaire?

 $C$ 'est un cadran solaire qui possède les caractéristiques suivantes :

- C'est un cadran plan posé sur un mur vertical déclinant de déclinaison  $D$  (fig. 1);
- $-$ il est muni de deux fils orthogonaux, parallèles et placés à des distances différentes de la table du cadran (fig.  $1)$ :
- Il est qualifié d'équiangulaire car il y a le même angle  $\alpha$  entre les lignes horaires (fig. 2).

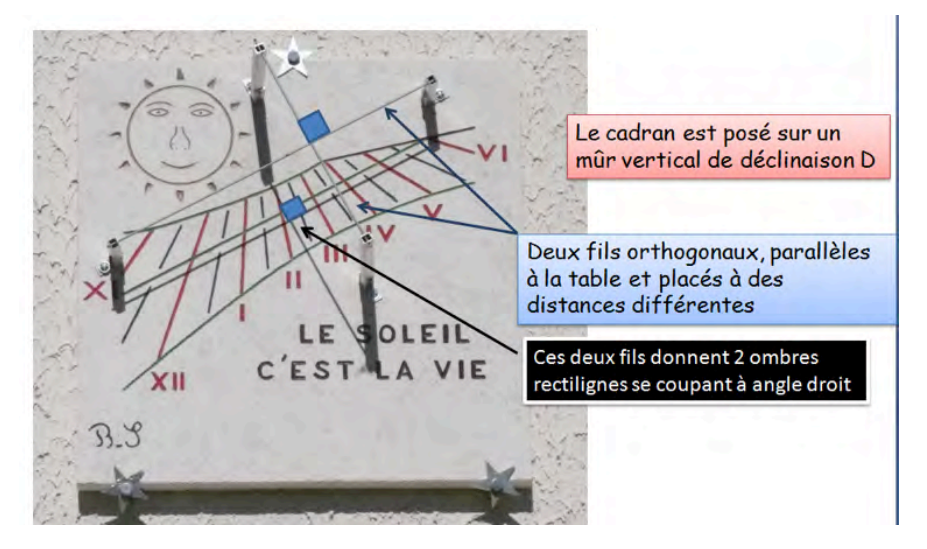

Figure  $1 -$  Cadran solaire bifilaire équiangulaire.

Sachant que les deux fils sont orthogonaux, ils donnent deux ombres rectilignes se coupant `a angle droit. L'heure solaire est lue lorsque le point d'intersection des deux ombres tombe sur une heure ou une demi-heure.

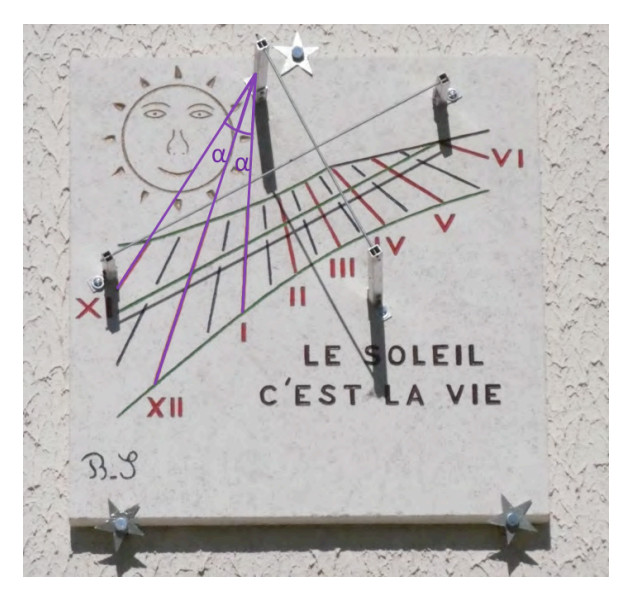

Figure  $2$  – Lignes horaires équiangulaire.

## 2 Propriétés du cadran solaire

Ce cadran possède quelques propriétés intéressantes (voir fig. 3).

Les lignes horaires sont espacées d'un angle  $\alpha$  égal à 15° comme un cadran équatorial. La ligne de midi n'est pas verticale mais inclinée par rapport à la verticale. La ligne d'horizon n'est pas horizontale mais inclinée par rapport à l'horizontale.

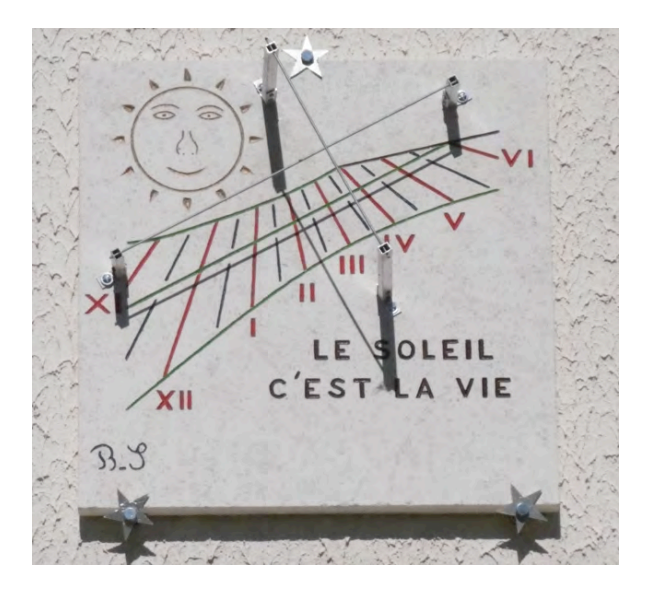

Figure  $3$  – Propriétés du cadran bifilaire équiangulaire.

## $\dot{A}$  quelle condition les lignes horaires sont espacées de 15°?

#### 3.1 Cas d'un cadran solaire bifilaire vertical standard

Dans le cas d'un cadran solaire bifilaire vertical standard l'un des fils est vertical et l'autre fil est horizontal (fig. [4\)](#page-32-0). Les deux fils sont orthogonaux.

**Dans le système 1 :** le fil vertical est à la distance *a* du mur et le fil horizontal est à la distance *b* du mur (fig.  $4(a)$ ).

**Dans le système 2 :** le fil vertical est à la distance *b* du mur et le fil horizontal est à la distance *a* du mur (fig.  $4(b)$ ).

#### 3.2 Le système orthobifilaire

Dans ce cas, les deux fils sont maintenus orthogonaux entre eux et l'ensemble effectue une rotation d'angle *f* (fig. [5\)](#page-32-0). On démontre théoriquement que lorsque le fil méridien de hauteur *a* est parallèle à la sous-stylaire, alors le fil de hauteur *b* est parallèle à l'équinoxiale et on a la relation suivante :

$$
b = a\cos\varphi \mid \cos D \mid \tag{1}
$$

On démontre également que les lignes horaires sont espacées de 15<sup>°</sup>.

<span id="page-32-0"></span>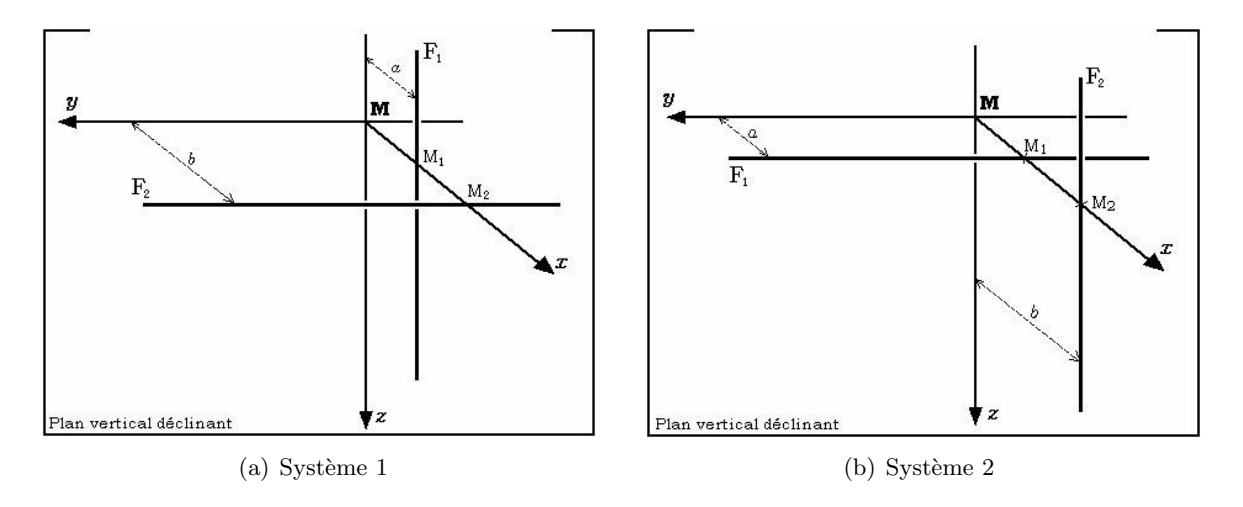

Figure  $4$  – Cas du cadran solaire vertical à système bifilaire standard.

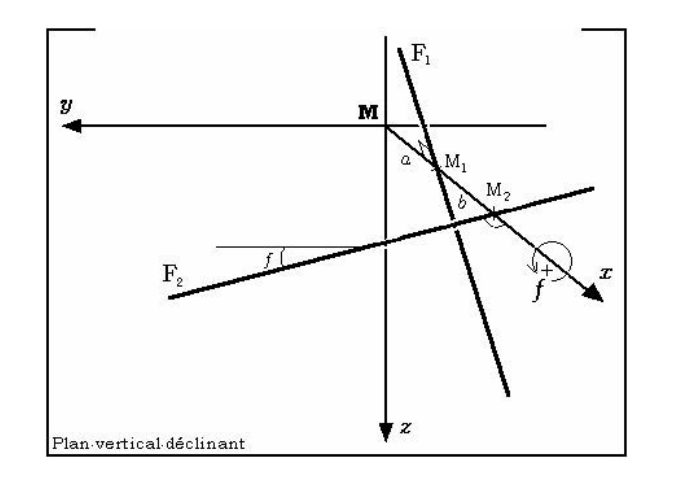

Figure  $5 - Cas$  du cadran solaire vertical à système orthobifilaire.

## 4 Le tracé du cadran solaire

#### 4.1 Détermination des paramètres primaires

Le cadran a été tracé pour les coordonnées géographiques suivantes :

- Latitude :  $\varphi = 49^{\circ}22'19.6''$  Nord.
- Longitude :  $\lambda = 3^{\circ}18'44''$  Est.

La déclinaison du mur est :  $D = 38.5^{\circ}$  Ouest.

Remarque : la déclinaison du mur *D* a été mesurée par deux méthodes différentes et à plusieurs époques de l'année.

— La méthode du style droit (voir le livre de D. Savoie, « La gnomonique » pages 70 à 72).

 $-$  La méthode du fil à plomb.

La valeur retenue est une moyenne des résultats.

#### 4.2 Les dimensions de la dalle

La dalle sur laquelle est tracé le cadran est une plaque carrée qui mesure 500 mm de côté.

#### 4.3 Détermination des distances des fils à la dalle

On désigne par *a* la hauteur du fil parallèle à la sous-stylaire. On désigne par *b* la hauteur du fil perpendiculaire à la sous-stylaire Dans le cas d'un cadran solaire bifilaire vertical déclinant et équiangulaire,  $a$  et  $b$  sont liés par la relation mathématique suivante :

$$
b = a\cos\varphi \mid \cos D \mid
$$

Il faut d´efinir la valeur de *a* et la valeur de *b* se calcule en utilisant la formule ci-dessus.

Quel a été le choix de la valeur de *a* ? Pour faire ce choix, j'ai utilisé le logiciel « Shadow » de François Blateyron afin de visualiser le comportement de l'ensemble des lignes horaires lorsque le paramètre *a* varie.

Si on choisit  $a = 50$  mm, nous avons un bon éventail de lignes horaires, mais le tracé est un peu écrasé entre les arcs de déclinaison d'été et d'hiver (fig.  $6$ ).

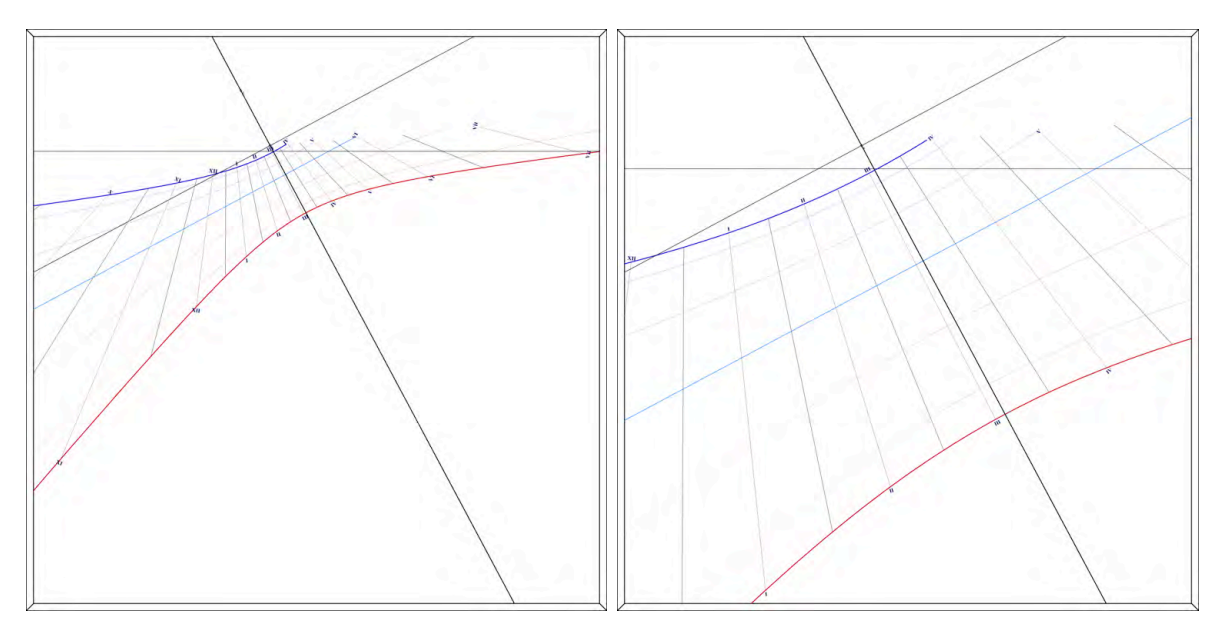

Figure  $6 - \text{Cas} \ \text{où} \ a = 50 \ \text{mm}.$  Figure  $7 - \text{Cas} \ \text{où} \ a = 200 \ \text{mm}.$ 

Si on choisit  $a = 200$  mm, alors le tracé est bien étendu entre les arcs de déclinaison d'été et d'hiver mais il y a moins de lignes horaires (fig. 7).

Par conséquent, j'ai choisit une valeur de a de façon à ce que le tracé ne soit pas trop ´ecras´e entre les deux arcs de d´eclinaisons d'´et´e et d'hiver et qu'il y ait suffisamment de lignes horaires. J'ai alors choisit  $a = 130$  mm (fig. [8\)](#page-34-0).

#### 4.4 Le choix du formulaire

Pour l'étude des cadrans solaire solaires bifilaires verticaux déclinant, j'ai lu avec profit les articles de Dominique Collin suivants :

— Article  $1:$  Théorie sur le cadran solaire bifilaire vertical déclinant.

<span id="page-34-0"></span>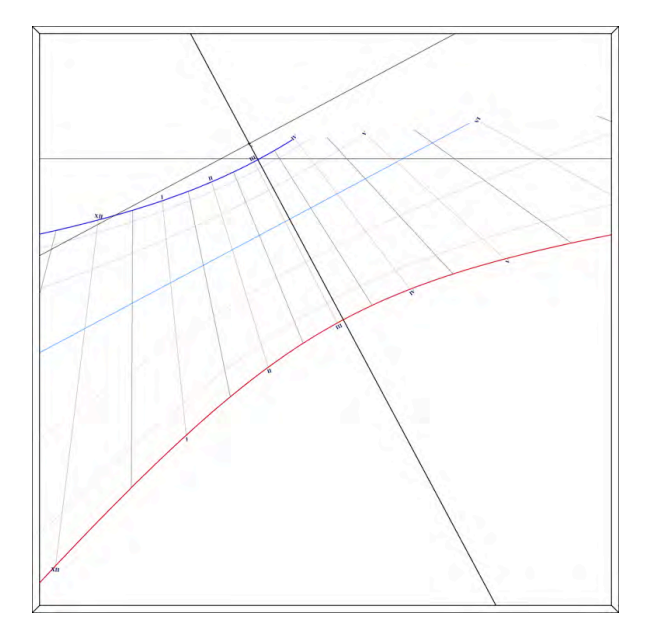

Figure  $8 - \text{Cas} \, \text{où} \, a = 130 \, \text{mm}.$ 

 $-$  Article 2 : Les cadrans solaires bifilaires à gnomons rectilignes quelconques.

 $\hat{A}$  travers ces articles, Dominique Collin nous donne la théorie de ces cadrans solaires et il démontre les formules obtenues. Pour le tracé de mon cadran, j'aurai très bien pu utiliser le formulaire de Dominique Collin. Cependant les formules utilisées sont assez longues et j'avais besoin d'exemples numériques pour valider mon programme. Faute de quoi mon tracé aurait ´et´e faux. J'ai alors choisi le formulaire du livre « La gnomonique » pages 155 `a 160, dans lequel il y a des exemples numériques.

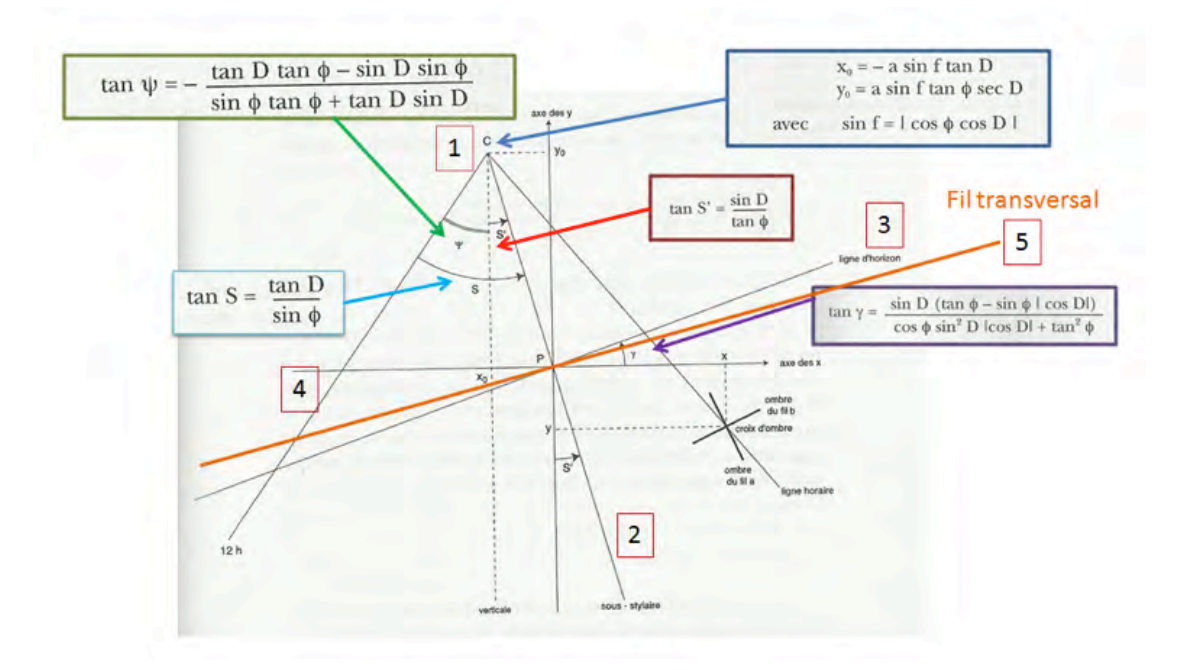

Figure 9 – Extrait du livre « La gnomonique » de D. Savoie avec insertion des formules utiles.

**Remarque :**  $\hat{A}$  partir des articles de D. Collin on retrouve théoriquement les formules publiées dans le livre « La gnomonique ».

Sur la figure [9,](#page-34-0) j'ai repris le schéma du livre « La gnomonique » et j'y ai inséré les formules utilisées pour tracer les lignes horaires et les lignes remarquables.

#### 4.5 Le tracé de l'épure

Pour le tracé de l'épure, j'ai directement effectué les tracés sur la plaque au critérium.

Remarque importante : pour positionner les lignes remarquables et les lignes horaires, *j'ai dans un premier temps calculé les angles (* $\psi$ *, γ, <i>S* et *S'*). Ensuite, j'ai reporté des longueurs en plaçant des points sur l'épure.

J'ai utilisé cette méthode car si on trace des lignes en utilisant simplement un rapporteur il peut y avoir des écarts conséquents, surtout si le cadran est de taille importante.

Dans la suite, pour repèrer les points, le lecteur pourra se référer à la figure 10.

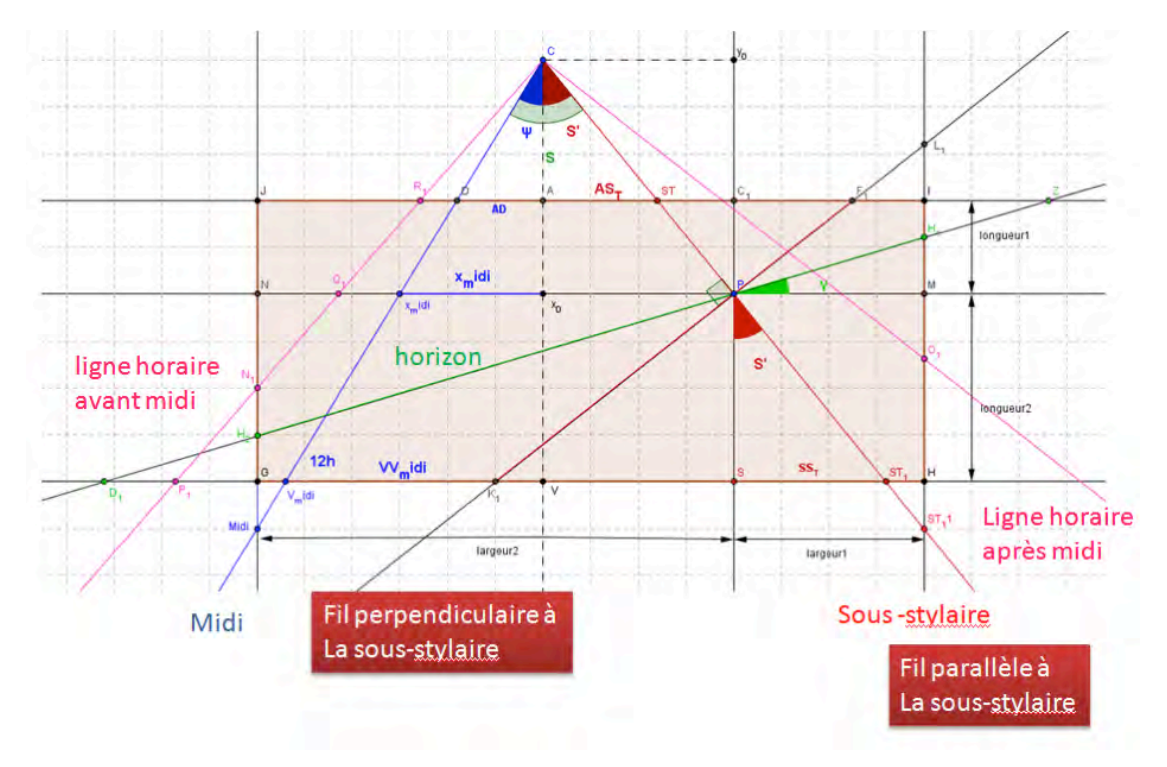

Figure  $10$  – Tracé de l'épure (sous géogébra).

#### 4.5.1 Tracé des lignes horaires et des lignes remarquables

**Étape 1.** À l'intérieur de la plaque, j'ai tracé un carré de 40 cm de côté.

**Étape 2.** À l'intérieur de ce carré, j'ai dessiné un repère d'axes  $PX$  et  $PY$ . Il a été positionné de façon à obtenir suffisamment de lignes horaires. Les axes ont été positionnés en utilisant les longueurs suivantes qui sont mesurées sur les côtés du carré bleu de coté 40 cm : (fig. 11)

— Largeur  $1=20$  cm;
- Largeur  $2 = 20$  cm;
- Longueur  $1 = 8$  cm;
- Longueur  $2 = 32$  cm.

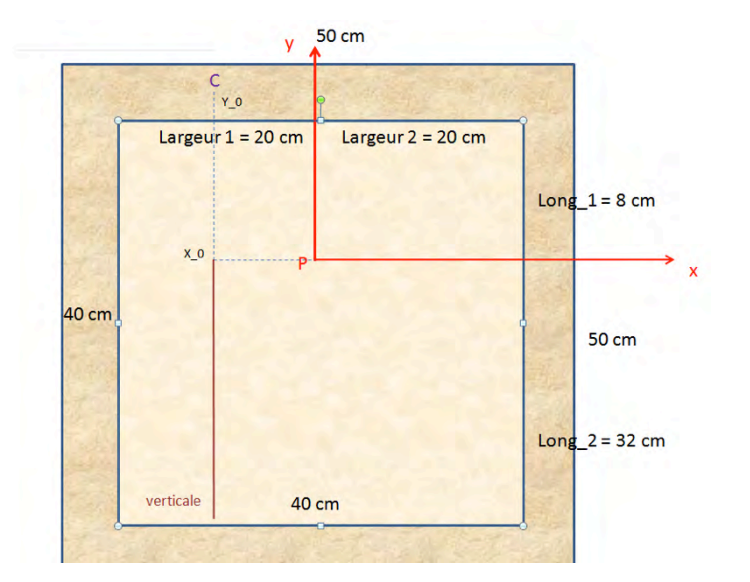

Figure  $11$  – Préparation du tracé des lignes horaires et des lignes remarquables.

**Étape 3.** À partir de l'origine du repère  $P$ , on place le point  $C$  qui est le point d'intersection des lignes horaires. Pour cela on calcule les coordonnées du point *C* en utilisant les formules suivantes :

$$
\begin{cases}\nx_0 = -a \sin f \tan D \\
y_0 = a \sin f \tan \varphi \sec D \\
\text{avec } \sin f = |\cos \varphi \cos D|\n\end{cases}
$$
\n(2)

 $\Lambda$  partir de ce point  $C$ , on trace une droite verticale.

**Étape 4.** On trace la sous-stylaire en traçant la droite  $\mathbb{CP}$ . Pour une meilleure précision dans le tracé, on pourra calculer l'angle  $S'$  en utilisant la formule suivante :

$$
\tan S' = \frac{\sin D}{\tan \varphi} \tag{3}
$$

À partir de cet angle, on pourra calculer par trigonométrie les longueurs  $SST_1$ ,  $AST$  et  $MST<sub>1</sub>1$  puis reporter les points *ST*, *ST*<sub>1</sub> et *ST*<sub>1</sub>1 sur les côtés du carré bleu (voir la figure [10\)](#page-35-0). Si les calculs sont corrects, les points sont alignés.

**Étape 5.** On trace la ligne de midi solaire. Pour cela on calcule l'angle  $\psi$  en utilisant la formule suivante :

$$
\tan \psi = -\frac{\tan D \tan \varphi - \sin D \sin \varphi}{\sin \varphi \tan \varphi + \tan D \sin D} \tag{4}
$$

Si  $\psi$  est négatif, la ligne de midi est à gauche de la ligne verticale. Comme précédemment, on pourra calculer par trigonom´etrie les longueurs *DA*, *x*midi, *V V*midi et reporter les points *D*,  $x_{\text{midi}}$ ,  $V_{\text{midi}}$  et  $N_{\text{midi}}$  sur le dessin. Si les calculs sont corrects les points sont alignés.

**Étape 6.** On trace la ligne d'horizon. Pour cela on calcule l'angle  $\gamma$  en utilisant la formule suivante :

$$
\tan \gamma = \frac{\sin D \left(\tan \varphi - \sin \varphi \mid \cos D \mid\right)}{\cos \varphi \sin^2 D \mid \cos D \mid + \tan^2 \varphi}
$$
(5)

Si *γ* est positif, la ligne d'horizon « monte » vers la droite.

On pourra calculer par trigonométrie les longueurs  $MH_1$ ,  $C_1Z$ ,  $NH_2$ ,  $SD_1$  et reporter les points  $H_1$ ,  $Z$ ,  $H_2$  et  $D_1$  sur le dessin. Si les calculs sont corrects les points sont alignés.

Remarque : la ligne d'horizon passe par le point  $P$  origine du repère.

**Étape 7.** On trace la direction du fil perpendiculaire à la sous-stylaire (fil transversal).  $\dot{A}$ partir de l'angle *S*<sup>*i*</sup>, on calculera les longueurs suivantes :  $C_1F_1$ ,  $ML_1$ ,  $SK_1$ . On reportera ensuite les points  $F_1$ ,  $L_1$  et  $K_1$ . Si les calculs sont corrects les points sont alignés.

 $\hat{E}$ tape 8. On trace les lignes horaires.

Pour déterminer l'éventail des lignes horaires, j'ai utilisé les méthodes de calcul du chapitre V du livre « La gnomonique : limite de fonctionnement d'un cadran solaire ».

Pour chaque ligne horaire, on calcul l'angle tabulaire  $H'$ : c'est l'angle entre la ligne verticale et la ligne horaire.  $H' = H + \psi$  avec  $H = -120^{\circ}$  pour 4 h 00,  $H = 15^{\circ}$  pour 13 h 00 Si  $H'$  est négatif, la ligne horaire est à gauche de la verticale.

Pour chaque ligne horaire, on calcule les longueurs *AR*1, *x*0*Q*1, *V P*1. On reporte ensuite les points  $R_1, Q_1$  et  $P_1$  sur le dessin. Si les calculs sont corrects les points sont alignés.

#### 4.5.2 Tracé des arcs de déclinaison

Pour le tracé des arcs de déclinaison, il y a deux méthodes.

Méthode 1. Calcul des coordonnées des points d'intersection de la ligne horaire et de l'arc de déclinaison. Pour cela, on utilise le formulaire suivant :

$$
\begin{cases}\nX = a \frac{\cos D \sin H - \sin \varphi \sin D \cos H + \cos \varphi \sin D \tan \delta}{Q} \\
Y = -a \frac{\cos \varphi \cos H + \sin \varphi \tan \delta}{Q}\n\end{cases}
$$
\n(6)

$$
Q = \sin D \sin H + \sin \varphi \cos D \cos H - \cos \varphi \cos D \tan \delta \tag{7}
$$

Puis

$$
\begin{cases}\nx = \frac{\tan^2 \varphi + \cos \varphi \mid \cos D \mid \sin^2 D}{\tan^2 \varphi + \sin^2 D} X + \frac{(1 - \cos \varphi \mid \cos D \mid) \tan \varphi \sin D}{\tan^2 \varphi + \sin^2 D} Y \\
y = \frac{\sin^2 D + \cos \varphi \mid \cos D \mid \tan^2 \varphi}{\tan^2 \varphi + \sin^2 D} X + \frac{(1 - \cos \varphi \mid \cos D \mid) \tan \varphi \sin D}{\tan^2 \varphi + \sin^2 D} Y\n\end{cases}
$$
\n(8)

Ce formulaire s'utilise de la façon suivante. Pour chaque arc de déclinaison, on fixe la valeur de la d´eclinaison du soleil *δ*.

- Solstice d'été :  $\delta = 23.44^{\circ}$
- Solstice d'hiver : *δ* = −23*.*44°
- Equinoxes :  $\delta = 0^{\circ}$

Dans les formules, on fait varier le paramètre *H*. Par exemple, pour le solstice d'été, on fixe  $\delta = 23.44$ °.

Pour chaque ligne horaire *H*, on calcule successivement *X*, *Y* et *Q*.

Enfin on calcule les coordonnées x et y du point d'intersection entre l'arc de déclinaison et la ligne horaire correspondante en remplaçant les valeurs de *X* et *Y* dans les formules donnant  $x \text{ et } y$ . On reporte alors le point de coordonnées  $x \text{ et } y$  sur l'épure (voir la figure 12).

Méthode 2. Dans cette méthode, on reporte sur chaque ligne horaire depuis le centre fictif *C* du cadran, une longueur *R* qui se calcule par le formulaire suivant :

$$
R = \frac{a}{\sin f \tan \delta + \cos f \cos \theta}
$$
(9)  
avec  $\sin f = -\cos \varphi \cos D$   
et  $\theta = H - S$   
avec  $\tan S = \frac{\tan D}{\sin \varphi}$ 

On notera que l'angle entre la ligne de midi (si elle existe) et et la sous-stylaire est égal à l'angle *S*. Voir figure [12.](#page-39-0)

#### 4.5.3 La méthode de calcul

En raison de la « longueur » des formules utilisées, j'ai effectué un programme sous le tableur Excel. C'est un programme qui a été réalisé sans « MACRO ». Voir le fichier dans les annexes.

Comment s'utilise ce programme? Dans un premier temps, on entre les paramètres du cadran solaire. Les cases orangées, doivent être renseignées. On donne alors les renseignements suivants (fig. [13](#page-39-0) :

- La latitude du lieu ;
- $-$  La déclinaison du mur ;
- $-$  La hauteur *a* du fil parallèle à la sous-stylaire ;
- $-$  Les dimensions du cadre à l'intérieur de la plaque.

Ensuite le logiciel calcule automatiquement les longueurs définies précédemment.

Pour les calculs du positionnement des droites remarquables, voir fig. [14.](#page-40-0)

Pour le positionnement des lignes horaires, voir fig. [15.](#page-40-0)

Calculs pour le tracé des arcs de déclinaison selon les deux méthodes : voir fig. [16.](#page-41-0)

<span id="page-39-0"></span>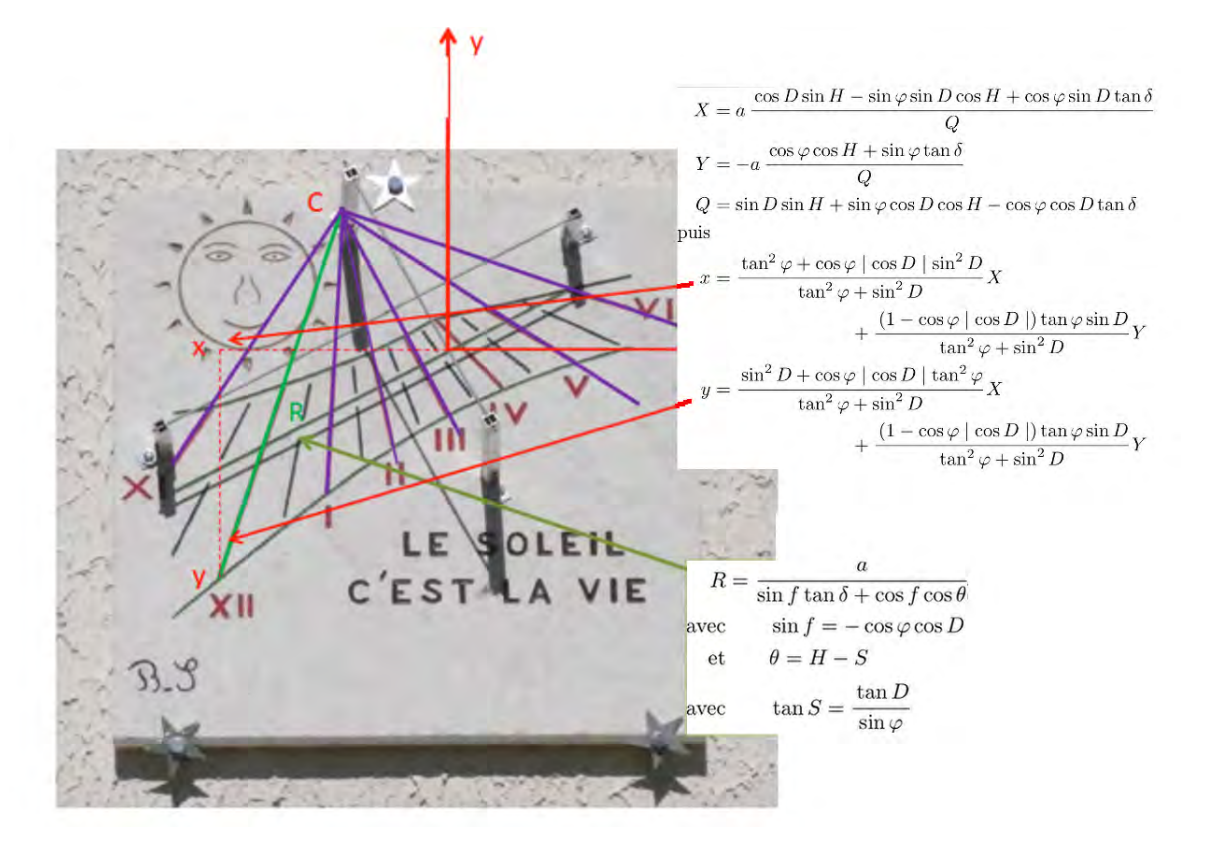

Figure 12 – Utilisation du formulaire.

| paramètres du cadran |                                   |                                      |              |            |    |      |
|----------------------|-----------------------------------|--------------------------------------|--------------|------------|----|------|
| latitude             | degré                             | minute                               | seconde      | rad        |    |      |
|                      | 48                                | $\Omega$                             | $\mathbf{0}$ |            |    |      |
|                      | 48                                |                                      |              | 0.83775804 |    |      |
| Dg                   | degré                             | 100                                  |              |            |    |      |
|                      | rad                               | 1.74532925                           |              |            |    |      |
|                      | hauteur du fil parallèle à la S T |                                      |              | a          | mm | 100  |
|                      |                                   | hauteur du fil perpendiculaire à S T |              | b          | mm | 11.6 |
| cadre                | long 1                            | mm                                   | 80           |            |    |      |
|                      | long <sub>2</sub>                 | mm                                   | 320          |            |    |      |
|                      | larg_1                            | mm                                   | 200          |            |    |      |
|                      | larg_2                            | mm                                   | 200          |            |    |      |

Figure 13 – Paramètres du cadran.

# 5 La gravure et la pose du cadran.

# 5.1 La gravure et la peinture

Avant de graver le cadran, j'ai inséré une devise « le soleil, c'est la vie » et un dessin du Soleil.

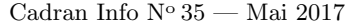

<span id="page-40-0"></span>

| centre du cadran C             |       | angle f                                            | rad | 0.1             |                |                                                    |      |
|--------------------------------|-------|----------------------------------------------------|-----|-----------------|----------------|----------------------------------------------------|------|
|                                |       |                                                    | deg | 6.7             |                |                                                    |      |
|                                |       | x <sub>0</sub>                                     | mm  | 65.9            |                |                                                    |      |
|                                |       | $y_0$                                              | mm  | $-74.3$         |                |                                                    |      |
|                                |       | position de la verticale par rapport à l'axe des y |     |                 | x <sub>0</sub> | mm                                                 | 65.9 |
| position de la sous stylaire   |       |                                                    |     |                 |                | position du fil perpendiculaire à la sous-stylaire |      |
| angle S'                       | rad   | $-2.4$                                             |     | $C$ 1F $1$      | mm             | 90.22                                              |      |
|                                | degré | $-138.4$                                           |     | $ML_1$          | mm             | 177.34                                             |      |
| <b>SS T1</b>                   | mm    | 283.8                                              |     | SK <sub>1</sub> | mm             | $-360.88$                                          |      |
| <b>AST</b>                     | mm    | $-136.8$                                           |     | <b>NM 1</b>     | mm             | $-177.34$                                          |      |
| <b>MS T11</b>                  | mm    | $-225.5$                                           |     |                 |                |                                                    |      |
| position de la ligne de 12h    |       |                                                    |     |                 |                |                                                    |      |
| angle W                        | rad   | 2.17                                               |     |                 |                |                                                    |      |
|                                | degré | 124.10                                             |     |                 |                |                                                    |      |
| x midi                         | mm    | 109.8                                              |     |                 |                |                                                    |      |
| <b>AD</b>                      | mm    | 227.9                                              |     |                 |                |                                                    |      |
| VV midi                        | mm    | $-362.9$                                           |     |                 |                |                                                    |      |
| Nmidi                          | mm    | $-16.5$                                            |     |                 |                |                                                    |      |
| position de la ligne d'horizon |       |                                                    |     |                 |                |                                                    |      |
| angle Y                        | rad   | 0.62                                               |     |                 |                |                                                    |      |
|                                | degré | 35.68                                              |     |                 |                |                                                    |      |
| <b>MH 1</b>                    | mm    | 143.62                                             |     |                 |                |                                                    |      |
| C <sub>12</sub>                | mm    | 111.41                                             |     |                 |                |                                                    |      |
| <b>NH 2</b>                    | mm    | $-143.62$                                          |     |                 |                |                                                    |      |
| SD <sub>1</sub>                | mm    | $-445.63$                                          |     |                 |                |                                                    |      |

Figure 14 – Calculs du positionnement des droites remarquables.

| heure       | H(')        | H'(°)    | x0 Q1      | A R1      | V P1       |
|-------------|-------------|----------|------------|-----------|------------|
|             | degré       | degré    | mm         | mm        | mm         |
| 4h00        | $-120$      | $-138.2$ | 88.10      | 16.67     | 373.82     |
| 4h30        | $-112.5$    | $-130.7$ | 114.55     | 21.67     | 486.08     |
| <b>5h00</b> | $-105$      | $-123.2$ | 150.55     | 28.48     | 638.85     |
| 5h30        | $-97.5$     | $-115.7$ | 204.66     | 38.71     | 868.43     |
| 6h00        | $-90$       | $-108.2$ | 299.41     | 56.64     | 1270.50    |
| 6h30        | $-82.5$     | $-100.7$ | 520.25     | 98.41     | 2207.59    |
| <b>7h00</b> | $-75$       | $-93.2$  | 1743.74    | 329.86    | 7399.24    |
| 7h30        | $-67.5$     | $-85.7$  | $-1324.08$ | $-250.47$ | $-5618.49$ |
| 8h00        | $-60$       | $-78.2$  | $-473.87$  | $-89.64$  | $-2010.77$ |
| 8h30        | $-52.5$     | $-70.7$  | $-282.35$  | $-53.41$  | $-1198.09$ |
| 9h00        | $-45$       | $-63.2$  | $-195.65$  | $-37.01$  | $-830.20$  |
| 9h30        | $-37.5$     | $-55.7$  | $-144.84$  | $-27.40$  | $-614.62$  |
| 10h00       | $-30$       | $-48.2$  | $-110.50$  | $-20.90$  | $-468.88$  |
| 10h30       | $-22.5$     | $-40.7$  | $-84.98$   | $-16.08$  | $-360.60$  |
| 11h00       | $-15$       | $-33.2$  | $-64.66$   | $-12.23$  | $-274.37$  |
| 11h30       | $-7.5$      | $-25.7$  | $-47.57$   | $-9.00$   | $-201.84$  |
| 12h00       | $\mathbf 0$ | $-18.2$  | $-32.51$   | $-6.15$   | $-137.96$  |

Figure 15 – Calculs du positionnement des lignes horaires.

Les lignes superflues ont été effacées, sauf la sous-stylaire et la droite perpendiculaire à la sous-stylaire pour pouvoir positionner les pieds maintenant les fils.

Ensuite le cadran a été gravé au gravelet.

### Cadran Info ${\rm N^o}\,35$ — Mai $2017$

<span id="page-41-0"></span>

|             | arcs de déclinaison |              |          |          |          |          | arcs de déclinaison |          |            |
|-------------|---------------------|--------------|----------|----------|----------|----------|---------------------|----------|------------|
|             |                     |              |          |          |          |          | angle S             | degré    | 97.4653035 |
|             |                     |              |          |          |          |          | angle f             | degré    | 6.67245814 |
|             | н                   | <b>HIVER</b> | delta(°) | $-23.44$ |          |          |                     |          |            |
| heure       | degré               | Q            | x        | Y        | ×        | v        | hiver               | delta    | $-23.44$   |
| 4h00        | $-120$              | $-0.84$      | $-27.49$ | $-78.31$ | $-51.15$ | $-51.62$ | heure               | degré    | R/mm       |
| 4h30        | $-112.5$            | $-0.91$      | $-16.99$ | $-63.49$ | $-38.24$ | $-39.53$ | 4h00                | $-120$   | $-119.23$  |
| <b>5h00</b> | $-105$              | $-0.97$      | $-7.38$  | $-51.16$ | $-26.96$ | $-29.09$ | 4h30                | $-112.5$ | $-109.79$  |
| 5h30        | $-97.5$             | $-1.01$      | 1.78     | $-40.55$ | $-16.70$ | $-19.71$ | 5h00                | $-105$   | $-103.28$  |
| 6h00        | $-90$               | $-1.04$      | 10.82    | $-31.13$ | $-7.04$  | $-10.98$ | 5h30                | $-97.5$  | $-99.02$   |
| 6h30        | $-82.5$             | $-1.04$      | 20.03    | $-22.51$ | 2.37     | $-2.58$  | 6h00                | $-90$    | $-96,60$   |
| <b>7h00</b> | $-75$               | $-1.04$      | 29.70    | $-14.40$ | 11.83    | 5.76     | 6h30                | $-82.5$  | $-95.82$   |
| 7h30        | $-67.5$             | $-1.01$      | 40.15    | $-6.55$  | 21.66    | 14.30    | <b>7h00</b>         | $-75$    | $-96.62$   |
| <b>8h00</b> | $-60$               | $-0.97$      | 51.79    | 1.28     | 32.21    | 23.37    | 7h30                | $-67.5$  | $-99.05$   |

Figure  $16$  – Tracé des arcs de déclinaison.

Enfin le cadran a été peint avec une peinture pour pierre tombale qui à la propriété d'être résistante aux intempéries.

- $-$  Les lignes horaires entière sont peintes rouge;
- Les demi-heures sont peintes en bleu ;
- $-$  Les 3 arcs de déclinaison sont peints en vert ;
- La ligne d'horizon est peinte en marron ;
- La devise est peinte en marron ;
- Le soleil est peint en jaune or.

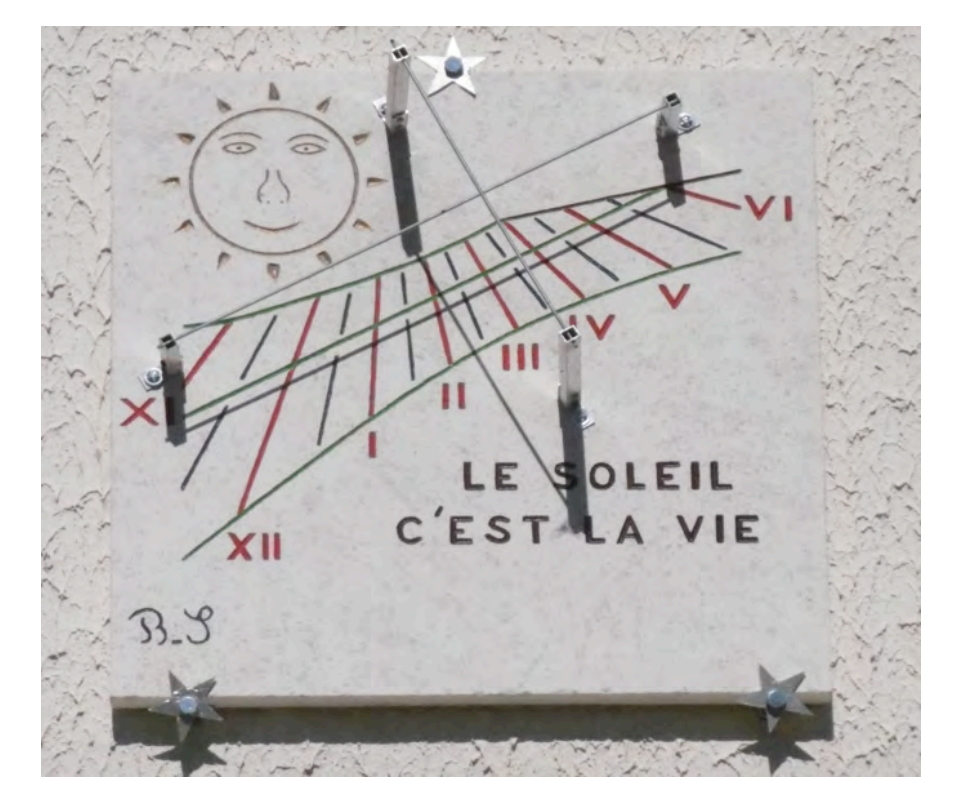

Figure 17 – Aspect final du cadran bifilaire.

# 5.2 La pose des fils

Pour les fils, j'ai utilisé de la tige filetée de 3 mm de diamètre. Les supports qui maintiennent la tige filetée on été réalisés de la façon suivante : J'ai utilisé du tube à section rectangulaire et des équerres en aluminium que l'on trouve dans tout magasin de bricolage.

Le tube à section rectangulaire a été fixé à l'aide de vis sur un morceau d'équerre. Un taraudage a été nécessaire pour visser la tige filetée.

Les hauteurs  $a$  et  $b$  des fils par rapport à la table du cadran ont été respectées.

## 5.3 La pose du cadran solaire

Pour poser le cadran contre le mur, j'ai utilisé 3 grandes vis et sur chaque d'elle, j'ai inséré une étoile à cinq branches en aluminium.

## 5.4 Le cadran terminé

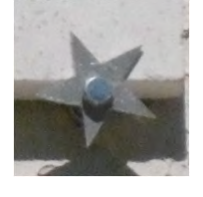

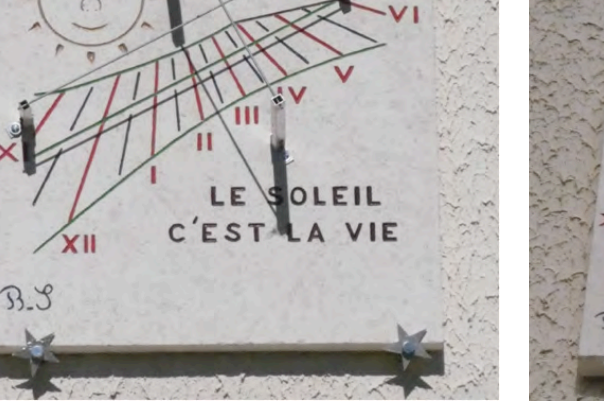

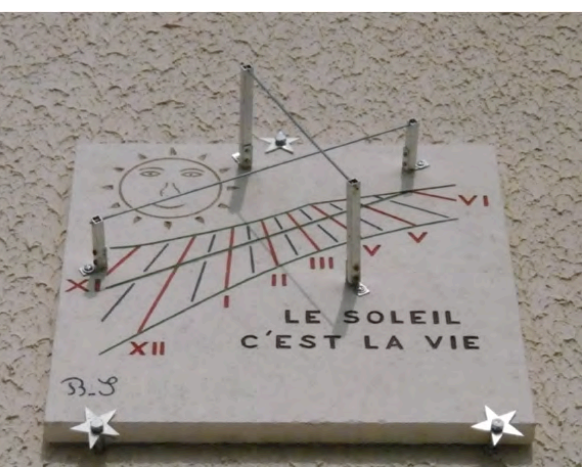

# 6 Quelques photos

- Photo prise 2 jours après l'équinoxe de printemps  $2016$  : fig.  $18(a)$ .
- Photo prise en avril  $2016$  : fig.  $18(b)$ .
- Photo prise fin octobre à midi solaire : fig.  $18(c)$ .
- Photo prise le 22 septembre 2016 : fig.  $18(d)$ .

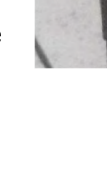

## Cadran Info ${\rm N^o}\,35$ — Mai $2017$

<span id="page-43-0"></span>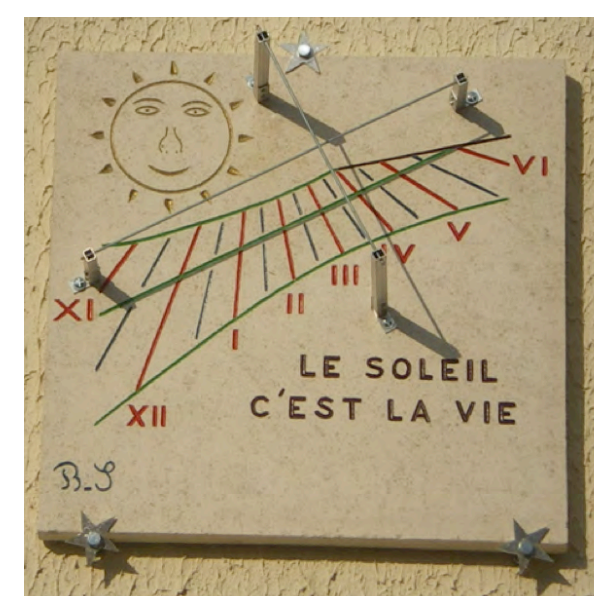

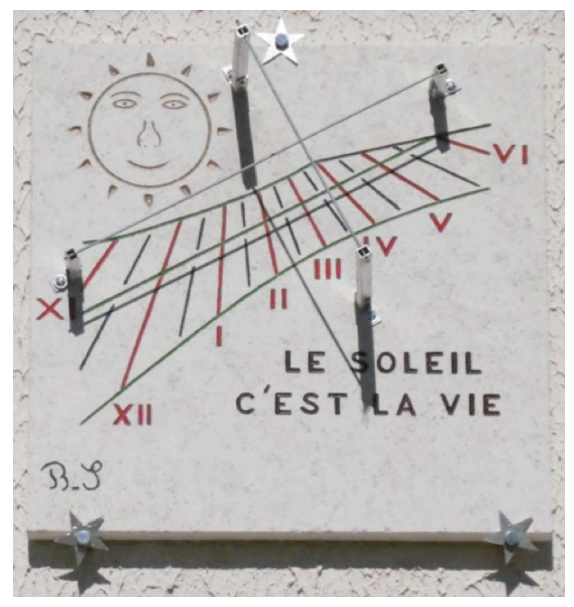

(a) Photo prise  $2$  jours après l'équinoxe de printemps 2016

(b) Photo prise en avril 2016

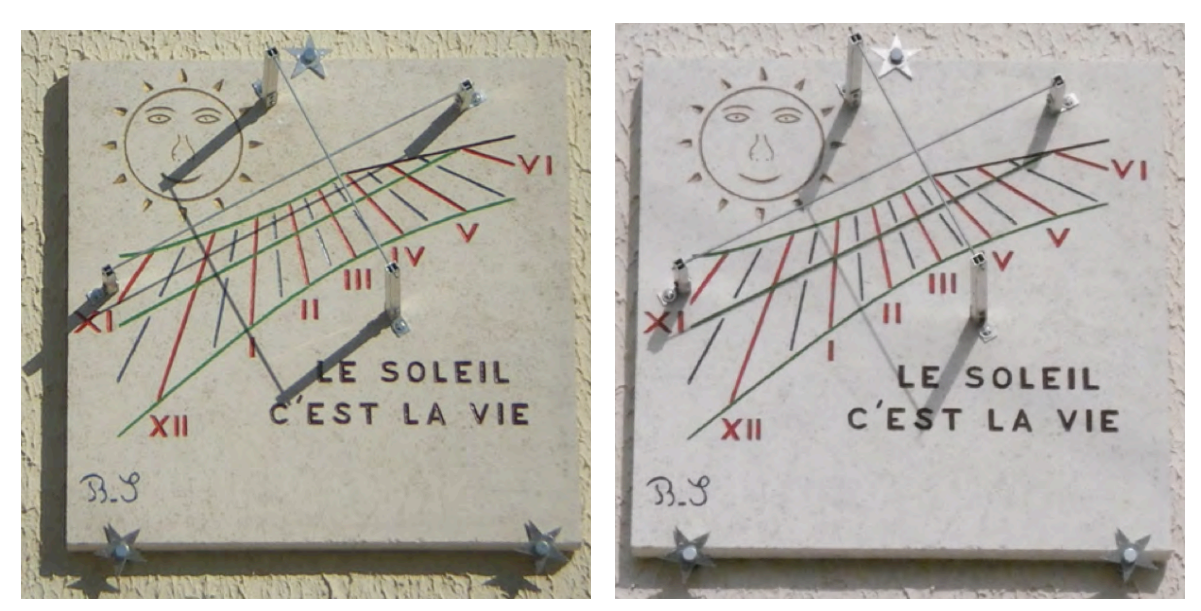

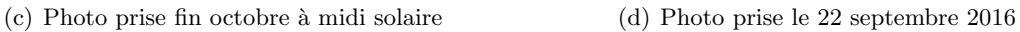

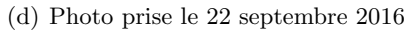

Figure 18 – Quelques photos du cadran bifilaire équiangulaire.

Pour tracer mon cadran solaire, j'ai utilisé les articles et le livre suivants :

# Références

[1] D. Collin, Théorie sur le cadran solaire bifilaire vertical déclinant, Le Journal de la Société Royale d'Astronomie du Canada (JRASC), juin 2000, Vol. 94, nº 3 [683].

- [2] D. Collin, Les cadrans solaires bifilaires à gnomons rectilignes quelconques, Observations & Travaux,  $n^{\circ} 55$ , déc. 2003.
- [3] D. Savoie, *La gnomonique*, Les Belles Lettres, Paris,  $2^e$  éd., 2007. Chapitre sur les cadrans bifilaires.

Dans la revue « Cadran info », on trouvera d'autres articles sur les cadrans bifilaires.

Dans la version numérique, vous trouverez en annexe : le fichier Excel : S\_berriot\_bifilaire\_equiangulaire.xlsx.

# Une montre cadran solaire

Notre collègue Francis Tamarit nous signale (sans aucun caractère publicitaire) cette montre cadran solaire au prix de 78€. Elle est à commander sur le site Sonnenuhren-Shop qui présente toute les informations et autres « objets solaires ». Suivant la publicité (en allemand) cette montre est : « Pour les individualistes, les amateurs de plein air et les amateurs de soleil ».

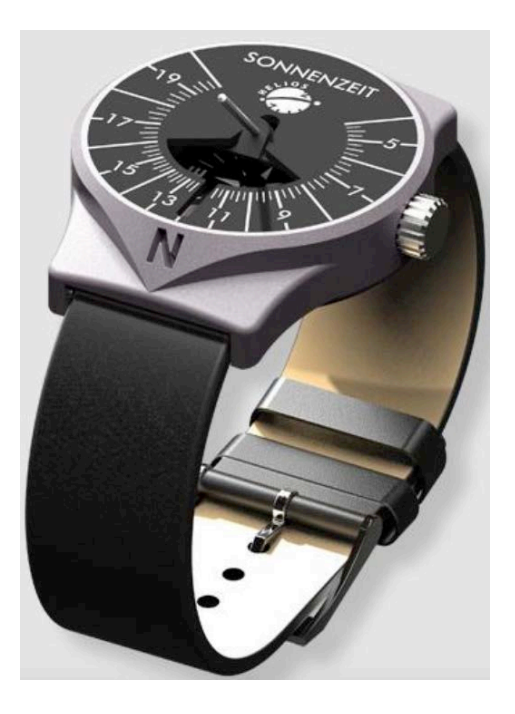

# La canne horaire de l'Himalaya par Bernard Cura

 $Ce$  type de canne horaire se rencontre  $q\acute{e}$ néralement au Népal, au Tibet et au Darjeeling (Katmandou 27*.*43° N., Lhassa 29*.*68° N., Darjeeling 27*.*04° N.).

Elle fonctionne comme un cadran solaire  $cylinder$  de berger, possède huit faces graduées selon la hauteur du Soleil et marquées du nom d'un mois pour 4 d'entre elles, 4 autres faces étant marquées de deux noms.

Pour déterminer l'heure, un style, ou gnomon, est inséré dans un trou au sommet de la canne en correspondance avec la face du mois en cours. La canne est alors suspendue par une houppe fixée à son sommet, puis tournée vers le Soleil jusqu'à ce que l'ombre du gnomon tombe au droit de l'échelle graduée. L'heure est indiquée par l'extrémité inférieure de l'ombre.

 $L'$ article propose le décryptage et l'analyse de cet instrument, mais pour bien comprendre  $l'architecture de l'objet, il est d'abord néces$ saire de connaître la division du temps dans l'Hymalaya.

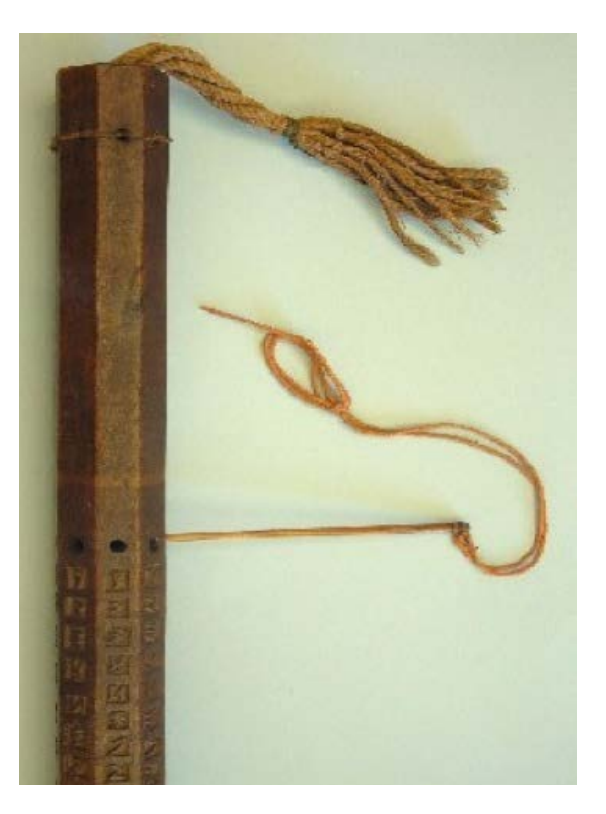

Figure  $1$  – Partie supérieure de la canne.

# 1 Division du temps dans l'Himalaya

D'influence tibétaine, le jour solaire, qui comporte 60 « ghalika » (heures), commence au lever du Soleil et se poursuit jusqu'au lever du Soleil suivant.

La plus petite unité de temps est le « prāna », ou un cycle respiratoire d'environ 4 secondes, puis le « pala » qui contient 6 « prāna ». Le « ghalikā » vaut 60 « prāna » soit environ 1440

secondes, autrement dit  $24$  de nos minutes. Le « naksatra ahór $\bar{\text{at}}$ ra », jour astronomique, contient 60 « ghalik $\bar{a}$  ».

> Table 1 Division du temps dans l'Himalaya.

Un jour tibétain contient donc 60 « heures » d'une durée de 24 de nos minutes.

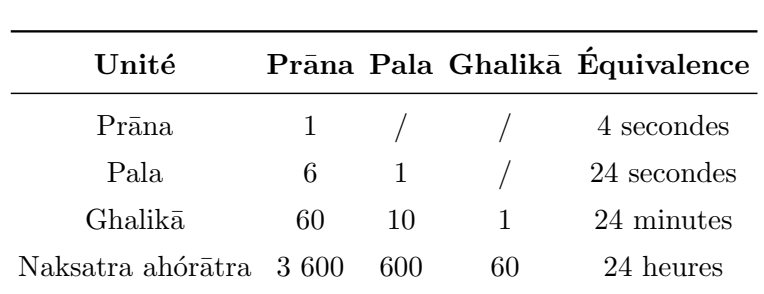

Le calendrier, d'influence indo-tibétaine, débute à l'entrée du signe du bélier dans le zodiaque sidéral, soit avec un retard de 24° par rapport au point vernal actuel. Ainsi le premier mois du calendrier népalais débute de nos jours le 14 avril du calendrier grégorien. Les mois ont une durée de 29 à 32 jours.

# 2 Analyse de la canne

L'instrument étudié est une canne d'origine népalaise découverte chez un revendeur de cannes anciennes de collection. Sa hauteur est d'environ 92 cm. Une série de photos et une empreinte sur papier de soie ont permis de mener cette analyse.

Le tableau suivant permet de décrypter le nom des mois (en jaune sur la photo des empreintes).

| $N^{\circ}$    | <b>Nom</b>      | <b>Népalais</b>     | nb jours | <b>Equivalent</b>         |
|----------------|-----------------|---------------------|----------|---------------------------|
| $\mathbf{1}$   | <b>Baishakh</b> | बैशाख               | 30/31    | mi-avril à mi-mai         |
| $\overline{2}$ | Jestha          | जेष्ठ or जेठ        | 31/32    | mi-mai à mi-juin          |
| $\overline{3}$ | Ashadh          | आषाढ or असार        | 31/32    | mi-juin à mi-juillet      |
| $\overline{4}$ | Shrawan         | श्रावण or साउन      | 31/32    | mi-juillet àmi août       |
| 5              | <b>Bhadra</b>   | भाद्र or भदौ        | 31/32    | mi-août à mi-septembre    |
| 6              | Ashwin          | आश्विन or असोज/अगहन | 30/31    | mi-septembre à mi-octobre |
| $\overline{7}$ | Kartik          | कार्तिक             | 29/30    | mi-octobre à mi-novembre  |
| 8              | Mangsir         | मार्ग or मंसिर      | 29/30    | mi-novembre à mi-décembre |
| 9              | Poush           | पौष or पुष/पूस      | 29/30    | mi-décembre à mi-janvier  |
| 10             | Magh            | माघ                 | 29/30    | mi-janvier à mi-février   |
| 11             | Falgun          | फॉल्गन or फॉगन      | 29/30    | mi-février à mi mars      |
| 12             | Chaitra         | चैत्र or चैत        | 30/31    | mi-mars à mi-avril        |

Table 2 Nom des mois.

Les « heures » sont quant à elles plus faciles à identifier, puisque nos chiffres arabes sont d'origine indienne (en rouge sur la photo, fig. [2\)](#page-47-0).

Les mois regroupés sur la même face sont donc les mois  $1$  et  $5, 6$  et  $12, 7$  et  $11$  puis  $8$  et  $10$ (reliés par des flèches sur la figure représentant le zodiaque sidéral, cf. fig. [3\)](#page-47-0). Sont seuls sur

<span id="page-47-0"></span>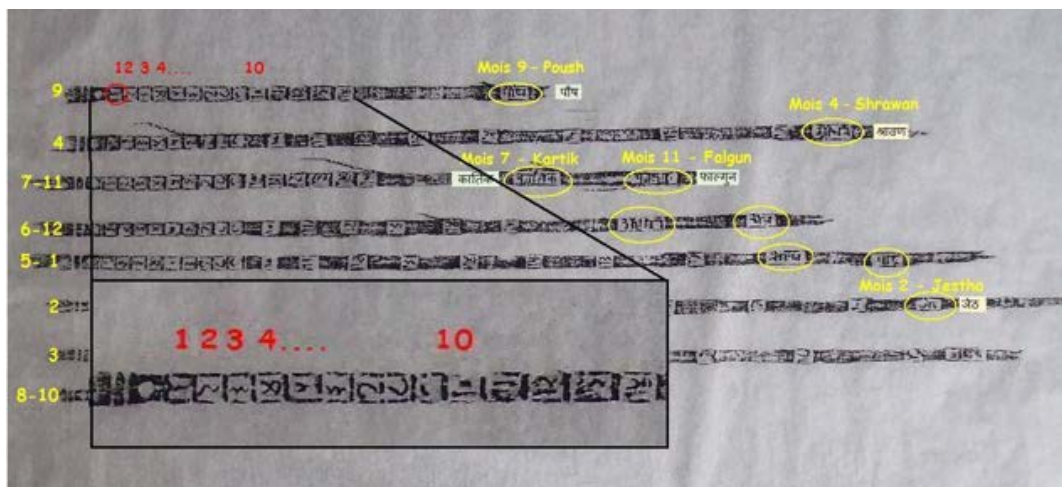

Figure 2 – Identification des heures.

leur face les mois 3 et 9 correspondant aux solstices, et les deux mois d'été 2 et 4 entourant le mois du solstice d'été (en grisé sur la figure représentant le zodiaque sidéral, fig. 3).

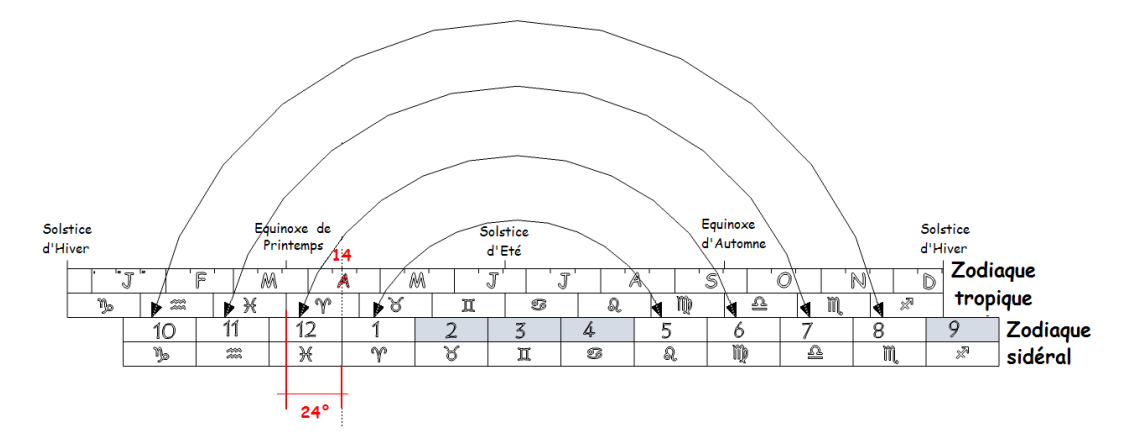

Figure  $3$  – Identification des mois sur le zodiaque sidéral.

Les mois  $8, 9$  et  $10,$  de mi-novembre à mi-février, sont les mois « d'hiver » (sous ces latitudes, de 27° à 30° Nord, au solstice d'hiver, le Soleil est au méridien entre 13 et 14 « heures tibétaines »). Les mois 2, 3 et 4, de mi-mai à mi-août, sont les mois « d'été » (Sous ces latitudes au solstice d'été le soleil est au méridien entre 17 et 18 « heures tibétaines »). Les autres mois, 1 et 5, 11 et 7 sont groupés autour des équinoxes de printemps et d'automne qui tombent au début des mois 12 et 6, ces derniers sont gradués jusqu'à 15 « heures tibétaines » (Sous ces latitudes aux équinoxes, le Soleil est au méridien à 15 « heures tibétaines » ; en effet les nuits  $\alpha$  étant égales aux jours, soit 30 « heure », la mi-journée tombe à 15 « heures »).

La marque, correspondant à la longueur de l'ombre pour  $15 \times$  heures » à l'équinoxe, mesurée `a partir du centre de l'orifice du style est comprise entre 320 et 334 mm. Pour la latitude de Katmandu cela conduit à un style dépassant d'environ 175 mm.

Pour plus de facilité nous utilisons une représentation éclatée de la canne (fig. [4\)](#page-48-0), dédoublant et répartissant les différents mois selon l'ordre chronologique. Nous pouvons ainsi identifier l'emplacement des solstices et des équinoxes. Nous remarquons que les 10 premières heures

<span id="page-48-0"></span>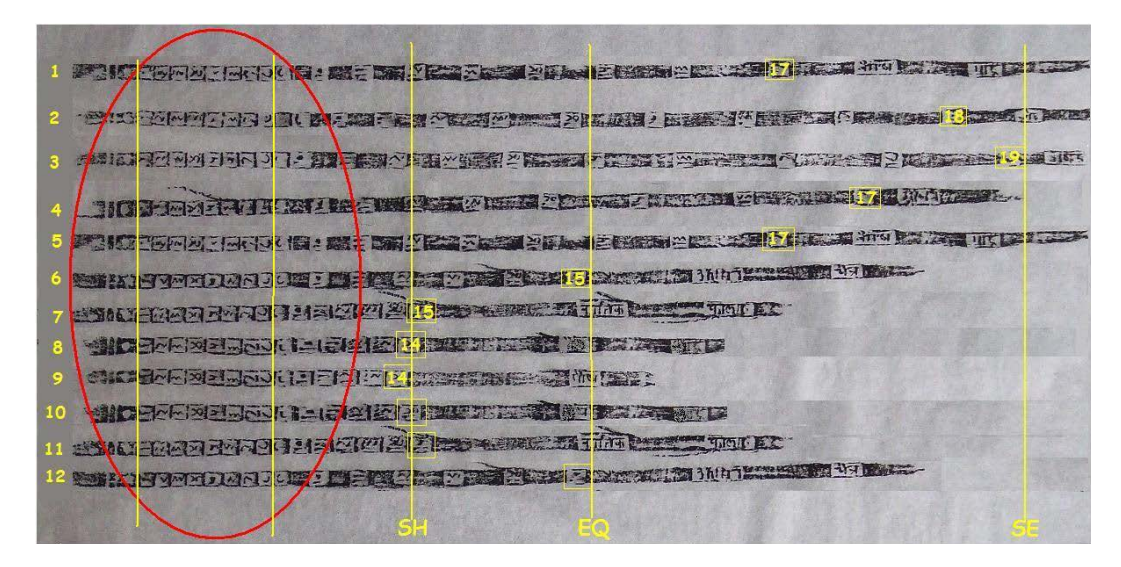

Figure  $4$  – Représentation éclatée de la canne.

sont tracées de manière identique sur toutes les faces de la canne, ce qui est formellement inexact, mais cette simplification constructive peut se justifier par le fait qu'en montagne les premières et dernières heures du jour sont souvent inaccessibles, le relief cachant l'horizon et donc les lever et coucher du Soleil.

Le tracé issu du calcul (fig. 5 en rouge) pour la latitude de Katmandu, donne des longueurs d'ombre qui sont plus courte que celle de la canne en hiver, et très largement plus longues vers midi autour du solstice d'été.

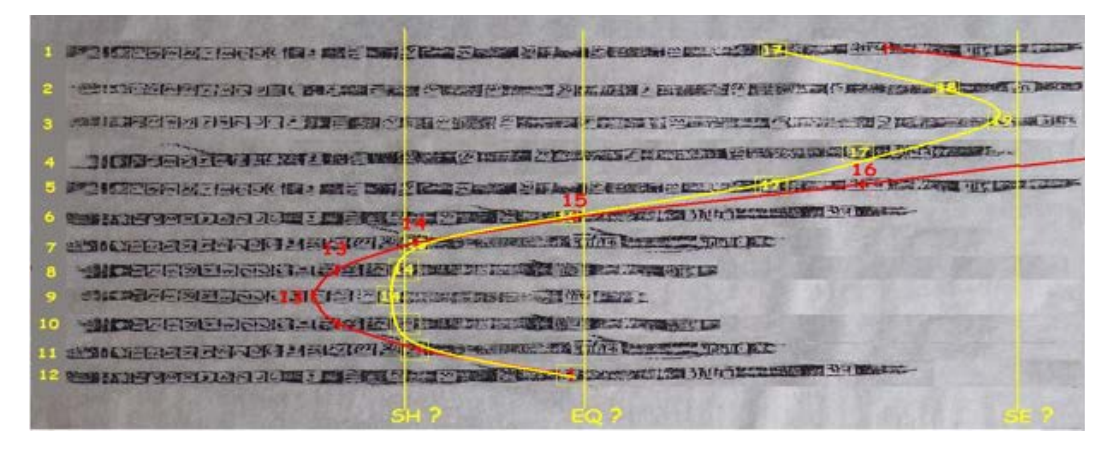

Figure 5 – Tracé par calcul pour la latitude de Katmandu.

# 3 Discussion

Les mois des solstices d'été et d'hiver sont seuls sur leur face ce qui est logique car ils ne peuvent être appairés avec aucun autre.

Les deux mois encadrant le mois du solstice d'été sont isolés pour au moins deux raisons. D'une part l'usage certainement privilégié de l'instrument en été (les peuples nomades de ces régions pratiquant la transhumance estivale), et donc la nécessité d'une meilleure précision à

cette période. D'autre part, ici aussi pour une meilleure précision, pour tenir compte de la non symétrie des hauteurs du Soleil sur les mois adjacents au solstice d'été, non symétrie liée au décalage des changements de signe du zodiaque tropique vers le début des mois indo-tibétains.

Le regroupement des autres mois fait abstraction des erreurs liées aux écarts de symétrie lors des périodes de moindre usage de l'instrument.

Ce type de cadran solaire dans un système horaire débutant au lever du Soleil, indique, de fait, le nombre d'heures écoulées depuis le lever du Soleil, puis, passé midi, le nombre d'heures restant avant le coucher du Soleil.

Cette canne était donc adaptée aux nécessités d'un déplacement en terrain montagneux, permettant, par exemple, de mesurer la durée écoulée depuis le départ à l'aube, puis de connaître et de mesurer par équivalence la durée nécessaire au retour avant la nuit, ces données ´etaient certainement indispensables chaque jour aux bergers pour le retour des animaux au parcage de nuit.

L'intérêt de cet instrument semble donc davantage résider dans sa capacité à mesurer des durées fiables, indépendamment de la précision du tracé, plutôt qu'à indiquer des heures exactes.

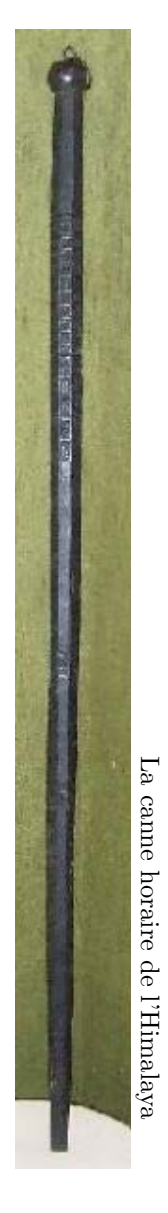

# Cadrans verticaux sur une surface cylindrique concave par Henri Gagnaire & Paul Gagnaire

Les cadrans solaires cylindriques comme l'exemplaire monumental se trouvant à Bruxelles, ou comme les très rares exemplaires de l'Antiquité qui nous sont parvenus, sont des cadrans solaires tracés sur l'intérieur d'une paroi cylindrique. Les auteurs se proposent de raviver l'intérêt de ces cadrans en commençant par le cadran-puits, et en généralisant ensuite par le cadran cylindrique vertical concave dont la réalisation est étonnamment rudimentaire.

Les cadrans tracés à l'intérieur de cylindres verticaux seraient-ils les mal-aimés de la Gnomonique ? Déjà, dans l'Antiquité gréco-romaine, ils sont des raretés. Sharon Gibbs [\[1\]](#page-57-0) en recense seulement cinq et, sauf un seul, ce sont des multifaces avec, seulement, une ou plusieurs faces hémicylindriques. Jérôme Bonnin [\[2\]](#page-57-0) arrive à six avec toujours le même unique h´emicylindrique de Volubilis, connu seulement par un fruste dessin reproduisant une photographie d'Henri Michel, introuvable.

Ensuite, et jusqu'à nos jours, on ne trouve que le célèbre cadran du Quirinal, hommage de Theodosius Rubeus Privernas au pape Urbain VIII [\[3\]](#page-57-0). Enfin, les derniers surgissent, souvent monumentaux, de nos paysages contemporains :

- à Bruxelles, boulevard Baudouin I [\[4\]](#page-57-0),
- à Grimbergen, quartier Humbeek  $[5]$ ,
- à New Haven, université du Connecticut  $[6]$ .

Il faut également signaler le « Disney Sundial Project » à Orlando. Il s'agit d'un cadran tracé à l'intérieur d'un cône de très faible angle au sommet, presque un cylindre, construit par l'architecte Arata Isozaki [\[7\]](#page-57-0).

Notre court article voudrait raviver l'intérêt pour ce type de cadrans. Il se décompose en deux parties. Dans la première, nous étudions le cadran-puits, ainsi nommé par l'un d'entre nous, (P. GAGNAIRE), dans un article écrit en 2013 [\[8\]](#page-57-0). Ce cadran n'est qu'un cas particulier du cadran cylindrique vertical qui fait l'objet de la deuxième partie de l'article dans laquelle nous calculons également le tracé des lignes horaires du cadran monumental de Bruxelles.

## <span id="page-51-0"></span>1 Le cadran-puits

Le cadran-puits est un dispositif constitué d'un cylindre de révolution vertical et d'un objet de petite taille, une perle maintenue par un fil tendu par exemple, situé sur l'axe du cylindre et dans un plan horizontal perpendiculaire à l'axe du cylindre et qui s'appuie sur le bord de ce dernier. L'ombre *M* de la perle *G* est visible sur la surface intérieure du cylindre dont le rayon est noté  $\rho$  (voir figure 1).

La projection de *M* sur le plan horizontal, surface de base du cylindre, est M'. Le point *N* placé sur la génératrice du cylindre qui, avec la perle, matérialise le plan m´eridien du lieu est l'origine des azimuts *A* du Soleil. À un instant donné, l'azimut est l'angle  $\overline{NGM}$ 

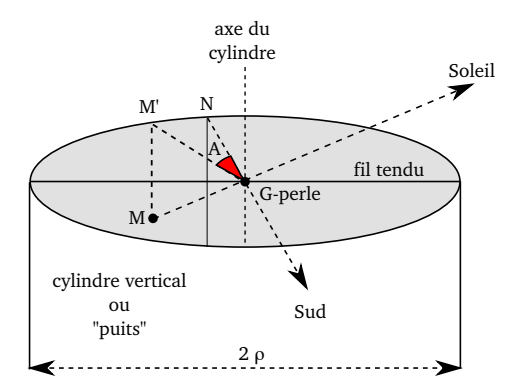

**Figure 1** – Le cadran-puits.

et la longueur de l'arc de cercle *NM'* est *ρ A* où l'angle *A* doit être exprimé en radian. La longueur du segment  $M'M$  est liée à la hauteur *h* du Soleil et vaut  $M'M = \rho \tan h$ .

Sur une feuille de papier destinée à tapisser ultérieurement la surface intérieure du cylindre, on trace donc deux axes, l'axe des *x*, horizontal, dont l'origine est en *N* et tel que  $x = \rho A$  et l'axe des *y*, vertical et dirigé vers le bas, tel que  $y = \rho \tanh$ .

Un réseau de lignes verticales équidistantes tracées sur le papier selon un pas librement choisi permet de déterminer l'azimut du Soleil. Un réseau de lignes horizontales, non équidistantes, permet de connaˆıtre la hauteur de celui-ci.

Le diagramme que l'on obtient sur le papier a donc l'allure montrée sur la figure [2.](#page-52-0) Il est valable pour un cylindre dont le rayon est égal à une unité de longueur. L'azimut varie de −130° à +130° par pas de 10° et la hauteur varie de 0° à 70° par pas de 5°. Ces valeurs extrémales sont celles qui correspondent à la latitude de 45<sup>°</sup>.

Cependant, entre les tropiques où la hauteur maximale du Soleil peut atteindre 90<sup>°</sup>, ce dispositif ne peut être utilisé que tôt le matin ou tard le soir. Le puits devrait être creusé infiniment profond pour que l'ombre de la perle se projette sur sa paroi aux alentours de midi solaire.

Pour transformer ce dispositif en cadran solaire, il faut connaître les relations qui relient l'heure solaire  $H$  à la hauteur et à l'azimut du Soleil. Ces relations sont rappelées ci-dessous :

$$
\cos h \cos A = \cos \delta \sin \varphi \cos H - \sin \delta \cos \varphi \tag{1}
$$

$$
\cos h \sin A = \cos \delta \sin H \tag{2}
$$

$$
\sin h = \cos \delta \cos \varphi \cos H + \sin \delta \sin \varphi \tag{3}
$$

Elles font apparaître la latitude du lieu  $\phi$  et la déclinaison du Soleil  $\delta^1$ .

La latitude du lieu est donc un paramètre qu'il faut fixer et qui fait que le cadran-puits ne peut fonctionner parfaitement qu'à la latitude pour laquelle il a été calculé.

On peut tracer deux réseaux de courbes, l'un montrant les lignes horaires et l'autre les arcs diurnes.

1. Tracé des arcs diurnes

<sup>1.</sup> Dans la plupart des langages de programmation scientifique, il existe une fonction arc tangente `a deux arguments, l'un proportionnel au sinus de l'angle, l'autre proportionnel au cosinus de l'angle, qui permet de déterminer sans ambiguité le quadrant angulaire dans lequel l'angle se trouve. Cette remarque justifie le rappel des deux relations (1) et (2).

<span id="page-52-0"></span>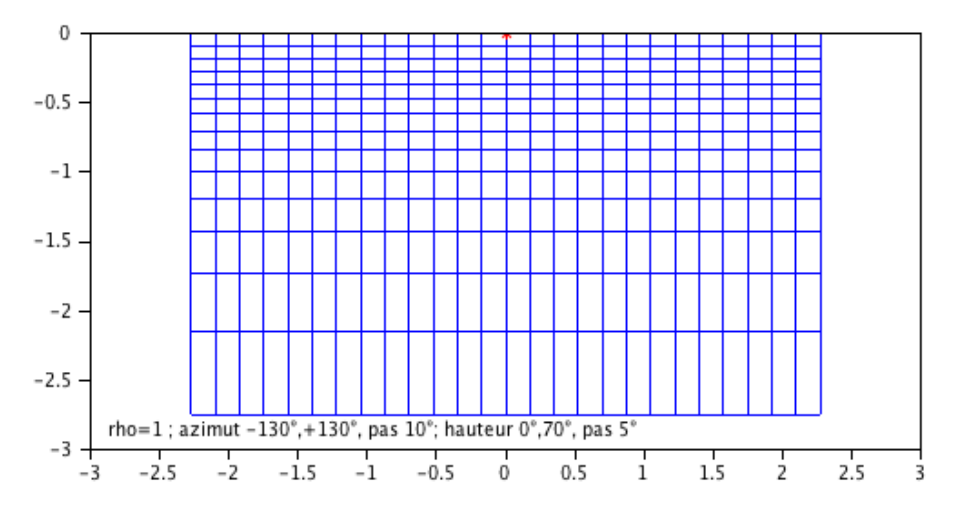

Figure  $2$  – Azimut en abscisse, hauteur en ordonnée. Le point  $N$  est marqué par une étoile.

Pour obtenir ce réseau, il faut, pour une déclinaison donnée, faire varier les heures et recommencer pour autant de déclinaisons que l'on veut comme par exemple celles qui correspondent aux dates d'entrée dans un signe du zodiaque.

2. Tracé des lignes horaires

Pour ce réseau, il faut, pour une heure donnée, faire varier la déclinaison entre ses valeurs extrêmes et recommencer pour autant d'heures que l'on veut. Plusieurs variantes sont possibles dans le choix des heures. Les figures ci-dessous montrent deux possibilités parmi tous les types d'heures possibles.

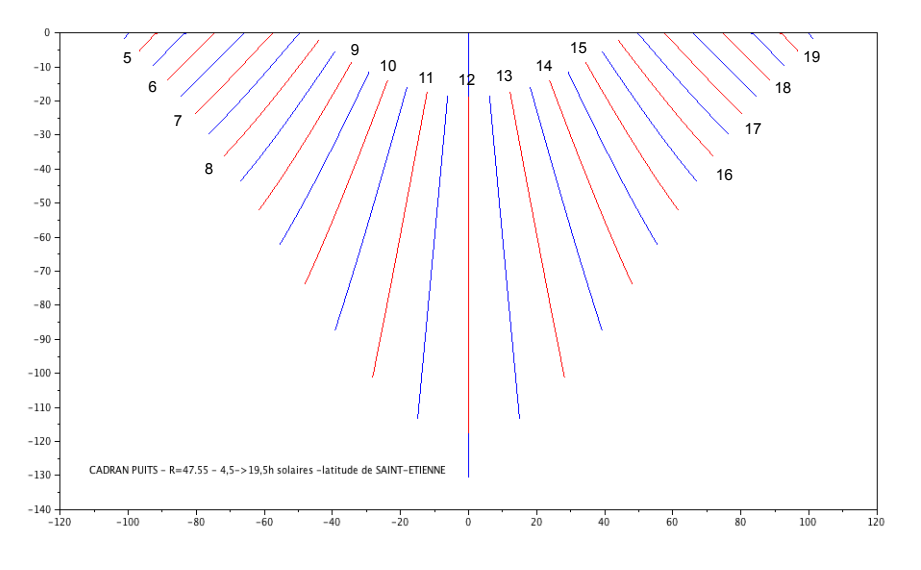

Figure 3 – Heures solaires.

Sur la figure 3, les lignes horaires correspondent aux heures solaires locales. Le réseau de courbes est symétrique par rapport à la ligne de midi solaire. Il est valable quelle que soit la longitude du lieu. Un tel tracé peut être obtenu très aisément en visitant le site de M. LALOS  $[9]$ .

Sur la figure 4, les lignes horaires correspondent aux heures UT. Le calcul des courbes tient donc compte de la correction de longitude et de l'équation du temps. Le réseau n'est donc valable que pour le lieu pour lequel il a été calculé. Il faut ajouter une heure en période »hiver » et deux heures en période »été » pour que l'heure lue sur le cadran soit celle de la montre. Chacune des lignes est une demi-courbe en 8 car le réseau n'a  $\acute{e}t\acute{e}$  tracé que pour le premier semestre de l'année.

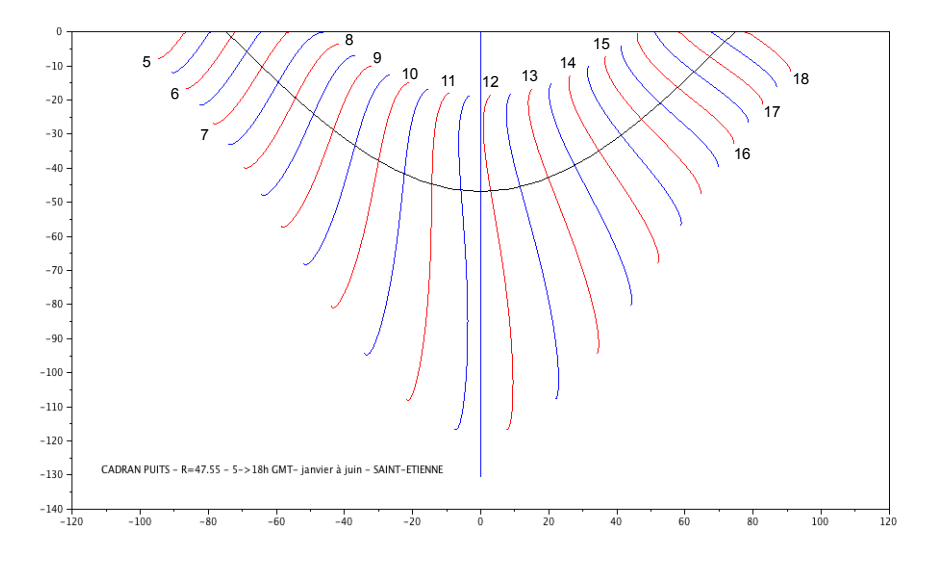

Figure 4 – Heures UT.

Sur ce réseau, a été ajoutée la seule ligne équinoxiale <sup>2</sup>. En plus de son rôle de frontière entre les deux hémisphères où peut se trouver le Soleil, ce tracé supplémentaire donne ´egalement la position, sur l'axe horizontal, de deux points qui seront diam´etralement oppos´es quand le papier sera enroul´e `a l'int´erieur du cylindre, l'un en direction de l'Est et l'autre en direction de l'Ouest. Il est alors très facile de positionner le fil tendu qui soutient la perle.

Les réseaux montrés sur ces deux figures ont été calculés pour un cylindre dont le rayon intérieur est de 49,5 mm. Cette dimension est celle d'un tuyau en PVC (diamètre 100 mm) que l'on peut utiliser pour évacuer les eaux de pluie et qui a servi pour la réalisation montrée sur la figure [5.](#page-54-0)

Le fil tendu est un élastique et la perle est un noeud sur l'élastique. La »mise en station » de ce dispositif est particulièrement simple quand les lignes horaires tracées correspondent aux heures UT. Il suffit alors d'obtenir la meilleure verticalité possible du cadran puis de le tourner pour amener l'ombre sur la ligne d'heure UT qui est l'heure de la montre minorée de  $1 h$  en hiver et de  $2 h$  en été.

<sup>2.</sup> Celles correspondant aux solstices sont balisées par les extrémités des lignes horaires.

# <span id="page-54-0"></span>2 Le cadran cylindrique vertical

Le cadran-puits n'est qu'un cas particulier des cadrans tracés sur une surface cylindrique verticale concave. Pour ceux-ci, la perle n'est pas située sur l'axe du cylindre. La figure [6](#page-55-0) montre un tel cadran vu de dessus. La surface cylindrique est évidée dans le mur. Celui-ci est tourné vers le Sud-Ouest. La déclinaison *D* est donc positive.

Le point N est sur la génératrice du cylindre qui appartient au plan normal au mur. Le rayon de la surface cylindrique est  $\rho$  et la plus petite distance de la perle à la surface cylindrique est  $GN = d$ . L'ombre *M* de la perle a le point *M'* pour projection sur le plan horizontal qui contient la perle. Le point  $M'_{o}$  est sur la génératrice du cylindre qui appartient au plan méridien du lieu.

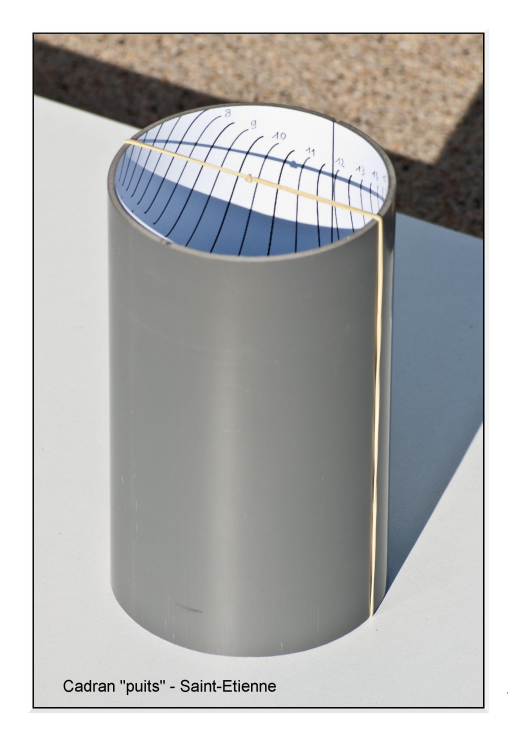

Figure  $5$  – Réalisation du cadran. Cette maquette pourrait, bien sûr, être améliorée. En particulier on pourrait découper, sur l'avant du cylindre, une fenêtre qui permettrait une lecture plus aisée des heures de printemps et d'été et qui modifierait l'allure de l'objet en le faisant évoquer une personne accueillante qui ouvre les bras. Il ne faut pas oublier de mentionner ici les très élégantes et diverses réalisations de ce cadran faites par N. Aebischer, spécialiste des »soleilheurs », cadrans solaires qui donnent l'heure légale. Elle utilise des cylindres transparents et divers gnomons. La visite de son site s'impose [\[10\]](#page-57-0).

Sur la surface cylindrique, conçue d'abord comme déroulée, virtuellement on peut définir un axe des *x* horizontal dont l'origine est *N* et un axe des *y* vertical dirigé vers le bas, tels que les coordonnées *x* et *y* de l'ombre *M* sont  $x = \rho \theta$  où  $\theta$  est l'angle  $\widehat{NOM}$ ' exprimé en radian et  $y = r \tan h$  où  $r$  est la longueur du segment  $GM'$ . À la différence du cadran-puits, cette longueur varie avec l'azimut *A* du Soleil et donc avec l'heure *H*.

Pour tracer les lignes horaires, une fois précisée la latitude *φ* du lieu, il faut, pour chaque heure *H*, calculer ensuite, pour toutes les déclinaisons  $\delta$  du Soleil :

- la hauteur *h* du Soleil et son azimut *A* avec les relations [\(1\)](#page-51-0), [\(2\)](#page-51-0) et [\(3\)](#page-51-0),
- l'angle  $\psi$  qui est un intermédiaire de calcul et vaut  $\psi = A D$ ,
- la valeur de  $r$ ; pour cela on écrit que :

$$
\overrightarrow{OM'} = \overrightarrow{OG} + \overrightarrow{GM'}
$$

En élevant cette relation au carré, on obtient une équation du second degré en  $r$ :

$$
r^{2} + 2(\rho - d) r \cos \psi + d^{2} - 2 d \rho = 0
$$

<span id="page-55-0"></span>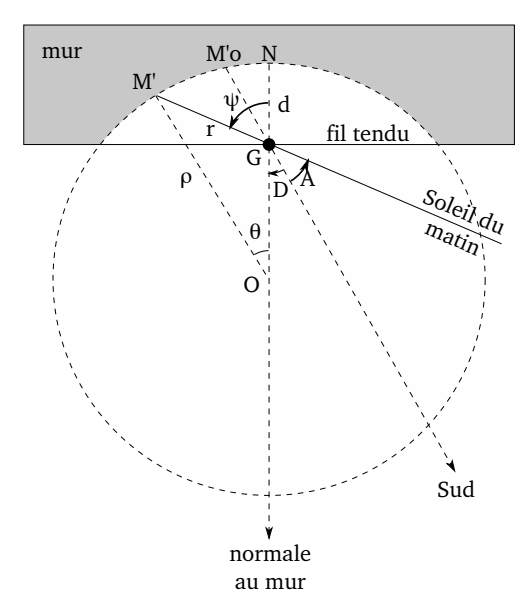

**Figure 6** – Vue de dessus.

dont la seule solution acceptable est, en posant  $d = \beta \rho$  avec  $(0 \leq \beta \leq 1)$ :

$$
r = \rho \left[ \sqrt{\left(1 + \beta^2\right) \cos^2 \psi + 2 \beta \sin^2 \psi - \beta^2} - \left(1 - \beta\right) \cos \psi \right]
$$

 $-$  la valeur de  $\theta$  à l'aide de la relation écrite pour le triangle  $OGM'$ :

$$
\frac{\sin \theta}{r} = \frac{\sin \psi}{\rho}
$$

Pour le cadran-puits où  $\beta = 1$ , on retrouve évidemment  $r = \rho$  quel que soit l'azimut et donc quelle que soit l'heure. La méthode de calculs développée précédemment est analogue à celle présentée par D. Savoie dans la référence [\[11\]](#page-57-0).

La figure [7](#page-56-0) montre le graphique obtenu à partir des calculs effectués avec les valeurs numériques relatives au cadran cylindrique monumental qui se trouve au 12 Boulevard Baudouin I `a Bruxelles (latitude : 50*.*85° Nord ; longitude : −0*,*290 h). Les valeurs du rayon du cylindre  $\rho = 4.5 \, m$  et du coefficient  $\beta = 0.31$  ont été déduites à partir des données précisées dans la référence [\[4\]](#page-57-0). La déclinaison du mur,  $D = +20^{\circ}$  (déclinaison Ouest), a été estimée à partir de Google Maps.

Les résultats obtenus sont en bon accord avec le tracé montré sur la photographie de la figure [8](#page-56-0) où les heures indiquées sont les heures solaires de temps vrai au méridien international, majorées d'une heure en haut (période d'hiver) et de deux heures en bas (période d'été). L'équation du temps n'a pas été prise en compte par les concepteurs du cadran. Si ceux-ci n'avaient pas effectué la correction de longitude, correspondant à 17 *min* 30 *s*, la ligne horaire 12 *h* eût été verticale.

# 3 Conclusion

Nous espérons que le but que nous nous étions fixé, montrer l'intérêt des cadrans cylindriques, est atteint. Avec un minimum de fournitures, peu onéreuses de surcroît, il

Cadran Info ${\rm N^o}\,35$ — Mai $2017$ 

<span id="page-56-0"></span>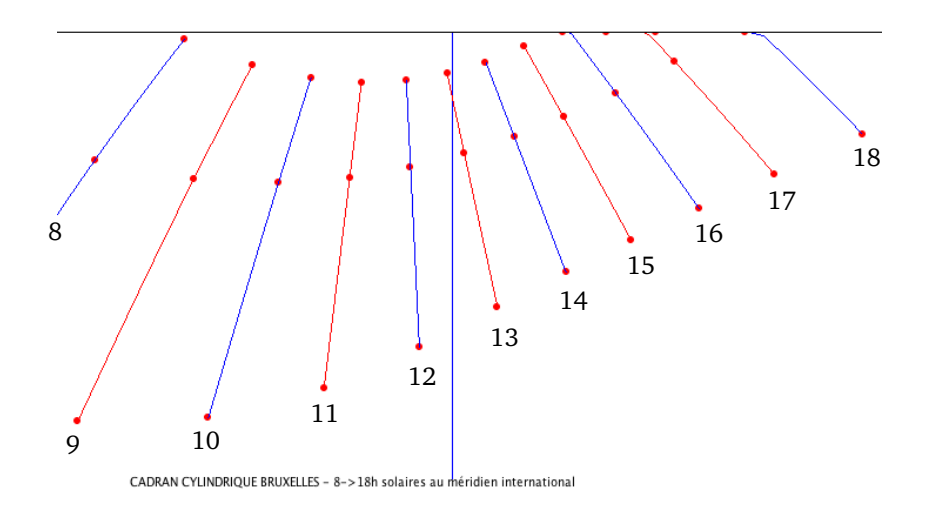

Figure 7 – Lignes horaires – Heures solaires de temps vrai, au méridien international.

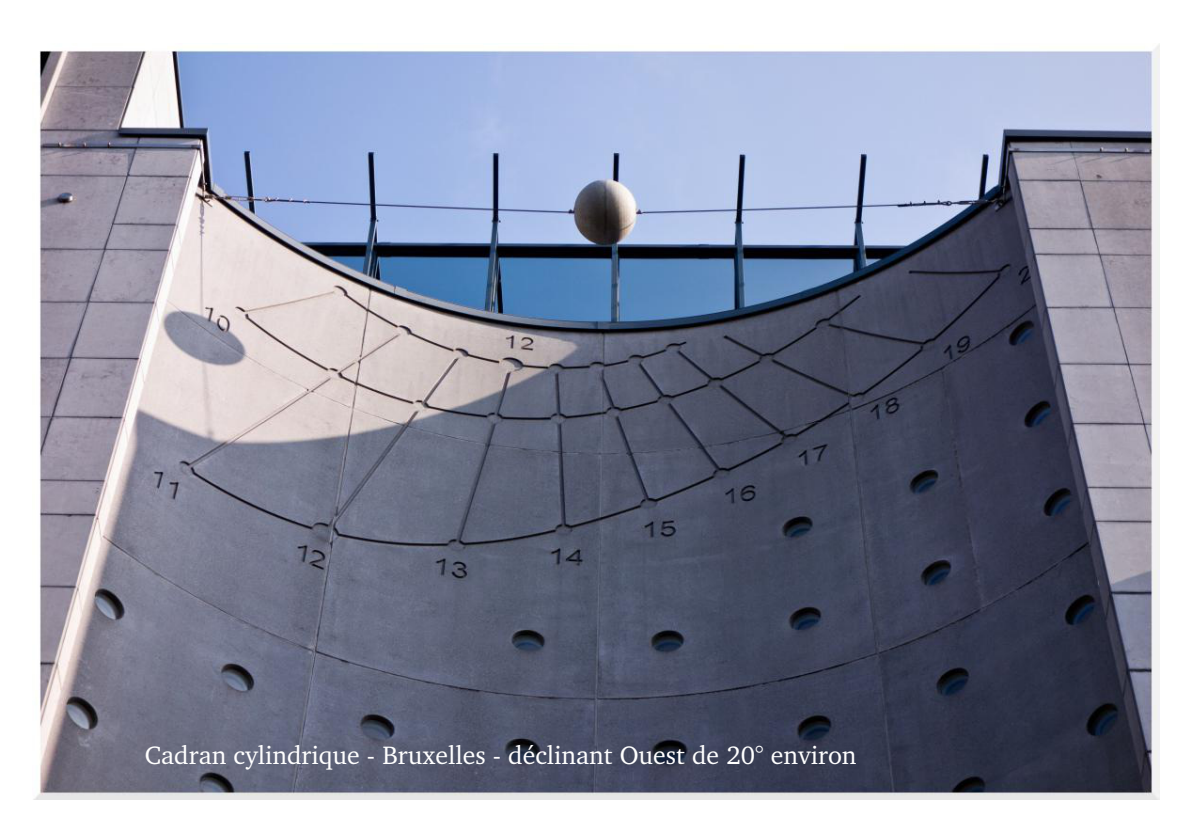

Figure 8 – Cadran cylindrique de Bruxelles.

est très facile de fabriquer un cadran puits. Sa réalisation est d'une facilité enfantine. Quant au diagramme à fixer à l'intérieur du cylindre pour connaître l'heure légale, nous nous proposons de le fournir à qui le désire.

# <span id="page-57-0"></span>Références

- [1] Sharon L. Gibbs, Greek and roman sundials, Yale University Press, 1976, pp. 57, 58, 85, 370, 372, 387.
- [2] Jérôme Bonnin, La mesure du temps dans l'Antiquité, Les Belles Lettres, 2015, pp. 101, 102, 135, 394.
- [3] G. Fantoni, The monumental sundial in the Quirinale Gardens in Rome, The British Sundial Society, nº 92-2, june 1992, pp. 10-16.
- [4] W. Leenders, Le plus grand cadran de Belgique, Cadran Info n<sup>o</sup> 17, mai 2008, pp. 30– 32 (traduction E. Daled).
- [5] <http://www.gnomonica.be/fr/gnomonicaFlaBF.html>
- [6] H. Hebel, Towering timepiece, The Compendium, vol. 13,  $N^{\circ}$ 3, septembre 2006, pp. 18–20.
- [7] <http://www.fsec.ucf.edu/en/research/buildings/fenestration/disney.htm>
- [8] P. Gagnaire, Le puits, un cadran injustement oublié, Orologi Solari, n° 3, décembre 2013 (texte repris de ITER\_01\_18 sur DVD/SAF).
- [9] [http://michel.lalos.free.fr/cadrans](http://michel.lalos.free.fr/cadrans_solaires/outils_gno/Const_cad_puits_S.php) solaires/outils gno/Const cad puits S.php
- [10] <http://www.soleilheurs.com/>
- [11] D. Savoie, La Gnomonique, Les Belles Lettres, 2001, pp. 220 et suivantes.

Les graphiques présentés dans cet article ont été obtenus grâce au logiciel de calcul scientifique Scilab.

# Restauration du cadran du père Kart à Montagnieu (38110) par Jean Rieu et Paul Gagnaire

Restauration en 2016 d'un ensemble gnomonique exceptionnel comportant 8 cadrans solaires verticaux déclinants, un système basculant comportant quatre cadrans solaires (un horizontal, un polaire, un cadran équatorial à double face), une table d'orientation (cadran `a alidade), et un cadran solaire ´equatorial universel du R.P. Mermet. Une biographie du concepteur, Rémy-Bernard Kart (1869-1953), curé de Montagnieu, est proposé en deuxième partie.

Le cadran avait été examiné et décrit en détail par Monsieur Paul Gagnaire en 1986 [\[1\]](#page-65-0). Il en avait pris de nombreuses photos qui montrent l'ensemble de ses composants et rédigé une description détaillée.

Lorsque nous l'avons vu, le 5 août 2014, laissé à l'abandon près d'un jeu de boules, sa structure était très dégradée par de nombreuses mutilations et par la corrosion. Nous avons alors suggéré une possibilité de restauration en concertation avec l'association « Iguerande », de Saint-Chamond (42 400), qui a établi un devis. La municipalité et son maire, Monsieur Rémy Rabatel, conjointement avec l'association « les Amis du Chatelard », présidée par Monsieur Hervé Motte, et qui assure le financement de la restauration, ont pris la décision de faire réaliser le travail pour sauver cette pièce unique du patrimoine. La restauration

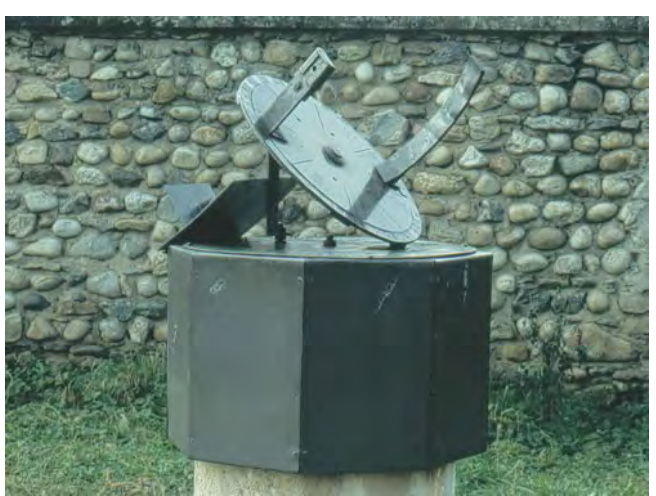

Figure 1 – Le cadran de Montagnieu en 1986.

a été réalisée par Monsieur Marius Perrin qui a une grande expérience en matière de cadrans  $\acute{e}$ quatoriaux puisqu'il a déjà restauré cinq ou six cadrans de l'abbé Guyoux et en a réalisé une copie complète pour un habitant de Montmerle-sur-Saône (01 090).

Nous décrirons le cadran tel qu'il était en 2014 et tel qu'il vient d'être restauré. De plus, dans la mesure où l'on ne savait que peu de choses sur celui que l'on appelait « le père Kart », nous avons cherché à mieux connaître son parcours et sa personnalité.

# 1 Description du cadran en 2014

L'alidade du cadran équatorial était grippée et ne tournait plus. La lentille n'était plus fixée dans le porte-lentille, lui-même très corrodé. La plaque de la courbe en huit était déformée et ne tenait que par quelques rivets sur son support en fer, également rongé par la rouille.

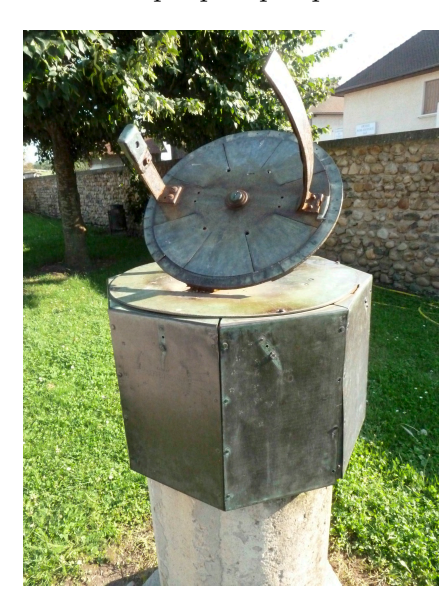

Figure  $2$  – Vue générale du cadran. Figure  $3$  – Alidade avec porte-

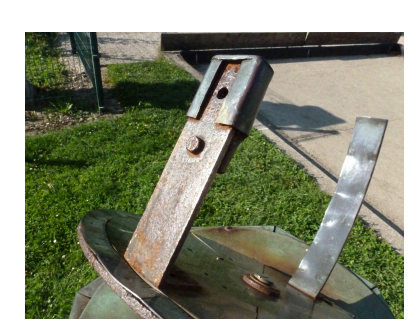

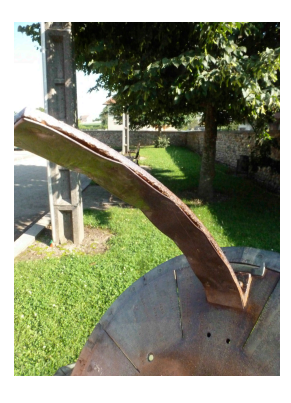

lentille et plaque de la courbe en huit.

**Figure**  $4$  – Plaque de la courbe en huit.

La couronne de lecture équatoriale en laiton était composée de plusieurs secteurs déformés et fissurés, maintenus par des rivets sur une base circulaire en fer (fig.  $6 \&$  $6 \&$  fig. [7\)](#page-60-0). Il est probable qu'elle avait déjà été réparée par ajout de rivets pour maintenir les morceaux en place, lorsqu'elle avait commencé à se fissurer. Il est probable aussi que les gravures réalisées par frappe au moyen de poinçons de lettres et de chiffres sur cette feuille mince de laiton aient créé des déformations et des contraintes résiduelles pouvant fragiliser le métal soumis à la corrosion, en présence du support en fer, le tout exposé aux intempéries.

Les nombreuses gravures sur la table de base étaient faiblement lisibles du fait de l'oxydation qui en avait fortement diminué le contraste. L'index de lecture était très oxydé (fig.  $7$ ).

Le cylindre octogonal portant les huit cadrans verticaux avait perdu de nombreux rivets qui maintenaient ses faces deux à deux sur des cornières internes. Il commençait à se disloquer. Les styles des cadrans verticaux avaient tous disparu, ainsi que l'ensemble des cadrans basculants de la face méridionale (fig.  $8$ ).

# 2 Travail de restauration 2016

Dans un premier temps, après démontage, toutes les pièces ont été soit réparées, soit chang´ees en conservant au maximum leur aspect et leur fonction d'origine.

<span id="page-60-0"></span>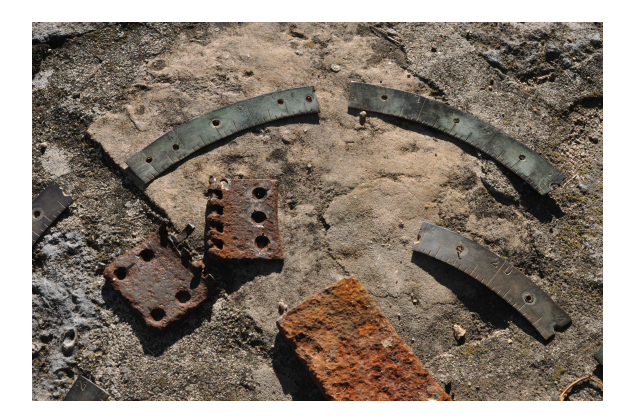

Figure 5 – Morceaux de la couronne de lecture et charnières en fer très oxydées.

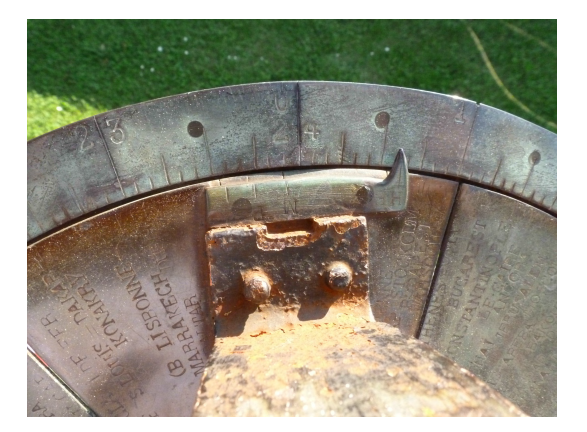

Figure 7 – Graduations sur la couronne des heures, inscriptions sur le disque des villes et index de lecture.

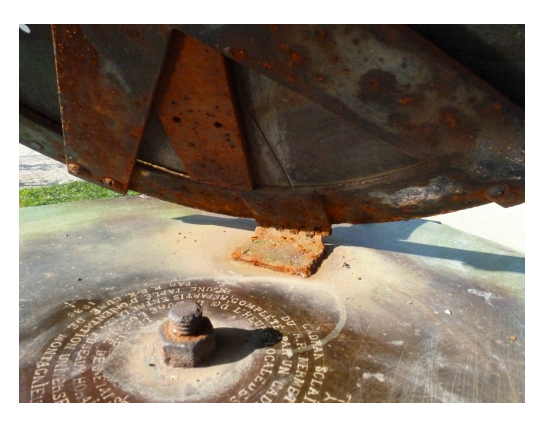

Figure  $6$  – Dessous du cadran équatorial.

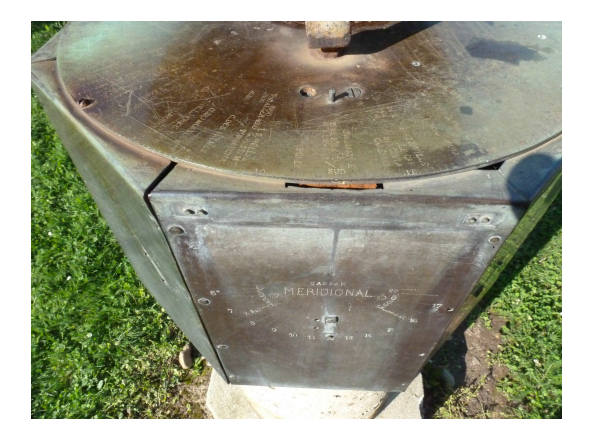

Figure 8 – Table d'orientation, cadrans verticaux et traces des fixations des cadrans basculants.

La plaque de la courbe en huit de l'alidade a été redressée, polie et plaquée contre son support en fer. Le porte-lentille a été démonté afin de fixer correctement la lentille, encore utilisable, afin qu'elle donne une image nette sur la plaque opposée. Les supports en fer encore utilisables ont été brossés et traités pour leur redonner un bel aspect (fig. [9\)](#page-61-0).

La couronne de lecture n'était pas récupérable. Elle a été remplacée par une couronne en laiton un peu plus épaisse et, pour que les problèmes liés à la frappe des lettres et des chiffres ne se reproduise pas, une gravure classique et douce des graduations et des chiffres a été faite manuellement (fig. [10\)](#page-61-0). Il aurait été possible de réaliser ces gravures au laser, mais le coût de l'opération aurait été très largement supérieur au budget total alloué.

Pour les très nombreuses et précieuses informations gravées sur le disque et sur la base, il a fallu trouver un compromis pour rendre leur lecture plus facile. Il n'était pas possible de reprendre chaque caractère à la main. Le remplissage des gravures au moyen d'une encre spéciale n'a pas donné de bons résultats, à cause de la très faible profondeur des gravures. C'est donc par un polissage très fin des surfaces que le contraste optimal a été obtenu (fig. [11\)](#page-61-0).

<span id="page-61-0"></span>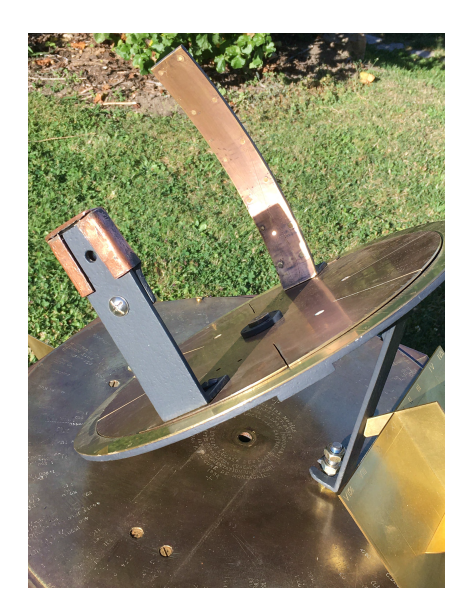

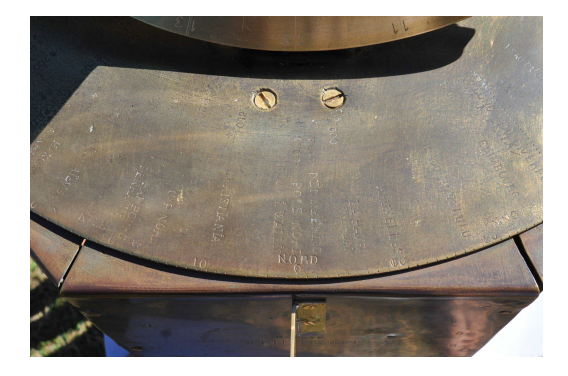

Figure 11 – Gravures sur la table d'orientation.

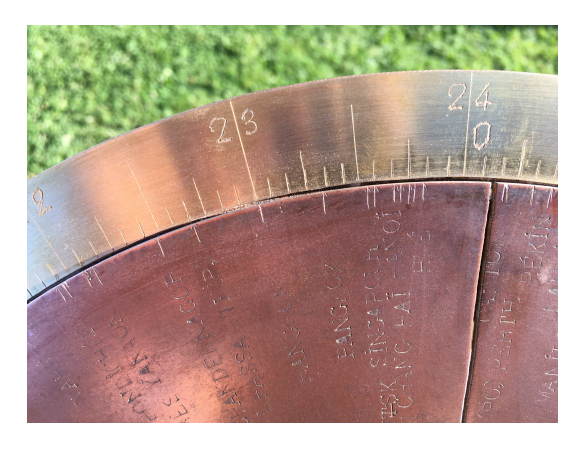

Figure 9 – Alidade restaurée. Figure 10 – Nouvelle couronne de lecture gravée manuellement.

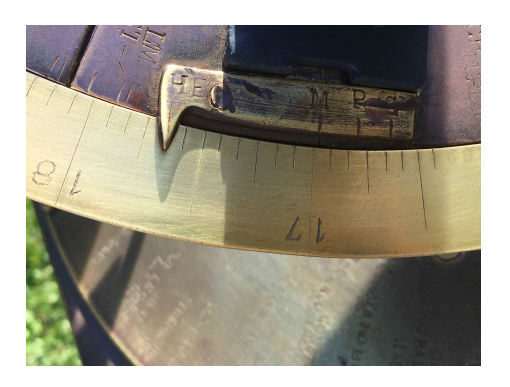

Figure 12 – Index de lecture des heures *G*, *P*, *M* et *HE*. . .

L'index qui comporte les marques *G*, *P*, *M*, *HE* et qui permet de lire sur la couronne le temps moyen de Greenwich, de Paris, de Montagnieu et l'heure *HE* (heure d'été à Greenwich ou heure légale en France, l'hiver) a été décapé (fig. 12).

Enfin, le cylindre octogonal avec ses huit cadrans verticaux a été renforcé et poli pour faire apparaître nettement les indications gravées sur ses faces (fig.  $13 \& 14$  $13 \& 14$ ).

C'est lorsque ce travail a été terminé que, grâce à la description faite par Monsieur Gagnaire et à ses photos, que nous avons pris conscience qu'il serait absolument nécessaire de reconstituer les styles des 8 cadrans verticaux et, surtout, de refaire l'ensemble basculant qui avait totalement disparu (fig. [15\)](#page-62-0). Monsieur Gagnaire a dessiné les pièces et Monsieur Perrin les a réalisées.

Et c'est pour rendre hommage à son inventeur que nous avons reproduit au dos du cadran équatorial basculant la caricature du Père Kart faite par L. Christolhomme (1908-1966) (fig. [16\)](#page-62-0).

Le cadran restauré va retourner à Montagnieu (fig. [17\)](#page-62-0).

<span id="page-62-0"></span>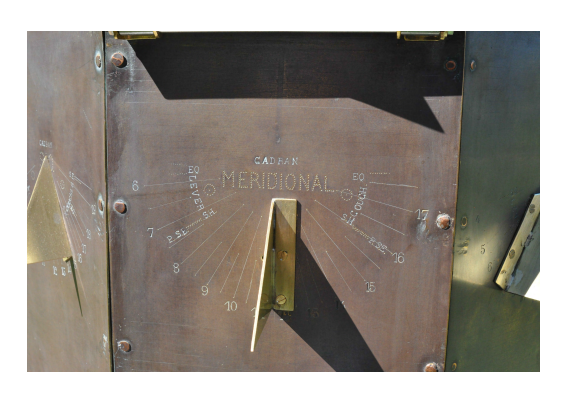

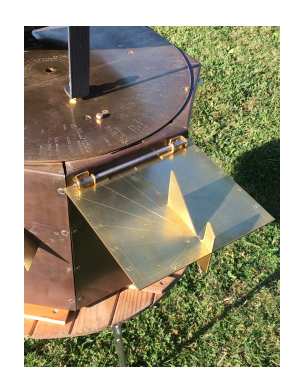

Figure 15 – Ensemble des cadrans basculants  ${\rm reconstitu\'e}.$ 

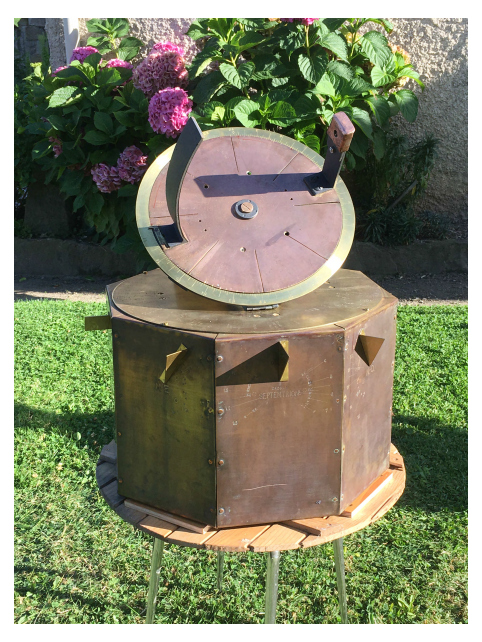

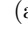

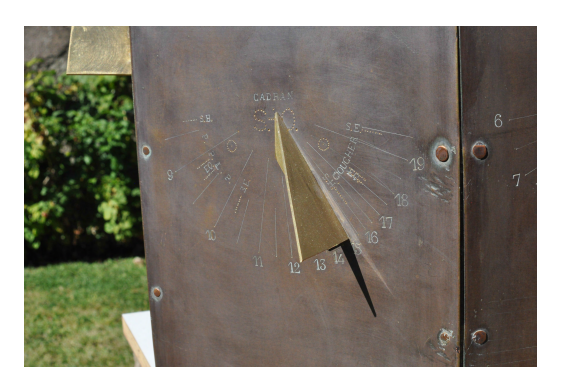

Figure 13 – Cadran méridional. Figure 14 – Cadran Sud-Ouest.

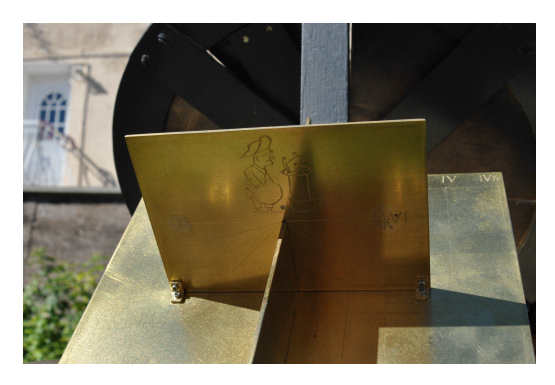

Figure 16 – Caricature du père Kart par L. Christolhomme.

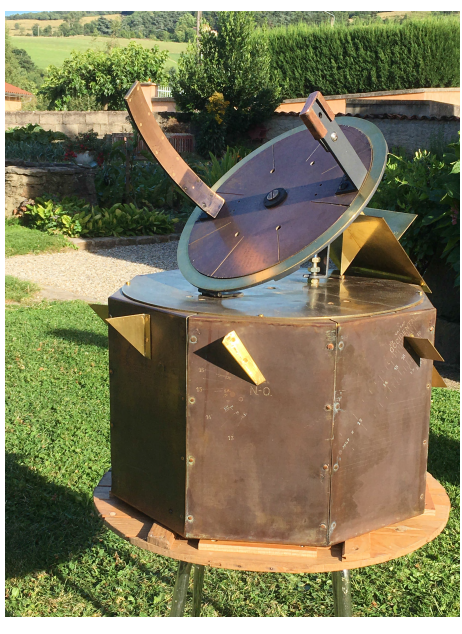

 $(a)$  (b)

Figure 17 – Le cadran restauré.

Dans un premier temps, il sera exposé en mairie. Plus tard, lorsqu'un lieu suffisamment protégé sera trouvé, son installation sur le site sera faite pour que les visiteurs puissent l'admirer et utiliser toutes ses fonctions.

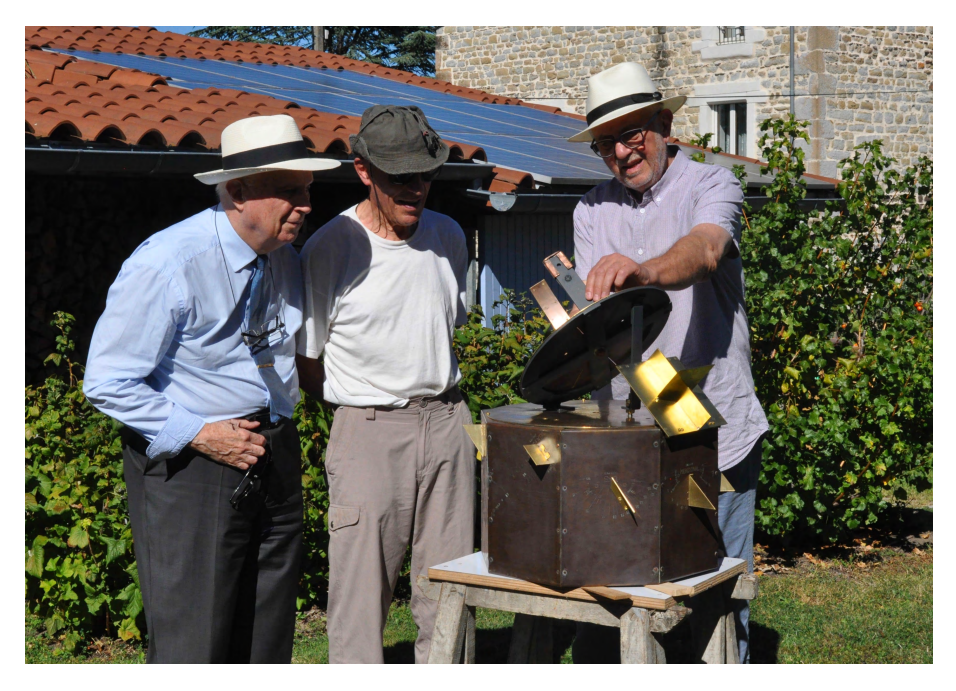

Figure  $18$  – Les auteurs de la restauration : de gauche à droite Paul Gagnaire, Marius Perrin et Jean Rieu.

# 3 Mais qui était le Père Kart?

Lorsqu'en 1986, Monsieur Paul Gagnaire avait examiné le cadran ; il avait pu s'entretenir avec Monsieur Joseph Chevallier, le forgeron maréchal-ferrant du village qui avait contribué à la réalisation du cadran solaire du Père Bernard Kart.

Nous ne savions rien sur la vie de ce prêtre, si ce n'est qu'il était féru d'astronomie et qu'il avait construit ce cadran daté de 1936.

Nous avons cherché à mieux le connaître.

Les archives départementales et celles du diocèse nous ont donné les éléments suivants :

R´emy Bernard-Car est n´e `a Oyeu (38690) le 13 juin 1869, fils de Joseph (Hugues) Bernard-Car et de Rosalie Bernaix. Ce n'est que plus tard qu'il s'est fait appeler Kart, comme en témoigne sa signature R B K sur le cadran de 1936.

Il a été ordonné prêtre en juin 1896, puis nommé successivement aux Abrets (juillet 1896), `a Jallieu (janvier 1899), `a Rovon (1 octobre 1903) et `a Montagnieu (30 mars 1919).

A Rovon, il avait construit une horloge sur la façade du presbytère. Cette horloge a malheureusement disparu il y a peu de temps.

L'épouse de Monsieur Chevallier (décédé en 1988) se souvient que le « curé Bernard », comme on l'appelait alors, venait souvent `a la forge pour ses travaux de construction du cadran ou d'une crèche mécanique et qu'il aimait discuter avec eux. Il était un curé sévère, très érudit, mais simple et vêtu d'une soutane souvent en bien mauvais état. Vers la fin de

sa vie, perdant un peu la tête, il avait dû se retirer à la résidence pour les prêtres âgés de Montvinay à Vinay  $(38470)$ , le  $01/10/1947$ . Il est décédé le 25 juin 1953, à Vinay.

Un article (non daté) du Dauphiné Libéré retrouvé

par Madame Eliane Caillat, et aimablement transmis par ´ Messieurs Rémy Rabatel et Hervé Motte, nous apprend que le cadran, déjà bien abîmé vers 1970, avait, à l'initiative du maire de la commune de l'époque, Monsieur Caillat  $(conseiller, puis maire de 1959 à 1996) été restauré une$ première fois. Monsieur Joseph Chevallier qui était encore en activité et se souvenait du travail fait avec le père Kart. Un Monsieur Rousselot, retraité de la marine a participé `a la restauration de 1970-71.

 $\dot{A}$  cet article étaient jointes deux photos du père Kart. La première est son portrait lorsqu'il était encore jeune et bien habillé (fig. 19). La seconde a été prise lorsqu'il présentait son cadran non encore terminé aux édiles de la commune, probablement en 1936 (fig. 20). Le cadran n'était alors qu'un cadran équatorial à équation comme ceux de l'abb´e Guyoux (1793-1869) ou du R. P. Mermet  $(1812-1882)$ . Il y avait très probablement déjà toutes les informations gravées sur les villes du monde et leurs distances jusqu'à Montagnieu, ainsi que l'hommage rendu au R.P. Mermet natif, lui aussi d'Oyeu[\[2\]](#page-65-0).

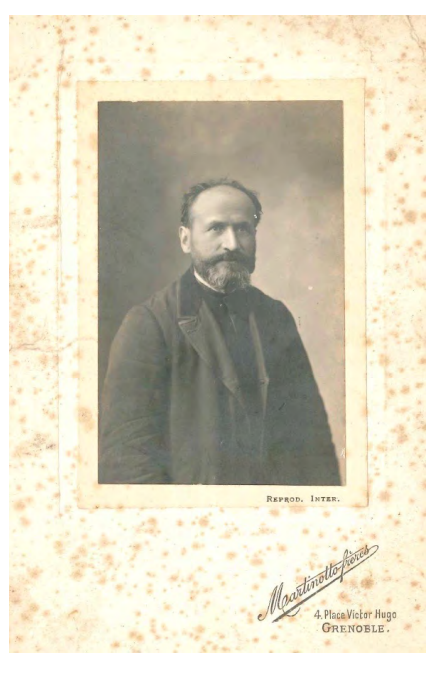

Figure  $19$  – Portrait du père Kart.

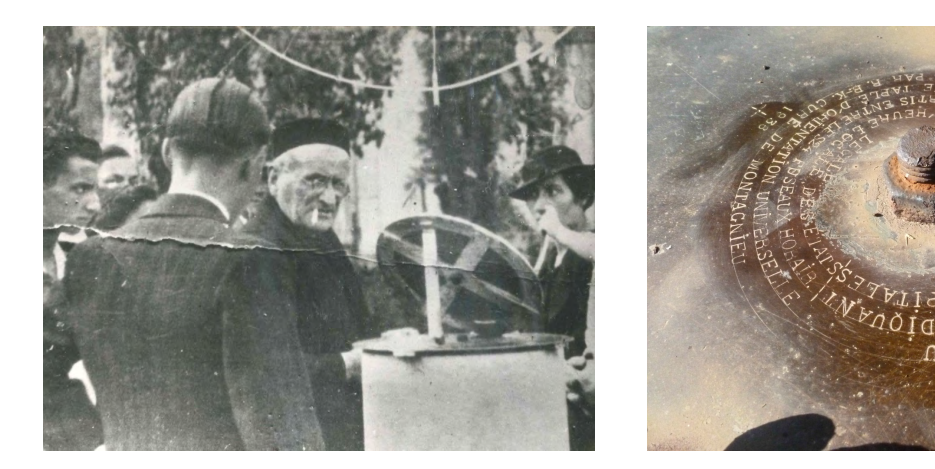

Figure  $20$  – Le père Kart présente son cadran qui ne comporte pas encore sa base octogonale.

Figure 21 – Hommage au R. P. Mermet.

Le centre de la base du cadran porte, en effet, l'inscription circulaire suivante (fig. 21) : cadran solaire mobile du R.P. Mermet O.P. d'Oyeu COMPLÉTÉ PAR UN CADRAN INDIQUANT  $1$ ) L'HEURE LÉGALE DES CAPITALES  $2)$  l'heure légale des états répartis entre  $24$  fuseaux horaires et une table d'orientation universelle par R.B.K. curé de Montagnieu 1936

<span id="page-65-0"></span>C'est par la suite qu'il a complété le cadran avec sa base octogonale aux huit cadrans verticaux et les cadrans (polaire, équatorial, horizontal) basculants. Son travail aurait duré au moins deux ans.

Madame Éliane Caillat nous a aimablement confié quelques autres informations sur ce curé hors du commun qui menait une vie bien éloignée des contingences matérielles, entièrement occup´e par sa passion pour l'astronomie, la musique, les math´ematiques — et sans doute aussi quelque peu, par ses paroissiens —. Elle pense se souvenir que, pendant l'occupation, le cadran aurait été mis en sécurité chez le docteur Denier, à la Tour du Pin, avant de revenir à Montagnieu, à la Libération.

Elle a connu la crèche mécanique, construite dans sa salle à manger du presbytère et qui comportait des personnages anim´es, dont un angelot qui, par un jeu de miroirs, semblait se multiplier, actionné par un long cheveu presque invisible et donné périodiquement par l'une des paroissiennes à chignon!

Et il n'était pas rare d'entendre sous les voûtes de son église le père Kart jouer sur son harmonium la Marseillaise ou la Madelon !

# 4 Conclusion

Le cadran du père Kart est maintenant en état de fonctionnement, avec tous ses éléments. Comme pour tous les cadrans que nous avons retrouvés, se pose la difficile question de son installation sur un site sécurisé. En attendant, il est dans les locaux de la Mairie de Montagnieu. Les habitants du village en sont informés et nous avons proposé à la municipalité de faire une animation autour de cette belle pièce du patrimoine, en espérant sensibiliser les jeunes générations. Il serait bon que les enseignants contribuent à la découverte de cet outil p´edagogique et l'utilisent pour une initiation `a l'astronomie.

## Remerciements :

- Madame Eliane Caillat, Madame Joseph Chevallier ;
- $\bullet$  Messieurs Rémy Rabatel, Hervé Motte, Frédéric Mérit ;
- $\bullet$  Les archives diocésaines de l'Isère ;
- La maison de retraite Montvinay ;
- L'association Tournesol.

# **Références**

- [1] Paul Gagnaire, Notice pour la lecture du cadran de Montagnieu, [http://www.ens](http://www.ens-lyon.fr/RELIE/Cadrans/Promenades/Montagnieu/Montagnieu.htm)[lyon.fr/RELIE/Cadrans/Promenades/Montagnieu/Montagnieu.htm.](http://www.ens-lyon.fr/RELIE/Cadrans/Promenades/Montagnieu/Montagnieu.htm)
- [2] Jean Rieu, Le R. P. Mermet et les cadrans solaires, La gazette thomiste, n° 65, décembre 2015, p. 22-29.

# *«* Mode d'emploi *»* des diptyques dieppois : nouvelles donn´ees par Eric Mercier ´

Dans ce compte-rendu des recherches récentes (après  $2014$ ) sur les modes d'emploi  $dieppois$ , je présente  $(1)$  quelques compléments bibliographiques dont deux pistes de recherches qui se sont révélées n'être que des fausses pistes et  $(2)$  la découverte une nouvelle version conservée à New-York et qui fut imprimée en même temps que celle, déjà connue, conservée à Londres.

# 1 Introduction

Les cadrans diptyques dieppois (deuxième moitié du XVII<sup>e</sup> siècle) possèdent de nombreuses caractéristiques très originales. Parmi celles-ci on peut noter la survie d'un nombre significatif d'exemplaires d'un « mode d'emploi » imprimé. En dépit de ses imperfections et de son absence quasi-complète de pédagogie (Savary 2005), cet opuscule était indispensable à qui voulait utiliser toutes les fonctions de l'instrument. Comme l'écrivait M. Hardy en 1877 dans une correspondance privée sur laquelle je reviendrai : « On ne pourrait, sans lui (l'opuscule), comprendre les parties si compliquées de ces petits cadrans, véritables bijoux scientifiques  $\frac{1}{2}$  ». Ceci explique le tirage sans doute important (au regard du nombre d'instruments fabriqués) et mais aussi la conservation matérielle des exemplaires.

Il existe plusieurs éditions (ou versions) du « mode d'emploi » dieppois, il semble que chaque fabriquant/vendeur ait fait éditer sa propre version à son nom, puis, après épuisement du tirage, ait commandé de nouvelles éditions à chaque fois légèrement différentes notamment en ce qui concerne la couverture<sup>2</sup>. Le corps du texte des différentes versions est issu d'une source commune constituée de « paragraphes » standards ; chaque version reprenant un nombre plus ou moins important de ces paragraphes (voir Mercier 2014). De la même façon le titre est commun à toutes les versions, mais l'orthographe est très fluctuante : Usage de l'Orloge (Horloge) ou cadran (quadran) azimuttal (azimutal). Ensemble de l'Equinoctial ou cadran

<sup>1.</sup> Opinion que je partage totalement !

<sup>2.</sup> Comme nous le verrons plus loin, après chaque impression, les matrices n'étaient pas conservées et chaque nouveau tirage nécessitait une nouvelle composition typographique.

(quadran) Universel avec celui (celuy) de la Lune. Quelque soit le nombre de « paragraphes » constitutifs, le document compte 8 pages (livret constitué de 2 feuilles pliées et imprimées recto-verso).

Les diptyques dieppois ne sont pas datés et sont très similaires. Il est donc impossible de mettre en évidence la moindre évolution. C'est dans les « modes d'emploi » que l'on décèle le seul indice d'évolution. En effet Gabriel Blou(d), dans une version hélas non datée du mode d'emploi, nous dit «  $\ldots$  *i'ai ajouté le quadran polaire au dedans du dudit.*  $\ldots$   $\beta' \ldots$  *i'ai ajouté* une petite table... », suggérant ainsi une possibilité de datation relative des diptyques sans, ou avec, cadran polaire et calendrier perpétuel.

En dehors de leur intérêt intrinsèque, l'étude des modes d'emploi présente donc un intérêt pour la connaissance des diptyques eux-mêmes. J'ai donc continué à rechercher des informations les modes d'emploi après mon étude de 2014 ... ce sont ces informations complémentaires que je voudrais présenter ici.

# 2 Rappel sur les versions actuellement connues

Avant 2014, même si aucune synthèse ne présentait un inventaire complet, les exemplaires suivants étaient connus par les gnomonistes  $3$ :

- #1 une version signée<sup>4</sup> NC, 1653. L'auteur est probablement Nicolas Crucefix (Ickowicz 2004, Sawyer 2002). Cet exemplaire est conservé au Adler Planetarium à Chicago et intégralement reproduit dans Lloyd (1992).
- $#2$  une version signée Gabriel Blou, non datée. Cet exemplaire est conservé à la Médiathèque de Dieppe et intégralement reproduit dans Ickowicz (2004).
- $#3$  une version signée Jacques Compigné, 1677. Cet exemplaire est conservé au Château-Musée de Dieppe et est cité par Milet (1904) et Ickowicz (2004). D'après ce dernier auteur, cet exemplaire proviendrait d'un achat `a la Librairie Brieux en 1964.
- $#4$  une version en langue anglaise signée Aubri, 1680. Cet exemplaire est conservé à la British Library ; c'est Sawyer (2002) qui, le premier, a fait le lien avec les diptyques dieppois.
- #5 (perdue) : une version perdue citée par Milet (1904) signée Claude Elie à la « Branche d'Orange », MDCLXXX (1680). Toujours d'après Milet (1904), ce document faisait partie de l'ancienne bibliothèque de Edouard Pelay de Rouen.
	- À l'occasion de mon travail de 2014, j'avais pu découvrir les exemplaires suivants  $^5$ :
- $\#6$  une version signée Jean Lermier, non datée conservée à la British Library.
- #7 une version signée Claude Hélie, non datée conservée à la Bibliothèque municipale de Lyon.
- $#8$  une version signée Charles Bloud, 1668, conservée la BNF.
- $#9$  une version signée Pierre Asseline, 1668, conservée la BNF.

<sup>3.</sup> Pour les titres précis et références bibliographiques complètes voir Mercier (2014) et *annexe 1*.

<sup>4.</sup> En fait, à part dans le  $#2$ , le vendeur de la brochure n'en revendique jamais la paternité du texte; le terme « signée » est donc sans doute légèrement abusif ici comme à chaque fois qu'il est utilisé dans cet article, en référence à ces modes d'emploi. Toutes ces brochures sont recopiées, plus ou moins complètement, à partir d'un travail original inconnu. . . et anonyme.

<sup>5.</sup> Dans son « Répertoire bibliographique des livres imprimés ... au XVII<sup>e</sup> siècle (en) ... Normandie », Girard (1985) ne cite que les  $\#2, \#3, \#6,$  et  $\#8$ . Curieusement, toutes ces versions sont attribuées à Jean Lermier, les noms des cadraniers qui apparaissent en première page sont considérés comme ceux de libraires !

 $#10$  une version signée Charles Bloud l'ainé, 1675, conservée la BNF.

Par ailleurs, j'avais également découvert une version manuscrite, annotée en Portugais et conservée à la Bibliothèque Nationale du Portugal. Cette version est clairement une copie d'époque (assez fautive) qui a pu être réalisée à partir du  $\#2$  (voir Mercier 2014).

## 3 Données nouvelles et fausses pistes

### 3.1 Remarque sur l'exemplaire du Château Musée de Dieppe  $(\#3)$

En 2014, je n'avais pas pu examiner ni l'original, ni une copie du  $#3$ . C'était d'ailleurs la seule version dans ce cas. Mais heureusement, je disposais de la description détaillée faite par Ickowicz (2004). Depuis, et grâce à un intense travail de recherche de Martine Gatinet, et à l'extrême amabilité de M. Ickowicz, conservateur du Château-Musée de Dieppe, j'ai pu examiner l'original et obtenir une copie. Sur le document lui-même, je n'ai rien à ajouter à l'excellente analyse de 2004, mon examen n'a fait que confirmer ce qui était écrit. Par contre, il est apparu que le  $\#3$  était conservé dans une reliure relativement récente qui protège ´egalement une lettre manuscrite, dat´ee de Septembre 1877, sign´ee d'un certain Hardy et adressée à M. Pelay en le remerciant pour le prêt de l'opuscule joint.

Il apparaît donc que le  $\#3$  a appartenu à Edouard Pelay avant d'être intégré dans les collections du Château-Musée. Est-ce que cela veut dire qu'à un moment, E. Pelay possédait  $\#3$  et  $\#5$ ? Peut-être; mais il aussi possible que Milet ait fait une confusion en attribuant la propriété de  $#5$  à E. Pelay...

### 3.2 Une version de 1667 ?

Houzeau et Lancaster (1889, p. 1290), dans leur monumentale « Bibliographie Générale de l'Astronomie », citent un opuscule de 8 pages, daté de 1667, et ayant le même titre que nos modes d'emploi. Il semble s'agir d'une nouvelle version qui n'a pas encore été redécouverte... Mais une erreur de date n'est évidemment pas à exclure dans cet énorme travail de compilation : l'orthographe du titre est la même que sur la version de 1677 qui était déjà connue à l'époque, mais qui n'est pas cité dans l'ouvrage.

#### 3.3 Un second exemplaire de la version  $#1$ ?

Dans le catalogue d'une exposition consacrée aux Sphères et Globes anciens, Kugel (2002)  $\acute{e}$ voque un globe céleste en ivoire signé NC, et il précise  $(p. 40)$ :

« Le monogramme NC désigne probablement l'auteur d'un traité intitulé « Usage de l'Orloge en cadran azimutal (sic) » imprimé à Dieppe en 1653. Un exemplaire a été retrouvé dans l'étui d'un cadran diptyque de Dieppe, conservé aujourd'hui à l'Adler Planetarium de Chicago. Un autre exemplaire se trouve au Whipple Museum of the History of Science de Cambridge »

Le premier exemplaire signalé dans cet extrait est le  $#1$  évoqué précédemment ; le second est inconnu et Kugel cite un ouvrage de Turner (1992) à l'appui de cette affirmation. Or, vérification effectuée, cet ouvrage de Turner ne parle nulle part de l'exemplaire de Cambridge ! Par ailleurs, Mike Cowham, spécialiste des cadrans portatifs anciens et membre de British Sundial Society (BSS), a accepté, à ma demande, de faire quelques recherches au Whipple Museum of the History of Science de Cambridge, et  $\dots$ il n'a rien trouvé! La encore, une erreur dans la source secondaire semble très probable.

## 3.4 Un nouvel exemplaire  $(\#11)$  conservé à New-York (USA)!

Toujours à la recherche d'autres versions du mode d'emploi, j'ai fait récemment une nouvelle découverte dans le catalogue de la bibliothèque municipale de New-York. Grâce à l'extrême amabilité de Jessica Pigza, que je remercie encore ici, j'ai pu obtenir une copie d'un nouvel exemplaire (#11) du mode d'emploi. Il est signé Michel Compigny (fig. 1) et imprim´e par Pierre Archer comme presque toutes les autres versions connues.

Ce qui frappe tout de suite c'est que cette version est, typographiquement, extrêmement proche de la version #6 (celle de Lermier). En fait il n'y a que le nom de l'auteur/vendeur qui est différent, la totalité des défauts (particularités) typographiques, comme les décalages de lettres, se retrouvent dans les deux versions (fig.  $1 \& 2$ ) : elles ont, de toute évidence, été imprimées avec

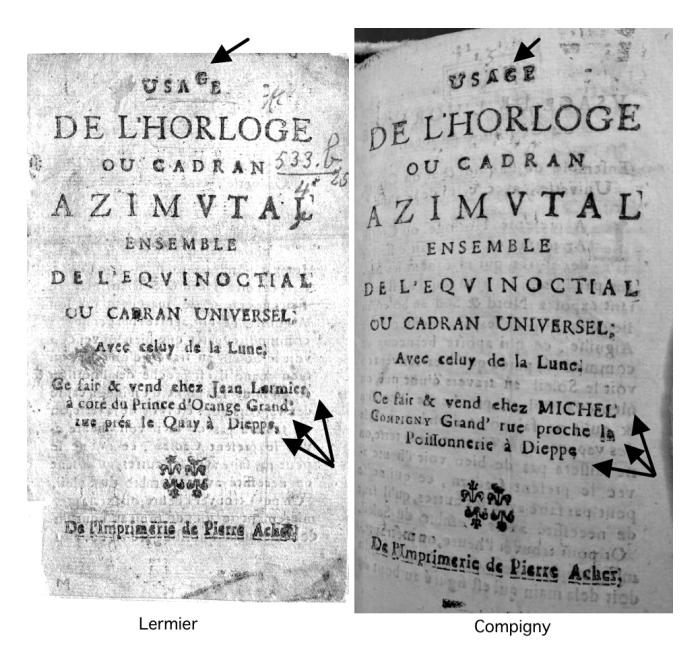

Figure  $1$  – Les couvertures des #6 et #11; la similitude est frappante ; seules 4 lignes ont été modifiées.

les mêmes matrices ! Or à cette époque, les matrices étaient composées et démontées au fur et à mesure de l'avancée du travail d'impression car les imprimeurs ne disposaient qu'un jeu très limité de caractères (voir Gingerich 2008). Cela implique que l'impression des versions  $\#6$  et  $#11$  s'est faite en même temps; elle constitue une opération « industrielle » unique, consécutive d'une probable commande unique. Corbeiller (1914) a publié le compte-rendu d'une réunion ayant eu lieu le 28 Juillet 1662 et qui réunissait 10 cadraniers dieppois. L'objet de cette réunion était d'entériner des ententes sur les prix minimums à appliquer à leur production. Manifestement ces cadraniers fonctionnaient en corporation. L'entente de deux d'entre eux (Lermier et Compigy) pour imprimer en commun leur mode d'emploi, et probablement minimiser les frais de composition typographique, en constitue un nouvel exemple.

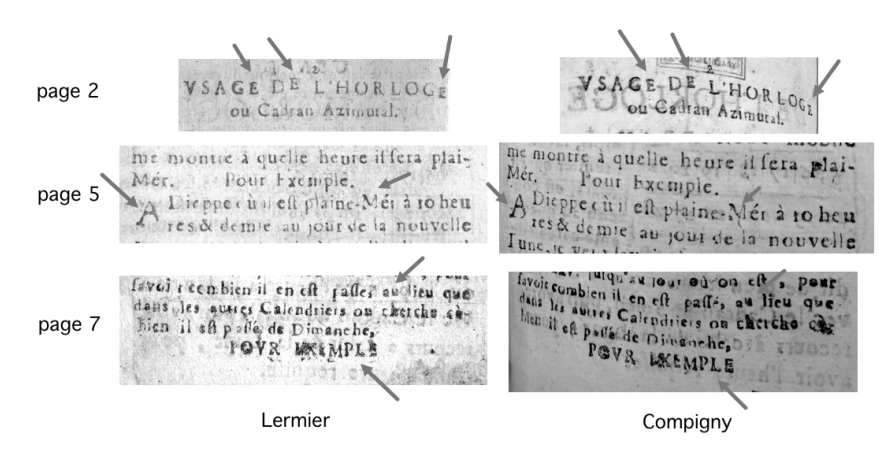

Figure  $2 - \dot{A}$  titre d'exemples, comparaison de quelques extraits des #6 et #11. La similitude est parfaite, comme partout dans les pages 2 à 8.

# 4 Aspect statistique et conclusions

Si l'on considère que la conservation et la découverte d'une nouvelle version du mode d'emploi relève d'une accumulation de hasards, on peut considérer que la distribution des exemplaires connus à une signification statistique. Ce qui est notamment remarquable dans cette distribution est le fait que les 11 versions que l'on connaît actuellement ne sont connues, chacune, que par un exemplaire unique.

Si, à l'époque, il n'avait été imprimé que 11 versions du mode d'emploi, une telle distribution (le fait que les exemplaires qui nous parvenus soient tous différents) aurait une probabilité de 0,000139 (une chance sur 7194!). Le calcul montre que pour que cette probabilité atteigne 0,5 (une chance sur 2), il faudrait qu'il ait existé  $85$  versions différentes (550 versions pour une probabilité de 0,9). On peut donc en conclure qu'il est TRÈS probable qu'il ait existé plusieurs dizaines de versions différentes du mode d'emploi dieppois.

Comme je l'ai souligné en introduction, et en reprenant les termes de M. Hardy : « On ne pourrait, sans lui (le mode d'emploi), comprendre les parties si compliquées de ces petits cadrans, véritables bijoux scientifiques ». On peut donc raisonnablement supposer que le ratio « nombre de modes d'emploi imprimés / nombre de diptyques dieppois fabriqués » devait s'approcher de 1 et que les propriétaires ont été enclins à préserver les brochures.

À titre de comparaison, en ce qui concerne le cadran de type « Butterfield », qui a été fabriqué en un nombre d'exemplaire beaucoup plus important que les précieux diptyques dieppois ; son mode d'emploi, en grande partie superflu ; n'est connu également que par une dizaine d'exemplaires (Mercier en préparation).

## 5 Remerciements

Je voudrais remercier très sincèrement les personnes déjà mentionnées dans le texte (Pierre Ickowicz, Martine Gatinet, Mike Cowham et Jessica Pigza), et Guy Turquer, Président des « Amys du vieux Dieppe », pour leur aide inestimable.

## Références

- [1] Gingerich O., Le livre que nul n'avait lu, Dunod éd., 2008, 337 p.
- [2] Girard A. R., Répertoire bibliographique des livres imprimés en France au XVII<sup>e</sup> siècle, Tome XIII, Normandie 2, Caen, Dieppe, Ecreux, Gaillon, Le Havre, Honfleur, Lisieux, Pont-Audemer. Ed. V. Koener, Baden Baden, 1985. ´
- [3] Houzeau J.C. et Lancaster A., *Bibliographie générale de l'astronomie*, tome premier, seconde partie, Hayez éd., Bruxelles, 1989.
- [4] Ickowicz P., Les cadrans solaires en ivoire de Dieppe, Les cahiers de l'ivoire du Château-Musée de Dieppe nº 1, 2004, 96 p.
- [5] Kugel A., Sphères : l'art des mécaniques célestes, Paris, 2002, 256 p.
- [6] Le Corbeiller, Les quadraniers dieppois en 1662, Les Amys du vieux Dieppe, VII, 1914, p. 64.
- [7] Lloyd S.A., Ivory diptych sundials 1570-1750, Harvard University Press, 1992, 169 p.
- [8] Milet A., Anciennes Industries Scientifiques et Artistiques dieppoises, « chez les libraires et au musée », 1904, 56 p.
- [9] Mercier E., Cadrans portatifs de Dieppe, Cadran-Info n<sup>o</sup> 30, p. 45-65.
- $[10]$  Savary J.-P., Les cadrans solaires diptyques dieppois du XVI<sup>e</sup>e siècle, leur calendrier perp´etuel et la m´edaille calendaire anglaise de Samuel Morland, Horlogerie Ancienne, 2006, n<sup>o</sup> 60, p. 101-120.
- [11] Sawyer F., Letter to Bruce Stephenson of the Adler Planetarium, The Compendium, 2002, vol. 9,  $n^{\circ}$ 4, p. 35.
- [12] Turner A., les instruments scientifiques in Antiquit´es et Objets d'art, Milan, 1992, 72 p.
- [13] van der Linden D., Experiencing Exile : Huguenot Refugees in the Dutch Republic, 1680–1700, Routledge éd., 2015, 28 p.

# 6 Annexes

- 1. Tableau récapitulatifs et localisations des versions actuellement connues (voir table ci-dessous).
- 2. Référence bibliographique de  $\#11$  (New-York); pour les références des autres versions voir les annexes électroniques de Mercier (2014).

#### Dans la version numérique, vous trouverez en annexe :

- le fichier pdf :  $annexel.pdf$ ;
- le fichier jpg : annexe $2.jpg$ , référence bibliographique de  $#11$  (New-York).

|      | Nom de la<br>converture<br>(auteur?) | Précision                      | date | Imprimeur          | Localisation<br>actuelle                     | Remarque |                                                                        |
|------|--------------------------------------|--------------------------------|------|--------------------|----------------------------------------------|----------|------------------------------------------------------------------------|
| MDE1 | N(Nicolas)<br>$C(\text{rucefix})$    | ?                              | 1653 | $E \& P.$<br>Acher | Adler Plane-<br>ratarium<br>Chicago<br>(USA) |          | extrait de <i>Ivory Dip-</i><br>tych Sundials 1570-1750<br>(Lovd 1992) |
| MDE2 | Gabriel<br>Blou(d)                   | Auteur<br>$(\text{par} \dots)$ | n.d. | Л.<br>Caillove     | Médiath J.<br>Renoir<br>(Dieppe)             |          | extrait de Les cahier de<br>$l'Ivoire : Cadrans$ So-<br>laires         |
| MDE3 | Jacques<br>Compigné                  | Vendeur<br>(ce vend<br>chez    | 1677 | Pierre<br>Acher    | Château-<br>Musée de<br>Dieppe)              |          |                                                                        |

Table 1 Annexe 1 — Tableau récapitulatifs et localisations des versions actuellement connues

Suite page suivante
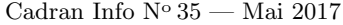

|                  | Nom de la<br>couverture<br>(auteur ?) | Précision                                | date   |                             | Imprimeur Localisation<br>actuelle                 | Remarque                            |                                                                                                    |
|------------------|---------------------------------------|------------------------------------------|--------|-----------------------------|----------------------------------------------------|-------------------------------------|----------------------------------------------------------------------------------------------------|
| MDE4             | John<br>(Jean)<br>Aubri               | Vendeur<br>(be<br>$\mathrm{gold} \ldots$ | 1680   | Pyter<br>Acher              | <b>British</b><br>Library by<br><b>EEBO</b>        |                                     | accessible en ligne pour<br>à EEBO<br>les abonnés<br>(http://eebo.chadwyck.<br>com/home)                                                      |
| MDE <sub>5</sub> | Claude<br>Elie                        | $\overline{\mathcal{L}}$                 | (1680) | MDCLXXX Pierre<br>Acher     | (perdu)                                            | Info. tirées<br>de billet<br>(1904) |                                                                                                    |
| MDE <sub>6</sub> | Jean<br>Vermeer                       | Vendeur<br>(ce fair. $&$<br>vend         |        | Pierre<br>(Acher)           | <b>British</b><br>Library                          | lien sur<br>Google                  | https://books.<br>google.fr/books?id=<br>6cplAAAAcAAJ&pg=PP4&<br>l#v=onepage&q&f=false                                                        |
| MDE7             | Claude<br>Hélie                       | Vendeur<br>(ce fair. $&$<br>vend         | n.d.   | $- ? -$                     | Bibliothèque<br>Municipale<br>de Lyon              |                                     |                                                                                                    |
| MDE <sub>8</sub> | Charles<br><b>Bloud</b>               | Vendeur<br>(Se vend à<br>Dieppe)         | 1668   | Pierre<br>Acher             | <b>BNF</b>                                         |                                     |                                                                                                    |
| MDE9             | François<br>Asselinne                 | Vendeur<br>(Se vend à<br>Dieppe)         | 1668   | Pierre<br>Acher             | <b>BNF</b>                                         | Gallica.fr                          | lien direct http://gallica.<br>bnf.fr/ark:/12148/<br>bpt6k854799m.r=usage%<br>20de%201'orloge?rk=<br>42918;4                                  |
| MDE10            | Charles<br>Bloud<br>l'aîné            | Vendeur<br>(Se vend<br>chez              | 1675   | Pierre<br>Acher             | <b>BNF</b>                                         | Gallica.fr                          | lien direct http://gallica.<br>bnf.fr/ark:/12148/<br>bpt6k8548161.r=Usage%<br>20de%201'orloge%<br>2C%20ou%20Quadran%<br>20azimutal?rk=42918;4 |
| MDE11            | Michel<br>Compigny                    | Vendeur<br>(Se fait $\&$<br>vend         | n.d.   | Pierre<br>Acher             | Bibliothèque<br>Municipale<br>de New-York<br>(USA) |                                     |                                                                                                    |
|                  |                                       |                                          | n.d.   | (copie)<br>manus-<br>crite) | Bibliothèque<br>Nationale du<br>Portugal           |                                     |                                                                                                    |

Table — Suite de l'annexe 1

(pour la colonne date : n.d. = non daté).

# L'astrolabe dit « Carolingien » de Marcel Destombes par Éric Mercier

Résumé : L'astrolabe dit « carolingien » de Marcel Destombes, actuellement conservé à l'institut du Monde Arabe à Paris, a été considéré comme un « faux » par plusieurs spécialistes au moment de sa découverte en 1961. À partir de la bibliographie disponible, j'essaye ici de présenter la découverte, la période de doutes et de débats, et la réhabilitation de cet instrument. Il s'agirait, non pas du « plus vieil astrolabe latin », mais d'un astrolabe arabe du X-XI<sup>e</sup> siècle (ou sa copie d'´epoque), grossi`erement am´enag´e pour ˆetre utilis´e par des occidentaux (*«* latins *»*). Il n'en demeure pas moins que certains détails posent problème, notamment le caractère très  $d\acute{e}$ fectueux de l'araign $\acute{e}e$ ; problème dont je rediscute ici.

#### 1 Introduction

Quand on visite l'Institut du Monde Arabe à Paris (IMA), et spécialement la pièce consacr´ee aux astrolabes et autres instruments scientifiques, on est surpris de voir exposer un astrolabe qualifié de « carolingien », daté du X-XI<sup>e</sup> siècle et gravé avec des lettres de l'alphabet latin. Quelques recherches rapides montrent que cet instrument (inv. AI 86-31) est souvent qualifié de « plus vieil astrolabe latin ». Une série de questions se posent alors :

- pourquoi exposer un astrolabe médiéval « latin  $\frac{1}{x}$  » à l'IMA, musée consacré à une toute autre civilisation ?
- $-$  pourquoi cet objet exceptionnel, toute première trace matérielle d'une astronomie européenne, n'est-il pas plus célèbre ?
- que nous apprend-t'il des prémices de la science européenne?

C'est pour répondre à ces questions (et quelques autres) que j'ai commencé ce que je croyais être une petite recherche bibliographique. En fait, la bibliographie pertinente est (très) difficile d'accès, parfois ambiguë et, de manière certaine, elle ne reflète qu'imparfaitement les

<sup>1.</sup> C'est-à-dire « européen » ou mieux : « occidental », le latin étant la langue savante qui dominait en Europe à cette époque, par opposition à « arabe », à la fois langue savante et d'usage en Andalousie, au Maghreb et au Proche-Orient.

<span id="page-74-0"></span>vifs débats qui ont suivi la découverte de l'instrument en 1961... aujourd'hui encore, même si l'authenticité de cet astrolabe n'est plus remise en cause, certaines questions ne font pas l'unanimité.

Il m'a donc semblé intéressant de proposer aux lecteurs de « Cadran-info » ces quelques notes de lecture, qui, je l'esp`ere, leurs permettront de saisir toute l'importance de ce discret et imparfait instrument, un peu perdu, dans sa vitrine, au milieu des chef-d'œuvres d'Ibrahim b. Muhammad al Balawi, ou Charaf Allah par exemple. Dans les lignes qui suivent je vais tenter de raconter l'histoire de la découverte et les débats qui ont suivi en utilisant la bibliographie disponible indépendamment sa date de publication.

## 2 Marcel Destombes et la découverte de l'astrolabe "Carolingien"

L'astrolabe « arolingien » fait partie de la collection de l'Institut du Monde Arabe, depuis le leg de la collection d'instruments scientifique de Marcel Destombes à cette institution en 1983 (Mouliérac, 1989).

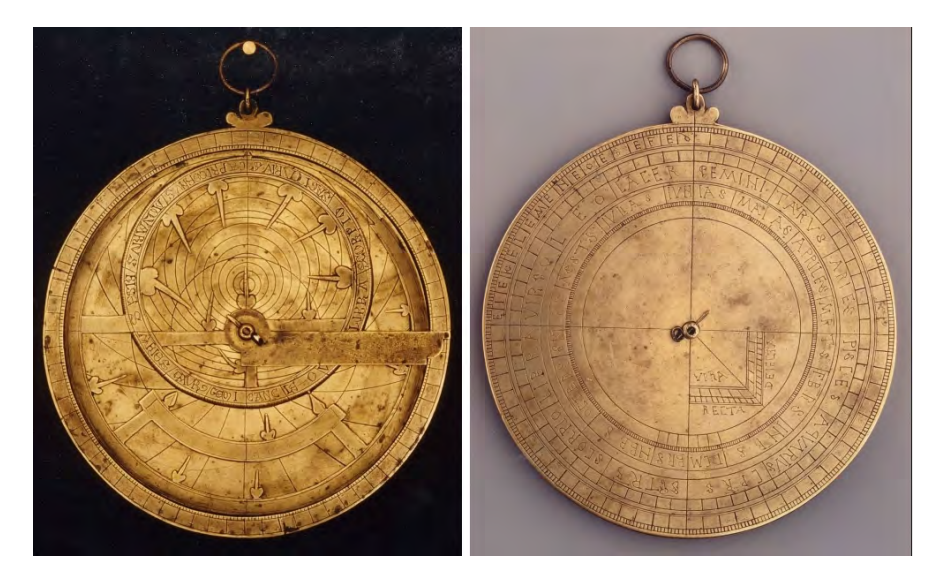

Figure 1 – Les faces recto et verso de l'astrolabe « carolingien » de l'IMA.

Marcel Destombes (1905-1983) fut Capitaine au Long Cours de la marine marchande française. Mais très vite il s'est intéressé à l'histoire de la cartographie et aux instruments anciens. Sa première publication, d'un retentissement exceptionnel, date de 1937 ; il y en aura 85 au total. Ces travaux scientifiques de très haut niveau lui vaudront, en autres charges et honneurs, une mission à l'UNESCO (1947-1965), la responsabilité d'ouvrages de synthèse pour Union Géographique Internationale (1952, 1963 et 1964), et un Doctorat honoris causa de l'Université d'Utrecht (NL) (1983) (Schilder, 1987). C'était également un grand collectionneur d'instruments scientifiques anciens et ses publications qui concernent des astrolabes ou des globes aussi bien arabes que latins, sont abondantes.

Destombes n'a rien publié sur les circonstances de la découverte de l'astrolabe « Carolingien » qui ´etait totalement inconnu avant lui. C'est De Graeve (1995) et Beaujouan (1995) qui ont mené l'enquête en analysant, après sa mort, ses carnets de travail et sa correspondance. Il apparaˆıt que l'astrolabe proviendrait d'un marchand du Sud de la France, qui l'aurait acquis

auprès d'un « collectionneur espagnol » tout aussi anonyme que le marchand. Il est ensuite passé à Gilbert Suc, antiquaire parisien, qui l'a mis à la disposition de Destombes le 18 février 1961. Ce dernier l'achète le 13 Mars <sup>2</sup> et commence à correspondre à son sujet avec les autres spécialistes, dont Henri Michel, en Avril.

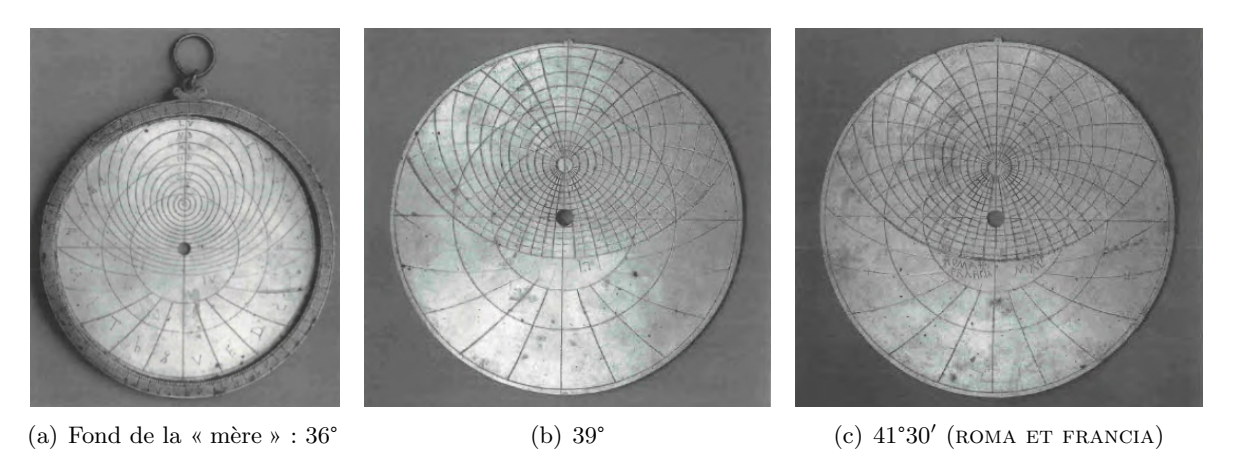

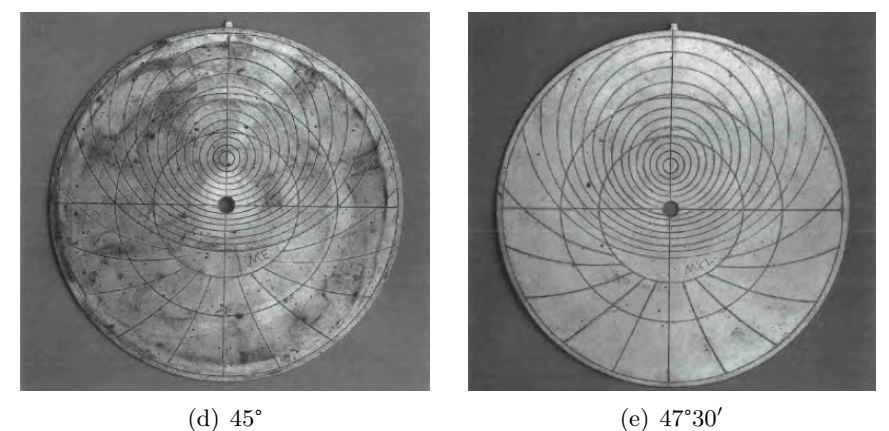

Figure 2 – Les tympans de l'astrolabe « carolingien » de l'IMA.

Les figures [1](#page-74-0) et 2 illustrent les principales parties de l'astrolabe. Il s'agit d'un instrument de 152 mm de diamètre avec deux tympans gravés sur deux faces <sup>3</sup>. L'ostensor ; le clou et la clavette sont des pièces tardives de remplacement. L'araignée comporte 18 (Destombes, 1962) ou 20 étoiles (Torore in A.J. Turner, 1995).

Les graduations du recto comme du verso et le tracé des tympans sont correctes. Plus remarquable, les graduations du zodiaque de l'araignée <sup>4</sup> et l'excentricité du cercle des mois, au verso) sont également correctes (Destombes, 1962). La position des équinoxes et des solstices est la suivante :  $16$  mars,  $18$  juin,  $17$  septembre et  $15$  Décembre.

Les informations alpha-numériques sont peu abondantes :

— mois calendaires et zodiacaux au verso ;

<sup>2.</sup> Pour 500 000 anciens francs soit environ 750 euros ; 8 000 euros si l'on tient compte de l'inflation depuis 1962.

<sup>3.</sup> Pour des valeurs de latitude de 39°, 41°30', 45° et 47°30'. Le fond de la mère correspond à un cinquième tympan pour 36°.

<sup>4.</sup> La graduation correcte du calendrier sur le cercle écliptique de l'araignée constituera jusqu'au XII<sup>e</sup> siècle un obstacle sur lequel échouerons les auteurs occidentaux (Poulle, 1954).

- $-$  mois zodiacaux sur le cercle écliptique de l'araignée ;
- les mentions VBRA, RECTA et DEIECTA sur le carré des ombres ;
- la mention « ROMA ET FRANCIA » sur le tympan  $41^{\circ}30'$ ;
- les degrés du limbe (complet), mais sur  $\frac{1}{4}$  de cercle seulement au verso ;
- la latitude des tympans et quelques almicantarats.

Les données chiffrées sont mentionnées par un système de représentation qui utilise l'alphabet latin selon le code suivant :

Table 1 Système de chiffrage utilisant l'alphabet latin.

| 1 2 3 4 5 6 7 8 9 10 20 30 40 50 60 70 80 90 |  |
|----------------------------------------------|--|
| A b C D E V Z h T I K L M N O G F d          |  |

Ainsi 47°30′ s'écrit MZ L et 72° : Gb.

Point remarquable : les étoiles de l'araignée ne sont pas nommées.

#### 3 Les conceptions de Destombes (1962)

L'étude de l'astrolabe par Destombes le conduit à publier ces conclusions dans un article de 1962. Il s'agit d'un article un peu surprenant, assez malhabile et franchement fourre-tout, dont la forme n'est sans doute pas étrangère à l'accueil très réservé que vont lui faire les spécialistes.

Cet article est composé de la façon suivante (pagination originale) :

- pages 3 à 9 : description de l'instrument et discussion sur son authenticité (déjà!) et de son origine.
- pages 9 à 30 : présentation d'instruments et de manuscrits anciens de diverses origines (grecs, arabes orientaux, hispano-arabes et latins). C'était sans doute une mise en perspective importante à l'époque de la publication, mais en pratique, cela apparaît très déconnecté de la problématique... en fait Destombes dit explicitement « j'ai saisi l'occasion que m'offrait généreusement la Direction des Archives<sup>5</sup> pour faire connaître divers documents de haute époque jusqu'ici entièrement inédits ».
- pages 30 à 42 : la présentation d'une nouvelle théorie, basée sur les informations numériques de l'astrolabe, sur l'origine de la graphie européenne des chiffres dit « arabes ».

M. Destombes considère que son astrolabe est authentique, très ancien (X<sup>e</sup> siècle) et qu'il serait originaire de Catalogne. Pour cette démonstration, il va donner beaucoup d'importance à l'inscription « ROMA ET FRANCIA » sur le tympan 41°30'. Il considère que le seul moment dans l'Histoire où une région centrée sur cette latitude a pu être qualifiée de « FRANCIA » est la Catalogne avant 986. Or, 41°30' est justement la latitude de Barcelone. L'araignée va lui donner d'autres arguments de datation. Il reconnaît 18 pointeurs qu'il compare avec des catalogues d'étoiles d'époque (Destombes, 1962, table II p. 27), en dépit de grandes différences, notamment sur les six grands index de la partie supérieure de l'araignée, il conclu que 11 de ces pointeurs sont en place pour une époque voisine de l'an 980 à condition d'admettre

<sup>5.</sup> Pour « Archives internationales d'histoire des sciences » : nom de la revue qui accueille son article.

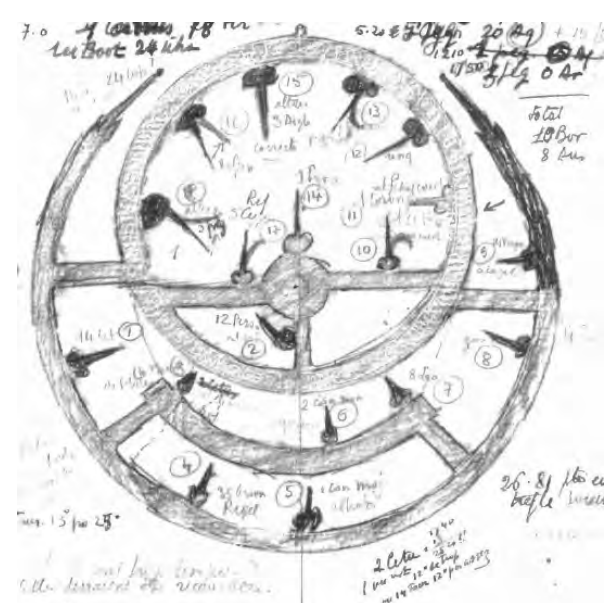

Figure  $3$  – Dessin de l'araignée par Destombes (carnets de recherche in De Graeve (1995), on devine le nom de quelques étoiles et des essais de courbure virtuelle des index.

Table 2

que certains index ont été prévus pour être recourbés afin de s'ajuster (plus) correctement. Dans sa publication, Destombes ne détaille pas les attributions d'étoiles et les corrections nécessaires... il faut le croire sur parole (!). Néanmoins, De Graeve (1995) a retrouvé dans les carnets de l'auteur un schéma de l'araignée où l'on peut lire le nom de quelques étoiles et constater les essais de courbure des pointeurs  $(3)$ . Enfin, Destombes considère que rien dans l'instrument, notamment le graphisme des lettres, qu'il discute, et les dates de solstices et  $équinoxes, ne vient contredire ni la datation, ni l'origine proposées.$ 

En ce qui concerne le système de représentation des chiffres, Destombes signale des ressemblances avec le système grec ancien, mais plus encore avec un des systèmes de notation arabe : la notation « abjad » (illustré ici avec les transcriptions latines actuelles, Ferrari, 2011 modifi´e), et notamment avec sa variante de l'occident musulman.

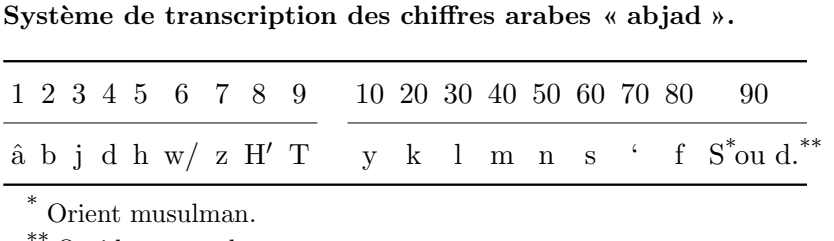

Occident musulman.

Pour terminer ce paragraphe, il faut sans doute insister ici sur l'importance de cette découverte, si, bien sûr, elle est authentique ; et notamment la comparer avec l'âge du plus vieil astrolabe arabe connu : fin du VIII<sup>e</sup> siècle (King, 2014, v 2, p. 411) et le plus vieux astrolabe andalou (fin du X<sup>e</sup> siècle, King, 1995, fig. [4](#page-78-0) du présent article). Il faut savoir qu'à l'époque de la découverte, et suite au travail de Poulle (1954) sur les manuscrits, on considère que les occidentaux ne sont pas capables de tracer correctement le zodiaque sur l'araignée avant le XII<sup>e</sup> siècle<sup>6</sup>, et de réaliser un astrolabe précis avant le XIV<sup>e</sup>.

<sup>6.</sup> Ce qui, rappelons-le, est pourtant le cas sur l'astrolabe « Carolingien ».

<span id="page-78-0"></span>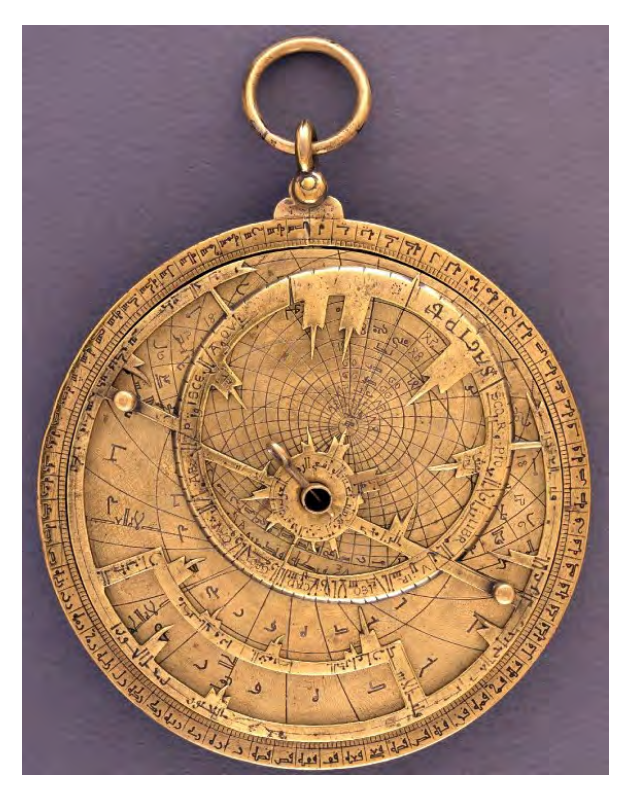

Figure 4 – L'astrolabe BM OA+371 du British Museum (London). Ce serait le plus ancien astrolabe andalou conservé (King, 1995). On note que des indications latines ont été ajoutées tardivement sur l'araignée.

#### 4 L'opinion et réaction des autres spécialistes

Beaujouan (1995) a résumé la manière dont les spécialistes des astrolabes anciens ont réagi à la découverte, et à la publication, de Destombes de la façon suivante : «  $Relev\acute{e}$ en 1962. . . l'*«* astrolabe carolingien *»* a, dans les 25 ans qui ont suivi, beaucoup fait parler, mais peu de spécialistes se sont hasardés à publier de claires prises de position à son sujet.  $L'$ histoire de ces silences mériterait réflexion ».

Selon King (1995) et Beaujouan (1995), seul ce dernier aurait publié un commentaire  $^7$ (Beaujouan 1972). Ce n'est pas tout à fait exact, A.J. Tuner  $(1995)$  cite également quelques autres références faisant des allusions généralement discrètes et prudentes <sup>8</sup>. Tous les autres avis, certains très incisifs, voire injurieux, sont restés dans les domaines de la conversation et de la correspondance privées. On peut néanmoins se faire une idée de l'opinion des spécialistes de l'époque de trois manières différentes :

— Tout d'abord, l'étude des « silences » dont parle Beaujouan (1995). À titre d'exemple, je citerai le catalogue officiel de la collection Destombes, établi par une officielle de l'IMA (Mouliérac 1989) qui ne mentionne pas l'astrolabe « Carolingien ». Ce qui indique qu'il ´etait consid´er´e comme un faux ; d'autres listes, comme celle de Gibbs et al (nov. 1973), le mentionne (n° 3042) mais expressément comme « faux »  $9!$ 

<sup>7.</sup> Et encore il s'agit de remarques très modérées : (1) il souligne la contradiction avec les travaux d'Emmanuel Poulle, (2) il utilise un ton dubitatif quand il parle de l'hypothèse de Destombes sur l'origine arabe du système de chiffre, (3) il suggère que l'araignée pourrait être tardive par rapport au reste de l'instrument et dater du XII<sup>e</sup> siècle. Pour finir il appelle de ses vœux la tenue d'une réunion scientifique consacrée à cet instrument.

<sup>8.</sup> Parmi ces références se dégage le catalogue d'une exposition (Vernet et Samso 1992, p. 192-193), rédigé à partir de la communication de King à la table ronde de Février 1990 (selon Samso 1995), et qui est nettement en faveur de l'authenticité de l'instrument.

<sup>9.</sup> S.L. Gibbs, J.A. Henderson & D. de Solla Price, A Computerized Checklist of Astrolabes. (New Haven, 1973) (NB : je n'ai pas consulté cette liste, je me réfère ici à A.J. Turner (1995) et G. L'E. Tuner (1995)).

- Ensuite, certaines phrases glanées dans des publications contemporaines de la « réhabilitation » de l'astrolabe, sont lourdes de sens. Ainsi le même Beaujouan (1995) écrit « lors  $d'$ un voyage à Louvain en 1971, de longs bavardages avec Destombes m'ont confirmé dans la conviction de sa parfaite bonne foi (au sujet de l'astrolabe) », ce qui indique que la dite bonne foi n'était pas évidente pour tout le monde...! A.J. Turner (1995) et G.l'E Turner (1995) indiquent clairement que c'est Derek J. de Solla Price qui doutait le plus de l'honnêteté de Destombes <sup>10</sup>.
- Enfin, il y a ce que Destombes en dit lui-mˆeme dans ses carnets et dans sa correspondance, qui ont été étudiés par De Graeve (1995). Dans une lettre à Henri Michel de Septembre 1962, Destombes écrit en parlant de D. Price et d'Emmanuel Poulle : « ils ont décidé  $\ldots$  de lier partie pour démontrer le faux moderne et se débarrasser de la sorte de toute  $\acute{e}tude s\acute{e}rieuse de mes propositions$  ».

Mais il faut croire que certains spécialistes avaient une vue plus nuancée que Poulle et Price car après une première réunion en février 1990 à Paris <sup>11</sup>, W.M. Stevens, G. Beaujouan et A.J. Turner ont pu organiser, en 1993, un symposium consacré à l'instrument lors du XIX<sup>e</sup> Congrès International d'Histoire des Sciences de Saragosse.

### 5 Le Symposium de Saragosse (1993) et sa publication (1996, datée de 1995)

Organisé 10 ans après la mort de Destombes et le leg à l'institut du Monde Arabe de sa collection (dont l'astrolabe « Carolingien »), ce symposium apparaît, rétrospectivement, comme une réhabilitation de l'instrument et, bien sûr, de la réputation de Destombes luimême. Néanmoins, nous le verrons, ce travail collectif apporte de très nombreuses (et fortes) nuances à ses affirmations et à ses démonstrations... même si globalement ses conclusions sont confirmées !

Il est difficile à la lecture des actes du symposium de se faire une idée des débats, en effet les auteurs ont eu la possibilité de remodeler complètement leur contribution écrite après la réunion  $12$ . L'image qui en ressort est donc sans doute beaucoup plus consensuelle que la réunion elle-même au cours de laquelle l'idée de l'authenticité s'est néanmoins imposée.

En plus d'une « préface » de Stevens, d'une mise en perspective de A.J. Turner (1995), du travail de De Graeve (1995) dont j'ai déjà parlé, et d'une conclusion de Beaujouan (1995), les actes du Symposium contiennent 10 articles. Voyons les principaux apports de chacun d'eux après avoir évacué deux articles qui n'apportent que peu de choses au débat et qui n'ont, au mieux, que comme ambition de fixer l'état de la science à l'époque considérée : dans le domaine des études planétaires (Eastwood, 1995) et des manuscrits grecs sur l'astrolabe (Tihon, 1995)

L'article de Gratuze et Barradon (1995) correspond à un compte-rendu de l'analyse chimique des différentes pièces de l'astrolabe par méthodes non-destructives suivantes : le PIXE, l'activation protonique et l'activation neutronique avec des neutrons rapides de cyclotron.

<sup>10.</sup> Le même A.J. Turner n'a retrouvé aucun document concernant l'astrolabe « Carolingien » dans les archives de Price, conservées à la Cité des Sciences de la Villette; document qui aurait pu expliquer sa position. . . !

<sup>11.</sup> La première table-ronde a lieu en février 1990, au cours d'une réunion de la Société Internationale de l'Astrolabe (A.J. Turner 1995), mais je n'en ai pas retrouvé de compte-rendu écrit. Beaujouan (1991) évoque cette réunion dans la préface d'un de ses livres : il s'y range lui-même, avec E. Poulle, dans le camp de sceptiques, alors qu'en face, il cite D. King et P. Kunitzsch.

<sup>12.</sup> Au moins jusqu'en Août 1994.

Les résultats montrent que les grandes pièces (mère, araignée et les deux tympans) ont été réalisées avec le même alliage (donc en même temps et dans le même atelier). Les petites pièces (clou, ostensoir, alidade et clavette) sont différentes et très probablement plus tardives. L'absence de métaux entrant dans la composition d'outils modernes — comme le tungstène, le chrome, le nickel et le vanadium — au fond des gravures démontre que l'instrument n'est pas une contrefaçon récente. Voilà donc annihilés un certain nombre de soupçons. . .

Nous avons vu que Destombes donnait beaucoup d'importance au terme « FRANCIA » gravé sur un des tympans. Il en tirait argument pour la datation et l'origine de l'instrument. Dans sa contribution, Samso (1995) a montré que ce terme est en réalité la traduction de l'arabe « IFRANJA » qui désignait en Andalousie, et jusqu'au XV<sup>e</sup> siècle (!), les terres au Nord de la frontière, confirmant ainsi l'origine mais pas la datation ! De son côté Stevens (1995), après une étude détaillée du graphisme des lettres de la mère et des tympans, confirme la période X-XI<sup>e</sup> siècle, mais sans pouvoir localiser la zone d'origine (Catalogne, Provence, Languedoc, régions Atlantiques...). Avec des méthodes proches (étude des inscriptions), Mundo (1995) conclu que la gravure de la mère et des tympans date de la dernière moitié du X<sup>e</sup> siècle en Catalogne, mais que le lettrage de l'araignée a pu être gravé autour du XII<sup>e</sup> dans le Sud de la France.

Poulle (1995) fait preuve d'une belle constance en continuant à affirmer, en s'appuyant sur les manuscrits qu'il connaît fort bien, que les latins étaient incapables de réaliser, avant le XII<sup>e</sup> siècle, un astrolabe avec la graduation inégale correcte de l'araignée et des d'azimuts sur les tympans. La seule évolution dans sa pensée (qu'il exprime ici complètement par écrit pour la première fois) et qu'il ne prêtant plus qu'il s'agit d'un faux ; mais selon lui, il est impossible d'admettre une datation antérieure au XII<sup>e</sup> siècle.

La contribution de G.l'E Turner (1995) dénote dans la mesure où elle donne l'impression de ne pas avoir été révisée après le symposium. Certaines affirmations sont en opposition flagrante avec les données objectives de Gratuze et Barradon (1995) et avec les études épigraphiques. Toujours est-il que l'auteur donne des arguments probants pour considérer que les limites des signes du Zodiaque sur l'écliptique de l'araignée sont d'une main différente de celle qui a tracé les fautives divisions bi-journalières. Dans ses conclusions, il suggère que l'instrument a été construit après le début du XII<sup>e</sup> siècle non par un artisan, mais par un savant pour son usage personnel (car, selon lui, le savant n'avait pas besoin d'indications alphanumériques...  $(?)$ . Toujours selon lui, la gravure des lettres serait intervenu au XIV<sup>e</sup> siècle ou après. Ces conclusions me semblent assez peu étayées, et je dirai même, très peu en rapport avec le corps de l'article.

King (1995), spécialiste des instruments arabes et partisan depuis au moins 1990 de l'authenticité de l'astrolabe de Destombes, insiste, dans sa contribution, sur la similitude entre l'instrument et les astrolabes andalous précoces (comme celui illustré à la fig.  $4^{13}$  $4^{13}$ ).

La contribution de d'Hollander (1995) est une mine de renseignements scientifiques, on y trouve par exemple une analyse de la latitude vraie des tympans (proche de celle qui est indiquée par le graveur). À ce sujet, cet auteur souligne l'excellente qualité du tracé des tympans avec une petite réserve néanmoins : la valeur de l'obliquité de l'écliptique utilisée (27°58'), qui est proche de celle de Ptolémée, alors qu'il existait des valeurs plus précises dès le IX<sup>e</sup> siècle (établies par des astronomes arabes). En ce qui concerne les étoiles de l'araignée, l'auteur parle d'un logiciel qui permet de dater la position des étoiles  $^{14}$ , ou au moins, de l'âge

<sup>13.</sup> Cet astrolabe est indiqué du XIII-XIV<sup>e</sup> siècle sur le catalogue en ligne du British Museum, ce point est contesté par King (1995) (réf.  $\#110$  de son inventaire)

<sup>14.</sup> Les index de l'araignée n'étant pas légendés, d'Hollander a dû choisir les étoiles les plus vraisemblables. . . mais il ne dit pas lesquelles.

<span id="page-81-0"></span>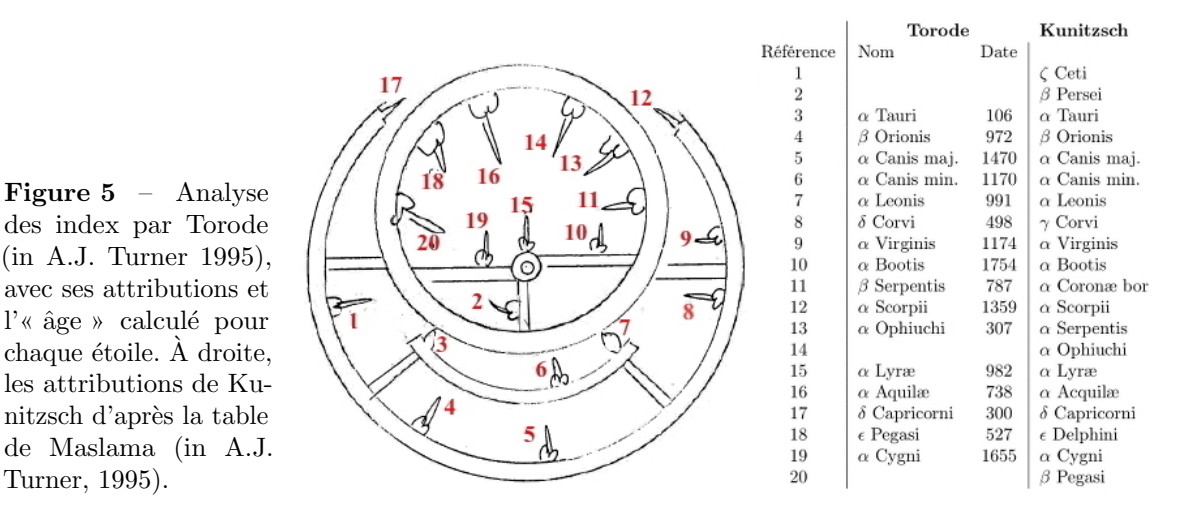

de la table de coordonnées utilisée. Il n'en dit pas plus mais la méthode semble évoquer celle de Torode (1989, 1992). Il s'agit de calculer, selon la position d'une étoile sur l'araignée (en fait essentiellement l'ascension droite), la date à laquelle cette position est correcte. La moyenne des âges calculés sur les différentes étoiles est censée donner l'âge de l'astrolabe <sup>15</sup>. Notons que R.K.E. Torode avait déjà réalisé cette sorte d'étude sur notre astrolabe en 1987 (non publiée, mais reprise par A.J. Turner 1995) (voir fig. 5), il n'avait pas conclu du fait de la dispersion ´enorme des ˆages calcul´es. D'Hollander ne nous donne pas les d´etails, mais arrive aux mˆemes conclusions ; il parle de positions « grossièrement erronées » ou « désastreuses ». Toujours sur l'araignée, mais en ce qui concerne l'écliptique, d'Hollander note que les limites entre les signes sont correctement positionnées, par contre les graduations d'ordre inférieur (bi journalières) sont « très mauvaises » et « pratiquement inutilisables », ce qui nuance fortement l'analyse de Destombes. Il conclut en proposant que la mauvaise qualité d'ensemble de l'araignée, en absolu et par comparaison avec les tympans, indiquerait l'oeuvre d'un second artisan, selon lui, probablement à une époque plus tardive <sup>16</sup>.

Turner, 1995).

En complément de ce qui précède, notons que Kunitzsch s'est également intéressé à la liste des étoiles de l'araignée. Il a proposé des attributions différentes de celles de Torode et qui sont basées sur un célèbre manuscrit arabe de 978 qui constituait la référence en terme d'astrolabe, à cette époque là en Andalousie et plus tard en Europe : le traité de Maslama al  $\textit{Majrîtî}$  (fig. 5, colonne de droite). Ces attributions lui permettent, contrairement à Torode, de proposer un nom d'étoile pour chaque index de l'araignée. Cette hypothèse sur la source des données de l'araignée (citée par A.J. Turner, 1995) est développée dans un article de Kunitzsch et Dekker (1996) publié dans les actes d'un autre symposium du même congrès de Saragosse. Enfin signalons que Destombes (1962, tables I et II, p. 26-27) fait allusion à la liste de Maslama et il s'y réfère; mais de façon quelque peu confuse et sans qu'il soit possible de savoir comment il l'exploite pour interpréter l'araignée de son astrolabe, puisque, au final, il ne propose pas de correspondance entre les index et des noms d'étoile <sup>17</sup>.

<sup>15.</sup> l'âge calculé est beaucoup plus sensible aux variations de l'ascension droite qu'à celles de la déclinaison, si bien qu'une erreur sur la déclinaison a peu d'impact sur l'âge. Il s'agit donc d'un indice qui ne rend pas bien compte de la précision de l'implantation des étoiles sur l'araignée (voir un exemple en légende de la fig. [6\)](#page-83-0).

<sup>16.</sup> Ce qui avait déjà été proposé par Beaujouan (1972), mais semble peu compatible avec les analyses de Gratuze et Barradon (1995).

<sup>17.</sup> Cette partie du texte de Destombes (1962) est d'ailleurs vertement critiquée par Kunitzsch et Dekker  $(1996 \text{ p. } 656, \text{ note } 2)$  qui parlent de tables incomplètes, avec des erreurs et des confusions.

#### 6 Les références post-symposium

Depuis le symposium de 1993 et sa publication (1996), il semblerait que peu d'auteurs ne se soient intéressés à l'instrument. Citons d'abord le site web de l'IMA <sup>18</sup> qui présente l'instrument avec cette l´egende tr`es . . . surprenante « Astrolabe dit *«* carolingien *»* inscrit en latin, Catalogne (Espagne), Italie, Sicile ou France (?),  $X^e$ - $XI^e$  siècle (?) ». Manifestement, fortement refroidi par la polémique des années 1962-96, le rédacteur préfère ne pas s'engager...

Mais la principale (la seule ?) référence pertinente est la synthèse récente de Borrelli (2008) sur les astrolabes européens du X-XI<sup>e</sup> siècle. Ce travail nuance légèrement l'opinion de Poulle. En effet, l'auteur a repris l'étude des manuscrits latins et en a trouvé quelques-uns, datés du XI<sup>e</sup>, qui présentent une « bonne » méthode de division du zodiaque de l'araignée.

#### 7 Commentaires

Nous avons vu que l'opinion d'Emmanuel Poulle divergeait fondamentalement de celle de ses collègues. Son raisonnement est simple ; je résume : *comme les « latins » sont incapables* d'écrire un manuscrit correct sur l'astrolabe avant le XII<sup>e</sup> siècle, on ne voit pas comment ils auraient pu réaliser un astrolabe ayant les caractéristiques de celui de Destombes (graduation de l'araignée, présence d'azimuts sur certains tympans) : donc cet astrolabe n'est pas du  $X^e$ siècle, mais du XII<sup>e</sup>, au minimum.

 $\Lambda$  ce stade deux remarques s'imposent :

- le travail de Borrelli (2008) affaibli un peu ce raisonnement, mais comme les manuscrits que cet auteur a exhumés sont minoritaires dans le corpus disponible et que, manifestement, ils sont directement inspirés (voir recopiés) de manuscrits arabes, il est difficile d'en tirer argument dans les débats sur l'origine de l'astrolabe dit « Carolingien ». A. Borrelli s'abstient d'ailleurs prudemment de prendre parti et utilise systématiquement le conditionnel quand elle compare l'astrolabe dit « Carolingien » et les manuscrits en question.
- le raisonnement de E. Poulle pèche dans sa conclusion, en effet il refuse d'envisager une autre hypoth`ese selon laquelle il ne s'agirait pas d'un astrolabe latin, mais d'un astrolabe arabe (en dépit des inscriptions en écriture latine).

Cette hypothèse « andalouse » est pourtant la conclusion à laquelle semble arriver la majorité des auteurs. Le principal scénario proposé est le suivant :

- l'astrolabe (mère, tympans et araignée) est réalisé « en blanc » par un atelier arabe d'Andalousie au X-XI<sup>e</sup> siècle;
- très peu de temps après, quelques inscriptions en écriture latine sont ajoutées sur la mère et les tympans par un latin (catalan). Celui-ci traduit de façon littérale les chiffres arabes « abjad » en inventant, à cette occasion, un système de transcription dont on ne connaˆıt aucun autre exemple ; mais il est incapable de traduire en latin les noms arabes d'étoiles;
- au XII<sup>e</sup> siècle, un « incompétent », pour reprendre l'expression de King (1995) inscrit sur l'araignée, les noms des signes de zodiaque et les graduations bi-journalières très fautives.

D'après A.J. Turner (1995), cette opinion avait déjà été présentée à la table-ronde de 1990, `a laquelle assistait E. Poulle. Evidemment, d'autres sc´enarii sont envisageables : imitation, par ´

<sup>18.</sup> Consulté le 15 Février 2017.

<span id="page-83-0"></span>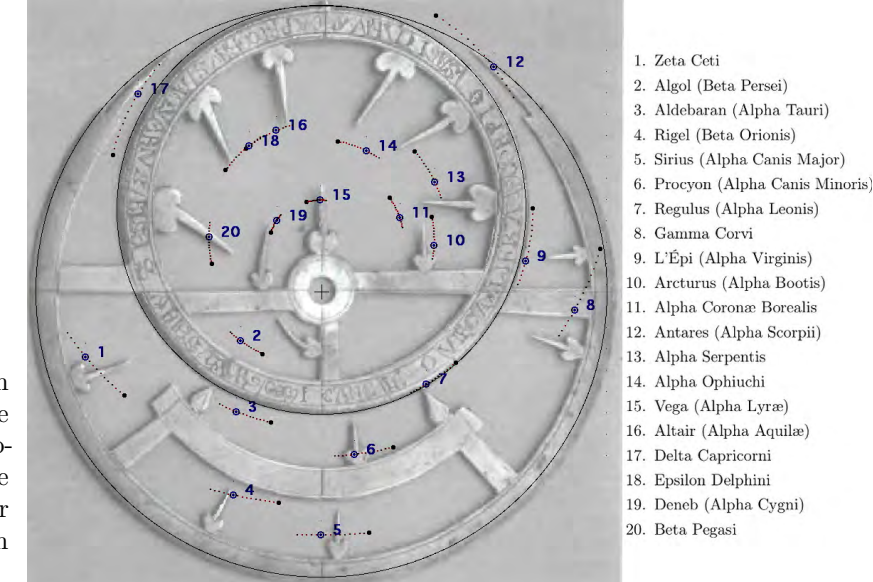

Figure 6 – Comparaison de l'araignée de l'astrolabe « Carolingien » avec la position des étoiles de la liste de Kunitzsch & Dekker  $(1996)$  calculées pour l'an 1000.

un artisan latin d'un astrolabe andalou  $19$ , tentative d'un atelier andalou de créer un produit  $d'$ exportation pour une clientèle au-delà de la frontière  $\dots$ etc.

Mais  $ce(s)$  scénario(ii) n'explique pas tout, et plusieurs mystères demeurent. Le principal correspond à la qualité du pointé d'étoile, considéré comme très fautif par tous les auteurs. Les tympans et l'araignée ont été réalisés en même temps (sans doute à partir du même lingot de métal), comment expliquer que le tracé des tympans soit très précis alors que les étoiles sont disposées de façon très approximative (« désastreuses » selon d'Hollander, 1995).

Le problème de la précision de l'araignée est un problème complexe, avant de l'aborder, il me semble nécessaire de faire les remarques suivantes :

- les auteurs auxquels il est fait allusion ici semblent avoir oublié la suggestion de Destombes selon laquelle il faudrait tordre les index (soit que cela n'a pas été fait lors de la construction, soit qu'ils aient été détordus par un propriétaire bien intentionné). Je reviendrai sur ce point.
- les ´etoiles de l'araign´ee ne sont pas identifi´ees par d'Hollander (1995). Pas plus que l'affirmation de Destombes qui affirmait, sans justification, que les étoiles démontraient une date de 980, l'opinion de d'Hollander ne doit être admise sans une analyse plus détaillée ; en effet, rien ne prouve qu'il n'a pas fait un mauvais choix d'étoiles.
- selon Kunitzsch (in A.J. Turner 1995) : Torode en 1987 (in A.J. Turner 1995) s'est trompé dans sa liste d'étoiles et il en propose une autre qui, en plus d'être ancrée dans une réalité historique, a le mérite d'attribuer un nom à chaque index (ce que ne faisait pas Torrode) (fig. [5\)](#page-81-0) ; on doit se demander si ce changement de la liste d'´etoiles am´eliore l'appréciation que l'on peut avoir de la précision de l'araignée ?

Il m'a donc semblé qu'il serait utile de reprendre complètement la question de la précision de l'araignée. J'ai donc développé un outil informatique qui permet de comparer une araignée  $\alpha$  un dessin théorique calculé pour une époque particulière (fig. 6). On peut alors évaluer l'écart " les deux positions et caractériser la précision étoile par étoile.

<sup>19.</sup> Le Professeur David King, probablement le plus grand spécialiste des astrolabes arabes, semble plutôt pencher pour cette hypothèse. Selon lui, le style des index et du trône ne milite pas pour une œuvre matérielle andalouse, il y voit la main d'un artisan ou d'un moine au nord de la frontière (King 1995, p. 362).

- <span id="page-84-0"></span> $-$  Points noirs : positions sur un astrolabe calculées pour l'an 2000;
- Points rouges : positions anciennes calculées avec un incrément de 100 ans  $(1900, 1800, ...)$
- Points verts : positions anciennes calculées avec un incrément de  $500$  ans  $(1500, 1000,$ 500) ;
- Marques bleues : positions pour l'an 1000.

La figure [6](#page-83-0) compare l'araignée avec la liste de Kunitzsch (table de Maslama). Tout d'abord, cette manière purement graphique d'aborder le problème a le mérite de bien illustrer les critiques que l'on peut faire de la méthode numérique de Torode (1989, 1992) : ainsi par exemple, l'étoile 15 (Véga) est, selon lui (fig. [5\)](#page-81-0) bien placée (année 982) alors que clairement, ce n'est pas le cas. Par ailleurs, on peut aussi constater qu'une éventuelle torsion des index ne permettrait que très occasionnellement d'améliorer le calage. Enfin, si l'on trace un trait rouge entre la position calculée avec la position indiquée sur l'araignée, on peut établir une « carte d'erreurs » qui permet de caractériser la précision (fig. 7, carte 2); plus les traits sont longs, moins l'araignée est précise.

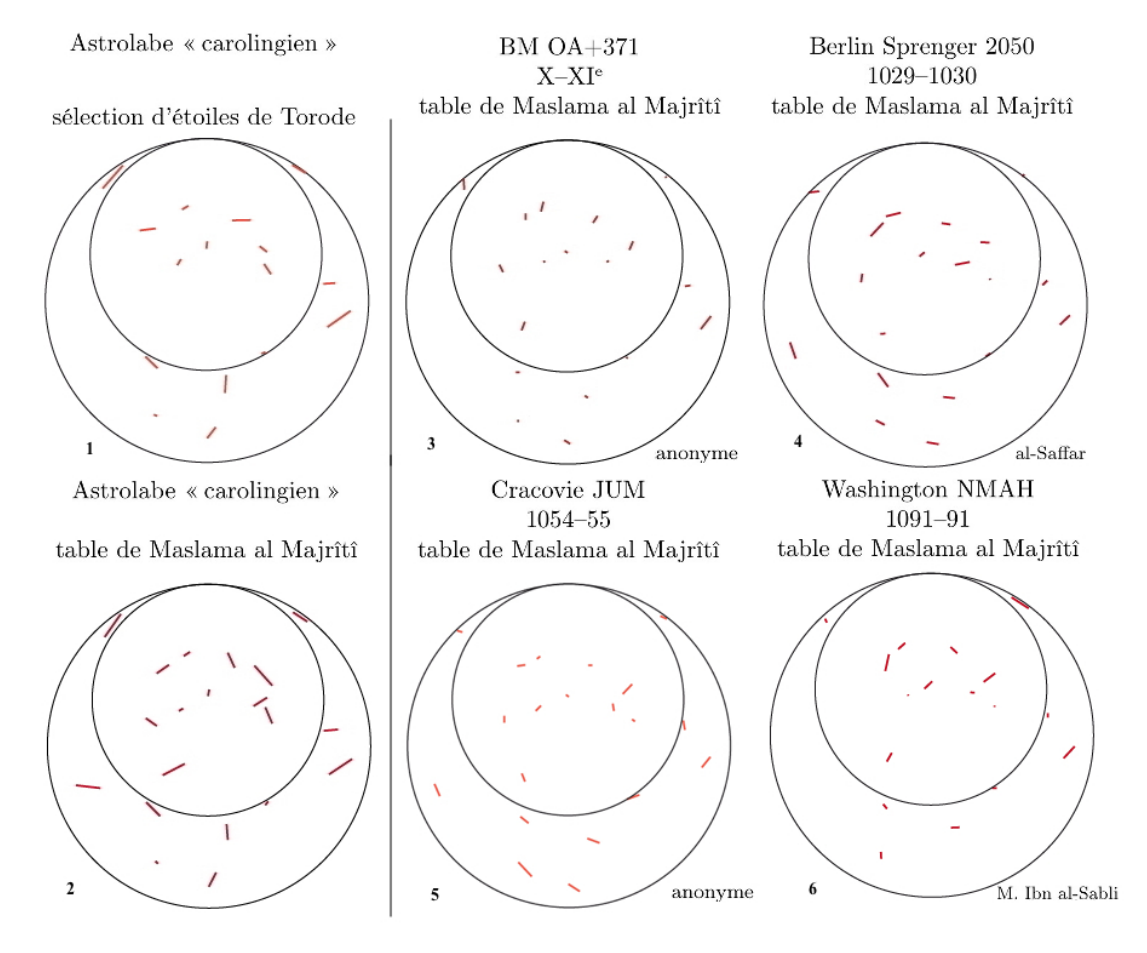

Figure 7 – Cartes d'erreurs pour l'astrolabe « Carolingien » calculées à partir de deux tables d'étoiles  $(1 et 2)$ ; et cartes d'erreurs  $(3 à 6)$  pour des astrolabes andalous globalement contemporains calculées avec la table de Maslama.

Si l'on effectue de nouveau cette démarche, mais cette fois-ci avec la liste d'étoile de Torode, on obtient une autre « carte d'erreurs » (fig. 7, carte 1). On constate que le choix, historiquement justifié, de considérer la table de Maslama, n'améliore pas la précision. À ce stade, il faut se demander ce que signifiait vraiment la notion de précision au X-XI<sup>e</sup> siècle. Estce que d'Hollander et Torode, qui sont surtout connus pour leurs travaux sur des instruments plus récents, n'ont pas essayé d'appliquer au X-XI<sup>e</sup> siècle, des « standards » qui n'auront cours que plusieurs siècles après ? Pour aborder cette question, j'ai réalisé les « cartes d'erreurs » de quatre astrolabes andalous globalement de la même époque (fig. [7,](#page-84-0) cartes 3, 4, 5 et 6); à chaque fois, le résultat est meilleur que sur la « carte d'erreurs » n° 2. On peut donc affirmer que, même jugée avec les standards du XI<sup>e</sup> siècle, l'araignée de l'astrolabe « Carolingien » ne constitue pas un travail précis  $^{20}$ .

Une fois confirmée cette conclusion, il reste à l'interpréter. La comparaison des « cartes d'erreurs » ne permet pas de mettre en évidence d'erreurs récurrentes qui auraient pu témoigner d'une dégradation de la précision des tables astronomiques lors des recopiages successifs des manuscrits  $2^1$ : il s'agit donc bien d'un problème ponctuel et « humain » (Kunitzsch & Dekker 1996) : l'artisan de l'araignée à moins bien travaillé que ses collègues. Mais peut-être ne faut-il pas donner trop d'importance à ce problème : on peut pas exclure que, selon la clientèle, certains artisans ne se montraient pas très rigoureux  $2^2 \ldots$ ?

#### 8 Conclusions

L'astrolabe « carolingien » de Marcel Destombes, c'est-à-dire celui qui est parfois considéré comme le « plus vieil astrolabe latin », paraît être, en réalité, un astrolabe arabe, ou du moins relevant directement de la Science Arabe. De nombreuses caractéristiques vont dans ce sens :

- système de numération en lettres latines, mais directement inspiré du système « abjad » maghrébo-andalou;
- style de l'araignée (voir fig. [4\)](#page-78-0);
- $-$  choix des étoiles qui correspond à un catalogue arabe (table de Maslama);
- bonne graduation de l'araignée ce que la science « latine » aurait été incapable de réussir à cette époque (modulo les nuances apportées par Borrelli, 2008, cf. VI);
- lettres latines gravées en Catalogne, ou par un catalan, c'est-à-dire sous influence arabe.

Destombes avait eu la géniale intuition de son importance, et l'on ne peut qu'admettre que l'instrument a toute sa place dans les vitrines de l'Institut du Monde Arabe. Cet instrument, globalement contemporain de Gerbert d'Aurillac (= le Pape Silvestre II, 945( ?)–1003) qui s''était déjà intéressé aux astrolabes, témoigne lui aussi de l'intérêt très précoce de certains « latins » pour les sciences arabes, et constitue un nouvel indice de la grande porosité de la frontière Islam-Chrétienté aux idées scientifiques.

Cette petite incursion dans l'histoire récente de l'Histoire des Sciences Anciennes est riche d'enseignement : nous y avons crois´e toute une galerie de savants brillants, mais qui n'ont

<sup>20.</sup> Kunitzsch & Dekker (1996) en arrive à la même conclusion en utilisant une méthode différente de celle utilisée ici : (1) leur méthode est numérique et non graphique et, (2) la comparaison se fait, non pas à partir des valeurs actuelles corrigées par la précession, mais à partir des tables de Ptolémée, également corrigées pour tenir compte de la précession. La finalité de l'étude était donc différente, même si nous nous rejoignons sur les conclusions.

<sup>21.</sup> Sauf peut-être pour *Gamma Corvi* (étoile n°8) qui présente sur les 4 instruments corrects (« carte d'erreurs »  $3$  à  $6)$ , quasiment la même dérive.

<sup>22.</sup> J'ai montré (Mercier, 2014, fig. 5D, p. 51) que sur un diptyque dieppois (XVII<sup>e</sup>), par ailleurs très correct (dyptique 893-4-5 du Musée de Dieppe), une des faces était littéralement scientifiquement sabotée ! Comment aurions-nous pu interpréter cette observation si l'instrument en question était le seul diptyque dieppois qui nous était parvenu...?

pas été à l'abri d'une erreur d'appréciation, voire pour certains, d'une sorte d'aveuglement. Il serait particuli`erement injuste de ne conserver que cette image d'eux ! Toujours est-il que l'émergence soudaine d'un instrument atypique oblige parfois à envisager des hypothèses surprenantes concernant des époques que nous ne connaissons, en réalité, que très mal.

#### Références

- [1] Beaujouan, G., (1972) : L'enseignement du *«* Quadrivium *»*, in Estratto da Settimane di Studio del Centro italiano di studi sull'alto medioevo, XIX, « La Scuola nell'Occidente Latino dell'alto medioevo », Spolète, pp. 639-667.
- [2] Beaujouan G. (1991) : Par raison de nombres, Valorium Ashgate, 312 p.
- [3] Beaujouan G. (1995) : *L'authenticité de l'astrolabe dit « carolingien* », in Wesley, S., Beaujouan G., Turner, A., « The oldest Latin Astrolabe », in Physis, n° 32, 1995, fasc. 2-3, p. 439-450.
- [4] Borrelli A. (2008) : Aspects of the astrolabe. Franz Steinet Verlag, 272 p.
- [5] De Graeve J. (1995) : La provenance de l'astrolabe *«* carolingien *»* de Marcel Destombes, in Wesley, S., Beaujouan G., Turner, A., « The oldest Latin Astrolabe », in Physis, n<sup>o</sup> 32, 1995, fasc. 2-3, p. 209-216.
- [6] d'Hollander R. (1995) : Etude comparative entre l'astrolabe dit ´ *«* carolingien *»* et  $l'astrolabe\ d'Ab\`u-Bakr\ ibn Yusuf\ de\ Toulouse, in Wesley, S., Beaujouan G., Turner,$ A., « The oldest Latin Astrolabe », in Physis,  $n^{\circ}32$ , 1995, fasc. 2-3, p. 405-420
- [7] Destombes M. (1962) : Un astrolabes carolingien et l'origine de nos chiffres arabes !, in Archives internationales d'histoire des sciences, XV, n<sup>o</sup> 58-59, 1962, p. 3-45.
- [8] Eastwood B. (1995) : Latin Planetary Studies in the IXth and  $X^e$  Centuries, in Wesley, S., Beaujouan G., Turner, A., « The oldest Latin Astrolabe », in Physis, n <sup>o</sup> 32, 1995, fasc. 2-3, p. 405-420.
- [9] Ferrari G.  $(2011)$ : Le meridiane dell'antico islam, édition à compte d'auteur, 536 p.
- [10] Gratuze B. et Barradon J.N. (1995) : Nouvelles analyses de l'astrolabe latin AI. 86-31, in Wesley, S., Beaujouan G., Turner, A., « The oldest Latin Astrolabe », in Physis, n<sup>o</sup> 32, 1995, fasc. 2-3, p. 433-438
- [11] King D.A. (1995) : The Earliest Known European Astrolabe in the Light of Other Early Astrolabes, in Wesley, S., Beaujouan G., Turner, A., « The oldest Latin Astrolabe », in Physis, n<sup>o</sup> 32, 1995, fasc. 2-3, p. 359-404
- [12] King D.A.  $(2014)$ : In synchrony with the heavens, volume 1 & 2 Brill edt, 930 p. + 1066 p.
- [13] Kunitzsch P. et Dekker E. (1996) : The Stars on the Rete of the so-called Carolingian Astrolabe, in Josep Casulleras and Julio Samsó (eds.), From Bagdad to Barcelona. Studies in the Islamic Exact Sciences in Honour of Prof. Juan Vernet, (Barcelona, 1996), pp. 655–672.
- [14] Mercier E. (2014) : *Cadrans portatifs de Dieppe*, Cadran-Info, n<sup>o</sup> 30, p. 45-65.
- [15] Moulièrac J.  $(1989)$  : La collection Marcel Destombes, dans A. J. Turner (éd.), Astrolabica 5, Paris : Institut du Monde arabe/Société internationale de l'astrolabe, p. 77-126.
- [16] Mundo A.M. (1995) : Analyse pal´eographique de l'astrolabe *«* carolingien *»*, in Wesley, S., Beaujouan G., Turner, A., « The oldest Latin Astrolabe », in Physis, n° 32, 1995, fasc. 2-3, p. 303-322.
- [17] Poulle E. (1954) : L'astrolabe médiéval d'après les manuscrits de la Bibliothèque nationale, Bibliothèque de l'école des chartes, V. 112, n<sup>o</sup> 1, pp. 81-103.
- [18] E. (1995) : La littérature astrolabique latine jusqu'au XIII<sup>e</sup> siècle, in Wesley, S., Beaujouan G., Turner, A., « The oldest Latin Astrolabe », in Physis,  $n^{\circ}32$ , 1995, fasc. 2-3, p. 227-238
- [19] Samso J. (1995) : Roma et Francia (= Ifranja) in M. Destombes' Carolingian Astrolabe, in Wesley, S., Beaujouan G., Turner, A., « The oldest Latin Astrolabe », in Physis, n<sup>o</sup> 32, 1995, fasc. 2-3, p. 239-254.
- [20] Schilder G. (1987) : A bibliographical note on Marcel Destombes, in Marcel Destombes  $(1905-1983)$ : Contributions sélectionnées à l'histoire de la cartographie et des instruments scientifiques ; Edité par G. Schilder, P. van der Krogt and S. de Clercq, Hes Publishers, pp. x-xxiv
- [21] Stevens W.M. (1995) : Paleographical Studies of Letter Forms on the Mater and Tympana of Astrolabe AI. 86-31, in Wesley, S., Beaujouan G., Turner, A., « The oldest Latin Astrolabe », in Physis, n<sup>o</sup> 32, 1995, fasc. 2-3, p. 253-302.
- [22] Tihon A.  $(1995)$ : Traités byzantins sur l'astrolabe, in Wesley, S., Beaujouan G. Turner, A., « The oldest Latin Astrolabe », in Physis,  $n^{\circ}32$ , 1995, fasc. 2-3, p. 323-358.
- [23] Torode R.K.E. (1989) : A Mathematical System for Identifying Stars of an Astrolabe and Finding its Age, Astrolabica  $5 -$  Études 1987–1989, éd. A. J. Turner, Paris : Institut du Monde Arabe / Société Internationale de l'Astrolabe, 1989, pp. 53–76.
- [24] Torode R.K.E. (1992) : A Study of Astrolabes, J. Br. Astron. Assoc. 102, 1, pp. 25-30.
- [25] Turner A.J. (1995) : Destombian Discovery and Doubt, the Problem of the *«* oldest latin astrolabe *»*, in Wesley, S., Beaujouan G., Turner, A., « The oldest Latin Astrolabe », in Physis, nº 32, 1995, fasc. 2-3, p. 191-208.
- [26] Turner G.l'E. (1995) : The Craftsmanship of the *«* Carolingian *»* Astrolabe, IC 3042, in Wesley, S., Beaujouan G., Turner, A., « The oldest Latin Astrolabe », in Physis, n <sup>o</sup> 32, 1995, fasc. 2-3, p. 421-432.
- [27] Vernet J. et Samso J. (1992) : El legado Cientifico Andalusi, Exposition Madrid, 340 p.

#### L'équation du temps au fil des éphémérides par Denis Savoie

Dans le présent article, M. Savoie nous donne un aperçu historique de l'équation du temps  $ch\acute{e}re$  au gnomoniste, au fur et à mesure de l'évolution de leur publication dans les éphémérides astronomiques et nautiques depuis leur premi`ere introduction dans la *«* Connaissance des temps ». Il s'en détache deux principales habitudes basées sur des définitions française et anglo-américaine. Une méthode est ensuite donnée pour en faire la distinction de nos jours dans les publications ou dans les logiciels.

Aujourd'hui, de nombreux sites internet, d'applications dédiées à l'astronomie ou à la gnomonique, et d'éphémérides officielles (ou non-officielles), donnent les valeurs de l'équation du temps pour chaque année. Il n'est pas toujours aisé de savoir si cette quantité obéit à la définition française ou à la définition anglo-américaine, ce qui peut conduire à de regrettables erreurs.

#### 1 La Connaissance des temps

Si l'on considère que la publication des premières éphémérides nationales en français scelle sur le long terme la définition astronomique d'une quantité, il faut alors convenir que l'équation du temps<sup>1</sup>, telle qu'elle est définie en France, n'a pas changé depuis 1679, première édition de la Connaissance des temps<sup>2</sup>. Le rédacteur et calculateur de ces éphémérides dédiées au roi est l'abbé Jean Picard, qui tabule pour chaque jour l'équation de l'horloge (en plus d'autres quantités astronomiques<sup>3</sup>), autrement dit l'équation du temps (fig. [1\)](#page-89-0). Elle est présentée de la façon suivante :  $[\ldots]$  Dans la troisième colonne sont les équations des horloges en minutes et secondes pour connaître combien une horloge ou pendule réglé sur le moyen mouvement du

<sup>1.</sup> En astronomie, une équation est une quantité qu'on ajoute à une quantité moyenne pour obtenir une quantité vraie. Avec la définition française de l'équation du temps, c'est le contraire. Voir R. Sagot, « Équation du temps à midi UT », Observations et Travaux, n° 18, 1989, p. 37-42.

<sup>2.</sup> On trouvera une histoire des éphémérides astronomiques et nautiques dans A. Souchon, Traité d'astronomie pratique, Paris, 1883, p. IX à LCCCI.

<sup>3.</sup> Il est amusant de lire dans ces éphémérides que l'usage de la table du passage de la Lune au méridien est donné « pour connaître l'heure pendant la nuit aux cadrans solaires », soit sur une « muraille » ou sur « un portatif ».

<span id="page-89-0"></span>Soleil doit avancer ou tarder, comparé à l'heure d'un cadran au soleil sur lequel l'horloge ou pendule aura été mis le seizième juin ou le vingt-troisième décembre ». On lit que de janvier à la mi-avril, l'équation de l'horloge avance (indiqué en toute lettre) et qu'à partir du 15 avril cette équation « tarde » jusqu'au 15 juin puis avance jusqu'au 28 août où elle tarde jusqu'au 22 décembre pour à nouveau avancer. Une autre table est donnée suite aux explications, intitulée « Table pour connaître combien la pendule avance ou retarde chaque mois ».

| 26             | Padige , Alcen-                                       | JA NVIER.                   |                         |                           |                                    | 7                    |                                           |                      | FEVRIER.   |          |                |                         | JANVIER.                |                                     |                         |         |                             | 5I                                                                           |                          |                         |                | FEVRIER.      |             |                  |
|----------------|-------------------------------------------------------|-----------------------------|-------------------------|---------------------------|------------------------------------|----------------------|-------------------------------------------|----------------------|------------|----------|----------------|-------------------------|-------------------------|-------------------------------------|-------------------------|---------|-----------------------------|------------------------------------------------------------------------------|--------------------------|-------------------------|----------------|---------------|-------------|------------------|
|                | de la Luis Juan droit                                 |                             |                         |                           | Lqua.                              |                      | tion de B de la Lu- dion droi tion de     |                      |            |          |                |                         |                         |                                     |                         |         |                             | Paffage Alcenfio   Equation Paffage   Alcenfio Squation                      |                          |                         |                |               |             |                  |
|                | ne par la re du                                       |                             |                         |                           |                                    |                      | l'horloge 2 ne par la te du So. l'horloge |                      |            |          |                |                         |                         | de la Lu- droite<br>ne par le lu So |                         |         | foge.                       |                                                                              |                          |                         |                |               |             |                  |
|                | Aleraic Saint<br>н.                                   | $M$ . $H$ .                 | м                       | M.                        |                                    |                      | Avance. 5 Meridi.<br>$S_2$ $H_2$ $M_1$    | le l<br>$\mathbf{H}$ | M.         | м.       | Avance 1<br>s. |                         |                         | Meridien eil.<br>H. M. H. M         |                         |         |                             | foge. on ne par le lu So-lloge.<br>Avance. S Meridien ril. Avanc<br>M. S. H. |                          |                         |                |               |             | Avance.          |
|                |                                                       |                             |                         |                           |                                    |                      |                                           |                      |            |          |                |                         |                         | Soir.                               |                         |         |                             |                                                                              | Soir.                    |                         |                | M. H. M. M. S |             |                  |
|                | Σ<br>t<br>$\sqrt{2}$<br>÷<br>$\overline{\phantom{a}}$ | ٢                           | 11<br>6                 | 4                         | Avanc<br>42                        | ÷.                   | 3<br>40                                   | 2                    | 59         |          | 14.34          | Ir                      | 6                       | 6                                   |                         | 9       | ٥                           | 鲎<br>O                                                                       | 6                        | 47                      | 2              | 57            | $\circ$     | o                |
|                | 47                                                    | $\mathcal{L}_{\mathcal{L}}$ |                         | S                         |                                    | 103                  | 4<br>24                                   | 2                    | 55         |          | 14.41          | 12                      | 6                       | 48                                  |                         | 5       | $\circ$                     | 28.8                                                                         | 7                        | 33                      | 2              | 53            | $\circ$     | 7                |
|                | 48                                                    |                             | $\overline{2}$          | 5                         | 8<br>ë.<br>$\overline{\mathbf{3}}$ | (1, 0)               | s                                         | $\overline{2}$       | $\Omega$   |          | 14.47          |                         | 7                       | 30                                  |                         | 1       | $\circ$                     | 16<br>Polo                                                                   | 8                        | 21                      | 2              | 49            | O           | 13               |
|                | ٢<br>$I$ O                                            |                             | 57                      | 6                         | 5                                  | G                    | 5<br>56                                   | 2                    | 46         |          | 14.52          | I\$                     | 8                       | 14                                  |                         | $56$  I |                             | 23语                                                                          | 9                        | 11                      | ı              | 45            | ٥           | 18               |
|                | 52<br>٢                                               |                             | 53                      | 6                         | 32                                 | Ĝ                    | 6<br>$+5$                                 | 2                    | 42         | 14.      | 57             |                         | 8                       | 59                                  |                         | 52      |                             | 赏<br>$\overline{10}$                                                         | IO                       | 1                       | 卫              | 41            | о           | 22               |
| 6              | 6<br>36                                               | 4                           | 49                      | 6                         | $59\overline{5}$                   |                      | 38<br>$\overline{7}$                      | 2                    | 38         | 15       | ۰              | $\sqrt{5}$              | 9                       | 45                                  |                         | 47      | 2                           | 16                                                                           | 10                       | 51                      | 2              | 37            | O           | 26               |
|                | 22<br>7                                               |                             | 43                      | 7                         | 25                                 | ¥                    | 8<br>33                                   | 2                    | 34         | 15       | 3              |                         | 10                      | 34                                  |                         | 43      | $\mathbf{z}$                | 42<br>is.                                                                    | 11                       | 40                      | 2              | 33            | O           | 28               |
| 8              | 8<br>I <sub>2</sub>                                   | 4                           | 40                      | 7                         | 50                                 | ₹                    | 31<br>9                                   | $\mathbf{z}$         | 30         | 15       | 5              | $\frac{1}{8}$           | II                      | 24                                  |                         | 39      | 3                           | 7                                                                            |                          | matin.                  | $\mathbf{z}$   | 29            | O           | 30               |
| $\mathfrak{q}$ | 9<br>4                                                | 4                           | 36                      | 8                         | 15                                 |                      | 210.29                                    | 2                    | 27         | Ιſ       | 6              | 19                      | matin                   |                                     | 4                       | 3.5     |                             | x<br>32                                                                      | $\circ$                  | 28                      | $\overline{2}$ | 25            | $\circ$     | 3I               |
| 10             | 55<br>$\Omega$                                        |                             | 3 <sup>T</sup>          | 8                         | 393                                |                      | II<br>2<br>7                              | 2                    | 23         | Ιſ       | 7              | IΘ                      | $\circ$                 | 14                                  | 4                       | 30      | $\overline{\mathbf{3}}$     | $56\frac{3}{25}$                                                             | 1                        | 1 <sub>5</sub>          | $\mathbf{z}$   | 2I            | $\omega$    | 3I               |
| 11             | IO.57                                                 |                             | 27                      | 9                         | $\mathbf{z}$                       | ဌ<br>$\circ$         | So<br>32                                  | 2                    | 19         | 15       | 6              | II                      | t                       | 3                                   | 4                       | 26      |                             | 19墨                                                                          | 2                        | $\circ$                 | $\mathbf{z}$   | 17            | $\circ$     | 5I               |
| 12             | 11.55                                                 |                             | 2, 3                    | 9                         | 26                                 | ٤<br>1               | 19                                        | 2                    | 15         | 15       | ٢              | 12                      | 1                       | 50                                  | $\overline{4}$          | 21      | 4                           | 42                                                                           | $\mathbf{z}$             | 45                      | 2              | 13            | $\circ$     | 29               |
| I <sub>3</sub> | 55<br>52<br>$\circ$                                   | 4                           | 18                      | 9                         | 48                                 | ą.<br>$\overline{2}$ | 14                                        | 2                    | 11         | $I \int$ | 3              |                         | 2                       | 37                                  | 4                       | 17      | $\mathcal{L}_{\mathcal{L}}$ | <b>Seco</b><br>$\overline{4}$                                                | 3                        | 30                      | $\mathbf{2}$   | 10            | $\circ$     | 27               |
| 14             | F<br>48<br>$\mathcal{I}$                              | 4                           | $I_4$                   |                           | 10.10                              |                      | 3<br>9                                    | 2                    |            | 15       | $\circ$        |                         | $\overline{\mathbf{3}}$ | 22                                  | 4                       | 13      | 5                           | $26\frac{1}{3}$                                                              | 4                        | 17                      | $\mathbf{2}$   | 6             | O           | 24               |
| Iς             | $\mathbf{z}$<br>43                                    |                             | IO                      |                           | IO.3I                              | ว                    | 3                                         | 2                    |            | 14.57    |                | 15                      | 4                       | 6                                   | 4                       | 8       | 5                           | $46\frac{6}{32}$                                                             | T                        | 6                       | $\mathbf{z}$   | $\mathbf{z}$  | O           | 2I               |
| 16             | 36<br>3                                               |                             | 5                       |                           | 10.52                              | ۰,                   | 57                                        | 1                    | 59         | 14.63    |                | i6                      |                         | 50                                  | 4                       | 4       | 6                           |                                                                              | $\mathfrak{f}$           | 59                      | л              | 58            | o           | 16               |
| 17             | $\overline{4}$<br>29                                  |                             | 1                       |                           | II.II2                             | پ                    | 5<br>50                                   | 1                    | 55         |          | 14.48          | 17                      | ſ                       | 35                                  | 4                       | ۰       | 6                           |                                                                              | 6                        | 57                      | 1              | 54            | o           | 11               |
| 18             | $\mathsf{S}$<br>20                                    | 3                           | 57                      |                           | 11.31                              | $\frac{3}{5}6$       | 43                                        | 1                    | $\sqrt{1}$ |          | 14.42          | 18                      | б                       | 2,3                                 | $\overline{\mathbf{3}}$ | 56      | 6                           | 7443                                                                         | 7                        | 57                      | 1              | 50            | o           | 5                |
| 19             | 6<br>11                                               |                             | 53                      |                           | 11.49                              | ¥                    | 7                                         | 1                    | 48         |          |                | 19                      | 7                       | 15                                  | $\frac{3}{2}$           | 51      |                             |                                                                              | 9                        | 1                       | 1              | 47            | ۰           | H <sub>o</sub>   |
| 20             | 7<br>$\mathbf{2}$                                     |                             | 48                      | 12                        |                                    | ð                    | 35<br>s                                   | 1                    |            |          | 14.36          | c                       | 8                       | 11                                  | 3                       | 47      |                             | 豪<br>20                                                                      | 10                       | 33                      | 1              | 43            | $\circ$     | $\overline{a}$ 7 |
| 21             | 55                                                    |                             | 44                      |                           | 7                                  |                      | 26                                        |                      | 44         |          | 14.29          |                         | 9                       | 12                                  | $\ddot{\textbf{3}}$     | 43      |                             | 37                                                                           | 11                       | $\overline{\mathbf{5}}$ | 1              | 39            | $\sim$<br>o | 15               |
| 22             | 3<br>48                                               |                             |                         |                           | 12.23                              | 딡                    | 9<br>15                                   | 1                    | 40         |          | 14.21          |                         | 10                      | $I \subset$                         | $\overline{\mathbf{3}}$ | 39      |                             | Hieldi<br>53                                                                 | 11                       | 58                      | 1              | 35            | $\circ$     | 23               |
|                |                                                       |                             | 40                      |                           | 12.39910                           |                      | 3                                         |                      | 36         |          | I4.13          |                         | $\mathbf{I}$            | 20                                  | $\overline{\mathbf{3}}$ | 34      | 8                           | 堂<br>8                                                                       | $\circ$                  | So<br>I/I               |                | 3I            | O           | 32               |
| 2, 3           | 9<br>4I                                               |                             | 36                      |                           | 12.54                              |                      | 610.48                                    | 1                    | 32         | 14       | 4              |                         | S<br>$\circ$            | 23                                  | $\overline{\mathbf{3}}$ | 30      | 8                           | Ş<br>22                                                                      |                          | $I = 40$                |                | 27            | ۰           | 42               |
| 2.4            | 10.31                                                 |                             | 32                      | 13                        | 8                                  |                      | 11.32                                     | Ι                    | 29         |          | 13.55          |                         | 片                       | 2 <sub>1</sub>                      | $\overline{\mathbf{3}}$ | 26      |                             |                                                                              | $\mathbf{z}$             | 26                      | II             | 23            | ٥           | 52               |
| 25             | 11.20                                                 |                             | 2<br>7                  | $I_{3}$                   | .22                                |                      | y Matin                                   | п                    | 25         |          | 13.45          | 16                      | 2                       | 15                                  | $\overline{\mathbf{3}}$ | 22      | 8                           | 3588588                                                                      | $\overline{\mathbf{3}}$  | II                      | $\mathbf{I}$   | 20            | 1           | $\frac{3}{2}$    |
| 26             | Matin                                                 | 3                           | 2, 3                    | 1                         | $\mathsf{S}$                       |                      | $\circ$<br>15                             | 1                    | 1 I        | 13       | 34             | 17                      |                         | 4                                   | $\overline{\mathbf{3}}$ | 18      | 9                           |                                                                              | $\overline{\mathbf{3}}$  | 56                      | 11             | 16            | 1           | 14               |
| 27             | $\circ$                                               |                             | 19                      | 1                         | 47                                 | я                    | 48<br>$\circ$                             | 1                    | 17         |          | 13.23          | $\overline{\mathbf{3}}$ | 3                       | 50                                  | $\frac{3}{2}$           | 14      | 9                           | 碧<br>10                                                                      | $\overline{\mathcal{A}}$ | 42                      | -1             | 12            | 1           | 26               |
| 28             | $\circ$<br>5I                                         |                             | 1<br>-S                 |                           | 13.58                              | ă                    | $\mathbf I$<br>40                         | 1                    | 14         |          | 13.11          | 9                       |                         | 34                                  | 3                       | 9       | 9                           | 20                                                                           |                          |                         |                |               |             |                  |
| 29             | $\mathbf{I}$<br>4                                     |                             | 11                      | 1<br>$\ddot{\phantom{1}}$ | 8                                  |                      |                                           |                      |            |          |                | D                       | ſ                       | 18                                  |                         | s       | 9                           | 圖<br>29                                                                      |                          |                         |                |               |             |                  |
| 30             | $\mathbf{z}$<br>I 6                                   |                             |                         |                           | 14.17                              |                      |                                           |                      |            |          |                | I                       |                         | 2                                   |                         | 1       | 9                           | 墨<br>38                                                                      |                          |                         |                |               |             |                  |
|                | 312<br>58                                             | 3                           | $\overline{\mathbf{3}}$ |                           | $14.26$ $%$                        |                      |                                           |                      |            |          |                |                         |                         |                                     |                         |         |                             |                                                                              |                          |                         | E              |               |             |                  |

Figure 1 – Connaissance des temps de 1679. Figure 2 – Connaissance des temps de 1686.

En 1686, on décide que l'équation de l'horloge est égale à zéro le premier jour de chaque mois<sup>4</sup>; autrement dit on cale son horloge sur le Soleil le premier jour et l'on connaît grâce à la table qu'elle est sa dérive mensuelle (fig. 2). Ce faisant, l'équation du temps disparaît de la Connaissance des temps.

Nouveau changement en 1702 (certainement dû au nouveau rédacteur Jacques Lieutaud) dans la définition de « équation de l'horloge », qui devient l'équation du temps corrigée de sa valeur au  $1<sup>er</sup>$  novembre, date à laquelle l'équation du temps atteignait son maximum (en valeur absolue) à cette époque (fig. [3\)](#page-90-0). Le principe était que les utilisateurs d'horloges calent

<sup>4.</sup> Ce changement est certainement dû au nouveau rédacteur de la Connaissance des temps Jean Lefebvre qui prit la succession de Picard mort en 1682.

<span id="page-90-0"></span>leur garde-temps sur le Soleil vrai à cette date, afin que l'heure soit toujours en avance sur le temps vrai, et donc jamais en retard. Par exemple le  $1<sup>er</sup>$  février, l'équation du temps 1740 valait 14 m 13 s; en ajoutant l'équation du temps le 1<sup>er</sup> novembre (16 m 11 s), on obtient 30 m 28 s qui est bien l'équation de l'horloge tabulée dans l'éphéméride.

L'année 1704, Lieutaud introduit un changement très important : l'équation du temps réapparaît et est donnée chaque jour dans une table spéciale sous le titre « Table du temps moyen à midi vrai pour le méridien de Paris », tandis que l'équation de l'horloge, depuis quelques années, est exprimée en fonction de la longitude du Soleil.

|                |          | Table des Equations des l'endules ou Horloges.                                      |                                       |                   |         | 103                     |               |              |                 |              |      |                         | 7                                                                                                    | 1760.        |
|----------------|----------|-------------------------------------------------------------------------------------|---------------------------------------|-------------------|---------|-------------------------|---------------|--------------|-----------------|--------------|------|-------------------------|----------------------------------------------------------------------------------------------------|--------------|
|                |          | l'Horloge avance toujours à midy.<br>Janvier Février  Mars.   Avril.   May.   Juin. |                                       |                   |         |                         |               |              |                 |              |      |                         | DÉCLINAI-<br><b>DISTANCE</b><br><b>TEMPS</b><br>SON<br><b>LONGITUDE</b><br>de<br>moyen<br><b>TEquinoxe</b><br>dц<br>DU SOLEIL.                                                                               | Differ.      |
|                | M.       |                                                                                     | S.M.                                  | -S                |         |                         | $M. S.$ $[M.$ |              | $S.$ M.         | S.           | M.   | S.                      | SOLEIL.<br>au Méridien.<br>au Midi vrai.<br>Merilianal.                                                                                                    |              |
|                | 1 20     |                                                                                     | 5430                                  |                   | 39128   |                         | 17120         |              | O <sub>12</sub> | 5213         |      | 2I                      | H. M.<br>D. M.<br>S.<br>H. M. S.<br>5.<br>S. D. M. S.                                                                                                    | Sec.         |
| $\mathbf{2}$   | 2I       | 22                                                                                  | 30                                    | 45128             |         | 44                      | 19            | 4212         |                 | 47.13        |      | 39                      | 9.10.38.1423.<br>2.38<br>5.<br>13.<br>4 <sup>2</sup><br>3.57.4<br>$\mathbf{o}_{\star}$                                                                                                    |              |
| 3              | 11       | 50,50                                                                               |                                       | 5128              |         |                         | 1119          | 2312         |                 | 3813         |      | 39                      | $57 -$<br>9.11.39.2522<br>30<br>5.<br>$9 -$<br>17<br>4.25,4<br>$\mathbf{o}_{\bullet}$                                                                                                    | 28,0         |
|                | 22       | 1710                                                                                |                                       | 5628              |         | 17                      | 19            |              | 512             | 3113         |      | 49                      | 9.12.40.3522.51<br>56<br>5.<br>4.<br>53<br>4.53,2<br>$\mathbf{o}_*$                                                                                                    | 27,8         |
|                | 22       | 44                                                                                  | $3$ T                                 |                   | 0128    | $\overline{\mathbf{3}}$ | 18            | 4712         |                 | 2613         |      | 59                      | $\mathbf{o}$ .<br>26<br>٢.<br>5.20,2<br>9.13.41.4522.<br>45.<br>54<br>o.                                                                                                    | 27.5         |
| 6              | 23       | 11                                                                                  | !3 I                                  |                   | 4127    | 48                      | 18            | 2912         |                 | 2I14         |      | 10                      | 56.<br>5.46,8<br>9.14.42.5422.39.<br>26<br>4.<br>s<br>$\mathbf{o}_{\bullet}$                                                                                                    | 27,0<br>26,6 |
| 7              | 13       | 37                                                                                  | $\left  \mathbf{3}\right  \mathbf{I}$ |                   | 7127    | 3318                    |               | 1112         |                 | 16           | 14   | 21                      | 0.6.13,4<br>9.15.44<br>422.32.29<br>4. 51. 42                                                                                                    | 26,0         |
| 8              | 24       | 2                                                                                   | 13                                    |                   | 8127    | 17                      | 17            | 5412         |                 | 12 14        |      | 32                      | 9.16.45.1422.<br>0.640,2<br>25.<br>47.<br>20<br>$\boldsymbol{z}$<br>4.1                                                                                                    | 25,8         |
| 9              | 24       |                                                                                     | 2731                                  | 10127             |         |                         | 117           | 3712         |                 | 8            | 14   | 43                      | 9.17.46.2422.17.16<br>57<br>7.<br>4.42.<br>٥.                                                                                                    | 6,0<br>25,1  |
| 10             | 24       |                                                                                     | 50/31                                 | 10126             |         | 4517                    |               | 2011         |                 |              | 514  | 55                      | 28.<br>9.18.47.3422.<br>4.<br>9.<br>35<br>o<br>о.<br>7.31,2                                                                                                    | 24,7         |
| IJ             | $2\zeta$ | I4                                                                                  | 3I                                    |                   | 9126    | 2817                    |               |              | 4 12            |              | 3 15 | $\overline{7}$          | 9. 19. 48. 44 22.<br>0.21<br>34.<br>7.55.9<br>4.<br>$\overline{15}$<br>$\mathbf{o}_{\star}$                                                                                                    | 24,3         |
| 12             | 25       | 36                                                                                  | 3I                                    |                   | 8126    | $II$ <sup>16</sup>      |               | 4712         |                 | 1            | 15   | 19                      | 8, 20, 2<br>9.20.49.5321.51.15<br>29.54<br>$\mathbf{o}_{\bullet}$<br>4.                                                                                                    | 33,4         |
| 13             | 25       | 58                                                                                  | 3 <sup>1</sup>                        |                   | 625     | 54                      | 16            | 3112         |                 | O            | 15   | 31                      | 8.43.6<br>9.21.51.<br>22.1<br>41.<br>4.25.<br>34<br>$\mathbf{o}$ .<br>4 <sub>1</sub>                                                                                                    | 22,6         |
| 14             | 26       | 20                                                                                  | 31                                    |                   | 3125    | 36                      | 16            | 1511         |                 | 59           | ¦15  | 43                      | $9$ 21. 31. 42<br>21.<br>Q <sub>o</sub><br>9.22.52.<br>$\mathbf{0}$ .<br>4.<br>15                                                                                                    | 6,2<br>22, 2 |
| 1 <sub>5</sub> | 26       | 41,30                                                                               |                                       | 59125             |         | 19 16                   |               | o            | 11              | \$9          | 15   | 56                      | 9.28,4<br>16.<br>9.23.53.1621.21.20<br>4.<br>55<br>$\mathbf{o}_{\bullet}$<br>9.24.54.2521.10.34                                                                                                    | 21,7         |
| 16             | 17       |                                                                                     | 1 30                                  | 54125             |         |                         | 115           | 45           | 12              | O.           | 16   | 8                       | 4.<br>12.37<br>0.9.50,1                                                                                                    | 20,0         |
| 17             | 27       | 20 30                                                                               |                                       |                   | 49 24   | $43$ <sup>IS</sup>      |               | 3I           | 12              | 1            | 16   | 11                      | 8.19<br>9.25.55.3320.59.21<br>0, 10, 11, 0<br>4.                                                                                                    | 20,2         |
|                | 18 27    |                                                                                     | 39 30                                 | 4324              |         | 2415                    |               | 1612         |                 | 3            | 16   | 34                      | 9.26.56.4020.47.<br>46<br>4.<br>0.10.31,2<br>4.<br>$\boldsymbol{2}$                                                                                                    | 19,4         |
| 19             | 127      |                                                                                     | 5730                                  | 36124             |         |                         | 6.1s          | $\mathbf{z}$ | 12              | $\mathbf{r}$ | 16   | 46                      | 9.27.57.4620.<br>0.10.50, 6<br>$35 - 47$<br>$59 - 47$<br>$\overline{3}$<br>9.28.58.5020.23.23<br>55.                                                                                                    | 18,9         |
| 20             | 28       |                                                                                     | 1430                                  | 29:3              |         | 4714                    |               | 4912         |                 |              | 8.16 | 59                      | 3.<br>31<br>0.11.9.5<br>9.29.59.5620.10.38<br>51.16<br>0.11.27.5<br>3.                                                                                                    | 18,0         |
| 21             | 28       |                                                                                     | 30 30                                 | 21123             |         | 1814                    |               | 3612         |                 | 1117         |      | 12                      |                                                                                                    | 17,6         |
| 22             | 28       | 4630                                                                                |                                       | $12$ <sub>2</sub> |         |                         | 9.14          | 1012         |                 | 1517         |      | 25                      | 10.<br>3.47.<br>0.11.45.<br>Ι.<br>57.31<br>1.<br>$\mathbf{O}$<br>19.<br>J                                                                                                    | 16,3         |
| 2,3            | 29       |                                                                                     | 1 30                                  |                   | 3122    | 1014                    |               | 11/12        |                 | 19 17        |      | 38                      | 4 <sup>8</sup><br>2.<br>58<br>3.42.<br>10.<br>2.1<br>19.<br>$43 -$<br>0.12.17<br>$\overline{\mathbf{3}}$<br>38.<br>10.<br>٩.<br>3.<br>30.<br>6<br>$3 -$<br>36<br>0.12.17.3<br>$\overline{\mathbf{3}}$<br>19. | 15,9         |
| 24             | 29       | 1529                                                                                |                                       | 5422              |         | 3113                    |               | 5912         |                 | 2417         |      | 50                      | 4.<br>0.12.32.1<br>10.<br>4.<br>2<br>19.<br>15.<br>34.<br>25<br>$3 -$<br>52                                                                                                    | 14, 8        |
| 2f             | 29       | 29.29                                                                               |                                       | 4422              |         | 12 13                   |               | 4812         |                 | 30           | 18   | $\overline{\mathbf{3}}$ | 10.<br>$5 -$<br>5.<br>1.17<br>30.14<br>0.12.40,1<br>۰<br>19.<br>31                                                                                                    | 14,0         |
| 16             | 29       | 4129                                                                                |                                       | 3321              |         | 5313                    |               | 3812         |                 | 35           | 18   | 1f                      | 18.<br>6.                                                                                                    | 13,3         |
| 27             | 19       | 5329                                                                                |                                       | 2111              |         | 3413                    |               | 1812         |                 | 42.          | 18   | 28                      | 46.20<br>3.26.<br>5.57<br>10.<br>0.12.59.4<br>4<br>18.31.<br>6.54<br>7.<br>10.<br>0.13.12,0<br>6                                                                                                    | 12,5         |
| 28             | 30       |                                                                                     | 4.29                                  | 9                 | 2I      | 1513                    |               | 1812         |                 | 49           | 18   | 49                      | 55<br>3.21.<br>8.<br>10.<br>7.50<br>18.15.28<br>0.13.23.4<br>3.17.<br>47                                                                                                    | 11,4         |
| 29             | 30       | 14                                                                                  |                                       |                   | 20      | 5713                    |               | 9            | 12              | 56           | 18   | 52                      | 8.<br>9.<br>10.<br>45<br>17.59.<br>3.13.<br>40<br>0.13.34.1<br>33                                                                                                    | 10,7         |
| 30             | 30       | 23                                                                                  |                                       |                   | $\circ$ | 38.13                   |               | 013          |                 | 41           | 19   | 4                       | 70 10. 10.<br>9.3717.43.<br>0.13.44.1<br>17<br>3.1<br>9.<br>33                                                                                                    | 10.0         |
| 3130           |          | 31                                                                                  |                                       |                   | 20      | 19                      |               |              | 13              | 12           |      |                         | 0.13.53.3<br>3110, 11, 10, 2917, 20.<br>5.27<br>$3 -$<br>4 <sub>3</sub>                                                                                                    | 9,2          |

Figure  $3$  – Connaissance des temps de 1704. Figure  $4$  – Connaissance des temps après 1760.

Cette équation de l'horloge disparaît de la Connaissance des temps en 1760 avec Lalande, responsable de la publication. C'est aussi Lalande qui revoit profondément la présentation de l'ouvrage en tabulant pour chaque mois les coordonnées du Soleil et en y intégrant l'équation du temps, en précisant que son calcul est désormais « plus précis » <sup>5</sup>. Plus tard, lorsque la Connaissance des temps tabule les coordonnées à midi vrai et à midi moyen, l'équation du temps est cachée dans la colonne « Angle horaire du Soleil moyen » à midi vrai (fig. 4).

<sup>5.</sup> Lalande, Connaissance des temps, Paris, 1760, p. 173, donne trois raisons expliquant les incertitudes sur le calcul de l'équation du temps. Il utilise les meilleures tables astronomiques de l'époque comme celles de l'abbé La Caille pour le Soleil.

Et deux siècles après Lalande, en 1960, l'équation du temps est encore plus cachée dans la Connaissance des temps dans la colonne « Temps Universel à midi vrai de Greenwich »; elle n'apparaît même plus à l'index de la table des matières ! En 2016, l'équation du temps doit se déduire de la colonne « Temps de Passage » ; mais l'Annuaire du Bureau des longitudes consacre un chapitre à l'équation du temps <sup>6</sup> et donne non seulement sa représentation graphique mais aussi une formule (due `a P. Bretagnon) pour la calculer de 1900 `a 2100.

En 1766, l'astronome royal Nevil Maskelyne publie pour la première fois le Nautical Almanac and Astronomical Ephemeris (éphémérides pour 1767), équivalent anglo-saxon de la Connaissance des temps, très orienté vers les navigateurs<sup>7</sup>. L'équation du temps est tabulée chaque jour sous son nom « Equation of time », et, comme dans la Connaissance des temps, elle obéit aux mêmes conventions de signe : elle est additive de janvier à mi-avril, puis soustractive jusqu'à mijuin, etc.  $(f_ig, 5)$ . Maskelyne précise dans l'édition duNautical Almanac and Astronomical Ephemeris de 1766, p. 150 : *«* The Equation of Time is a Correction, which added to or substracted from apparent Time (according to its Title at the Top of the Column) gives equated or mean Time [...] ». En d'autres termes, français et anglais ont la même définition de l'équation du temps à cette époque : c'est la différence entre le temps solaire moyen et le temps solaire vrai. Ou, si l'on veut, c'est l'excès du temps solaire moyen sur le temps vrai. Si on appelle *H<sup>m</sup>* l'angle horaire du Soleil moyen, *H<sup>v</sup>* l'angle horaire du Soleil vrai et *E* l'équation du temps, on a :  $E = H_m - H_v$ . A midi moyen  $(H_m = 0^{\circ})$ , l'angle horaire du Soleil est de signe opposé à l'équation du temps :  $H_v = -E$ . C'est cette formule très importante qui est utilisée par exemple pour le calcul des courbes en huit sur les cadrans solaires.

| $[122]$                                                                                                    | NOVEMBER                                                                                                    |                                                                                                    | 1767.                                                                                |                                                          |                            |
|----------------------------------------------------------------------------------------------------|----------------------------------------------------------------------------------------------------|----------------------------------------------------------------------------------------------------|--------------------------------------------------------------------------------------|----------------------------------------------------------|----------------------------|
| $\begin{tabular}{c} \bf{Data}\\ \bf{Month}\\ \bf{Month}\\ \end{tabular}$<br>Days of the section of the section of the section of the section of the section of the section of the section of the section of the section of the section of the section of the section of the section of the section of the<br>of the | Sun's<br>Longitude.<br>$1 \cdot n$<br>$\bullet$<br>$\bullet$                                                                                                    | Sun's<br>in Time.<br>h / H                                                                                                    | Sun's De-  Equat.<br>RightAfc. clination of Time Diff.<br>South.<br>$\bullet$<br>1/1 | Sub.<br>$\prime$<br>$\boldsymbol{\mu}$                   |                            |
| the                                                                                                    |                                                                                                    |                                                                                                    |                                                                                      |                                                          | $\boldsymbol{\mu}$         |
| Su.<br>1<br>M.<br>$\mathbf{z}$<br>Tu.<br>3<br>w.<br>4<br>Th.<br>$\overline{5}$                                                                                                    | 7. 8. 51. 43 14. 25. 53 14. 28. 17<br>7.<br>7. 10. $52.$ 3 14. 33. 45 15. 6. 20<br>7. 11. 52. 17 14. 37. 43 15. 24. 59<br>7. 12. 52. 31 14. 41. 41 15. 43. 23                                                |                                                                                                    | 9.51.5214.29.4814.47.26                                                              | 16.13<br>16. 14<br>16.14<br>16.13<br>16, 11              | 1<br>۰<br>1<br>2           |
| 6<br>F.<br>Sa.<br>$\overline{\mathbf{3}}$<br>Su.<br>M.<br>9<br>Tu.<br>10                                                                                                    | 7. 13. 52. 47 $\begin{bmatrix} 14.45.40 \end{bmatrix}$ 16. 1. 32<br>7. 14. 53. 414. 59. 39 16. 19. 25<br>7. 15. 53. 24 14. 53. 40 16. 37.<br>7. 16. 53. 45 14. 57. 42 16. 54. 19<br>7.17.54.815.1.4317.11.20 |                                                                                                    | I                                                                                    | 16. 8<br>15.5<br>16.<br>$\blacksquare$<br>15.56<br>15.51 | 3<br>3<br>4<br>5<br>5      |
| W.<br>11.<br>Th.<br>12<br>F.<br>13<br>Sa.<br>14<br>Su.<br>15                                                                                                    | 7.15.54.3315.5.4717.28.4<br>7. 19. 55. 115. 9. 51 17. 44. 30<br>7.20.55.3015.13.5618.0.38<br>7.21.56.<br>7.22.56.3415.22.918.31.57                                                                           |                                                                                                    | 115.18.218.16.27                                                                     | 15.44<br>15.36<br>15.27<br>15.18<br>15.8                 | 7<br>8<br>9<br>9<br>IO     |
| M.<br>16<br>Tu.<br>17<br>w.<br>18<br>Th.<br>19<br>F.<br>20                                                                                                    | 7.23.57.1015.26.1718.47.7<br>7.24.57.4715.30.2519.1.57<br>7. 25. 58. 25 15. 34. 34 19. 16. 27<br>7.26.59.615.38.4419.30.36<br>7.27.59.4815.42.5519.44.24                                                     |                                                                                                    |                                                                                      | 14.56<br>14.44<br>14.31<br>14.18<br>14.4                 | 12<br>12<br>13<br>13<br>14 |
| Sa.<br>21<br>Su.<br>22<br>M.<br>23<br>Tu.<br>24<br>w.<br>25                                                                                                    | 7. 29. 0. 32 15. 47. 7 19. 57. 50<br>8.<br>8.<br>1.<br>8.<br>2.<br>8.<br>3.<br>3.3916.                                                                                                    | 0. 1. 16 15. 51. 20 20. 10. 54<br>2. $2\begin{bmatrix}15.55.34.20.23.35\end{bmatrix}$<br>2.5015.59.4820.35.54<br>$\overline{4}$            | 3/20.47.50                                                                           | 13.49<br>13.33<br>13, 16<br>12.59<br>12.41               | 15<br>16<br>17<br>17<br>18 |
| Th.<br>26<br>F.<br>27<br>Sa.<br>28<br>Su.<br>29<br>M.<br>30                                                                                                    | 8.<br>4.<br>8.<br>5.<br>8.<br>6.<br>8.<br>7.<br>7.<br>8.<br>8.                                                                                                    | 4. 28 15. 8. 19 20. 59. 23<br>5. 18 16. 12. 35 21. 10. 32<br>6. 10 16. 16. 52 21. 21. 17<br>2 16. 21. 9 21. 31. 37<br>7.5516.25.2821.41.33 |                                                                                      | 12, 21<br>12. 1<br>11.41<br>11.19<br>10.58               | 20<br>20<br>20<br>22<br>2I |
|                                                                                                    |                                                                                                    |                                                                                                    |                                                                                      |                                                          | 22                         |

Figure 5 – Nautical Almanac and Astronomical Ephemeris de 1767.

### 2 L'argument des éphémérides

Depuis l'origine, les heures des phénomènes dans les éphémérides de la Connaissance des temps sont exprimées en temps solaire vrai de Paris. De même que ceux du Nautical Almanac and Astronomical Ephemeris sont rapportés en temps solaire vrai du méridien de Greenwich. Or en 1803, l'observatoire astronomique de l'université de Coimbra au Portugal publie sa

<sup>6.</sup> Annuaire du Bureau des longitudes, Guide de données astronomiques 2016, Paris, éd. Edp Sciences, p. 42-43.

<sup>7.</sup> Voir l'article de D. H. Sadler (qui dirigea le Nautical Almanac de 1937 à 1971), « The Bicentenary of the Nautical Almanac », Quartely Journal of the Royal Astronomical Society, vol. 8, 1968, p. 161-171. Il faut ajouter aux éphémérides françaises et anglaises la publication en 1776 du Berliner Astronomisches Jahrbuch en Allemagne, des Ephemerides Astronomicas en 1791 en Espagne, et au XX<sup>e</sup> siècle du Astronomical Yearbook of the URSS en 1923, des Japanese Ephemeris au Japon en 1943 et en 1958 en Inde des Indian Ephemeris and Nautical Almanac.

première éphéméride <sup>8</sup>, issue de ses propres calculs, et introduit une nouveauté importante dans les résultats : ils sont exprimés en temps solaire moyen. Il faut attendre 1834 dans les deux grandes éphémérides européennes pour que ce même changement majeur intervienne, car c'est à cette date que le temps moyen local devient « l'argument » des éphémérides <sup>9</sup>.

L'astronome J.-B. Delambre, dans la Connaissance des temps de 1808 (p. 247-248), avait abordé le problème du temps solaire vrai, précisant que son abandon (comme temps civil) « rendrait inutile tous les cadrans solaires à la réserve de ceux qui ont une méridienne de temps moyen ». Il donne toute une série d'arguments en faveur de sa conservation, soulignant que d'autres savants ont proposé sans succès de n'utiliser que le temps moyen. Dès 1830, l'Amirauté anglaise avait composé un comité de l'Astronomical Society of London afin de recommander des changements dans le Nautical Almanac ; ce rapport fut publié dans le Nautical Almanac and Astronomical Ephemeris de 1834, justifiant du temps moyen de Greenwich comme argument des éphémérides. Il est vraisemblable que l'utilisation en mer des chronomètres de marine de plus en plus précis a incité les marins à travailler avec un temps uniforme pour faire le point. L'équation du temps anglaise ne fut pas pour autant changée dans sa définition; pendant tout le XIX<sup>e</sup> siècle, la Connaissance des temps et le Nautical Almanac and Astronomical Ephemeris ont les mêmes conventions  $10$ .

Il faut faire attention qu'en 1852 est publié pour la première fois The American Ephemeris and Nautical Almanac qui par la suite est divisé en deux parties : une partie concerne le méridien de Washington et l'autre partie le méridien de Greenwich. Pour un lecteur non averti, — et cela reste vrai à l'époque pour la Connaissance des temps — le changement de signe de l'équation du temps selon que l'éphéméride est tabulée pour midi moyen ou midi vrai est un casse-tête.

Par exemple pour le 1<sup>er</sup> janvier de l'année 1916, l'équation du temps est donnée pour le midi moyen de Greenwich de la façon suivante : « Equation of Time, App. - Mean  $=$ - 3 m 10.95 s ». Dans la partie concernant le méridien de Washington, on lit pour le midi vrai : « Equation of Time, Mean - App.  $= +3$  m 17.16 s ». Dans la *Connaissance des temps* pour 1916, on donne comme dans les éphémérides anglo-américaines, les valeurs pour midi vrai de Greenwich puis pour midi moyen de Greenwich. Dans le premier cas, on lit pour le 1<sup>er</sup> janvier : « Angle horaire du soleil moyen ou temps moyen  $v = 0$  h 3 m 11,00 s. Dans le second cas, on lit : « Angle horaire du soleil vrai ou temps vrai » = 23 h 56 m 49,06 s. Cette dernière façon de présenter évite de donner une équation du temps négative comme l'éphéméride anglaise. Notons que l'on est toujours dans les conséquences de la formule :  $H_m = H_v + E$ . Si  $H_v$ est nul (angle horaire à midi vrai), on a bien  $H_m = E$ . Si maintenant  $H_m$  est nul (angle horaire à midi moyen), on a bien :  $H_v = -E$ . C'est également au milieu du XIX<sup>e</sup> siècle, lors de l'introduction du temps moyen comme argument des éphémérides, que l'on commença à tabuler le temps sidéral (angle horaire du point vernal). Peu à peu, la détermination du temps solaire moyen se fit non plus par l'équation du temps mais bien par le temps sidéral mesuré à l'aide de pendules extrêmement précises. Le lien entre temps solaire moyen et temps sidéral <sup>11</sup>

<sup>8.</sup> Sur l'histoire de cet observatoire, voir Fernando B. Figueiredo, « Les éphémérides nautiques et astronomiques de l'observatoire naval de Lisbonne et de l'observatoire astronomique de l'université de Coimbra à la fin du XVIII<sup>e</sup> siècle », Cahiers François Viète, série II, 8-9, 2016, p. 161-178.

<sup>9.</sup> Dans l'Annuaire, préparé par le Bureau des longitudes, c'est dès 1832 que le temps moyen est introduit. 10. Sur l'histoire mouvementée des éphémérides anglo-américaines, voir J. Weeks, « Historical Information », Explanatory Supplement to the Astronomical Almanac, edited by P. Kenneth Seidelmann, 1992, p. 609-665.

<sup>11.</sup> Voir A. Danjon, Astronomie générale, éd. Blanchard, Paris, 1980, p. 66-67 et p. 112-113.

Dans son chapitre consacré au calcul de l'équation du temps, Jean Meeus utilise le temps sidéral vrai à 0 h UT : voir Calculs astronomiques à l'usage des amateurs, éd. Société Astronomique de France, Paris, 1986, p. 65.

fut déterminé par la relation suivante :  $T - H_m = k + \tau$  où  $T$  est le temps sidéral moyen,  $H_m$ l'angle horaire du Soleil moyen, *k* une constante et  $\tau$  les inégalités du temps sidéral. Donc la différence entre le temps sidéral moyen et le temps solaire moyen est égale à l'ascension droite du Soleil moyen (mais affecté des inégalités du temps sidéral <sup>12</sup>). Ce qui signifie que l'on peut déterminer le temps solaire vrai en corrigeant de l'équation du temps le temps solaire moyen, lequel est déduit d'observations stellaires. En d'autres termes, l'équation du temps en est venue à signifier le contraire de son concept originel.

L'année 1925 marque un tournant chez les astronomes : avant 1925, le temps solaire moyen était compté depuis midi, de sorte que le jour astronomique commençait à midi, donc 12 h après minuit où s'effectuait le changement de date civile. Le temps solaire moyen compté depuis midi moyen à Greenwich fut appelé Greenwich Mean Time ou GMT. On peut vérifier que les principales éphémérides tabulaient leurs valeurs pour 0 h temps moyen, autrement dit pour midi (puisqu'à midi moyen l'angle horaire est nul par définition). On changea donc cette façon de compter en augmentant de 12 h le temps moyen de Greenwich, ce qui revenait `a donner les positions pour 0 h UT : le temps universel est le temps civil de Greenwich. Le changement de définition de l'équation du temps anglo-américaine  $^{13}$  intervient au tournant des années 1930. L'éphéméride de référence anglo-saxonne subit une profonde refonte sous la houlette du Superintendant L. Comrie, qui se traduit par exemple par la tabulation des valeurs à minuit moyen (au lieu avant de midi vrai et de midi moyen), donc à 0 h UT. L. Comrie écrit un cours chapitre justifiant le changement de signe de l'équation du temps (The Nautical Almanac and Astronomical Ephemeris for the year 1931, p. 748), qui constitue le tournant pour les anglo-saxons et de ceux qui vont suivre cette nouvelle définition. On donne ci-après la traduction en français de cet important passage : « La différence entre l'ascension droite du Soleil vrai et celle du Soleil moyen est connue comme étant l'équation du temps. Cette quantité est aussi la différence entre l'angle horaire des deux astres et également la différence entre le temps solaire moyen et le temps solaire vrai [souligné par nous]. Lorsque ce terme fut introduit à l'origine, il était de coutume de déterminer le temps apparent à partir d'un cadran solaire, ou à partir d'observations du soleil, de sorte que l'équation du temps était considérée comme étant le temps solaire moyen moins le temps solaire vrai, ou la correction que l'on doit appliquer au temps solaire vrai pour obtenir le temps solaire moyen. Aujourd'hui, le temps solaire moyen est obtenu par les astronomes en convertissant le temps sidéral déduit des observations stellaires, et par les marins à partir de signaux radio ; c'est pourquoi le Nautical Almanac tabule désormais la correction qu'il faut appliquer au temps moyen pour obtenir le temps vrai ».

Ce changement de définition mis du temps à être accepté; pour preuve, l'astronome Margaret W. Mayall (amie de L. Comrie), co-auteur avec R. Newton Mayall du célèbre ouvrage Sundials paru pour la première fois en 1938 puis réédité en 1973, donne un tableau de l'équation du temps avec une définition française. Aujourd'hui, l'équation du temps chez les anglo-américains est donc définie comme la différence entre le temps solaire vrai et le temps

Si les éphémérides tabulent les valeurs à 12 h UT, l'équation du temps  $E =$  ascension droite du Soleil temps sidéral à Greenwich.

Si les éphémérides tabulent les valeurs à 0 h UT, l'équation du temps  $E =$  ascension droite du Soleil temps sidéral à Greenwich - 12 h.

<sup>12.</sup> La différence entre le temps sidéral vrai et le temps sidéral moyen est appelée nutation en ascension droite ou équation des équinoxes. Elle est voisine au maximum de  $\pm 1$  seconde de temps.

<sup>13.</sup> Le compte rendu de la réunion du 31 juillet 1930 de la Commission des éphémérides de l'Union Astronomique Internationale, commission présidée alors par E. Brown (célèbre mécanicien céleste auteur de la th´eorie de la Lune), se termine par une suggestion d'une astronome danoise, Julie Vinter Hansen (1890-1960) laquelle « suggests that the Equation of Time be given with the same sign in all the Almanacs ». Son voeu n'a pas été exhaussé.

solaire moyen. Ou, en d'autres termes, c'est la différence entre l'angle horaire du Soleil vrai et l'angle horaire du Soleil moyen.

#### 3 Equation du temps française ou anglo-américaine?

La méthode pour savoir si une valeur de l'équation du temps est donnée selon la définition française ou selon la méthode anglo-américaine est de vérifier la valeur pour le 1er janvier : si elle est positive, c'est la définition française ; sinon, c'est évidemment la définition anglo-américaine  $^{14}$ . Se tromper dans le signe, c'est aller quelques fois à la catastrophe. Deux exemples sont suffisants pour le démontrer. Imaginons que le 1er janvier 2017, on se trompe sur le signe de l'équation du temps qui vaut, à 12 h UT,  $+3$  m 41 s selon la définition française. Calculons l'instant de passage au méridien du Soleil pour Paris (longitude  $=-9$  m 21 s) : on obtient 11 h 54 m 20 s UT  $(12 h +$ 3 m 41 s − 9 m 21 s). Si l'on se trompe de signe, on obtient comme instant de passage 11 h 46 m 58 s : l'erreur est égale au double de l'équation du temps. Si l'on utilise cette valeur erronée pour orienter un cadran solaire ou pour rele-

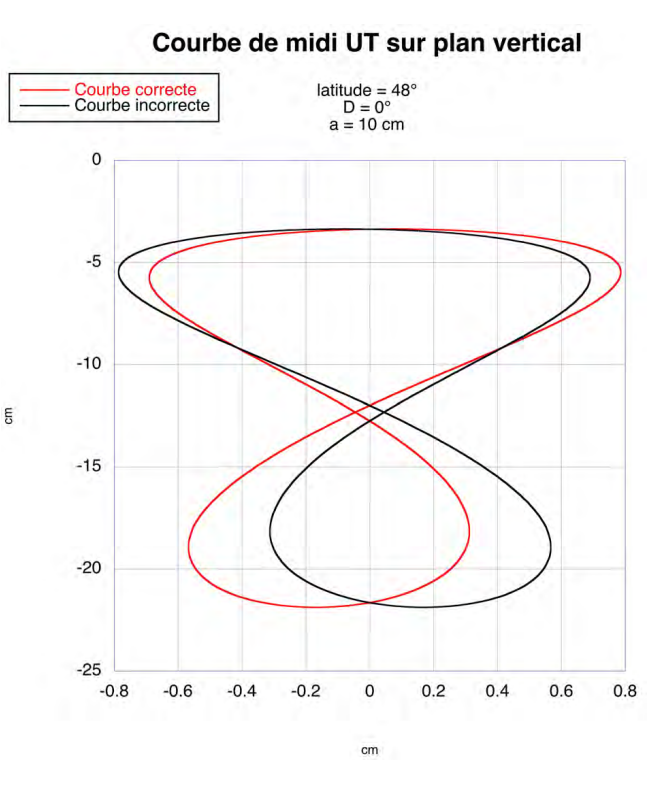

Figure  $6$  – Courbe de temps moyen : écart entre la courbe correcte et la courbe erronée.

ver l'orientation d'un mur, l'erreur en azimut atteint (latitude =  $48^{\circ}51'$ ) quasiment  $-1^{\circ}47'$ . Bien entendu, l'erreur serait encore plus considérable en prenant le maximum (en valeur absolue) de l'équation du temps le 3 novembre 2017 ( $E = -16$  m 26 s), avec une erreur en azimut de  $8°47'$ .

Un autre type d'erreur possible consiste à calculer une courbe en huit en prenant une équation du temps de signe incorrect. Rappelons qu'à midi moyen, l'angle horaire du Soleil est de signe opposé à l'équation du temps :  $H_v = -E$ . En appliquant cette formule correcte mais avec un signe de E incorrect, on aboutit à une courbe translatée comme le montre le dessin joint (fig. 6) où le non-respect de l'échelle en x et y permet de bien visualiser l'écart entre la courbe correcte et la courbe erronée.

<sup>14.</sup> Quelques exemples :

 $-$  L'application Sol Et Umbra donne une équation du temps anglo-américaine.

 $-$  L'application TpSol donne une équation du temps française.

<sup>—</sup> L'application internet Calculatrice pour astronome de J. Glesen donne une équation du temps angloaméricaine.

<sup>—</sup> Le site de Michel Lalos [\(\(http://michel.lalos.free.fr/cadrans](http://michel.lalos.free.fr/cadrans_solaires/)\_solaires/) donne une équation du temps française.

# Les cadrans solaires du cimetière anglais de Funchal (Madère) par Denis Savoie

La présente description concerne un bloc gnomonique en forme de croix, ornant une tombe se trouvant dans le cimetière britannique de la ville de Funchal sur l'île de Madère. S'agissant d'une pièce gnomonique assez rare, on trouvera en détail les raisons de la présence de ces cadrans sur cette île, suivit de leur description, complétée ensuite par une analyse concise de leur fonctionnement.

L'actuel cimetière anglais de la ville de Funchal, dans l'île portugaise de Madère<sup>1</sup>, date de la seconde moitié du XVIII<sup>e</sup> siècle. Il recèle deux cadrans solaires magnifiques dont un cadran crucifix (ou cadran croix) remarquable (fig. 1). Ce type de cadran est rarissime même si on en connaît le principe depuis le XVI<sup>e</sup> siècle, où il était surtout connu comme un objet décoratif de petite taille<sup>2</sup>.

Le cadran crucifix de Funchal orne la tombe de Michael Comport Grabham<sup>3</sup> (1840-1935), élu membre en 1868 du Royal College of Physicians de Londres et qui s'installa `a Mad`ere en 1861. Naturaliste, physicien et collectionneur d'horloges de toutes sortes, il n'est donc pas totalement étonnant de trouver sur sa tombe

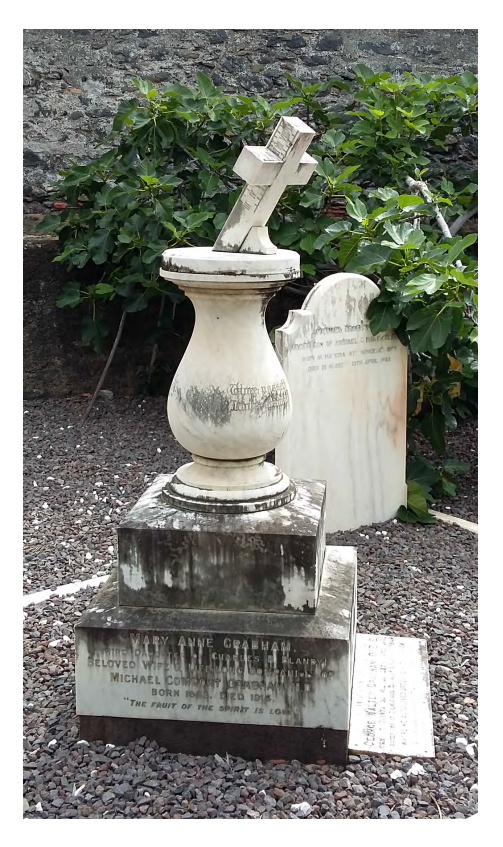

Figure  $1 -$ Bloc gnomonique à Funchal, Madère.

un cadran solaire. Celui-ci repose sur une colonne élégante où est inscrite la devise Time

<sup>1.</sup> On trouvera un article sur les cadrans solaires de Madère dans M. Harmer, « Sundials in Madeira », Bulletin of the British Sundial Society, vol. 27 (i), mars 2015, p. 10-17. L'auteur ne mentionne pas les cadrans du cimetière anglais décrits ici.

<sup>2.</sup> Voir par exemple C. Clavius, Gnomonices libri octo, Rome, 1581, p. 636-637.

<sup>3.</sup> Son épouse Mary Anne  $(1843-1914)$  est également enterrée à ses côtés.

<span id="page-96-0"></span>passeth Love abideth [le temps passe, l'amour demeure]. Le sommet de la colonne, qui constitue le socle sur lequel repose le cadran croix, est sign´e : F. Barker & Son, Makers, London. Il s'agit de Francis Barker (1819-1875), célèbre fabricant anglais d'instruments de mesure scientifiques. Il est probable que ce soit son fils qui a réalisé le cadran de Funchal  $^4$ .

Le cadran crucifix est dans son ensemble un bloc gnomonique <sup>5</sup> en marbre blanc : la croix est inclinée, sur le plan horizontal, vers le Sud géographique, d'un angle égal au complément de la latitude (une cale en marbre est utilisée en renfort), de sorte que le cadran est situé dans le plan de l'équateur céleste. À Funchal, l'inclinaison doit être de 57°21′ ( $\varphi = 32^{\circ}39'$ ). Mais le bloc supérieur de la croix, qui porte ombre de chaque côté, est un cadran polaire. Quant aux cadrans latéraux, ce sont des cadrans verticaux orientaux et occidentaux. Six arêtes portent

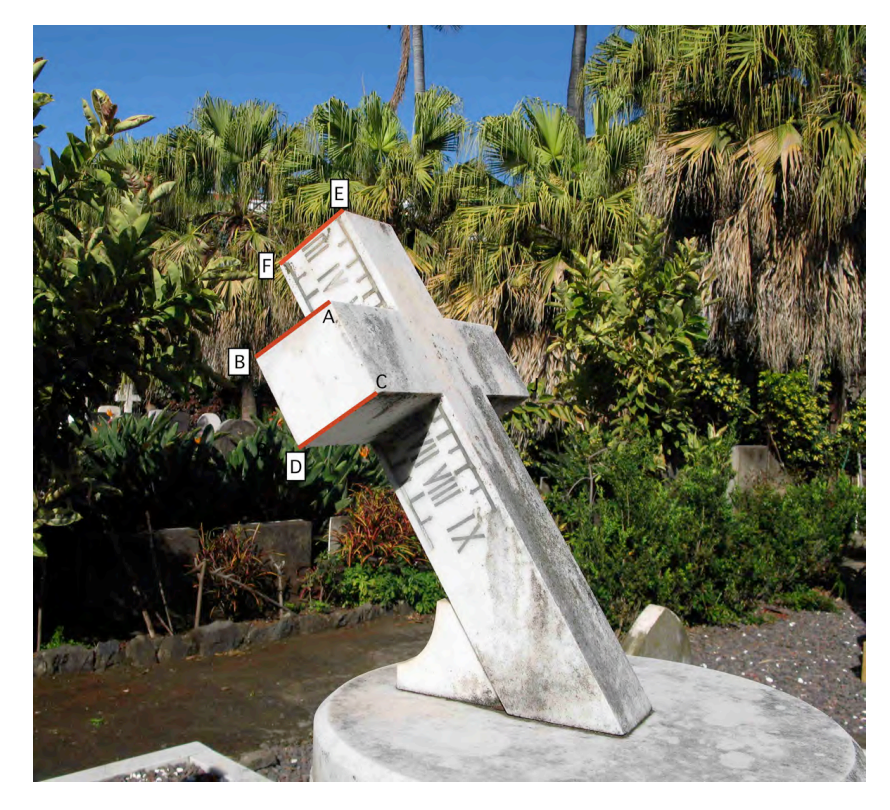

**Figure 2** – Cadran crucifix.

ombre sur les parties inclinées et verticales  $(fig. 2)$ : sur les figures où elles sont renforcées par un trait rouge épais, leur appellation (*AB*, *CD*, *EF*...) correspond à leur ordre successif de fonctionnement au cours de la journée. Ces arêtes constituent des styles polaires : elles pointent vers le pôle céleste Nord. Les chiffres des heures, en romain, sont encadrés d'un réseau horaire en métal fin, incrusté dans le marbre. Les heures rondes sont indiquées par un trait métallique épais tandis que les demi-heures sont indiquées avec un trait de métal plus fin, marqué d'une flèche.

Sur la face Est de la croix (fig. 2), l'arête  $AB$  qui fait un angle égal à la latitude avec le plan horizontal, se comporte comme le style polaire d'un cadran oriental (idem pour l'arˆete

<sup>4.</sup> Dans le célèbre ouvrage de Alice More Earle, Sundials and Roses of Yesterday, New York, 1922, p. 279-284, où elle traite des cadrans croix, l'auteur cite expressément (p. 284) Barker & Son comme la référence comme constructeur de tels cadrans et donne même une illustration d'une de leur réalisation.

<sup>5.</sup> Sur le principe géométrique de ces cadrans, voir par exemple F. W. Cousins, Sundials, Londres, 1969, p. 148-150.

*CD*). Le cadran commence à fonctionner le matin avec l'arête *AB* qui porte ombre sur la partie verticale supérieure de la croix, graduée de III h à VI heure (en réalité à Funchal, l'heure de lever le plus précoce du Soleil est V h  $(4 h 55 m)$  de sorte que les heures III et IV sont inutiles). À VI h, il n'y a pas d'ombre de l'arête, l'éclairage étant quasiment rasant. Puis l'arête *CD* prend le relais et projette une ombre sur la partie verticale inférieure de la croix, de VI h à IX h.

C'est ensuite l'arête *EF* (fig. 3), située sur le dessus de la croix, qui prend le relais et projette une ombre sur la partie polaire de la branche Ouest, de IX h `a XII h, ce dernier chiffre n'étant pas marqué puisqu'à midi solaire, le bloc polaire ne porte plus ombre sur les branches latérales. Mais l'inscription noon remplace l'absence de chiffraison. Après le passage

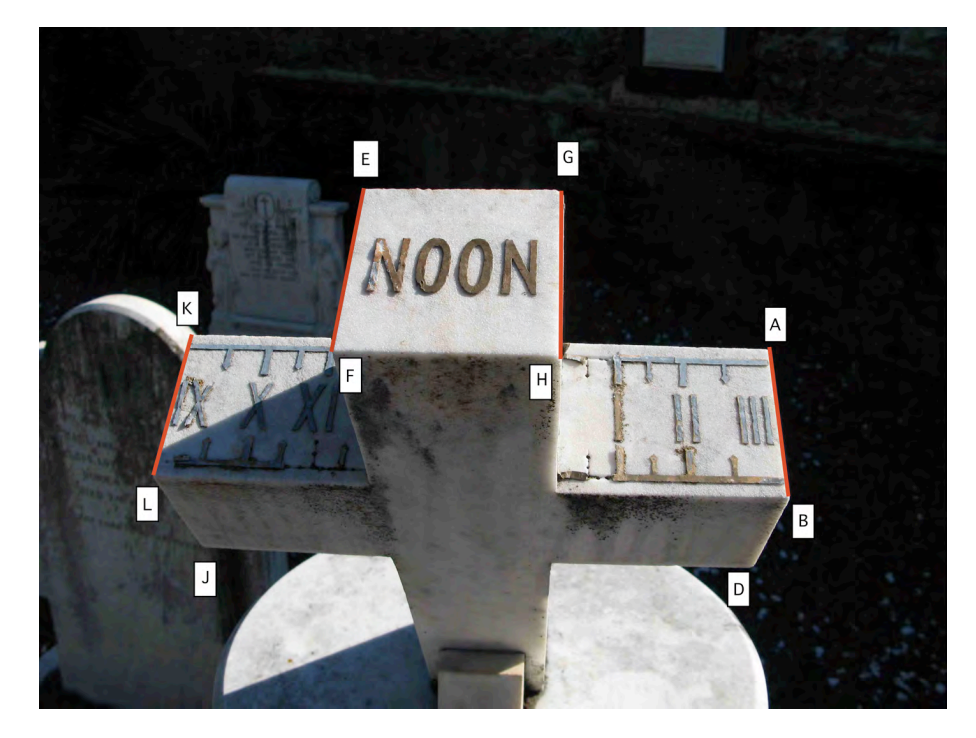

Figure 3 – Dessus de la croix.

au méridien, l'arête *GH* porte ombre sur la branche latérale Est de la croix, indiquant l'heure de I à III (fig. [4\)](#page-98-0). Puis l'arête occidentale  $IJ$  prend le relais de III h à VI h (heure sans ombre) sur la partie verticale. Enfin, au printemps et en été, l'arête KL (et son arête symétrique AB) indique l'heure sur la partie occidentale verticale du haut de la croix, de VI h à IX h, ce qui est un peu optimiste (!) puisqu'au solstice d'été à Funchal<sup>6</sup>, le Soleil se couche à 19 h (19 h 05 m).

En automne et en hiver, les arêtes *AB* et *KL* ne fonctionnent pas. L'inconvénient du cadran est que le rapport entre ses arêtes et les zones de lecture est probablement mal agencé<sup>7</sup>: sur la figure [2,](#page-96-0) on voit nettement que l'ombre de l'arête *CD* est très courte pour indiquer l'heure sur la partie latérale basse du cadran oriental (on est alors à la fin du mois d'avril). Le point *C* se comporte en fait comme le sommet d'un style droit lorsque la déclinaison du Soleil est positive ; si elle est n´egative, c'est le point *D* qui se comporte en sommet de style droit. Le

<sup>6.</sup> Celui qui a concu ce cadran ne maîtrisait pas complètement le problème des heures limites. Il est curieux de faire un rapprochement entre le cadran du cimetière de Funchal et la gravure donnée par Clavius dans Gnomonices libri octo, op. cit., p. 636, qui lui aussi indique comme heures limites 3 h du matin et 9 h du soir. 7. Il se peut également que le cadran soit mal orienté, ce qui produit une anomalie de lecture.

#### Cadran Info ${\rm N^o}\,35$ — Mai $2017$

<span id="page-98-0"></span>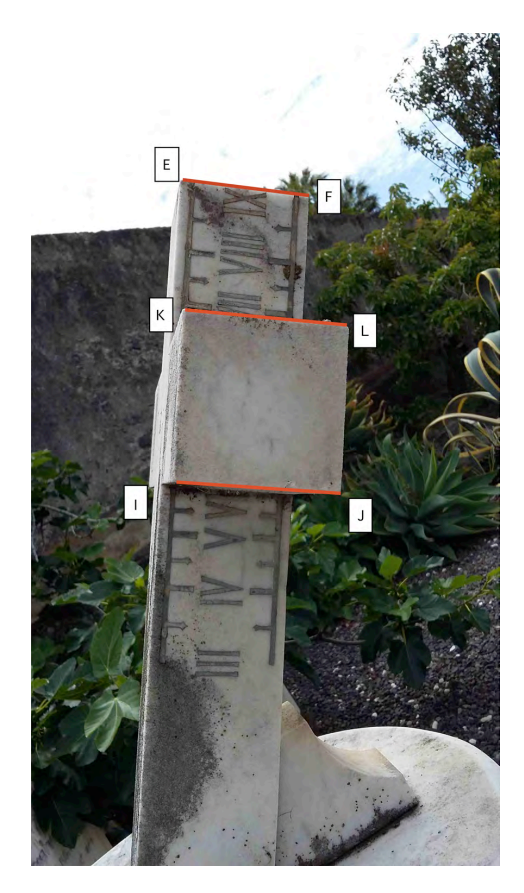

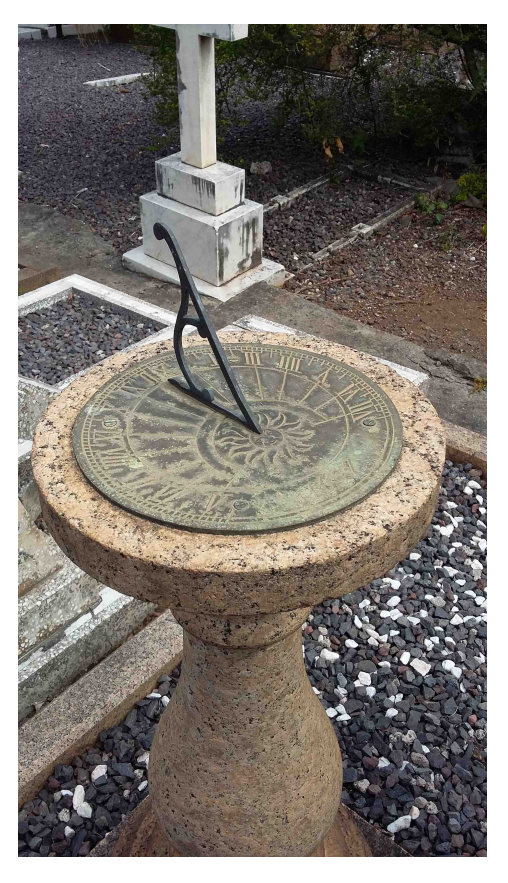

Figure 4 – Branche Est de la croix. Figure 5 – Cadran solaire horizontal en bronze, daté 1659.

point de rupture de l'ombre (intersection de l'ombre de l'arˆete polaire *DC* et du style droit de sommet *C*) décrit une hyperbole sur la surface du cadran qui, si elle est trop basse (ou trop haute en hiver), empêche la lecture de l'heure. Par contre au voisinage des équinoxes, le rideau d'ombre semble être parfaitement adapté.

Un peu plus loin que le cadran croix, on trouve un socle en granite, surmonté d'un beau cadran solaire horizontal en bronze, daté 1659 (fig. 5). Le style polaire est encore en place et le constructeur a bien tenu compte de l'épaisseur du style dans le tracé horaire, même si le pied du style est trop décalé vers le Nord. L'éventail horaire va de 5 h à 7 h (19 h). La graduation est curieuse puisqu'on y trouve les demi-heures, les quarts d'heures et la moitié des quarts d'heures, soit une graduation toutes les 7 m 30 s  $(H = 1.875)$ .

# Le cadran solaire inversé de la Cité des sciences et de l'industrie par Denis Savoie & Marc Goutaudier

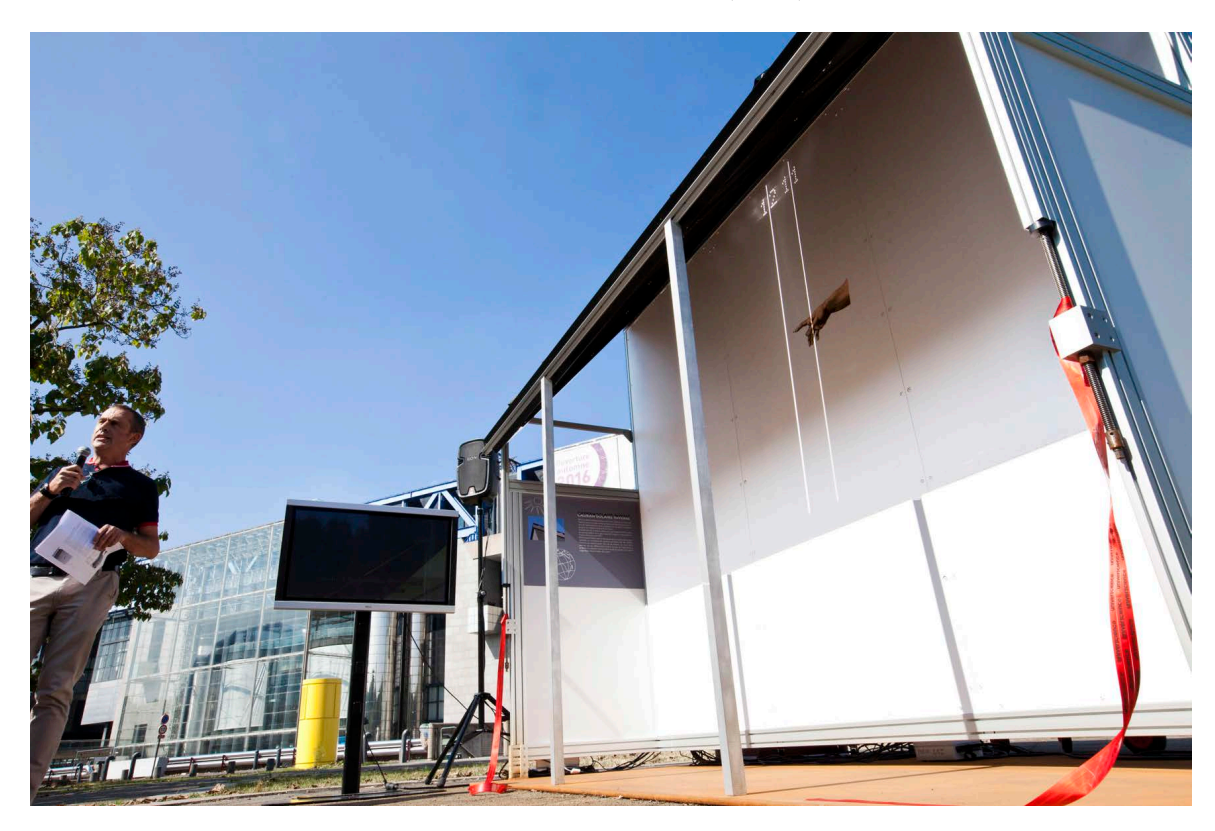

Inauguré le 21 septembre 2016, le cadran solaire inversé de la Cité des sciences et de l'industrie à Paris est d'abord un cadran expérimental (fig. 1).

Figure 1 – Vue générale du cadran le jour de l'inauguration devant la Cité des Sciences et de l'Industrie. On voit sur le mur blanc du cadran deux rais de lumière avec leur chiffre; l'heure se rapproche de midi solaire.

Il est bas´e sur le principe du cadran dit « invisible », dont le principe, qui remonterait au  $XVI<sup>e</sup>$  siècle, est le suivant  $1 : c$ 'est un mur sur lequel on place un point sans indication chiffrée ; le mur doit être dans l'ombre d'un toit ou d'un auvent épais, qui contient le plan polaire  $^2$ , dans lequel on a tracé et évidé des lignes horaires avec leurs chiffres correspondants. Lorsque le Soleil brille, les rayons passent par les ouvertures et font ainsi apparaˆıtre sur le mur des faisceaux lumineux avec leurs chiffres. En général, une figure peinte sur le mur montre du doigt l'heure. On le qualifie ou de « cadran invisible » car le mur sur lequel se projette les faisceaux de lumière ne comporte aucune indication horaire (ligne et chiffre) ou également de « cadran sous un toit » en raison de la présence nécessaire d'un auvent au-dessus du mur.

On ne possède réellement qu'un seul témoignage sur la réalisation d'un tel cadran<sup>3</sup>; mais on ne sait pas finalement si une seule ligne horaire lumineuse se projetait ou bien si l'intégralité de l'éventail horaire était visible. Car il s'agit là d'un parti pris important : ou bien on conçoit un cadran où toutes les lignes (avec leur chiffre indicateur) se projettent; ou bien une seule ligne n'est visible à un instant donné. Lalande semble prôner cette dernière solution en donnant les éléments nécessaires à l'obtention d'un tel phénomène et sur lequel on reviendra dans la suite de cet article.

La réalisation d'un tel cadran pose plusieurs problèmes qui sont d'abord liés à ses dimensions : l'auvent étant la pièce maîtresse puisqu'elle contient les lignes horaires évidées séparées par la loi des tangentes (de sorte que les lignes 6 h et 18 h n'existent pas tout comme les heures avant 6 h et après 18 h), il faut ajuster le coefficient de tangence de façon à ne

2. Polaire signifie que le plan de l'auvent fait ici un angle égal à la latitude du lieu avec le plan horizontal et se trouve aligné dans la direction Nord-Sud géographique. Sur la théorie mathématique de ce cadran, voir D. Savoie, La Gnomonique, éd. Les Belles Lettres, Paris, 2007, p. 396-399. Précisons que la déclinaison gnomonique du toit, notée D, n'est pas forcément celle du mur ou du plan sur lequel se projettent les faisceaux de lumière. On peut parfaitement imaginer un auvent polaire répondant à la condition tan  $z = \frac{\tan \varphi}{\cos D}$ , projetant des rais de lumière sur un autre plan d'orientation et d'inclinaison quelconques voire sur une surface courbe. Mais il convient de noter que plus la distance entre l'auvent et la surface est grande, plus l'effet de pénombre sur un rai de lumière est sensible.

3. Cf. supra sur le cadran hypothétique d'Ingolstadt. Dans le Mercure de France de janvier 1758, vol. I, est paru un texte signé Le Prieur de Courte, intitulé « Lettre à l'auteur du Mercure au sujet d'un cadran singulier » narrant que M. Bizot, conseiller au présidial de Besançon, a construit un cadran sous un toit dans un quartier de la ville. Le gnomoniste en question est J.-L Bizot ou Bisot (1702-1781), qui a aussi réalisé à Besançon la méridienne de l'hôtel de ville en 1771 (et sans doute réalisé la méridienne de l'église Sainte-Marie Magdeleine). Quelques mois plus tard, en réponse au texte du Mercure, Jérôme de Lalande, dans le Journal des Savants, juin 1758, p. 439-442, a donn´e une longue explication du cadran, sans toutefois la traduire en formules mathématiques. Dans sa Bibliographie astronomique, Paris, 1803, Lalande précise qu'il a vu le cadran en question  $(p. 358)$ : « J'ai vu le cadran de Besançon : c'est le doigt d'un ange gardien, sur lequel arrive l'heure découpée sur le plan incliné du toit. Le tableau a quatre pieds en carré ; l'auvent a trente pouces de long sur un pied de hauteur. Les heures et les demi-heures y sont découpées depuis XI jusqu'à V et elles paraissent lumineuses sur la muraille où l'on a peint un ange gardien montrant le ciel avec le doigt, qui est l'index de l'heure actuelle ».

<sup>1.</sup> Sur l'histoire de ce type de cadran et ses exemplaires historiques, voir Baron de Zach, Correspondance astronomique, géographique, hydrographique et statistique, vol. III, Gênes, 1819, p. 56-66. De Zach rappelle que le principe d'un tel cadran est donné dans les *Delitiæ Mathematicæ et Physicæ* de Georg Philip Harsdörffer, Nürnberg, 1651, vol. 2, p. 324 (« Eine Sonnenuhr unter ein Dache zu richten »). Harsdörffer affirme avoir vu un tel cadran `a Ingolstadt 26 ans auparavant ; De Zach attribue ce cadran `a Christoph Scheiner, ce qui est tout à fait plausible au vu des travaux du célèbre astronome en gnomonique. Voir aussi J. Gaupp dans sa Gnomonica mechanica Universalis, Lindau, 1711. De Zach raconte incidemment la plaisante histoire de ce savant qui souhaita en 1755 tracer un cadran sous un toit sur une ´eglise de la ville d'Altdorf ; mais les ecclésiastiques locaux jugèrent cette proposition *contra orthodoxiam gnomonicam*. Notons que contrairement à ce qu'écrit de Zach, le superbe frontispice de la Gnomonica universalis de P. Stengel paru à Augsbourg en 1675 n'est pas un cadran sous un auvent mais un cadran solaire à réflexion (voir D. Savoie, Frontispices de gnomonique catoptrique, Cadran Info nº 18, octobre 2008, p. 96-97). Voir également E. Zinner, Deutsche und Niederl¨andische Astronomische Instrumente der 11-18 Jahrunderts, Beck, 1967, p. 75-76.

pas avoir des lignes trop rapproch´ees ou un point de lecture trop haut. Par exemple si on avait choisi à la Cité des Sciences de faire figurer les lignes 7 h et 17 h, l'auvent aurait mesuré presque 6 mètres de long. On a donc limité l'éventail horaire à 8 h et 16 h (temps solaire vrai). Sachant que le mur de lecture devait mesurer 3 mètres de haut, on a déterminé que la hauteur (depuis le sol) du point de lecture devait être situé aux environs de 180 cm (fig. 2).

#### Cadran solaire "invisible" Cité des Sciences et de l'Industrie

```
latitude = 48^\circ 53' 46"
longitude = -0h9m33s141.5
```
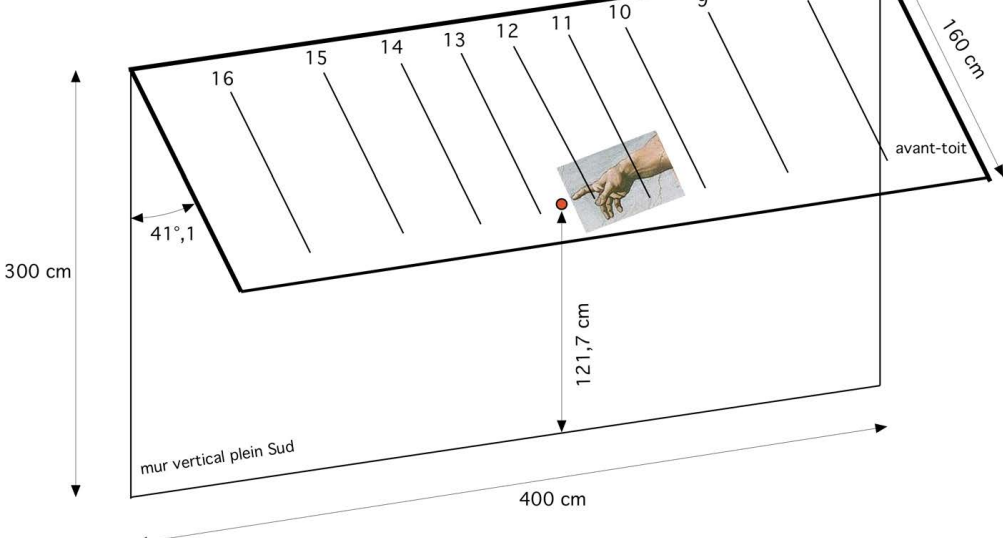

Figure 2 – Dimensions du cadran inversé avec son auvent polaire qui contient les lignes horaires.

Connaissant la latitude du lieu ( $\varphi = 48^{\circ}53'46''$ ), on a finalement choisi de placer les lignes 9 h et 15 h  $(H = \pm 45^{\circ})$  à 80 cm de part et d'autre de la ligne midi, ce qui nous a donné comme distance du point de lecture 121,7 cm (depuis le sommet du mur, point de jonction avec l'auvent polaire), partant de la formule  $d = \frac{80}{\cos \theta}$  $\frac{80}{\cos \varphi}$ . Cette constante fixe alors l'espacement des autres lignes, notamment les lignes extrêmes situées à 138,6 cm de part et d'autre de midi. Les dimensions étant arrêtées, il reste deux autres problèmes : l'épaisseur des lignes (donc de l'auvent) et la projection des chiffres d'heures.

Pour des raisons de lisibilité, nous avons choisi à la Cité des sciences de projeter, à un instant donn´e, deux lignes horaires lumineuses et de faire en sorte que lorsqu'une heure « ronde » approche, une seule ligne soit visible (par exemple « il va ˆetre 11 h »). Puis peu de temps après que ce faisceau lumineux (qui se déplace de gauche vers la droite du mur quand on le regarde) ait passé le point indicateur, une nouvelle ligne apparaît sur la gauche du point de lecture, d'abord faiblement lumineuse<sup>4</sup>; au fur et à mesure que cette nouvelle ligne horaire se rapproche du point de lecture, son intensité lumineuse augmente pour devenir maximale lors du passage sur le point. La ligne précédente s'est entre temps « évanouie », son intensité

<sup>4.</sup> Un « time-lapse » montrant le fonctionnement du cadran sur une journée complète est visible sur le site de la Commission des cadrans solaires : [http://www.commission-cadrans-solaires.fr/?p=2036.](http://www.commission-cadrans-solaires.fr/?p=2036)

lumineuse diminuant progressivement pour finalement disparaître et laisser place à la ligne suivante, éclatante de lumière (fig. 3).

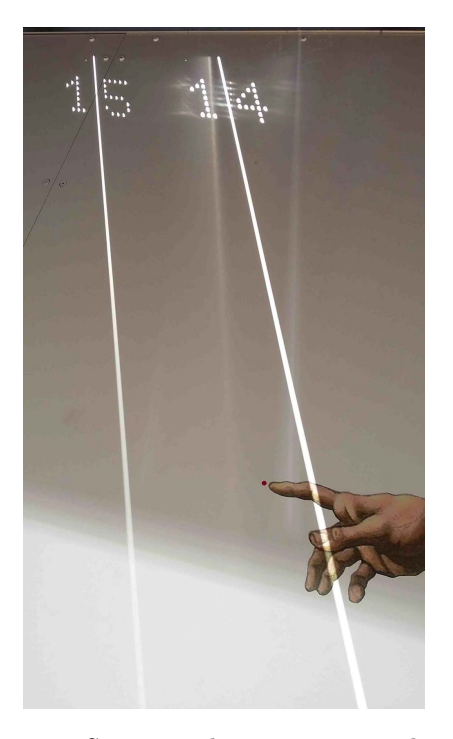

Figure 3 – Sur cette photo, on voir que le rai de lumière 14 h est passé depuis environ 20 minutes. Le rai est encore très lumineux et son épaisseur au sommet est moindre qu'en bas : ceci est dû à l'effet de pénombre. Le rai de 15 h est aussi visible ; son intensité lumineuse va croître plus il va se rapprocher du point rouge indicateur.

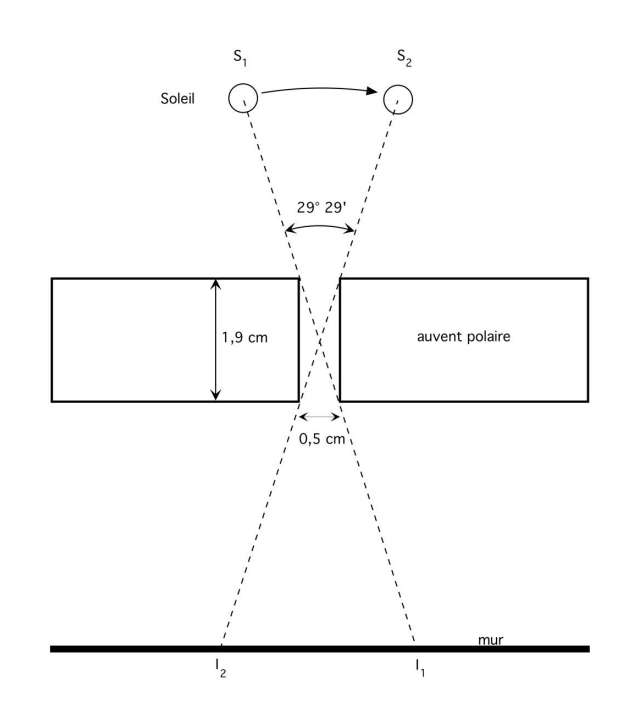

Figure 4 – Coupe transversale de l'auvent au niveau de l'ouverture pour laisser entrer les rayons solaires. Le Soleil se déplaçant de  $S_1$  en  $S_2$  va projeter son image sous la forme d'une droite horaire qui va aller de  $I_1$  en  $I_2$ . En prenant  $0,5$  cm d'espacement pour 1,9 cm d'épaisseur, on obtient un angle de presque  $30^{\circ}$ , soit 2 heures de présence sur le mur pour le déplacement de  $I_1$  en  $I_2$ .

L'inclinaison du rai de lumière par rapport à la verticale varie entre l'instant où il apparaît et l'instant où il disparaît; l'heure solaire *H* se lit précisément sur le point de passage, lorsque l'inclinaison *H*<sup> $\prime$ </sup> du rai est exactement égale à tan  $H' = \cos \varphi \tan H$ . Comme on le note, cette inclinaison est indépendante de la déclinaison du Soleil, donc de la date.

L'auvent est constitué de dalles, lesquelles sont constituées de deux planches de 1562 mm de long, de 180 mm de large et de 19 mm d'épaisseur, espacées de 5 mm pour chaque ligne horaire (laissant passer un rai de lumière).

Lalandee<sup>5</sup> estime que l'épaisseur de l'auvent est égale à 8 fois la largeur de la fente, ce qui donne un angle d'environ 7°12. Pour le cadran de la Cité des sciences, nous avons pris une fente de 0,5 cm de large sur une ´epaisseur de 1,9 cm, soit un angle de 14°*.*74. Cet angle correspond à la demi durée d'éclairement d'un rai de lumière sur le mur, soit presque 2 h (fig. 4). Il s'agit là d'un calcul effectué en considérant le centre du Soleil ; dans la réalité, le diamètre apparent du Soleil produit un effet de pénombre  $(cf. infra)$ .

En haut de chaque dalle est encastré un plot horaire nécessaire pour projeter les chiffres de 8 à 16 sur le mur (fig.  $5$ ).

<sup>5.</sup> Jérôme de Lalande, *Journal des Savants, op. cit.*, p. 441.

<span id="page-103-0"></span>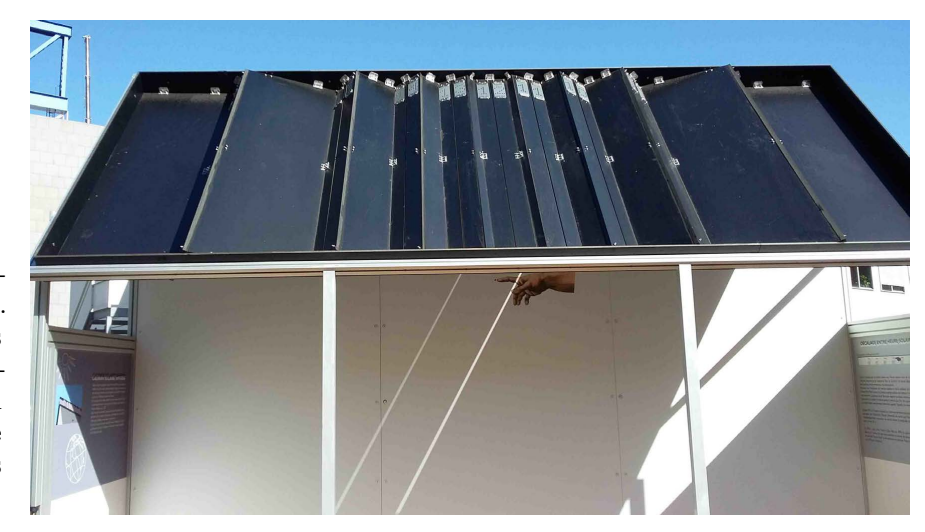

Figure 5 – Vue extérieure de l'auvent. On voit nettement les dalles inclinées, les espacements de 0,5 cm pour laisser passer le Soleil et au sommet les chiffres digitaux.

Les plots horaires sont constitués par un ensemble de trous de 8 mm de diamètre, espacés de 4 mm, percés dans une plaque en métal inoxydable. Afin que le chiffre d'heure apparaisse (et disparaisse) en concomitance avec le rai de lumière, on a placé entre chaque rangée de trous une plaque occultante rectangulaire de  $30.4 \text{ mm}$ , — en totale cohérence avec la « durée de vie » d'un rai de lumière — de sorte qu'un chiffre est visible sur le cadran quasiment  $2 h$  $(fig. 6)$ .

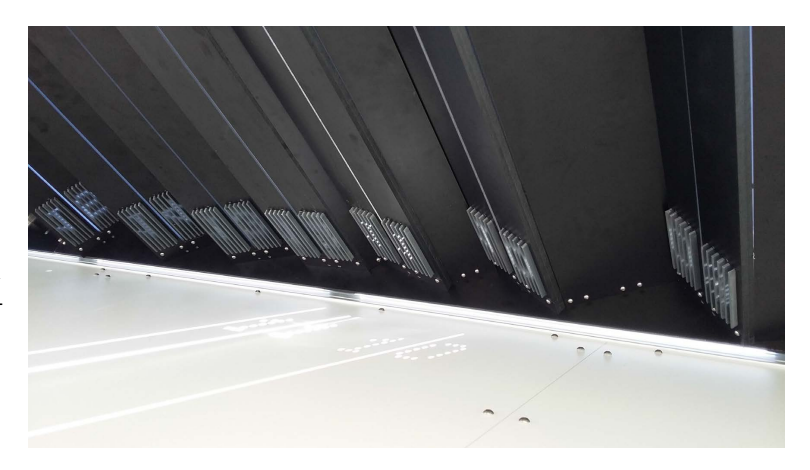

Figure  $6$  – Vue depuis l'intérieur des chiffres digitaux : les rideaux occultants permettent de synchroniser le chiffre avec l'illumination du rai (soit 2 h) et de limiter à un instant donné la présence d'un chiffre sur le mur.

Les dalles horaires sont tournées autour de l'axe polaire à raison de 15° par heure (12 h = 0°) : midi est plane mais 11 h et 13 h sont tournées de  $\pm 15^{\circ}$  (vers l'Est pour les dalles du matin, vers l'Ouest pour les dalles de l'après-midi). La difficulté est d'occulter totalement les dalles jointes afin qu'il n'y ait pas de fuite de lumière (fig.  $7$ ).

Les plots horaires sont placés le plus haut possible dans l'auvent afin que la distance de projection des chiffres sur le mur soit la plus petite possible : des tests effectués ont montré une dilution des chiffres « digitaux », dus à un effet de pénombre qui les rend illisibles si la distance à la surface de projection est trop grande.

La situation la plus défavorable pour la projection est celle voisine du solstice d'été. Cet effet de pénombre, inévitable, est d'ailleurs bien visible dans les rais de lumière où la partie haute est beaucoup plus nette que la partie basse qui parait diluée (fig. [8\)](#page-104-0).

<span id="page-104-0"></span>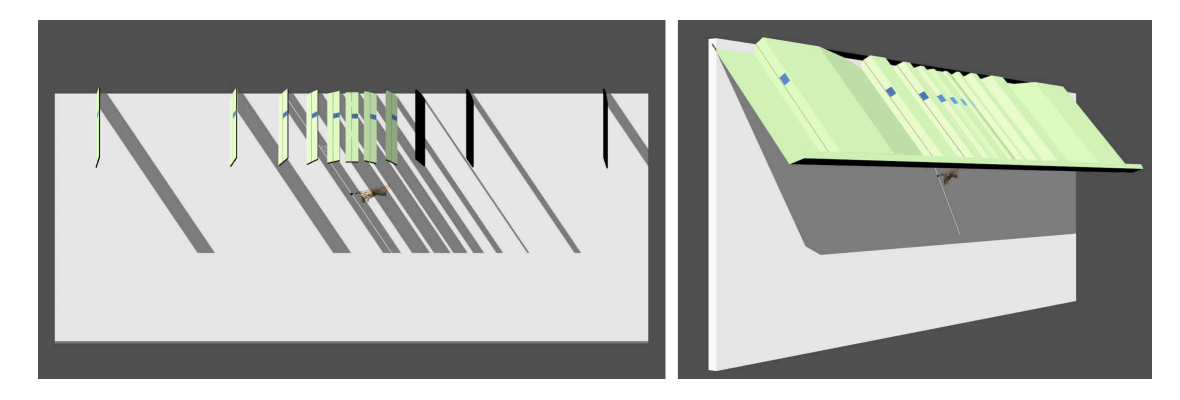

Figure 7 – Principe général de rotation des dalles horaires : à partir de la dalle 12 h, les dalles tournent autour de l'axe polaire `a raison de 15° par heure (vers l'Est pour les heures du matin, vers l'Ouest pour celles de l'après-midi). L'espace entre chaque dalle est ensuite comblé pour ne laisser aucune fuite de lumière.

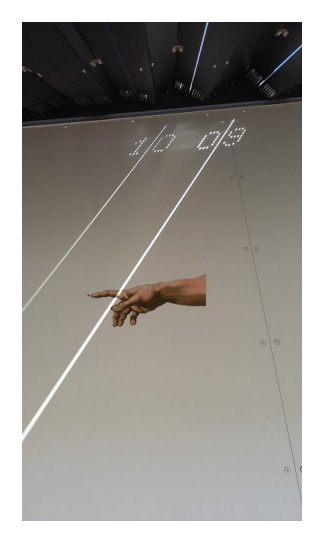

Figure 8 – Le mince pinceau de lumière de la ligne 10 h qui vient d'apparaître avec son chiffre va progresser vers la droite et monter en intensité. Le rai de 9 h va s'éteindre lentement. On remarque la différence d'épaisseur entre le haut et le bas du rai 9 h dû à l'effet de pénombre.

L'ensemble de la structure  $6$  a été scellé dans un premier temps sur une plaque métallique horizontale de une tonne, puis orienté vers le Sud géographique minutieusement (en utilisant les instants de passage au méridien et aux premiers verticaux).

Une fois l'inclinaison de l'auvent parfaitement réglé, on a pu constater avec plaisir l'excellent fonctionnement du cadran, le rai de lumière « coupant » le point de lecture rouge avec une précision moyenne inférieure à 20 secondes de temps. À droite de ce point, une copie grossie de la main de Dieu et de son index « qui donne », a été extraite de la célèbre fresque de Michel Ange La Création d'Adam qui orne la chapelle Sixtine.

Des explications destinées au public (principe, passage du temps solaire au temps légal, lecture entre deux heures rondes) ont été placées sur les parois latérales et il est prévu par la suite un habillage moins austère de l'ensemble de la structure<sup>7</sup>.

<sup>6.</sup> L'intégralité de ce cadran solaire expérimental a été réalisée par les ateliers techniques de la Cité des sciences et de l'industrie, sous la houlette de MM. Barbola, Nouyoux et Sivet.

<sup>7.</sup> Le cadran inversé est situé à l'Est de la Géode, sur la terrasse Sud de la Cité des Sciences. Il côtoie un autre cadran solaire, armillaire celui-là, qui date de 1989, très difficile à lire (ombre illisible portée sur du plexiglas, instabilité de la fixation du méridien) et qui est totalement déréglé aujourd'hui.

# <span id="page-105-0"></span>L'origine pisane des deux premiers cadrans canoniaux découverts en Corse par Denis Schneider

M. Schneider nous livre ses découvertes et recherches historiques sur deux cadrans solaires canoniaux en Corse du nord.

Pour la troisième fois consécutive, après Rhodes et Chypre, je vais vous entraîner dans une île du bassin méditerranéen, occidentale cette fois et même française, la Corse, puisque je vous avais dit que je me recentrerai sur notre territoire.

On ne connaissait aucun cadran canonial dans les deux d´epartements qui la constituent, la Haute Corse et la Corse du Sud, créés en 1976, rare cas de bi-départementalisation avec celui du Rhˆone-et-Loire avant de connaˆıtre `a partir de 2018 un regroupement sous le nom de « Collectivité de Corse ». Un problème pour notre inventaire si la suppression des départements se confirmait... J'avais toujours refusé aux enfants de nous y rendre l'été; douce revanche, ils nous offraient 15 jours en mai! Au vu du faible espoir d'en découvrir, j'avisais avant de partir une association belge qui recense principalement les petites chapelles ruinées et repérais néanmoins quelques belles églises romanes à visiter.

Nous avons commencé notre périple par le sud, « la Terre des Seigneurs », le Pumonti, « l'Au-Delà-des-Monts » (concept génois du XV<sup>e</sup> siècle) puisqu'une chaîne montagneuse s'étirant du nordouest au sud-est partage l'ˆıle ; pas un canonial, même sur la très belle église romane de Carbini... Pas davantage en remontant par l'Alta Rocca en direction de Bastia. J'avais l'espoir, avec un nom pareil, d'en trouver un à la Canonica, à côté de l'a´eroport de Bastia-La-Poreta dans « l'En-Decà-des-Monts », « la Terre des Communes », le Cismonte. Une foule nous en interdisait l'accès ; c'était le lundi de Pentecôte et j'apprenais peu après que les Corses fêtaient à cet endroit situé

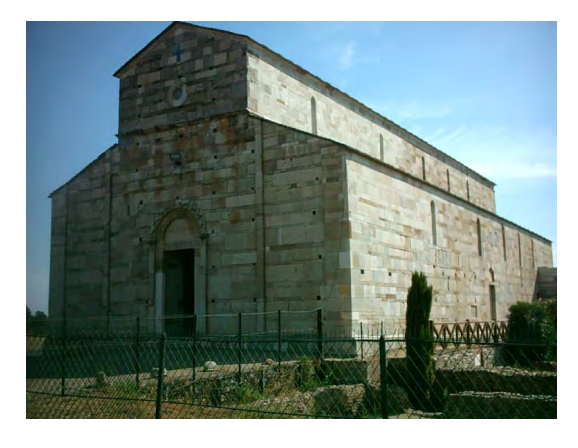

Figure  $1$  – Ancienne cathédrale de Mariana.

sur la commune de Lucciana, ainsi que le 27 janvier, sainte Dévote, patronne de l'Île et de la

principauté de Monaco. Le lendemain, ni l'église romane d'Aregno, ni l'ancienne cathédrale de Nebbio, à Saint-Florent, ne révélaient de canonial...

Deux jours plus tard, de retour à la Canonica  $(f_1, f_2)$ , nous étions seuls dans un site extraordinaire puisqu'il s'agit de l'ancienne cathédrale de Mariana située à côté de la voie romaine dégagée à cet endroit avec encore les fondations des boutiques tout au long. Mariana, première colonie civile romaine de l'île, appelée ainsi parce que le général Caius Marius y envoya quelques-uns de ses vétérans, à l'embouchure du Golo, point de départ de la Via Corsica. Sur la table de Peutinger (copie médiévale d'une carte routière romaine) (fig. 2), la seule ville mentionnée est celle de Marianis. À gauche de la porte latérale sud la plus orientale, je découvrais le premier canonial corse à la Canonica  $(f_1g, 3)$ ! Le nom de *Canonica* provient de la découverte vers 1960 des fondations du palais épiscopal attenant à la cathédrale consacrée en 1119 par l'archevêque de Pise en présence des consuls et des sénateurs de Pise.

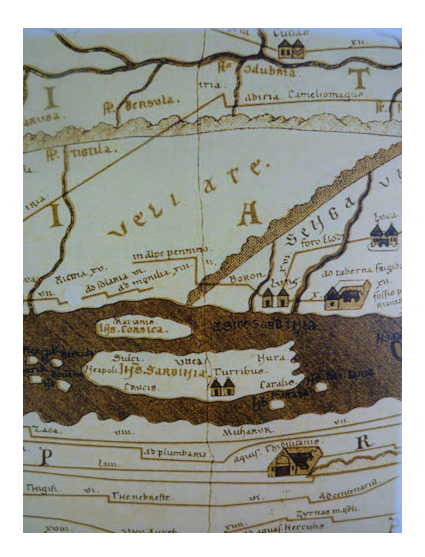

Figure 2 – Table de Peutinger centrée sur la Corse et la Sardaigne.

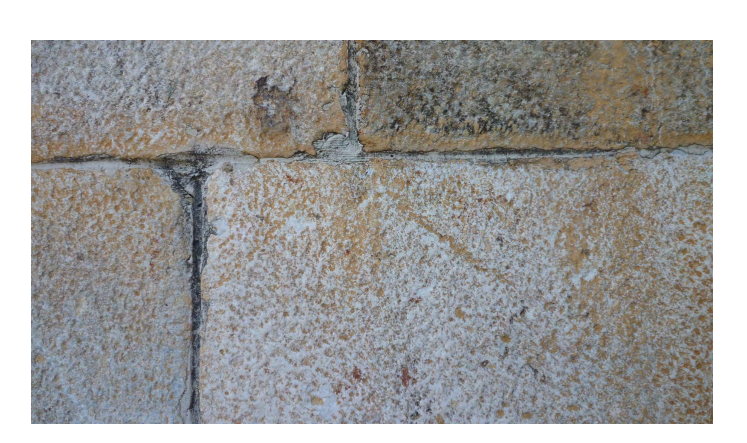

Figure  $3$  – Cadran canonial à la Canonica.

La cathédrale, en calcaire cipolin, fut élevée à quelques mètres de l'antique cathédrale chrétienne de la première moitié du VI<sup>e</sup> siècle maintes fois remaniée et en activité jusqu'au moment de la reconstruction pisane de l'actuelle « Canonica ». Au-dessus des vestiges de la cathédrale paléochrétienne fut construit le palais épiscopal médiéval, alors que le baptistère pal´eochr´etien continua `a assurer sa fonction. Du trou bouch´e `a la jonction de trois pierres rayonnent sur une pierre rectangulaire deux lignes obliques à 45<sup>°</sup>, faiblement gravées, la ligne de Sexte étant moins évidente ; Prime et Vêpres sont marquées par les joints horizontaux entre pierres. Le spécialiste du site de Mariana, Philippe Pergola, m'a rassuré en me précisant que le campanile, dont il ne reste que la base, ne fut probablement jamais achev´e et constitue une adjonction non projetée au moment de la construction de la cathédrale romane.

Nous dirigeant ensuite vers Ajaccio, nous nous arrêtions à l'église San Michele à Murato (fig. [4\)](#page-107-0), isolée sur un promontoire, comme le vocable le suggère, avec une vue magnifique sur la mer au loin. Mérimée, en 1840, estima qu'il s'agissait de la plus belle église corse. Il dénombra 150 édifices romans; il n'en reste que 90. Extrêmement curieuse par ses zébrures de calcaire blanc et de serpentine verte tirant sur le noir, véritable damier, je trouvais dans la même journée le deuxième cadran canonial corse, à gauche aussi de la porte latérale sud (fig. [5\)](#page-107-0). Du trou d'implantation du style dans un joint vertical entre deux pierres rayonnent trois lignes <span id="page-107-0"></span>horaires gravées alternativement sur du calcaire blanc et de la serpentine : la verticale de Sexte de laquelle les deux autres s'écartent d'environ 40<sup>°</sup>; les lignes horizontales ne se voient pas. Des lettres récentes ont été gravées sur ces mêmes pierres noires.

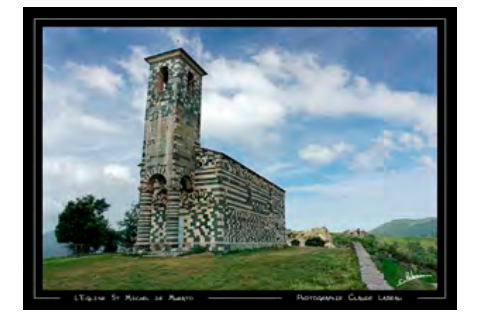

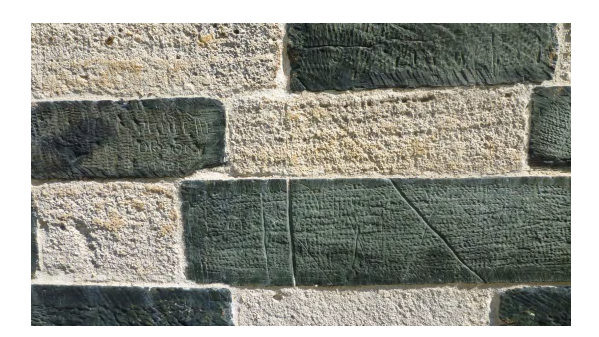

Figure  $4$  – Église San Michele (Murato). Figure  $5$  – Cadran canonial à l'église San Michele.

Deux cadrans canoniaux dans la moitié nord de l'Île de Beauté (fig. 6); l'un, celui de Mariana, situé au siège du diocèse éponyme, presque au bord de la mer Thyrrénienne, malgré les menaces d'invasions sarrasines ou l'insalubrité des marais qui causera son abandon ; l'autre, celui de Murato, dans le diocèse voisin du Nebbio, sur les hauteurs protectrices : deux édifices religieux emblématiques, deux cadrans canoniaux qui, s'ils tombaient bien à présent dans l'escarcelle de notre inventaire, avaient été toscans et même plus précisément pisans !

Un peu d'Histoire : la première Église de Corse ne semble se structurer qu'au courant du VI<sup>e</sup> siècle en particulier sous l'impulsion des évêques africains qui y furent exilés par les Vandales. Charlemagne avait inclus la Corse dans les territoires de sa donation au souverain pontife, alors que la Corse était lombarde. Il y eut certes des incursions sarrasines, mais les liens avec Rome restèrent  $\acute{e}t$ roits.

Aucune occupation stable de la Corse par les Sarrasins n'est attestée. Au XI<sup>e</sup> siècle, dans un esprit d'équilibre entre les républiques maritimes naissantes, et de par la proximité géographique, le pape Grégoire VII délégua l'administration de la Corse à l'évêque de Pise à partir de 1077 ; Pise fut promue archevêché en 1092 par Urbain II qui, sur la requête de la comtesse toscane, donna l'île en fief aux Pisans qui devaient la gouverner au nom de l'Église. Pise, puissance maritime favorisée par le pape, s'implante en Corse et en Sardaigne pour contrôler les routes maritimes. Dans le royaume d'Italie, un jeu complexe d'influence et de retournement d'alliance se joue à trois entre l'empereur, le pape et les villes. La cité italienne a vu très tôt

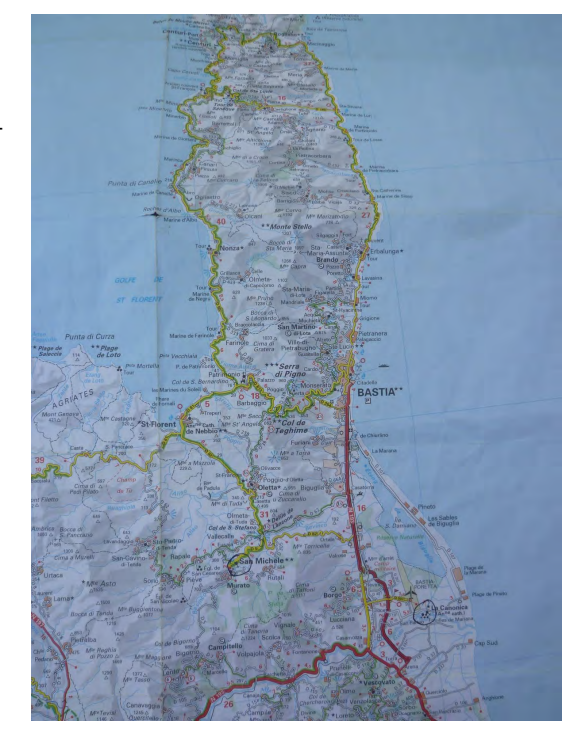

Figure  $6$  – Moitié nord de la Corse avec les emplacements des canoniaux cerclés.

se constituer une société singulière en Europe occidentale où une oligarchie, qui peut s'opposer à l'évêque, soutient l'empereur contre le pape. L'évolution vers la cité-État a commencé et
Pise (du parti des gibelins, favorable à l'empereur) profite avec habileté de la lutte entre l'empereur et le pape.

Sous l'impulsion de Pise, cinq évêchés primitifs sont réactivés, à commencer par celui de Mariana, évêchés subdivisés en circonscriptions ecclésiastiques : les « pievi » (pievanies) dont l'église principale est la « pieve » (de « plebs », le peuple), environ 70 ; leur structure est calquée sur les réalités géographiques, en gros, les vallées. Un vaste programme de construction d'églises et de cathédrales imitant les modèles de construction de la métropole se met en place ; plus de 600 édifices de culte voient le jour entre le XI<sup>e</sup> et le début du XIII<sup>e</sup> siècle. Si l'île est ainsi suréquipée, le clergé reste ignorant, simoniaque et concubinaire, et les évêques corses résident la plupart du temps en Italie.

Dès 1080, de grandes abbayes de Toscane et de Ligurie s'implantent dans l'île et la carte des pievi coïncide pratiquement avec celle des propriétés monastiques, principalement dans le nord de la Corse plus proche des centres colonisateurs et plus propice à l'agriculture.

Tout au long du XII<sup>e</sup> siècle se perpétuent des rivalités entre Pise et Gênes à propos des évêques suffragants de Corse et, en 1133, Innocent II, en vue de rééquilibrer sa politique, élève aussi l'évêque de Gênes à la dignité archiépiscopale et lui soumet les trois évêchés du nord de la Corse, Mariana, Nebbio et le nouvel évêché d'Accia tandis que ceux d'Aléria, d'Ajaccio et de Sagone sont placés sous l'autorité de l'archevêque de Pise.

Gênes est alors maîtresse de la moitié nord de la Corse mais après la victoire de la Meloria en 1284, la Corse devient entièrement génoise avant de devenir aragonaise même si, jusqu'au XV<sup>e</sup> siècle, l'archevêque pisan porta le nom de « primat de Sardaigne et de Corse »...

Paradoxalement, malgré le partage en 1133 des évêchés corses entre Pise et Gênes, on lit chez les auteurs que la Corse fut pisane entre le X<sup>e</sup> et le XIII<sup>e</sup> siècle. Mariana fut construite avant San Michele de Murato et ces deux édifices sont bien reconnus d'influence pisane.

Dans le premier volume de « Tempus et Regula » de M. Arnaldi, la carte de la répartition des cadrans canoniaux en Italie montrait un très net pic de leur fréquence en Toscane et en Sardaigne (fig.  $7$ ). Faisant part à M. Arnaldi de mes découvertes, il m'apprit que le deuxième volume était paru, qu'il était consacré exclusivement aux canoniaux de Sardaigne, ressemblant assez à ceux que j'avais trouvés en Corse mais que son photographe avait sillonné la Corse sans en trouver.

A propos de la Sardaigne, ` mes lectures m'apprirent qu'elle fut pisane à l'exception d'un Judicat sur quatre (royaumes indépendants), le Logudoru, génois à la fin du XI<sup>e</sup> siècle, sans que

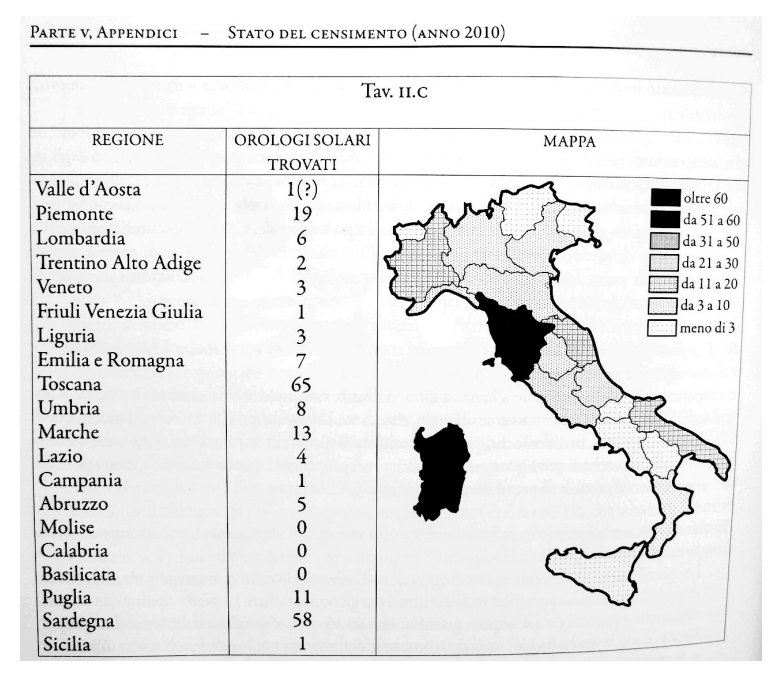

Figure  $7$  – Carte de répartition des canoniaux en Italie (Tempus et Regula de M. Arnaldi).

cela affecte la r´epartition des canoniaux. Il faut cependant noter qu'un certain nombre de canoniaux sardes se trouvent sur des édifices gothiques aragonais du XV<sup>e</sup> siècle.

58 canoniaux sont connus en Sardaigne et 65 en Toscane pour des superficies voisines. Même si j'ai amorcé l'inventaire des canoniaux corses, je doute fort qu'on en trouvera dans la même proportion, même dans la moitié nord.

On peut dire que, dans les deux édifices cités, les religieux avaient au moins l'instrument pour dire leurs « Heures » compensant ainsi un peu l'idée générale que le clergé corse ne récitait pas l'Office !

# Crédit photographique

- Photo [1](#page-105-0) : wikipedia.
- Photo [2](#page-106-0) : <www.leg8.com> : Histoire vivante de l'empire romain, fac-simil´e 4.
- Photo [4](#page-107-0) : Murato alpes en photos chez alice.fr.

# Retour aux Meyriès par Michel Ugon

Michel Ugon revient sur l'étude des cadrans solaires de Meyriès lesquels avaient fait l'objet d'une publication dans Cadran Info nº 23 de mai 2011. L'examen minutieux de ces cadrans sur d'excellents clich´es photographiques par l'utilisation du test des tangentes, suivi de mesures in situ par M. Joseph Auvray de l'atelier Acacia, permettent de mieux appréhender leur fonctionnement.

*«* Ce qu'il y a d'int´eressant dans le roman du monde c'est qu'il faut du temps pour que l'énigme se résolve » Jean d'Ormesson – 2010

> *«* Einstein avait raison *»* Barack Obama – (lors de la découverte des ondes gravitationnelles fin  $2015$ )

Heureusement, il n'y a eu besoin ni d'interféromètre gravitationnel ni de la collision de deux trous noirs pour découvrir la courbure et la non-perpendicularité des murs des Meyriès où se trouvent deux cadrans complémentaires que nous avons déjà rencontré en 2007, mais il a fallu quand même beaucoup de temps pour comprendre ces cadrans et leur construction! Cet approfondissement commence par un appel téléphonique de Joseph Auvray de l'atelier Acacia sur recommandation de Michel Lalos, qui connaissait bien mon article paru dans le Cadran Info n<sup>o</sup> 23 de mai 2011 sur ces deux cadrans remarquables. Or il se trouve que Joseph Auvray s'étonnait de trouver des écarts horaires inexpliqués, notamment sur le cadran déclinant Nord-Est. En s'attelant aux excellents clichés de ces cadrans par Pierre Putelat sur le livre « Cadrans Solaires du Queyras » et ceux d'Alain Ferreira pris quelques années auparavant ainsi que les miens, j'ai pu retrouver sur le cadran Nord-Est ce point *Q* au concours de la verticale passant par le centre, de l'´equinoxiale et de la ligne *QW*, les points « *Z* » qui sont toujours visibles, mais aussi plus récemment en ré-examinant ces clichés :

- Les points W situés sur la sous-stylaire, centre des cercles diviseurs dont le rayon était beaucoup plus faible que je le pensais et nous verrons pourquoi.
- Sur le cadran Nord-Est, une portion ténue gauche de ce cercle diviseur qui est petit et partiellement masqué par le scellement de restauration de la jambe du style.
- Toujours sur ce cadran Nord-Est, les points horaires des lignes IX, X et XI sur l'équinoxiale (en traitant le cliché d'Alain). Ces nouveautés m'ont permis de m'appesantir sur mes calculs et de les approfondir ligne horaire par ligne horaire, ce qui fut pour le moins très long.
- De retrouver les mesures effectuées sur place par Joseph Auvray près de l'arête des deux murs et de comprendre mieux ces deux cadrans.

### 1 Retour sur le cadran Sud-Est de la maison Thier

Nous avons aujourd'hui avec un GPS un moyen infaillible de déterminer les coordonnées de ces cadrans qui sont :

Latitude :  $44^{\circ}45'57'' = 44^{\circ}7658$ ; Longitude :  $-6°48'17'' = -6°8047$ .

Munis de ces précieuses indications, je me suis livré aux calculs indiqués.

#### 1.1 Détermination de la déclinaison de la sous-stylaire du cadran

Ce retour sur l'étude faite dans notre n<sup>o</sup> 23 a été surtout justifié par un doute que nous avions sur la forme exacte du mur que nous avions supposé vertical et plan. Mais nous allons voir que ceci est inexact.

Sur différents clichés agrandis il apparaît clairement que l'heure de la sous-stylaire se trouve à 11 heures solaires, ce qui donne le tableau suivant :

| inclinaison                   | Angle tabulaire $D$ (degrés) $D$ (décimal) |                                      |            |
|-------------------------------|--------------------------------------------|--------------------------------------|------------|
| $90^{\circ}$                  | $-10.589$                                  | $-10^{\circ}41'10'' -10.6861$        |            |
| $89^\circ$                    |                                            | $-10^{\circ}52'20''$                 | $-10.8722$ |
| $88^\circ$                    |                                            | $-11^{\circ}3'40''$                  | $-11,0611$ |
| $87^{\circ}18' = 87^{\circ}3$ | $-10,602$                                  | $-11^{\circ}11'30'' -11^{\circ}1917$ |            |

Table 1 Angles tabulaires.

Compte tenu du faible écart obtenu, je n'ai pas jugé utile de calculer les angles tabulaires pour les valeurs d'inclinaison de 89° et 88°. Ainsi nous voyons que  $D = -11^{\circ}11'30''$  (soit −11°<sup>1917</sup>) pour une table légèrement inclinée de 87°<sup>18</sup><sup>'</sup> (87°<sup>3</sup>), valeur d'une inclinaison mesurée sur place par J.Auvray, tandis qu'il relève une déclinaison gnomonique de −2°<sup>8</sup> près de l'arête à la jonction des murs par la méthode de la planchette. La différence entre les deux valeurs extrêmes des déclinaisons calculées *D* étant inférieure à 5 %, cela nous a incité à entreprendre un calcul approché de la déclinaison pour chaque ligne horaire avec une table verticale.

#### 1.2 Détermination de la forme du mur du cadran Sud-Est

Comme nous l'avons vu, il est possible de calculer une déclinaison gnomonique pour chaque ligne horaire en se servant des relations  $N$  et  $Q$  démontrées en  $(1)$  et  $(2)$  et  $(3)$  dans l'annexe. On a ainsi :

$$
N = AM\sin(B - M)\cos A - MB\sin(M - A)\cos B
$$

et

$$
Q = MB\sin(M - A)\sin B - AM\sin(B - M)\sin A
$$

 $A, M$  et  $B$  étant trois points alignés sur une horizontale. Ce qui donne :

$$
\tan D = \frac{N}{Q \times \sin \varphi}
$$

 $\varphi$  étant la latitude du lieu.

En supposant donc que le mur est vertical et en prenant des points A et B décalés par rapport  $\hat{a}$  *M*, nous pouvons calculer une déclinaison gnomonique pour chaque ligne horaire, ce qui nous donnera une forme horizontale assez approchée.

La première difficulté est de trouver les valeurs des points  $A$ ,  $M$  et  $B$  sur une droite bien horizontale de ce cadran qui se situe en hauteur. C'est pourquoi nous avons choisi le cliché nº 3477 d'Alain Ferreira qui présente des côtés latéraux pratiquement verticaux, ainsi que le montre la figure  $1$  ci-après.

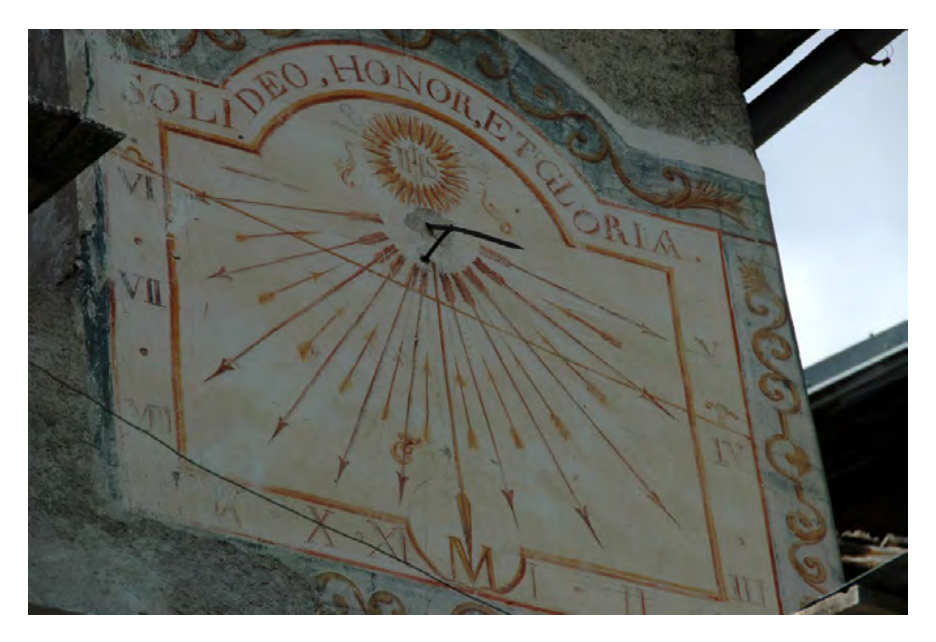

**Figure 1** – Le cadran Sud-Est.

Ainsi, après bien des essais pour tracer une horizontale, nous avons joint les milieux de ces Ainsi, apr`es bien des essais pour tracer une horizontale, nous avons joint les milieux de ces côtés et mesurer les distances respectives. Après bien des tâtonnements, les résultats retenus suivants apparaissent : suivants apparaissent :

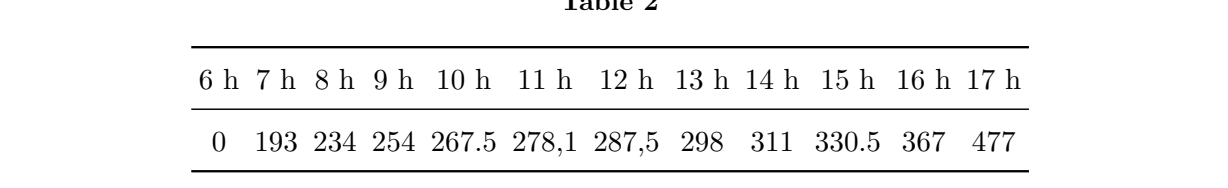

Table 2

Les mesures ci-dessus sont faites en mm. des mesures et dessus sont mittes en min.

Ensuite, il faut calculer les différentes valeurs de la déclinaison à l'aide de la relation  $\tan D =$ *N*  $\frac{1}{Q \sin \varphi}$ , ce qui demande un temps assez long, même avec un ordinateur rapide car il y a 175 calculs assez fastidieux. Parmi ces résultats nous en avons sélectionné 55 dans le tableau 3 (page 114) et regroupé seulement les valeurs obtenues pour une distance *AM* d'une heure (*AM* = −1 h), ce qui parait suffisant pour notre étude, comme nous le verrons plus loin.

|                | MB 7 h 8 h 9 h 10 h 11 h 12 h 13 h 14 h 15 h 16 h                                  |  |  |  |  |  |
|----------------|------------------------------------------------------------------------------------|--|--|--|--|--|
| $\mathbf{1}$   | $-10.47$ $-11.14$ $-12.8$ $-8.23$ $-3.38$ $-16.32$ $-9.41$ $-9.52$ $-5.06$ $-2.69$ |  |  |  |  |  |
| 2              | $-10.52$ $-12.00$ $-11.67$ $-8.84$ $-7.82$ $-13.64$ $-9.46$ $-7.21$ $-3.50$        |  |  |  |  |  |
| $\mathbf{3}$   | $-10.66$ $-11.29$ $-10.50$ $-8.05$ $-8.9$ $-12.11$ $-7.87$ $-4.65$                 |  |  |  |  |  |
| $\overline{4}$ | $-10.60 - 10.90 - 10.48 - 8.62 - 9.33 - 9.80 - 5.25$                               |  |  |  |  |  |
| $5^{\circ}$    | $-10.55$ $-10.51$ $-10.40$ $-8.98$ $-8.59$ $-6.40$                                 |  |  |  |  |  |
| 6              | $-10.46 - 10.78 - 10.28 - 8.45 - 6.10$                                             |  |  |  |  |  |
|                | $7 -10.55 -10.66 -9.51 -8.10$                                                      |  |  |  |  |  |
| 8              | $-10.53$ $-10.07$ $-7.18$                                                          |  |  |  |  |  |
| 9              | $-10.33 -7.99$                                                                     |  |  |  |  |  |
|                | $10 - 9.17$                                                                        |  |  |  |  |  |

Table 3 Différentes valeurs calculées de la déclinaison.

Les valeurs du tableau 3 se lisent en abscisse avec différentes lignes horaires et des valeurs de *MB* allant de 1 à 10 h en ordonnée et faisant  $AM = -1$  h.

- Exemples :
	- pour la ligne horaire 7 h et un écart 6-7-8 h = −10,47;
- pour ligne horaire 11 h et un écart 10-11-15 h = −9,33;
- pour la ligne horaire 16 h et un ´ecart 15-16-17 h = −2*,*69.

Ainsi en prenant la moyenne des mesures calculées, on peut avoir une bonne idée de la forme du mur à la hauteur du cadran : cf. tableau  $4$  (page 114).

| Movenne des déclinaisons calculées. |  |                                                                                |  |  |  |  |       |                |     |  |  |
|-------------------------------------|--|--------------------------------------------------------------------------------|--|--|--|--|-------|----------------|-----|--|--|
| moyenne 7 8 9 10 11 12              |  |                                                                                |  |  |  |  | -13 - | $\frac{14}{2}$ | -15 |  |  |
|                                     |  | $D = -10.36 - 10.58 - 10.36 - 7.92 - 7.34 - 11.66 - 8.00 - 7.13 - 4.28 - 2.70$ |  |  |  |  |       |                |     |  |  |

Table 4

Ce tableau donne des indications importantes, en tenant compte du léger écart de  $+5\%$ signalé plus haut sur les valeurs de déclinaison :

1. Le mur Sud-Est est légèrement concave, avec une déclinaison voisine de −11° qui décroît vers l'Est.

- 2. La mesure de la déclinaison avec la planchette est cohérente avec ces résultats car elle a été faite près de l'arête des murs.
- 3. Il semble que ce mur Sud-Est garde la même déclinaison du haut en bas, ce qui milite aussi en faveur d'une même inclinaison.
- 4. La petite taille relative du cercle diviseur centré sur la ligne 11 h et bien visible entre 9 h et 13 h s'explique maintenant par la forme du mur. Le cadranier en avait-il tenu compte en réduisant son diamètre ? Il l'a réduit davantage sur l'autre cadran Nord-Est comme on l'a vu au début.

Ces indications ne remettent en cause ni l'étude du n<sup>o</sup> 23 précédente ni la valeur de la déclinaison gnomonique trouvée sur place par Joseph Auvray.

## 2 Nouvelle étude du cadran Nord-Est de la maison Thier

Pour ce cadran qui comporte non seulement les lignes horaires mais aussi celles des demi heures, il y a au moins 287 calculs à faire ! Ce qui est encore plus fastidieux que les précédents dont le nombre est supérieur à 180, mais tous ces calculs très longs que nous n'avions jamais faits nous ont permis d'approfondir les lignes de ces deux cadrans complémentaires, même si nous n'avons pas d'informations sur les raisons de leur tracé, nous savons que leur auteur a utilisé, comme c'était la coutume, un tracé géométrique. En effet, ce qui est sûr c'est que les ordinateurs n'existaient pas à cette époque, mais qu'ils allaient maintenant nous aider à faire tous ces calculs. Pour étudier à nouveau ce cadran, nous avons utilisé deux méthodes. D'une part celle qui consiste à trouver le même éventail horaire afin de déterminer une valeur de la déclinaison et une droite horizontale, et celle qui met en oeuvre les mêmes formules que précédemment démontrées en annexe. Tout d'abord nous avons remarqué que les lignes horaires et demi-horaires situées en haut du cadran entre la ligne de 4 heures et celle de 9 heures correspondaient à une valeur de déclinaison ce qui n'était pas le cas des trois lignes de 9 h 30, 10 h, 10 h 30 et 11 h qui correspondent manifestement `a une autre valeur. En effet, la ligne de 10 h 30 est presque horizontale, ce qui ne correspond pas à la même valeur. Nous en déduisons que le mur n'est ni plan, ni vertical, ni perpendiculaire au précédent. (figure [2\)](#page-115-0)

### 2.1 Calcul de l'éventail en haut du cadran – Détermination de la déclinaison et d'une droite horizontale

Bien sûr, ceci nous a pris plus d'un mois, mais cela ne compte pas eu égards à la date de 1837 qui a été notée sur le cadran. À ce stade nous avons recalculé l'éventail supérieur de ce cadran pour les déclinaisons suivantes :  $-117^{\circ}$ ;  $-113^{\circ}$ ;  $-112^{\circ}$ ;  $-110^{\circ}$ ;  $-109^{\circ}30'$ ;  $-109^{\circ}20'$  et −109° pour des inclinaisons de 90°, 89°, 88°5, 88°3, 88°1 et 88°. Les meilleurs résultats obtenus ont été les suivants :

 $D\acute{e}clinaison : -109°30' = -109°5;$ 

Inclinaison :  $88^{\circ}6' = 88^{\circ}1$ , ce qui correspond à la valeur mesurée à la base du mur par Joseph Auvray.

Devons-nous en conclure que le mur garde une inclinaison constante sur toute sa hauteur ? Ceci restera à vérifier quand nous aurons la possibilité de grimper au niveau du cadran. Sous-stylaire 5 h  $9'$  25" (soit en décimal 5,1529 h) ce qui donne une équatoriale un peu plus inclinée que celle du cadran. Cadran calculé sous forme d'un rectangle  $1300 \times 550$  mm. Le tableau [5](#page-115-0) ci-dessous donne les résultats obtenus. La deuxième ligne donne les cotes en mm,

<span id="page-115-0"></span>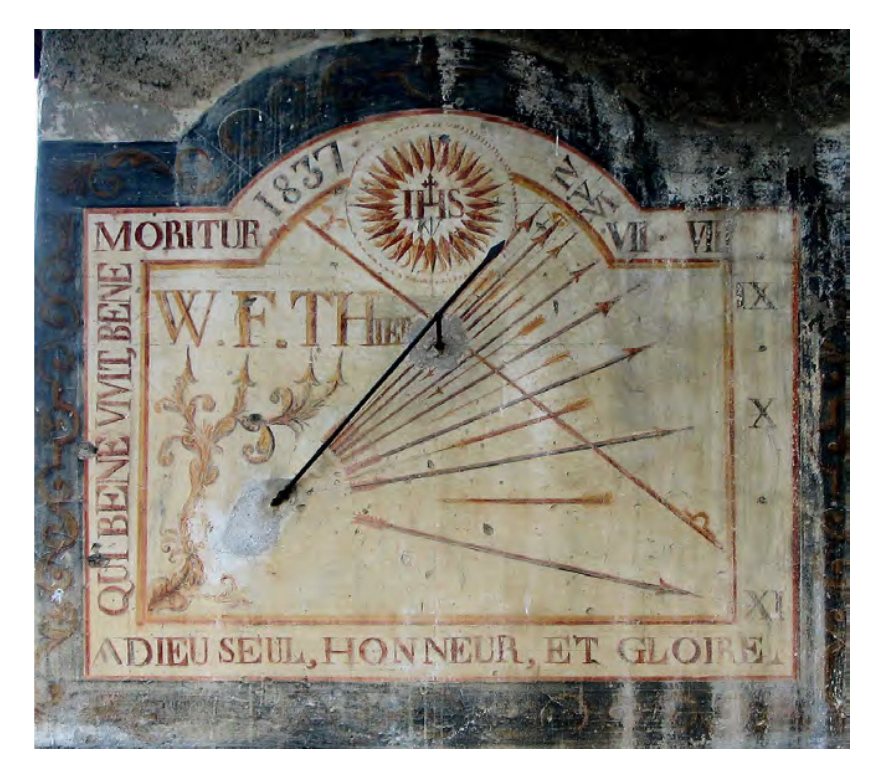

Figure 2 – Le cadran Nord-Est.

la troisième ligne donne les distances horizontales au point 4 h et la quatrième donne ces distances proportionnelles avec la ligne horaire de 9 heures et qui facilitent la recherche d'une ligne horizontale.

Table 5 Côtes et distances calculées de l'éventail horaire.

| 4 h 4 h 30' 5 h 5 h 30' 6 h 6 h 30' 7 h 7 h 30' 8 h 8 h 30' 9 h 9 h 30' 10 h |  |  |  |  |  |      |
|------------------------------------------------------------------------------|--|--|--|--|--|------|
| 44,9 48,3 51,8 55,4 59,4 64 69,5 76,4 85,9 100 124,8 184                     |  |  |  |  |  | -760 |
| 0 3.4 6.9 10.5 14.5 19.1 24.6 31.5 41 55.1 79.9 134 435.1                    |  |  |  |  |  |      |
| 0 5,3 10,8 16,4 22,7 29,9 38,5 49,2 64,1 86,1 124,8 209,16 680,15            |  |  |  |  |  |      |

Remarque : les chiffres correspondants aux lignes horaires de 9 h 30' et 10 h sont théoriques et résultent du calcul, car nous avons déjà remarqué que ces lignes ne correspondent pas à la déclinaison du mur. Nous n'avons pas fait les calculs pour les lignes de 10 h 30 et 11 h pour la même raison.

### 2.2 Deuxième méthode : Calculs de la déclinaison par les points de la ligne horizontale

En prenant la ligne horizontale définie par les distances  $AM$  et  $BM$  ci-après, il vient le tableau suivant :

Ceci nous permet de sélectionner les valeurs suivantes, comme précédemment :

Table 6

| 4 h 4 h 30 5 h 5 h 30 6 h 6 h 30 7 h 7 h 30 8 h 8 h 30 9 h 9 h 30 10 h |  |  |  |  |  |  |
|------------------------------------------------------------------------|--|--|--|--|--|--|
| 0 5.5 11 16 21 29 38 49 66 92 125 185 360                              |  |  |  |  |  |  |

Table 7 Les différentes valeurs calculées de la déclinaison.

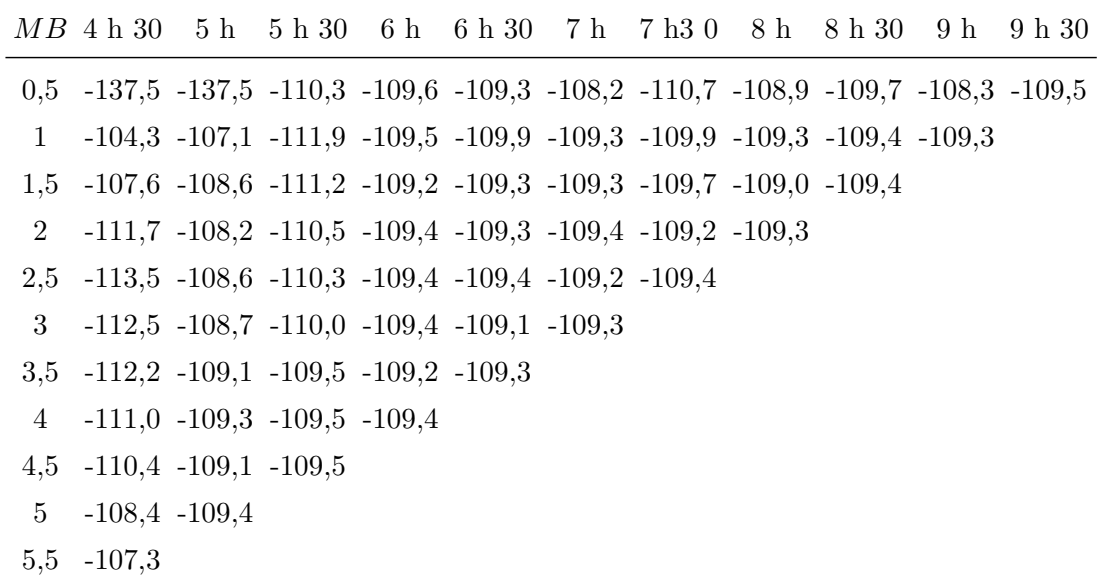

Chaque ligne du tableau 7 est obtenu pour différentes valeurs de *MB* (variant de 0,5 h à 5,5 h, avec une valeur constante de  $MA = 0.5$  h). Ce qui donne les moyennes suivantes : cf. tableau 8.

| valeur movenne de la declinaison. |  |  |  |  |  |  |                                                                                                  |  |  |  |  |
|-----------------------------------|--|--|--|--|--|--|--------------------------------------------------------------------------------------------------|--|--|--|--|
| 4 h 30                            |  |  |  |  |  |  | 5h 5h30 6h 6h30 7h 7h30 8h 8h30 9h 9h30                                                          |  |  |  |  |
|                                   |  |  |  |  |  |  | $-109.4$ $-108.9$ $-110.3$ $-109.4$ $-109.3$ $-109.1$ $-109.8$ $-109.1$ $-109.4$ $-109$ $-109.6$ |  |  |  |  |

Table 8 Valeur moyenne de la déclinaison.

Cette dernière ligne donne une moyenne de −109°.376 pour la déclinaison.

Avec ces deux méthodes nous retrouvons pratiquement la valeur trouvée à l'aide de la méthode des tangentes dans le n° 23 de Mai 2011. Nous pouvons donc considérer que la déclinaison du haut du cadran est égale à  $109°30'$ .

### 2.3 Détermination de la déclinaison gnomonique de la base du cadran

### 2.3.1 Méthode 1

Nous pouvons considérer cette première méthode car elle reste valable pour évaluer la déclinaison de la base du cadran. Dans ce but, nous avons retrouvé un éventail horaire très proche avec les données suivantes :

 $D = -106^{\circ}15' = -106^{\circ}25$   $z = 84^{\circ}$  (soit  $i = 6^{\circ}$ ) sous-stylaire à 5 h 30' 56" = 5,5155 h

#### $2.3.2$  Méthode 2

Cette fois nous considérons une parallèle à l'horizontale précédente avec un point  $M = 0$ sur la ligne de 9 h 30' situé entre la ligne de 11 h (point *A*) et celle de 10 h (point *B*) avec des distances mesurées  $AM = 70$  mm et  $MB = 29$  mm. Bien entendu, cette deuxième méthode s'applique pour un mur vertical, et nous trouvons alors  $D = -106°8138$  ce qui est cohérent avec les résultats trouvés en 2007. Ces deux résultats, associés aux mesures faites sur place au pied du mur et qui donnent une d´eclinaison voisine de −100°, nous permettent d'affirmer que la déclinaison et l'inclinaison de ce mur varient très vite donc il est très irrégulier. Ce dernier point explique probablement la difficulté des tracés ainsi que les écarts observés.

### Conclusion

Bien que relativement pénibles et longs les calculs ont confirmé les résultats de notre article de Mai 2011 obtenus avec la méthode des tangentes. Néanmoins, contrairement à ce que l'on pensait, ils ont clairement établis que

- Les murs supportant les cadrans ne sont ni verticaux ni plans ni perpendiculaires ;
- Le cadran Sud-Est est légèrement concave;
- Le cadran Nord-Est est tracé sur un mur dont la déclinaison et l'inclinaison sont variables.

Il semble bien que le cadranier se soit aperçu de ces anomalies, car cela peut expliquer l'utilisation de cercles diviseurs de faible diamètre que nous avons trouvé sur le cadran NE. Ainsi, sur ce cadran on peut expliquer que la ligne équatoriale soit légèrement moins inclinée que sa pente r´eelle, ainsi que les ´ecarts horaires. Dans un contexte de restauration dont il est question aujourd'hui, il ressort de cette étude complémentaire qu'il existe au moins deux solutions :

- Solution 1 : on restaure les tracés tels quels en gardant les anomalies, mais on en profite pour reprendre les mesures réelles au niveau des cadrans.
- Solution 2 : on rétabli la planéité par une maçonnerie, refait les mesures, refait les calculs et retrace les cadrans correctement.

Il est clair que la solution 2 est plus longue et donnera de bons résultats, mais que nous y perdrons les tracés d'origine. C'est pourquoi je préfère la solution 1, même si elle conduit à des cadrans inexacts.

### Annexe

### Détermination de la déclinaison gnomonique d'un cadran vertical photographié

Lorsque le cadran est photographie de face, les positions relatives des points horaires horizontaux sont conservées, mais lorsque l'on photographie le cadran obliquement, ces positions ne sont pas linéairement reliées entre elles et il faut corriger les mesures préalablement à l'application des formules. Nous verrons que c'est une difficulté de la méthode que de déterminer une ligne bien horizontale. Pour la démonstration rappelons d'abord ici ces

formules trouvées par Robert Sagot, démontrées grâce à celles du célèbre mathématicien, astronome et physicien Karl Friedrich Gauss ainsi que leur rappel par Denis Savoie dans son livre sur la « Gnomonique Moderne ». Pour la démonstration commençons par la figure 1 en page 347 du livre « La Gnomonique » que nous reproduisons ici (fig. 3).

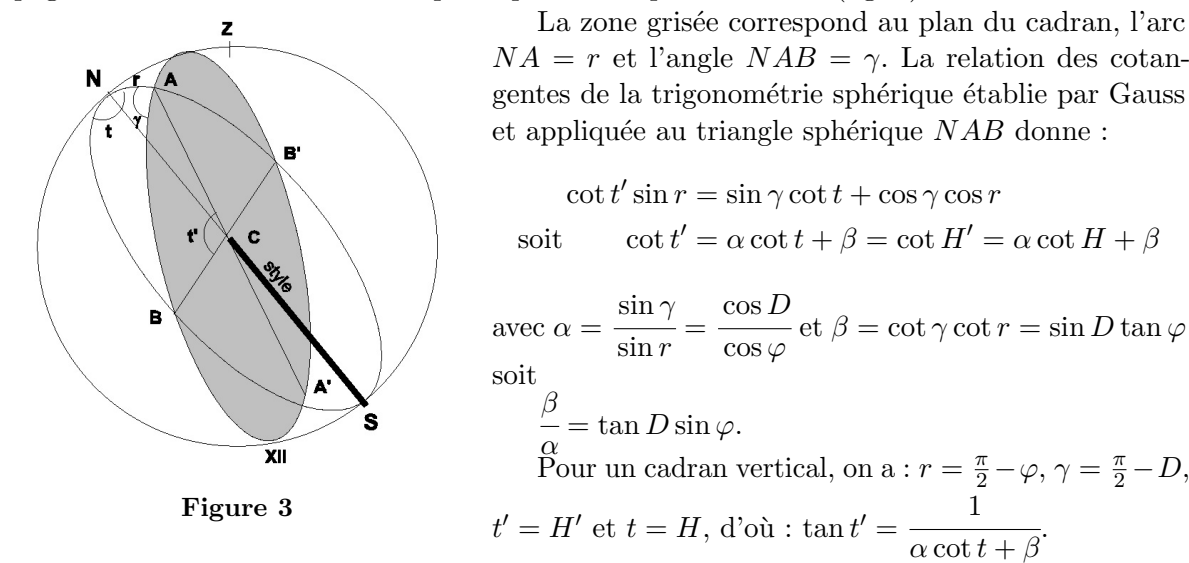

Donc *C* étant le centre du cadran, pour trois points alignés *A*, *M*, *B* sur une horizontale. dont les angles horaires respectifs sont aussi repérés par *A*, *M* et *B* et *H* projection de *C* sur cette horizontale  $AB$ , on a algébriquement :

$$
AH = CH \tan H' = CH \tan A'
$$
  
 
$$
MH = CH \tan M'
$$
  
 
$$
BH = CH \tan B'
$$

 $D'où$ :

 $AH + HM = AM = CH(\tan A' - \tan M')$  $MH + HB = MB = CH(\tan M' - \tan B')$ 

Soit

$$
\frac{AM}{MB} = \frac{\tan A' - \tan M'}{\tan M' - \tan B'}
$$

Après avoir remplacé les tangentes par leur valeur en fonction de *A*, *M* et *B* puis en simplifiant, il vient :

$$
\frac{AM}{MB} = \frac{(\cot M - \cot A)(\cot B + \frac{\beta}{\alpha})}{(\cot B - \cot M)(\cot A + \frac{\beta}{\alpha})}
$$

L'extraction de *β*  $\frac{\pi}{\alpha}$  donne : *β*  $\frac{\partial}{\partial \alpha} [AM(\cot B - \cot M) - MB(\cot M - \cot A)]$  $= MB \cot B(\cot M - \cot A) - AM \cot A(\cot B - \cot M)$  <span id="page-119-0"></span>En multipliant les deux membres par la quantité sin  $A \sin M \sin B$  il vient :

$$
\frac{\beta}{\alpha} [AM \sin A \sin (M - B) - MB \sin B \sin (A - M)]
$$
  
=  $MB \cos B \sin (A - M) - AM \cos A \sin (M - B)$ 

En posant :

$$
N = AM\sin(B - M)\cos A - MB\sin(M - A)\cos B\tag{1}
$$

et

$$
Q = MB\sin(M - A)\sin B - AM\sin(B - M)\sin A \tag{2}
$$

il vient : *β*  $\frac{p}{\alpha}$ *N*  $\frac{dS}{Q} = \tan D \sin \varphi$ , soit :

$$
\tan D = \frac{N}{Q \sin \varphi} \tag{3}
$$

Bien que leur calcul soit assez laborieux, nous nous servirons de ces deux relations *N* et *Q* pour chaque ligne horaire, afin de déterminer une valeur approchée de la déclinaison gnomonique du mur. C'est une méthode trouvée par Robert Sagot et rappelée par Denis Savoie dans « Gnomonique Moderne », page 204.

### Cadrans analemmatiques par R.J. Vinck

Une méthode pratique et générale par l'algèbre linéaire pour le calcul d'un cadran analemmatique en fonction de l'inclinaison et de la déclinaison du cadran plan et de la direction du style.

Le cadran analemmatique est une projection parallèle du cercle équatorial. Le plan de projection et la direction de projection (oblique ou orthogonale) sont arbitraires, `a condition que l'orientation du style soit parallèle à la direction de projection. La projection du cercle ´equatorial est une ellipse (le cercle et la droite sont des cas particuliers de l'ellipse). Le style se déplace sur l'échelle des dates parallèlement à lui-même.

La projection parallèle est une transformation linéaire :  $(x', y', z') \rightarrow (x, y, 0)$ . Il suffit de connaître 6 coordonnées ou paramètres (en fonction de la déclinaison, inclinaison du plan et la direction du style) pour obtenir les coordonnées d'un cadran analemmatique horizontal, vertical ou incliné-déclinant. Les 6 paramètres sont les coordonnées de la projection des cordonnées de la base du système équatorial (coordonnées cartésiennes orthogonales dans l'espace).

# Symboles

Dans le plan du cadran :

— l'axe *Y* pointe vers le Nord ou le haut du cadran ;

 $-$  l'axe X pointe vers l'Est ou à droite.

- $\varphi =$  latitude du cadran;
- $D =$  déclinaison du cadran, positive vers l'Est et négative vers l'Ouest (système orthogonal);

 $I =$  inclinaison du cadran : l'angle entre le plan horizontal et le dos du tableau;

 $\delta$  = déclinaison du Soleil.

 $\alpha =$  l'angle (positif à droite) entre l'axe *Y* + et la projection orthogonale du style sur le cadran.

 $\beta$  = inclinaison du style sur le plan du cadran ( $\alpha$  et  $\beta$  définissent la direction de projection);

 $P = \text{angle horizon}$  du soleil de 0° à 360° ou de 0° à  $\pm 180^\circ$ . Midi :  $P = 0^\circ$ , 1 heure = 15°.

 $R=1$  rayon du cercle équatorial. (La valeur de  $R$  est arbitraire, il suffit de multiplier les 6 paramètres par le même facteur).

# Calcul des six paramètres  $(a, b, c, d, e, f)$

On a :

$$
a = \cos D - \frac{\sin I \sin D \sin \alpha \cos \beta}{\sin \beta}
$$
  
\n
$$
b = -\cos I \sin D - \frac{\sin I \sin D \cos \alpha \cos \beta}{\sin \beta}
$$
  
\n
$$
c = \sin D \sin \varphi + \frac{(\sin I \cos D \sin \varphi + \cos I \cos \varphi) \sin \alpha \cos \beta}{\sin \beta}
$$
  
\n
$$
d = \cos I \cos D \sin \varphi - \sin I \cos \varphi + \frac{(\sin I \cos D \sin \varphi + \cos I \cos \varphi) \cos \alpha \cos \beta}{\sin \beta}
$$
  
\n
$$
e = \sin D \cos \varphi - \frac{(\cos I \sin \varphi - \sin I \cos D \cos \varphi) \sin \alpha \cos \beta}{\sin \beta}
$$
  
\n
$$
f = \cos I \cos D \cos \varphi + \sin I \sin \varphi - \frac{(\cos I \sin \varphi - \sin I \cos D \cos \varphi) \cos \alpha \cos \beta}{\sin \beta}
$$

# Coordonnées des points horaires

On a :

$$
x = a \sin P + c \cos P
$$

$$
y = b \sin P + d \cos P
$$

# Coordonnées de la règle des dates

On a :

$$
x = e \tan \delta
$$

$$
y = f \tan \delta
$$

**Équation de l'ellipse :**  $Ax^2 + Bxy + Cy^2 = 1$ 

Soit  $(x', y')$  les coordonnées d'un point du cercle équatorial et  $(x, y)$  le point correspondant dans le plan du cadran.

Par transformation inverse on peut écrire :  $\sqrt{ }$  $\overline{\phantom{a}}$  $x'$ *y* 0 1  $\Big\} =$  $\sqrt{ }$  $\overline{\phantom{a}}$ *a c b d* 1  $\cdot$  $^{-1}$  $\overline{\phantom{a}}$ *x y* 1  $\cdot$ et

$$
x' = \frac{dx - cy}{ad - bc} \qquad y' = \frac{ay - bx}{ad - bc}
$$

en substituant ces valeurs dans l'équation  $x'^2 + y'^2 = 1$  du cercle équatorial on obtient l'équation de l'ellipse du cadran analemmatique :

$$
\frac{b^2 + d^2}{(ad - bc)^2}x^2 - \frac{2(ab + cd)}{(ad - bc)^2}xy + \frac{a^2 + c^2}{(ad - bc)^2}y^2 = 1
$$

 $D'$ où :

$$
A = \frac{b^2 + d^2}{(ad - bc)^2} \qquad B = -\frac{2(ab + cd)}{(ad - bc)^2} \qquad C = \frac{a^2 + c^2}{(ad - bc)^2}
$$

## Longueur des axes

L'équation des valeurs propres de  $\lceil$  $\overline{1}$  $A \frac{B}{2}$ 2 *B* <sup>2</sup> *C* 1 est  $\lambda^2 - (A+C)\lambda + AC - \left(\frac{B}{2}\right)$  $\left(\frac{B}{2}\right)^2=0$  qui a 2 racines :  $\lambda_1$  et  $\lambda_2$ .

- Demi-grand axe de l'ellipse : *λ*1 *λ*1 √
- Demi-petit axe : *λ*2 *λ*2
- Angle entre l'axe *X* et le grand axe de l'ellipse :  $\theta = \frac{1}{2}$  $\frac{1}{2}$  tan<sup>-1</sup>  $\left(\frac{B}{C-A}\right)$

√

Pour obtenir les dimensions pratiques du cadran multiplier la longueur des axes et les coordonnées par un même facteur arbitraire.

# Le cadran circulaire

Chercher la direction du style  $(\alpha, \beta)$  en fonction de la déclinaison et inclinaison du tableau pour obtenir un cadran circulaire.

Le style doit se trouver dans le plan méridional propre au cadran avec une élévation en fonction de la latitude propre au cadran. La figure montre la section du plan méridional pour un plan horizontal. *EQ* représente l'intersection avec le cercle équatorial.

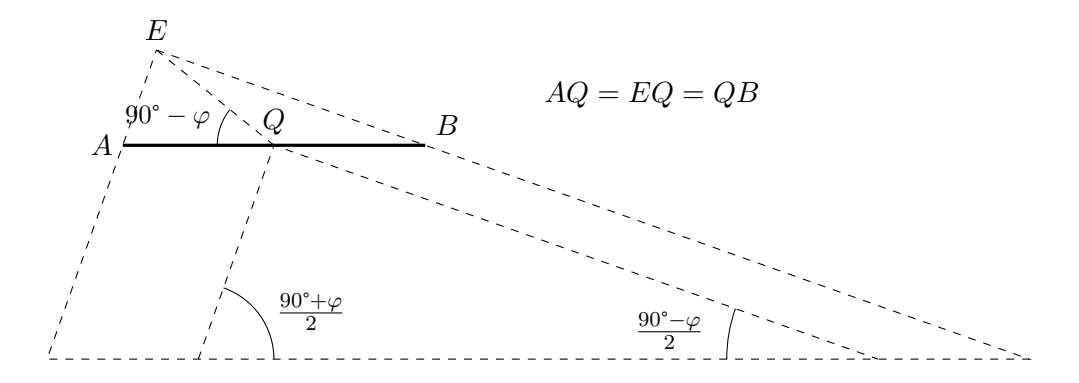

Figure  $1$  – Section du plan méridional pour un plan horizontal.

Cadran Info ${\rm N^o}\,35$ — Mai $2017$ 

$$
M = \begin{bmatrix} 1 & 0 & 0 \\ 0 & \cos I & \sin I \\ 0 & -\sin I & \cos I \end{bmatrix} \cdot \begin{bmatrix} \cos D & \sin D & 0 \\ -\sin D & \cos D & 0 \\ 0 & 0 & 1 \end{bmatrix} \cdot \begin{bmatrix} 1 & 0 & 0 \\ 0 & \sin \varphi & \cos \varphi \\ 0 & -\cos \varphi & \sin \varphi \end{bmatrix} \cdot \begin{bmatrix} 0 \\ 0 \\ 1 \end{bmatrix}
$$

$$
\alpha = \arctan \left( \frac{M[1,1]}{M[2,1]} \right)
$$

 $\varphi' = \arctan(M[3,1])$  (latitude du cadran).

#### Deux solutions :

• 1<sup>re</sup> solution :  $\beta_1 = \frac{90^{\circ} + \varphi'}{2}$  $\alpha_1 = \alpha = \arctan\left(\frac{M[1,1]}{M[2,1]}\right).$ 

Remarques :

- Si  $M[1,1]$  et  $M[2,1]$  sont négatives, la projection du style se trouve dans le troisième quadrant (sens inverse des aiguilles d'une montre) il en découle que pour le calcul des paramètres et aussi sur le cadran :  $\alpha_1$  devient :  $\alpha_1 = -(180^\circ - \alpha)$ .
- Si  $M[1,1]$  est positive et  $M[2,1]$  négative la projection du style se trouve dans le quatrième quadrant et  $\alpha$  est négative. D'où sur le cadran et pour les calculs  $\alpha_1 = 180^{\circ} - | \alpha |$ .
- 2<sup>e</sup> solution :  $\beta_2 = \frac{90^\circ \varphi'}{2}$  $\frac{-\varphi}{2}$   $\alpha_2 = \alpha = \pm (180^{\circ} - |\alpha_1|).$  $(\alpha_2 \text{ et } \alpha_1 \text{ doivent se trouver dans des quadrants opposés}).$

# Le cadran linéaire

Chercher la direction du style  $(\alpha, \beta)$ , en fonction de la déclinaison et inclinaison du plan pour obtenir un cadran linéaire.

Il faut que le style soit parallèle au plan équatorial et soit donc parallèle à une ligne horaire respective qui va déterminer la direction  $(\alpha, \beta)$  du style. Pour que les divisions du cadran linéaire correspondent des deux côtés, supérieur et inférieur, il faut que la direction du style indique un nombre entier d'heures  $(k,$  arbitraire) sur le quadrant équatorial.

*k* : un nombre entier quelconque, égal a zéro ou compris entre −6 et +6. (Si  $k = 0$  le style passe par le point de midi du cercle équatorial).

 $\Delta P = k \times 15^{\circ}$ , pour déterminer la direction  $(\alpha, \beta)$  du style.

$$
M = \begin{bmatrix} 1 & 0 & 0 \\ 0 & \cos I & \sin I \\ 0 & -\sin I & \cos I \end{bmatrix} \cdot \begin{bmatrix} \cos D & \sin D & 0 \\ -\sin D & \cos D & 0 \\ 0 & 0 & 1 \end{bmatrix} \cdot \begin{bmatrix} 1 & 0 & 0 \\ 0 & \sin \varphi & \cos \varphi \\ 0 & -\cos \varphi & \sin \varphi \end{bmatrix} \cdot \begin{bmatrix} -\sin \Delta P \\ -\cos \Delta P \\ 0 \end{bmatrix}
$$
  

$$
\alpha = \arctan \left( \frac{M[1,1]}{M[2,1]} \right).
$$
  
Remarques :

Rei

- Si  $M[1,1]$  et  $M[2,1]$  sont négatifs, la projection du style se trouve dans le troisième quadrant d'o`u sur le plan du cadran et pour le calcul des param`etres *α* devient  $\alpha = -(180^\circ - \alpha_{\text{calculate}}).$
- Si  $M[1,1]$  est positif et  $M[2,1]$  négatif, la projection du style se trouve dans le quatrième quadrant et  $\alpha$  est négatif d'où sur le plan du cadran et pour les calculs,  $\alpha$  devient  $\alpha = 180^{\circ} - |\alpha_{\text{calculate}}|$ .

 $\beta = \arcsin(M[3,1]).$ 

Equation de la projection :  $y = \frac{b}{a}$  $\frac{b}{a}x$ .

Les heures extrêmes du cadran linéaire :  $\left(-6+\frac{\Delta P}{15^{\circ}}\right)$  *AM* et  $\left(6+\frac{\Delta P}{15^{\circ}}\right)$  *PM* et divergent de 12 heures. L'heure au centre du cadran linéaire :  $\frac{\Delta P}{15}$ .

# Exemple  $n^o 1$  : Cadran horizontal classique à style vertical

Etant donnés :  $\varphi = 51^{\circ}$ ,  $D = 0^{\circ}$ ,  $I = 0^{\circ}$ ,  $\alpha = 0^{\circ}$ ,  $\beta = 9^{\circ}$ . Les paramètres sont :  $a = 1$ ,  $b = 0$ ,  $c = 0$ ,  $d = 0,7771$ ,  $e = 0$ ,  $f = 0,6293$ . Coordonnées de quelques points horaires :

$$
- \text{Midi}: P = 0^{\circ}, \begin{cases} x = c = 0 \\ y = d = 0,7771 \end{cases}
$$

$$
- 1 \text{ heute PM}: P = 15^{\circ}, \begin{cases} x = a \sin 15^{\circ} + c \cos 15^{\circ} = 0,259 \\ y = b \sin 15^{\circ} + d \cos 15^{\circ} = 0,75 \end{cases}
$$

Règle des dates :

$$
- \delta = 23.4^{\circ}, \begin{cases} x = e \tan 23.4^{\circ} = 0 \\ y = f \tan 23.4^{\circ} = 0,272 \end{cases}
$$

$$
- \delta = 20^{\circ}, \begin{cases} x = e \tan 20^{\circ} = 0 \\ y = f \tan 20^{\circ} = 0,229 \end{cases}
$$

— etc.

Equation de l'ellipse : ´

$$
\begin{cases}\nA = 1 \\
B = 0 \\
C = 1,655\n\end{cases}
$$
 et  $x^2 + 1,655 y^2 = 1.$ 

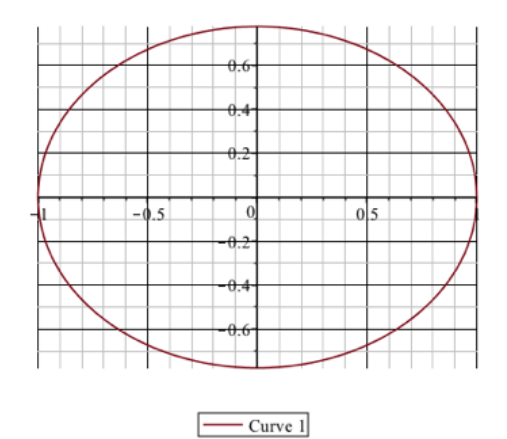

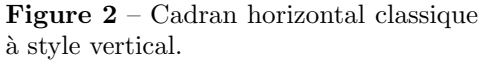

Pour la longueur des axes de l'ellipse :

 $\therefore$  Équation des valeurs propres :  $\lambda^2 - 2{,}656 \lambda + 1{,}656 = 0$ ;

.

$$
- \text{ Solutions}: \begin{cases} \lambda_1 = 1 \\ \lambda_2 = 1,655 \end{cases}
$$

— demi-grand axe  $= 1$ ;  $-$  demi-petit axe  $=$  $\frac{\sqrt{1,655}}{1,655} = 0,777.$ 

.

# Exemple  $n^o 2$ : Cadran analemmatique incliné déclinant avec style oblique

Etant donnés :  $\varphi = 51^{\circ}$ ,  $D = 40^{\circ}$ ,  $I = 20^{\circ}$ ,  $\alpha = 150.5^{\circ}$ ,  $\beta = 58.2^{\circ}$ . Les paramètres sont : *a* = 0*,*6989, *b* = −0*,*4854, *c* = 0*,*7423, *d* = −0*,*0848, *e* = 0*,*2319 et *f* = 1*,*0239. Coordonnées de quelques points horaires :  $-$  Midi :  $P = 0^{\circ}$ ,  $\int x = c = 0.742$ *y* = *d* = −0*.*085  $-1$  heure PM :  $P = 15^{\circ}$ ,  $\int x = a \sin 15^\circ + c \cos 15^\circ = 0,898$ *y* = *b* sin 15° + *d* cos 15° = −0*,*208 . Règle des dates :  $\phi = 23.4^{\circ}$ ,  $x = e \tan 23.4^\circ = 0.1$ *y* = *f* tan 23*.*4° = 0*,*443  $\hat{\delta} = 20^{\circ}$ :  $x = e \tan 20^\circ = 0,084$ *y* = *f* tan 20° = 0*,*373  $\text{Equation de l'ellipse}: A x^2 + B xy + C y^2 = 1$  $\sqrt{ }$  $\int$  $\overline{\mathcal{L}}$ *A* = 2*,*6798 *B* = 8*,*87873  $C = 11,4729$ et  $2.6798 x^2 + 8,87873 xy + 11,4729 y^2 = 1.$ 

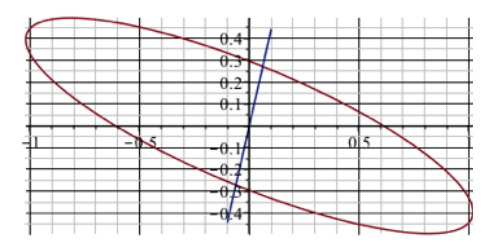

Figure 3 – Cadran analemmatique incliné déclinant avec style oblique.

 $-$  Curve  $1 -$  Curve 2

Pour les axes de l'ellipse :

 $\therefore$  Équation des valeurs propres :  $\lambda^2 - 14,228 \lambda + 11,04 = 0$ ;

- $\longrightarrow$  Solutions :  $\begin{cases} \lambda_1 = 0.824 \end{cases}$  $\lambda_2 = 13,404$
- demi-grand-axe : √ *λ*1  $\frac{\lambda_1}{\lambda_1} = 1,102$ ;
- demi-petit axe : √ *λ*2  $\frac{\lambda_2}{\lambda_2} = 0.273.$
- Angle de rotation :  $\theta = 22.64^{\circ}$ .

# Exemple nº 3 : cadran circulaire

Connaissant la déclinaison et l'inclinaison du plan du cadran chercher la direction du style (*α* et *β*) pour obtenir un cadran circulaire.

Etant donnés :  $\varphi = 51^{\circ}$ ,  $D = 55^{\circ}$ ,  $I = 50^{\circ}$ . On  $a: M =$  $\lceil$  0*,*51551 0*,*82735 0*,*22303 1  $\alpha = \arctan\left(\frac{0,51551}{0,82735}\right) = 31.927^{\circ},$  $\varphi' = \arcsin(0, 22303) = 12.887^\circ$  (latitude propre du cadran).

Solution n<sup>o</sup> 1 Solution n<sup>o</sup> 2 fig.  $4(a)$  fig.  $4(b)$  $\alpha_1 = 31.927^{\circ}$ 90° + 12*.*886°  $\frac{22}{2}$  = 51.443°  $\sqrt{ }$  $\int$  $\overline{\mathcal{L}}$  $\alpha_2 = 31.927 - 180 = -148.073$ °  $\beta_2 =$ 90° − 12*.*886°  $\frac{22}{2}$  = 28.557° Les paramètres  $a = 0,30907$   $a = 0,98990$  $b = -0.95104$   $b = 0.14166$  $c = 0.95104$   $c = 0.14166$ *d* = 0*,*30908 *d* = −0*,*98990

**Midi** :  $P = 0^{\circ}$ 

 $e = 0.42152$   $e = 0.66348$  $f = 0.67649$   $f = 1,06480$ 

 $\sqrt{ }$  $\int$ 

 $\overline{a}$ 

 $\beta_1 =$ 

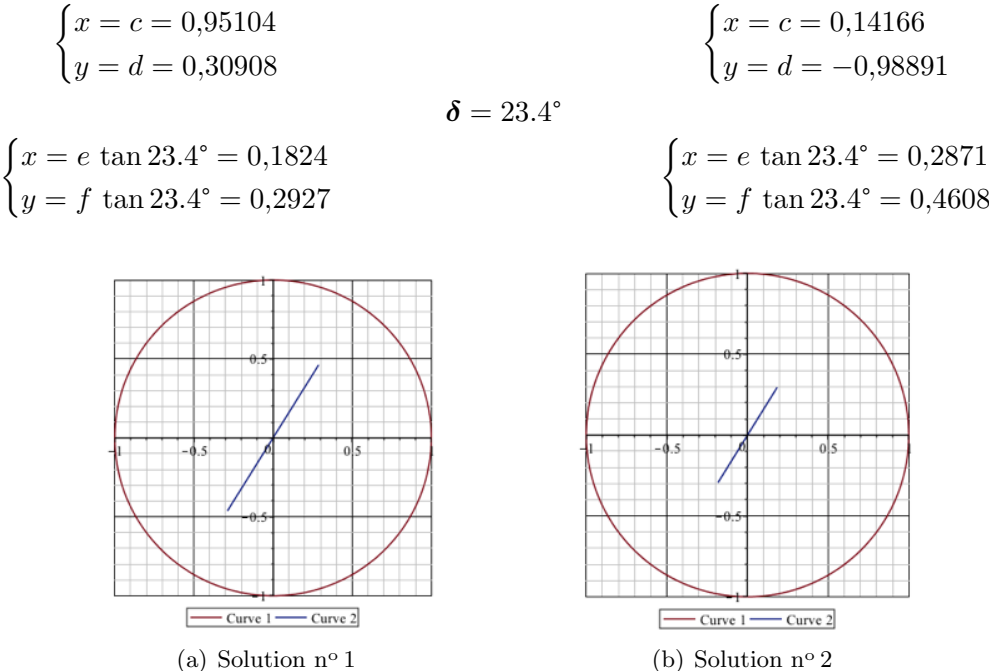

Figure 4 – Cadran circulaire.

# Exemple  $\mathbf{n}^\textnormal{o}\, 4$  : cadran linéaire

Connaissant la déclinaison et l'inclinaison du plan du cadran trouver la direction du style  $(\alpha \text{ et } \beta)$  pour obtenir un cadran linéaire.

Étant données : φ = 51°, D = 55°, I = 50°, k = −2, ΔP = −2.15° = −30°.

\nOn a : M = 
$$
\begin{bmatrix} -0.26452 \\ -0.09391 \\ 0.95980 \end{bmatrix}
$$
,  $\alpha = \arctan\left(\frac{-0.26452}{-0.09391}\right) = 70.463°$ 

\net dans le plan du cadran :  $\begin{cases} \alpha = -(180° - 70.456°) = -109.537° \\ \beta = \arcsin(0.95980) = 73.699° \end{cases}$ 

\nLes paramètres sont :  $a = 0,74652, b = -0,46517, c = 0,43100, d = -0,26852, e = 0,57698$  et  $f = 0,84916$ .

\nÉquation :  $y = b/a x = \frac{-0.46417}{0.74652} x = -0.6218 x$  et  $\theta = \arctan(-0.6218) = -31.9°$ .

\nCoordonnées du point de Midi (P = 0°) :  $\begin{cases} x = c = 0,43100 \\ y = d = -0,26852 \end{cases}$ 

\nRègle des dates : δ = 23.4°  $\begin{cases} x = e \tan 23.4° = 0,2497 \\ y = f \tan 23.4° = 0,3675 \end{cases}$ 

\nExtrémités : -6 − 2 = −8 = 4 AM et 6 − 2 = 4 PM (16 :00 heure).

\nCentre de la ligne horaire :  $\frac{\Delta P}{15°} = \frac{-30°}{15°} = -2 = 10$  heure AM.

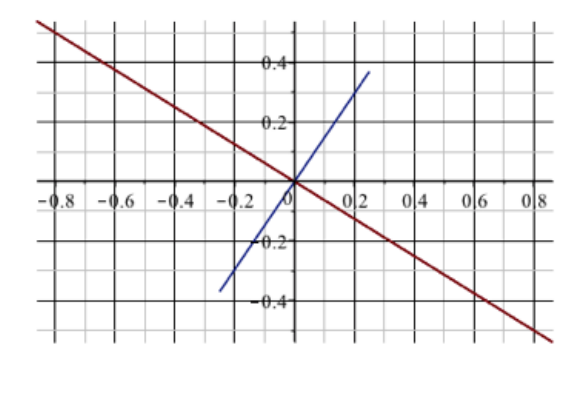

 $-$  Curve  $1 -$  Curve 2  $\Box$ 

Figure  $5 -$ Cadran linéaire.

# Nouveau cadran solaire à double hélice circulaire par Yves Zweifel

Au milieu d'une large avenue descendant vers la baie de San Diego, un urbaniste a fait planter de curieux lampadaires entre les palmiers. Ils évoquent des pousses végétales qui s'enlacent par paires. Sur la photographie ci-dessous, on voit que l'un des deux luminaires au premier plan projette une petite ombre sur son vis-à-vis. Au fil des heures et sous l'effet du mouvement apparent du soleil dans le ciel, cette tache sombre va se déplacer sur la hampe du lampadaire. De là à permettre la lecture de l'heure comme sur un cadran solaire, il n'y a que quelques pas. . . que je vous propose de suivre.

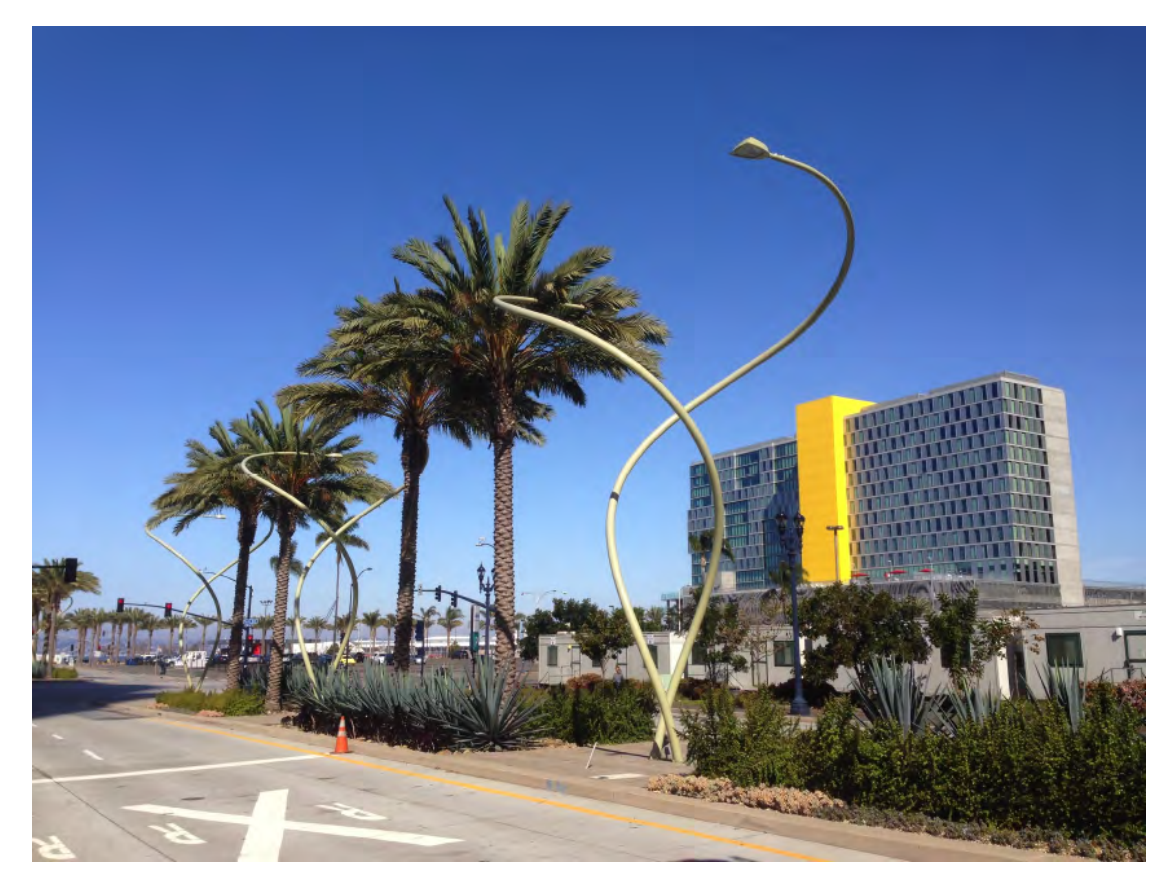

Figure 1 – Lampadaire sur West Broadway, San Diego, Californie.

## <span id="page-129-0"></span>1 Le cadran à double hélices

Deux hélices circulaires se font face. L'une porte des graduations horaires alors que l'autre, plus fine, est montée sur un mécanisme permettant son mouvement (fig. 2). Ce sont les composants d'un type de cadran solaire, inédit à ma connaissance. Grâce à un simple mouvement du style<sup>1</sup>, il peut se conformer aux variations de l'équation du temps  $^2$ ou aux changements entre heure d'été et heure d'hiver.

La forme du style est aussi importante que celle de la couronne de lecture de l'heure. A chaque moment de ` la journée une autre partie du style est mise à contribution pour projeter l'ombre de lecture. Il ne faut toutefois pas confondre cette approche avec celle utilisée sur certains cadrans dont le gnomon (ou style) présente une forme en *S* ou en 8 destinée à corriger les variations de l'équation du temps. Dans le cadran à double hélice, la correction

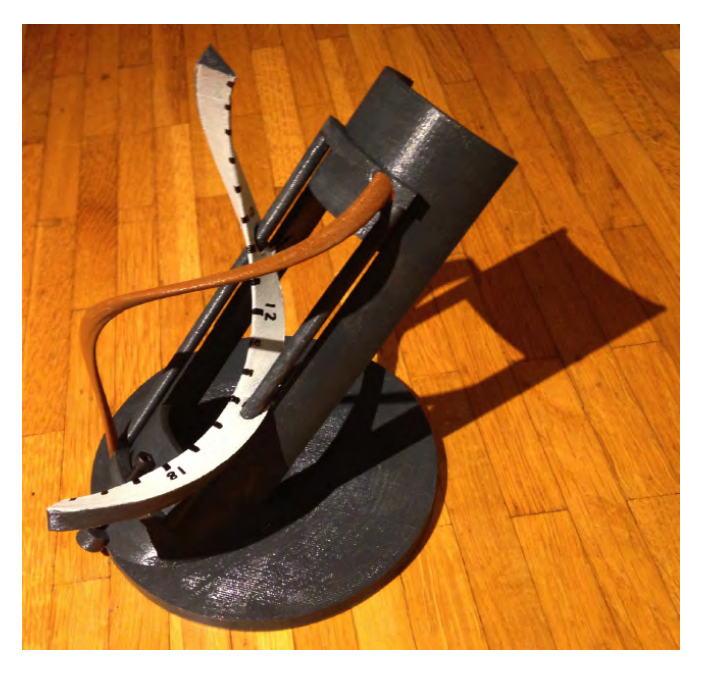

Figure  $2$  – Prototype de cadran à double hélice, avec réglage par translation du style. Il a été réalisé en ABS par impression 3D, puis peint. Le style est brun clair, monté sur un support avec deux barres coulissantes.

horaire n'est pas intrinsèque à la forme du style, ni contenue dans le tracé du cadran. Le cadran doit être régulièrement remis à l'heure par son utilisateur, une à deux fois par semaine. Mais ce qui fait son originalité, c'est la possibilité qu'il offre de régler l'heure sans toucher à la couronne de lecture horaire, généralement plus grande et plus massive que le style. C'est ce dernier qui est rendu mobile. La correction peut s'effectuer en se référant à une tablette, ou plus simplement en synchronisant le cadran avec une montre.

En guise de préambule, considérons deux autres types de cadrans solaires, variantes du cadran à couronne armillaire. Le premier, composé d'une simple hélice, a conduit à plusieurs réalisations, et le second, sans hélice, se caractérise par un style réglable. Ces deux modèles s'approchent par certains aspects du cadran à double hélice, et méritent qu'on s'y attarde un peu.

# 2 Le cadran à hélice circulaire simple

On réalise un cadran solaire à hélice simple en remplaçant le demi-cercle d'une couronne armillaire par une forme hélicoïdale de même rayon, et d'axe perpendiculaire à l'équateur terrestre (fig. [3\)](#page-130-0). Le style est polaire (orienté Nord-Sud), et au centre de l'hélice.

En plus de sa forme originale qui attire le regard, ce cadran offre une plage horaire complète, même au solstice d'été, contrairement au cadran à angle inscrit. Le sens de l'hélice peut être aussi bien dextre (sens du tire-bouchon) que senestre. Le style est placé au centre de l'hélice. Si

<sup>1.</sup> Dans un cadran solaire, le style est la pièce destinée à projeter une ombre.

<sup>2.</sup> L'équation du temps est la fonction décrivant la différence entre heure solaire effective et heure solaire moyenne, au cours de l'année.

<span id="page-130-0"></span>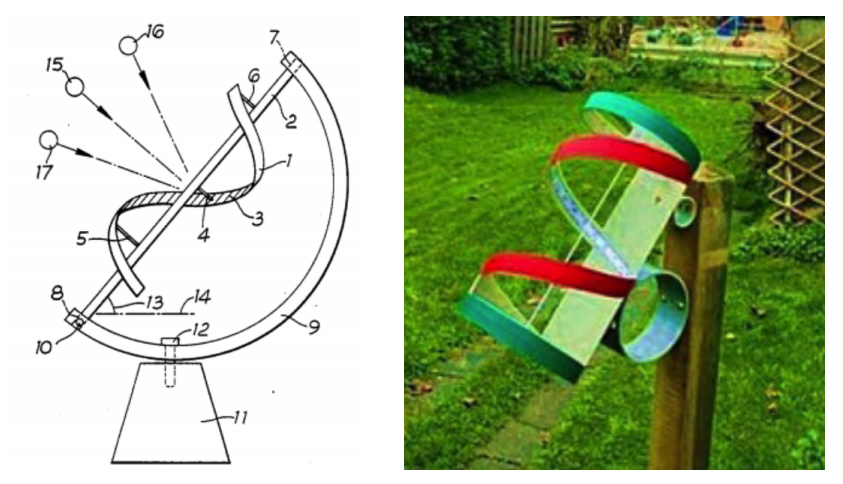

Figure 3 – On trouve la description d'un cadran à hélice circulaire dans un brevet de 1990 [\[1\]](#page-137-0), ainsi que dans la publication néerlandaise Zonnewijzerkring [\[2\]](#page-137-0), et une analyse détaillée d'un cadran hélicoïde dans Cadran Info n <sup>o</sup> 12 [\[3\]](#page-137-0) qui fonctionne sans style, la lecture se faisant à la jonction ombre-lumière de la surface en hélice.

le sens de rotation de l'hélice importe peu, son pas en revanche doit être suffisamment marqué. Le pas de l'hélice se définit comme sa translation le long de son axe après un tour complet. Pour éviter que la lecture de l'heure ne soit perturbée par l'ombre que pourrait projeter l'hélice sur elle-même (fig. 4), il faut que le pas de l'hélice respecte l'inégalité suivante :

$$
P > 4R \tan \delta_s \tag{1}
$$

avec

- $-P =$  pas de l'hélice;
- $E = \text{épaisseur de l'armille}$ ;
- $-R =$  rayon de l'armille;
- $\delta_s$  = déclinaison du Soleil au solstice d'été.

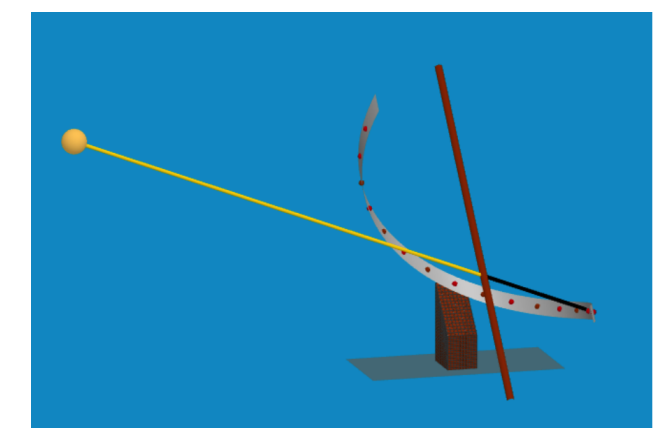

Figure  $4$  – Représentation d'un cadran à hélice circulaire simple, dextre, exposé au Soleil de la fin d'après-midi, au solstice d'été. La partie gauche du cadran ne perturbe pas la lecture de l'heure. Le même principe s'adapte à un cadran senestre, expos´e au Soleil du matin

## 3 Le cadran équatorial à angle inscrit

Une variante du cadran équatorial s'obtient en décalant le style du centre de l'armille — ou du plateau circulaire dans le cas d'un équatorial — vers la périphérie, à l'opposé de la marque du midi (fig. 5). Les angles horaires, au lieu d'être rapportés au centre du cercle comme dans les cadrans solaires classiques, deviennent des angles inscrits dans ce cercle (fig.  $6(a)$ ), d'où le nom du cadran. Conformément au théorème sur l'angle inscrit et l'angle au centre, les <span id="page-131-0"></span>marques horaires sont espacées de 3° sur la couronne, au lieu des 15° habituellement, si bien que la plage horaire ne peut jamais dépasser les 12 heures, et se limite en pratique à environ 8 heures.

Ce petit changement de disposition apporte à ce cadran une propriété particulière : il permet de corriger l'heure affichée par un simple ajustement de la position du style sur le cercle armillaire, que ce soit pour tenir compte de l'équation du temps ou pour passer de l'heure d'hiver à l'heure d'été. En faisant coulisser le style vers l'Est par exemple (figure 6b), on « avance » l'heure lue sur le cadran. On « retarde » l'heure en coulissant vers l'Ouest. Une description plus complète de ce système est disponible sous la forme d'une vidéo [\[4\]](#page-137-0). Un tableur est disponible en annexe de la version numérique de Cadran Info, avec les calculs de la correction de position du style.

Un cadran spécial est commercialisé sous le nom de Renaissance Sundial [\[5\]](#page-137-0). Il reprend

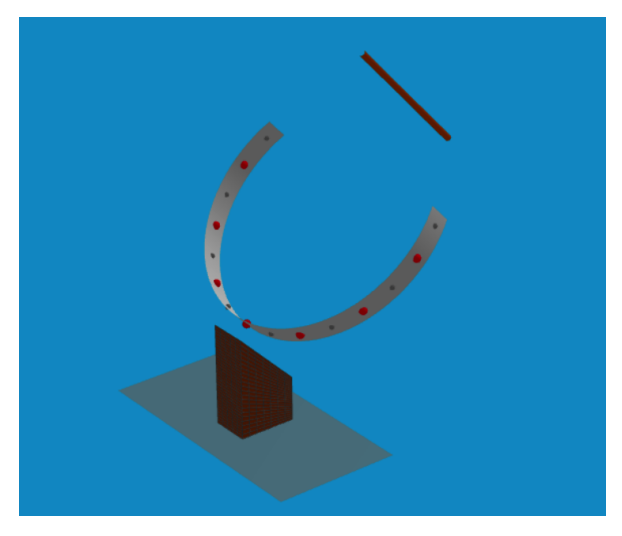

Figure  $5 - \text{Cadran}$  solaire à angle inscrit, pour lequel le style est disposé sur le cercle contenant la couronne armillaire.

l'idée d'un cadran hélicoïdal, mais place un réflecteur sur la circonférence de l'armille, face au Sud. La construction est prévue pour permettre le réglage à l'heure légale, par glissement de la bande de lecture hélicoïdale (fig. [7\)](#page-132-0). Il s'agit aussi d'une variante de cadran solaire à angle inscrit, mais le style (ici un réflecteur) est fixe. Il est également limité à une plage de lecture théorique inférieure à douze heures.

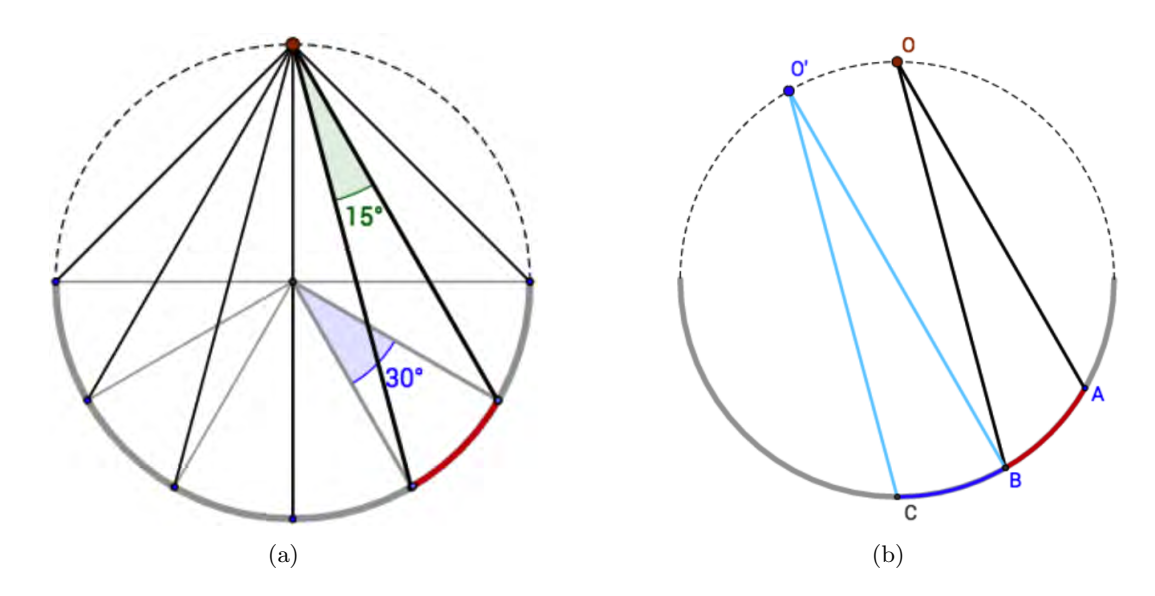

Figure  $6 - (a)$ . Cadran solaire à angle inscrit, pour lequel le style est disposé sur le cercle contenant l'armille. Les angles au centre valent le double des angles inscrits. (b). En faisant coulisser le style du point *O* au point *O*<sup> $\prime$ </sup> le long du cercle, on modifie l'heure indiquée par l'ombre portée. Le décalage montré comme exemple sur la figure est de une heure, ou 15<sup>°</sup>.

<span id="page-132-0"></span>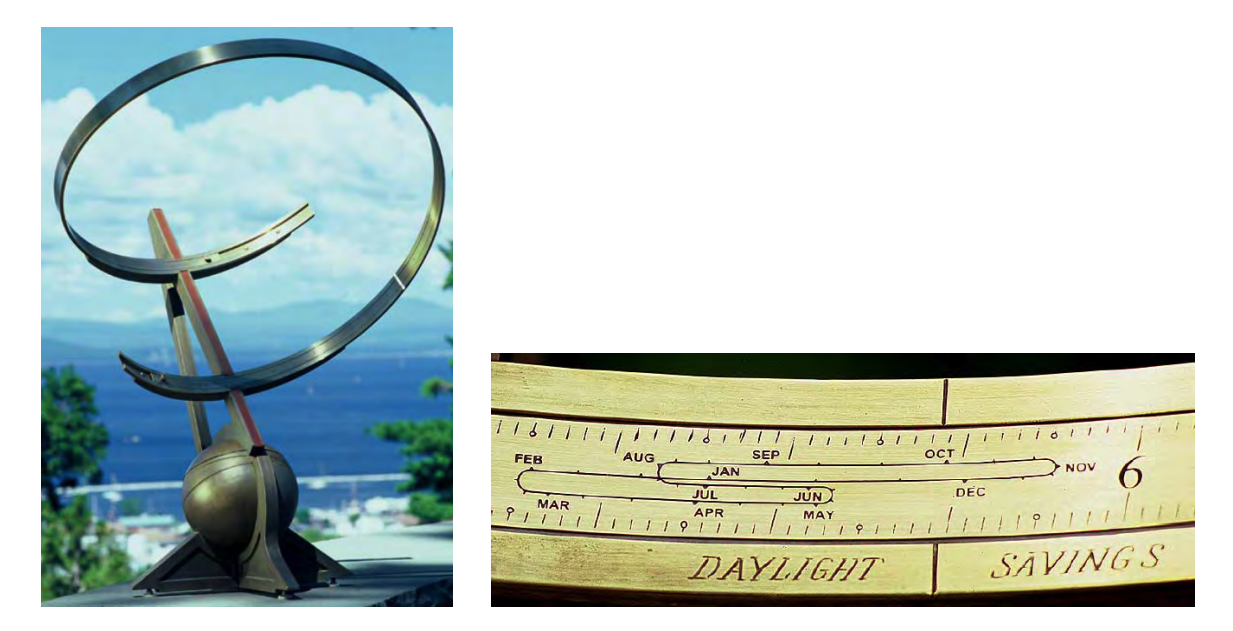

Figure 7 – Le cadran solaire Renaissance et un détail de l'armille réglable (reproduits avec la permission de B. Gottesman)..

# 4 Le cadran à double hélice, réglable sur l'heure légale, avec une plage illimitée de lecture horaire.

Pour pallier au défaut du cadran équatorial à angle inscrit, j'ai d'abord pensé combiner trois cadrans, l'un pour les heures du matin, l'autre pour celles de la journée et le troisième pour lire l'heure des soirées de printemps et d'été. Les trois cadrans auraient été disposés les uns sur les autres, avec un espacement suffisant pour qu'ils ne se fassent pas de l'ombre mutuellement. De cette première approche m'est venue l'idée du cadran équatorial à double hélice, dans lequel le support de lecture (armille) et le style prennent une forme d'hélice circulaire, un peu à l'image de la double hélice de la molécule d'ADN. À chaque heure, l'ombre portée sur l'armille provient d'une nouvelle portion du style.

Un tel cadran ne peut fonctionner que si les deux hélices ont le même axe, perpendiculaire à l'équateur terrestre, et le même pas. Les diamètres n'ont pas besoin d'être identiques, il y a même certains avantages à choisir pour le style un diamètre inférieur à celui de l'armille, comme on le verra plus loin.

#### 4.1 Principe de fonctionnement du cadran à double hélice

Pour commencer, prenons le cas le plus simple des équinoxes, où le Soleil se situe sur le plan de l'équateur terrestre, avec une déclinaison de zéro degré. S'il éclaire deux hélices décalées d'un demi-tour, l'ombre projetée par la première sur la seconde passera par l'axe des hélices (fig.  $8(a)$ ). Chaque heure voyant le Soleil se décaler de 15°, l'ombre projetée en fera autant sur l'hélice armillaire. Les graduations horaires seront donc disposées tous les 15<sup>°</sup>, tout comme pour le cadran à hélice circulaire simple. Par contre, lorsque le soleil quitte le plan ´equatorial, il faut d´eplacer le style vers le haut (printemps et ´et´e) ou vers le bas (automne et hiver) pour que l'ombre projetée reste centrale, et que l'heure lue soit toujours l'heure solaire (fig.  $8(b)$ ). Un cadran solaire à double hélice doit donc nécessairement être réglable, ne serait-ce que pour compenser les variations de déclinaisons du Soleil.

<span id="page-133-0"></span>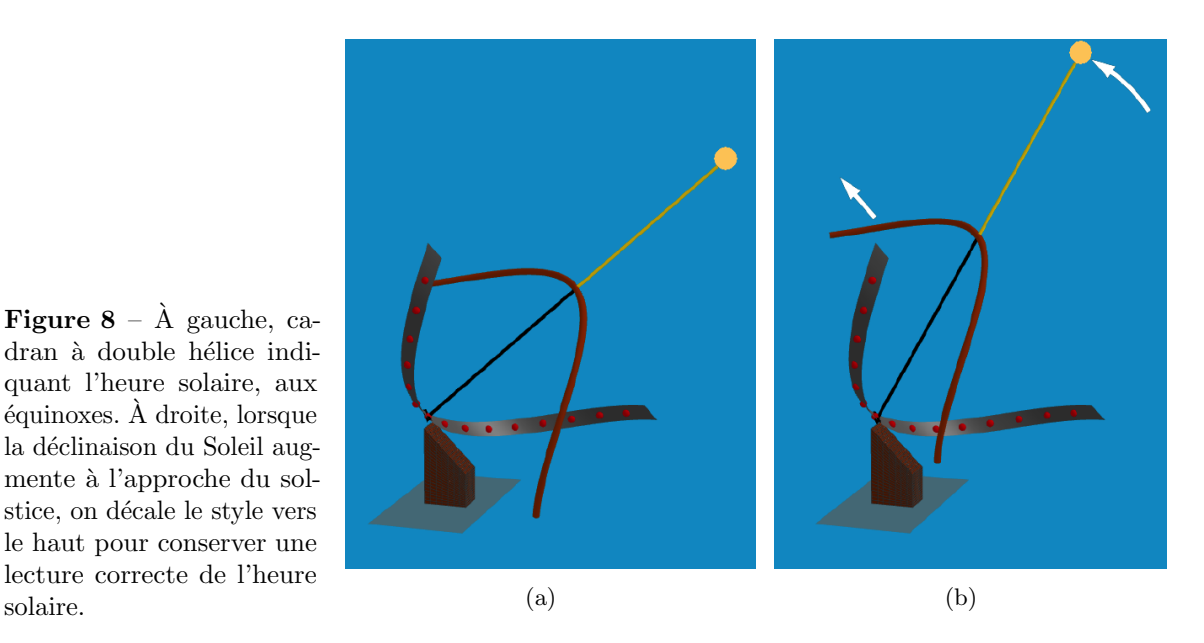

 $\dot{A}$  partir du moment où le style est rendu mobile pour compenser les variations de déclinaison, le même mécanisme de réglage peut aussi être utilisé pour compenser les irrégularités horaires de la course du soleil. On sait que les heures lues sur un cadran solaire classique peuvent s'écarter d'une quinzaine de minutes de l'heure solaire moyenne. L'heure l'égale s'obtenant par addition ou soustraction d'une correction, donnée par l'équation tu temps. Dans le cas du cadran à double hélice, cette correction sera effectuée par un déplacement du style. Si les hélices sont dextres, une valeur positive de l'équation du temps sera prise en compte par un décalage vers le bas du style, tout comme le passage de l'heure d'hiver à l'heure d'été. En automne, on le remontera pour reculer la lecture d'une heure (fig. 9).

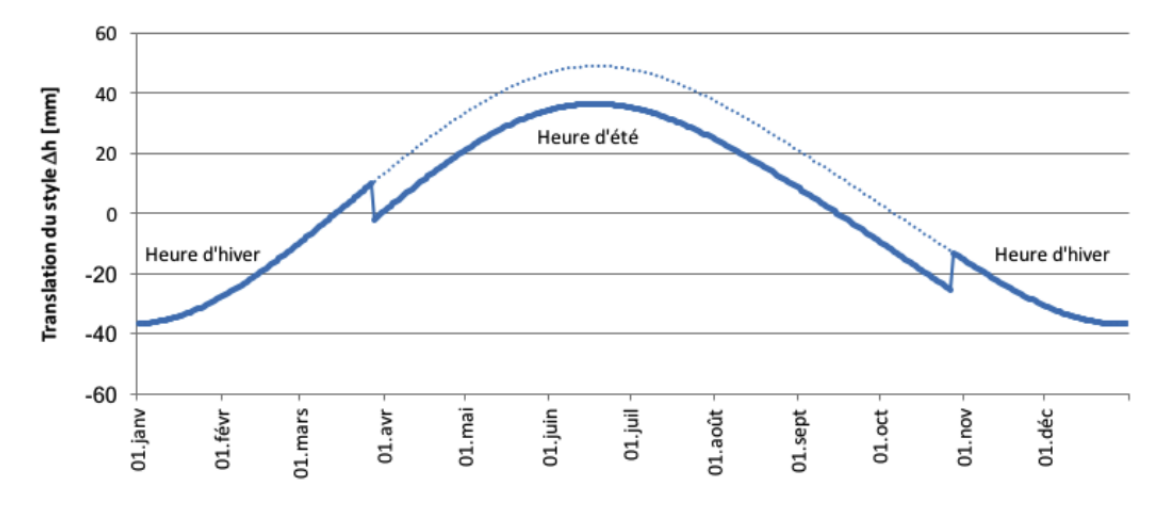

Figure 9 – Courbe de correction indiquant le réglage en translation à effectuer sur le style pour un cadran dextre. Un rapide coup d'oeil à cette courbe, permet de repérer le passage de l'heure d'hiver `a l'heure d'´et´e puis l'inverse. On voit aussi nettement la correction due `a la d´eclinaison solaire. Par contre la correction de l'équation du temps est difficilement perceptible.

### <span id="page-134-0"></span>4.2 Tourner ou glisser ?

Si l'on observe une hélice dans une zone restreinte de l'espace, une rotation de celle-ci aura toute l'apparence d'une translation. Localement, on ne peut distinguer une rotation d'une translation (figure 10). Pour la réalisation du style mobile, on a donc le choix entre une version à translation (fig. [2\)](#page-129-0) ou à rotation (fig. 11), avec le même effet sur l'ombre projetée.

L'équivalence entre les deux systèmes peut se résumer ainsi : le pas d'une hélice est défini comme sa translation après un tour complet, on exprime donc la relation entre translation  $\Delta h$  et rotation  $\alpha$  comme suit<sup>3</sup>:

$$
\Delta h = -\frac{\alpha P}{360^{\circ}}
$$
 (pour une hélice dextre) (2)  
\n
$$
\Delta h = \frac{\alpha P}{360^{\circ}}
$$
 (pour une hélice senestre) (3)

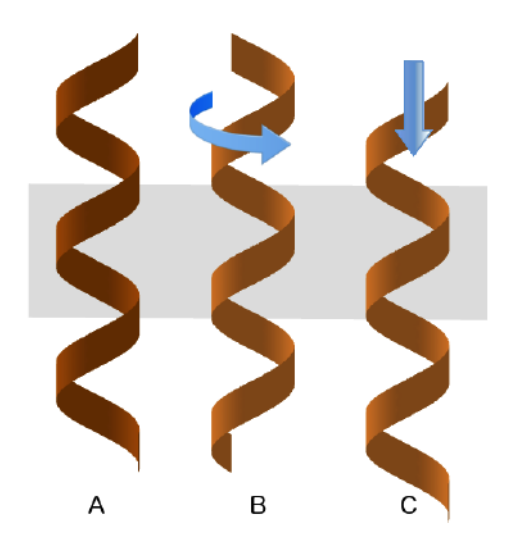

Figure  $10$  – La rotation d'une forme hélicoïdale circulaire est similaire à sa translation selon son axe. Soit  $A$  la position de référence. La position *B* est obtenue par une rotation et la position *C* est obtenue par translation vers le bas, avec un même résultat observé sur la partie centrale.

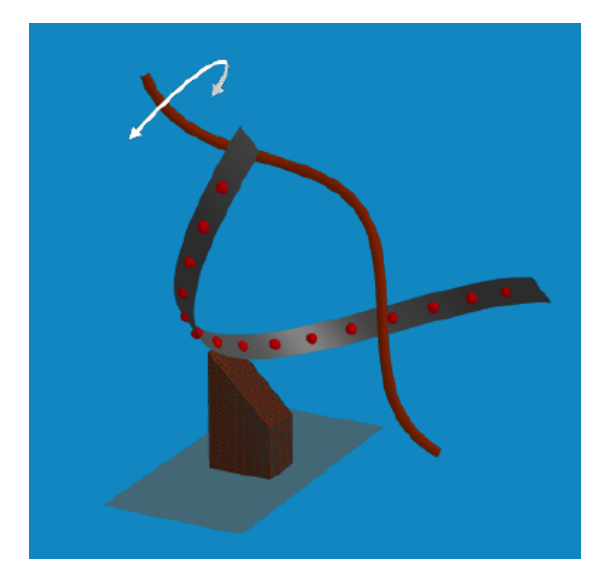

**Figure 11** – Cadran à double hélice et style rotatif. On notera le rayon réduit de ce dernier, ainsi qu'une plus grande plage angulaire que dans la figure 8, pour couvrir les variations de déclinaison du Soleil.

### 4.3 Calcul de la correction

Comment calculer la correction de la position du style pour la mise à l'heure du cadran ? Comme nous l'avons vu, la correction peut être effectuée par translation du style le long de l'axe polaire, ou par rotation autour de cet axe, les deux actions ayant le même effet localement sur l'hélice. Pour ce développement, nous prendrons le cas d'une correction par rotation, la correction par translation se déduisant ensuite facilement par les relations  $(2)$  et  $(3)$ .

<sup>3.</sup> L'angle de rotation du style est exprimé ici en degrés, et calculé dans le sens trigonométrique (sens inverse des aiguilles d'une montre) en regardant depuis le haut.

Considérons une vue en coupe d'un cadran à double hélice (fig. 12), perpendiculaire à son axe, et vue du dessus. On y a représenté une portion de l'hélice armillaire, de rayon R, et une portion du style, de rayon *r*. Il s'agit l`a du cas particulier d'un cadran dextre pour lequel les hélices tournent dans le même sens qu'un tire-bouchon.

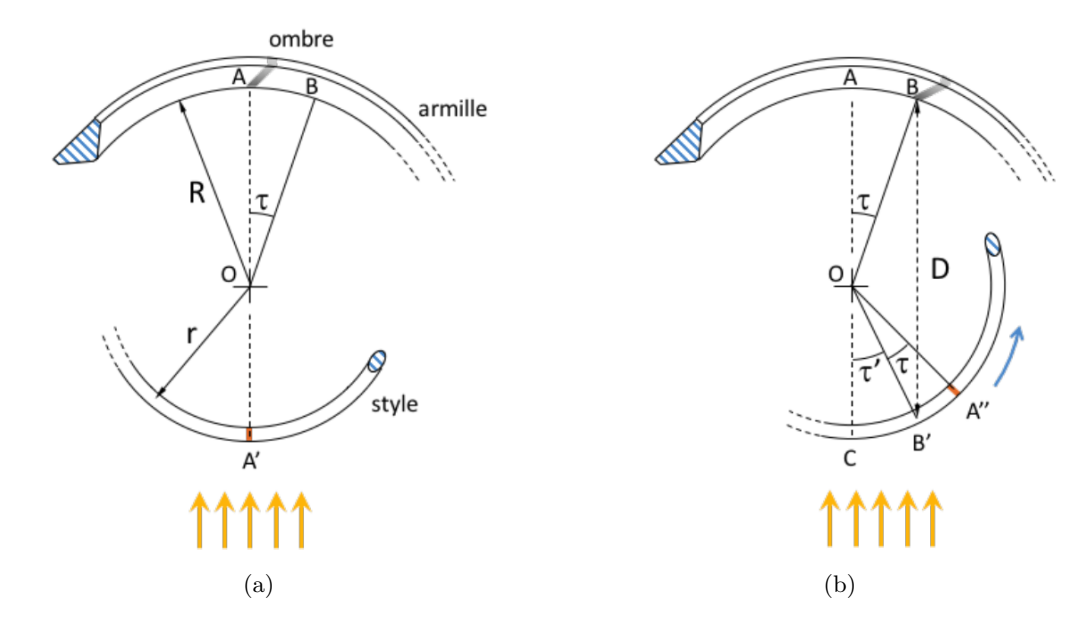

Figure  $12$  – Vue en coupe d'un cadran à double hélice, perpendiculaire à l'axe polaire. À gauche, le cadran est représenté en position symétrique, c'est-à-dire avec le style décalé de 180° par rapport à l'armille. Aux équinoxes, le point *A'* du style projette une ombre sur le point *A*. Imaginons que l'ombre doive être projetée au point *B* pour coïncider avec l'heure légale. Il faudra alors tourner le style dans le sens inverse des aiguilles d'une montre pour mettre à l'heure le cadran. L'amplitude de cette rotation est donnée par la somme des angles *AOB* et *B*<sup> $\prime$ </sup>*OC*.

Soit  $\tau$  la valeur de l'équation horaire donnée sous forme d'angle (1<sup>°</sup> équivalent à 4 minutes d'écart à l'heure moyenne). On peut décrire *τ* comme le retard de l'ombre sur l'heure légale. Sur la figure 12, nous avons délibérément représenté un angle *τ* élevé (environ 18<sup>°</sup>) afin de faciliter la lecture des schémas. Pour afficher l'heure légale, il faut tourner le style dans le sens inverse des aiguilles d'une montre, d'un angle

$$
\eta = \tau + \tau' = \tau + \arcsin\left(\frac{R\sin\tau}{r}\right) \tag{4}
$$

Cette équation n'est valable que pour une déclinaison du soleil égale à zéro, c'est à dire lorsque les rayons du soleil sont perpendiculaires à l'axe du cadran. Pour une déclinaison solaire  $\delta$  non nulle, il faut aussi translater le point *B*<sup>0</sup> parallèlement à l'axe d'une hauteur  $\Delta h$  $(voir (fig. 8))$  $(voir (fig. 8))$  $(voir (fig. 8))$ :

$$
\Delta h = D \tan \delta_s = (R \cos \tau + r' \cos \tau') \tan \delta_s \tag{5}
$$

Pour que le cadran soit fonctionnel au solstice d'été y compris au lever du Soleil (hélices dextres) et au coucher (hélices senestres), l'hélice du style dépasse en hauteur l'hélice de l'armille de  $\Delta$  *h*<sub>max</sub> :

$$
\Delta h_{\text{max}} = (R + r) \tan \delta_s \tag{6}
$$

De l'équation  $(2)$ , on déduit la correction angulaire pour la déclinaison :

$$
\alpha = -360^{\circ} \frac{(R \cos \tau + r \cos \tau') \tan \delta}{P}
$$
 (7)

La correction angulaire totale à effectuer sur les styles est de  $\Sigma = \alpha + \eta$ :

$$
\Sigma = -360^{\circ} \frac{\left(R \cos \tau + r \cos \left(\frac{R \sin \tau}{r}\right)\right) \tan \delta}{P} + \arcsin \left(\frac{R \sin \tau}{r}\right) \tag{8}
$$

L'amplitude de la correction angulaire dépend donc du ration  $\frac{R}{r}$ , et doit rester inférieure à un quart de tour dans les deux sens.

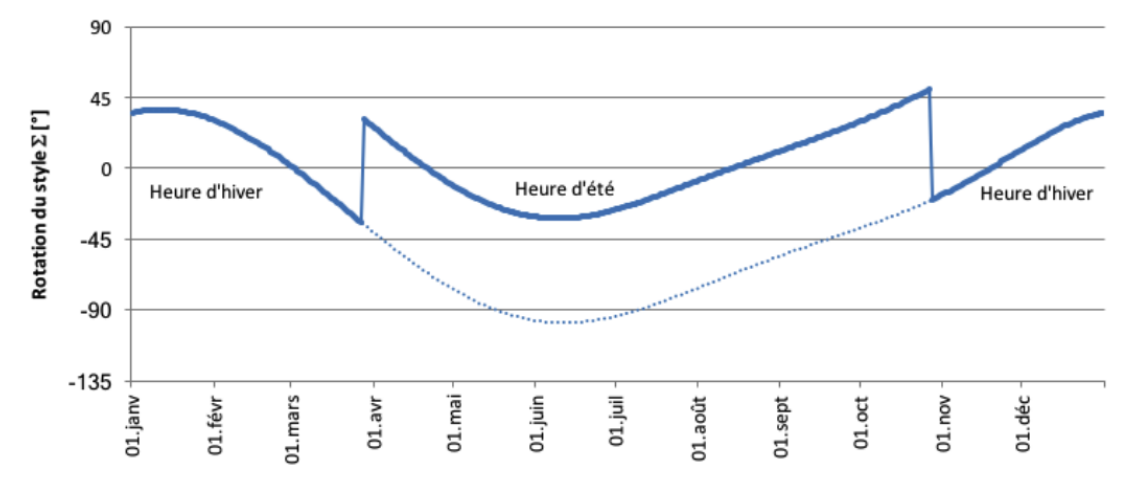

Figure  $13$  – Correction calculée pour un cadran à double hélice, avec style rotatif, de rayon réduit à 30% du rayon de l'armille. Pour des raisons pratiques, les graduations de l'armille ont été décalées d'une demi-heure de sorte que les corrections angulaires soient équilibrées autour de la position zéro. L'allure générale de la courbe de correction est inversée par rapport à la courbe de correction en translation de la figure  $9$ , conformément à l'équation  $(2)$ .

#### 4.4 Quel rayon idéal pour l'hélice du style ?

Le rayon du style (ou rayon de l'hélice constituant le style) peut être nettement plus petit que celui du cadran horaire. Cela a pour avantage de permettre une correction plus fine de l'heure selon l'équation horaire. On limitera ainsi la vitesse à laquelle le cadran va se dérégler en raison des variations de déclinaison du soleil, particulièrement importantes au printemps et en automne (fig. [14\)](#page-137-0). À titre d'exemple, un cadran avec un style de rayon égal à  $30\%$ du rayon de l'hélice armillaire peut prendre jusqu'à 9 minutes d'avance en une semaine à l'équinoxe de printemps, période à laquelle l'erreur s'accumule le plus rapidement. C'est la raison pour laquelle on préconise un réglage régulier, ce qui n'est pas autrement choquant pour les propriétaires de montres mécaniques ! L'erreur peut dépasser les 25 minutes en sept jours si cadran horaire et style ont le même rayon.

Le style doit garder un rayon suffisant pour permettre les corrections de l'équations du temps, et plus encore si l'on veut afficher tant l'heure d'été que l'heure d'hiver. Dans ce cas un rayon équivalent à 20% du rayon de l'armille est un minimum, et nécessite une parfaite optimisation de la position de l'échelle horaire. En figure 13  $\&$  [14,](#page-137-0) des calculs ont été réalisés

<span id="page-137-0"></span>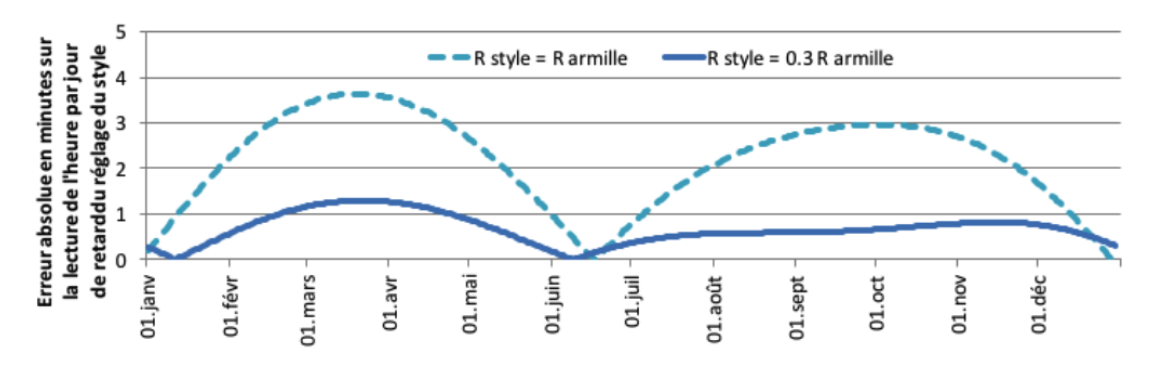

Figure  $14$  – Par son principe de fonctionnement, le cadran à double hélice doit être mis à l'heure régulièrement. Si ce n'est pas le cas, une erreur de lecture peut s'accumuler de jour en jour. L'amplitude de cette erreur est d'autant plus grande que l'h´elice du style a un rayon proche de celui de l'armille.

pour un rapport de rayon de 30% et un pas de trois fois le rayon de l'armille, tout comme sur le modèle représenté à la figure [11.](#page-134-0)

En revanche, le pas de l'hélice du style doit toujours être le même que celui de l'hélice du cadran horaire, même si les rayons diffèrent. Notons encore que ces corrections angulaires ou axiales sont indépendantes de la latitude, puisque le cadran est orienté selon l'axe polaire.

Pour ceux que les calculs rebutent, il reste une solution simple et pratique pour mettre à l'heure le cadran : bouger le style jusqu'à ce que l'ombre indique l'heure de la montre !

### Références

- [1] John S. Singleton, US Patent 4*,*922*,*619.
- [2] Albert Hoekstra, [www.zonnewijzerkring.nl/en/helical-sundial.](http://www.zonnewijzerkring.nl/en/helical-sundial)
- [3] Denis Savoie, *Théorie du cadran hélicoïde*, Cadran Info n<sup>o</sup> 12, Octobre 2005.
- [4] Yves Zweifel, *Cadran Équatorial à Angle Inscrit*, [https://youtu.be/3UZ1ZzuMeHM.](https://youtu.be/3UZ1ZzuMeHM)
- [5] William Gottesman, Karsten H. Weiss, Jerrold C. Manock, US Patent 6*,*301*,*793 *B*1.

Dans la version numérique, vous trouverez en annexe : Le fichier Excel : Correction horaire-3.xlsx.

# INFORMATIONS DIVERSES

# 1 Dernières réalisations ou découvertes

### — Michel Lambalieu : Cadran tonnant `a Prague

« Un ami qui commence à attraper notre virus m'a transmis ces photos, prises à Prague, d'un cadran solaire à canon ».

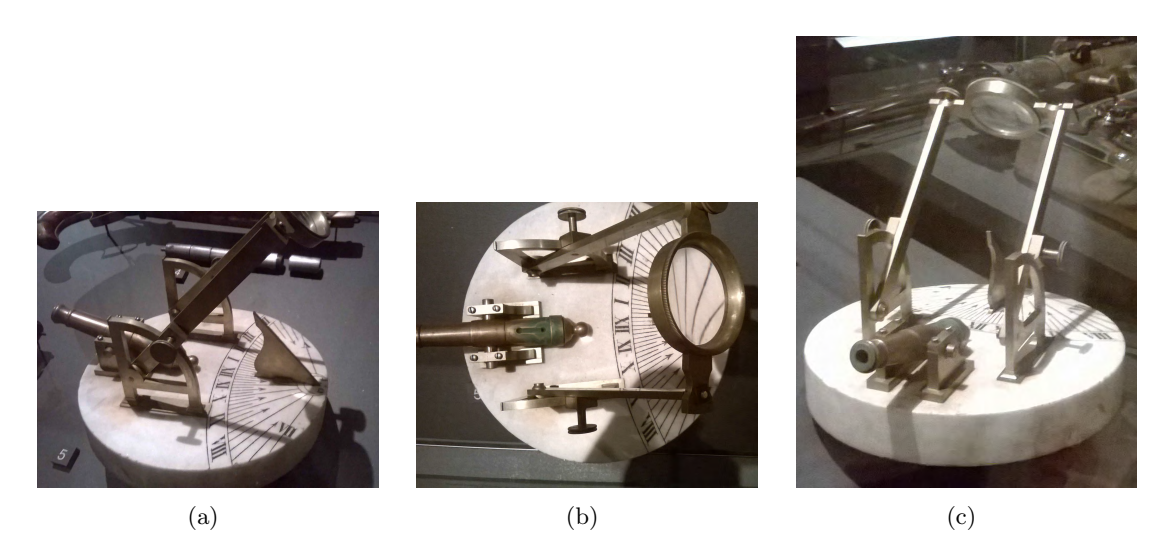

Figure 1 – Cadran solaire « Chevalier » avec canon pour tonner à midi solaire sous une latitude de 48°. Origine : Bohème, début du XIX<sup>e</sup> siècle.

### — Claude Gahon : **«** Galil´ee **»**

« Et pourtant elle tourne » aurait-il dit, eh bien voilà ça tourne dans mon dernier. Et même que le vent peut y aider!

Un classique direz-vous, sans doute car beaucoup de similitude avec les ancestrales sphères armillaires.

C'est donc, encore et toujours, un pur équatorial.

Il suffit de faire tourner les plans méridiens orthogonaux jusqu'à ce que l'un d'entre eux n'ait plus d'ombre sur l'autre.

La lecture de l'heure solaire se faisant alors, dans l'alignement de ce méridien, sur l'anneau  $équatorial gradué en heures.$ 

Simplissime, mais avec une petite pointe d'originalité en introduisant le mouvement, qu'en pensez-vous ? »

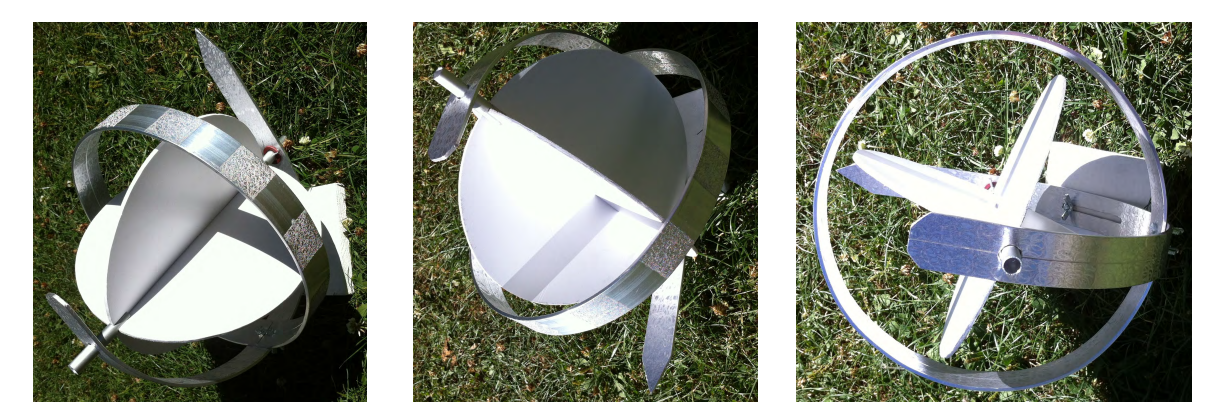

Figure  $2$  – Cadran « Galilée ».

#### — Claude Gahon : **«** Colibri **»**

Ce sera donc « Colibri ». Parce qu'il est tout petit, parce que les gravures peuvent faire penser aux battements d'ailes, parce qu'il `a une queue. . . mais `a chacun son imaginaire. On peut voir également un poisson.

Bref, un petit retour aux fondamentaux dans ce petit cadran vertical que l'on peut utiliser pendant toute la durée d'ensoleillement de la journée, même la plus longue d'été, puisqu'il est gravé sur les 2 faces.

Encore et rien que de l'aluminium  $e = 1.5$  mm, diamètre des disques  $= 16$  cm.

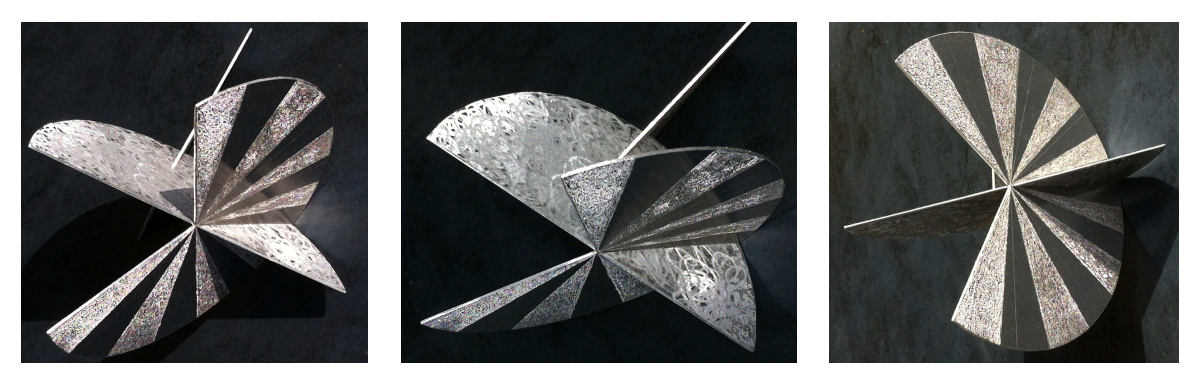

Figure 3 – Cadran « Colibri ».

#### — Claude Gahon : **«** Nuage **»**

Un petit tour dans le ciel avec cet oiseau qui va aller voler sur ce nuage singulier puisqu'on peut y lire l'heure solaire. L'oiseau se promène jusqu'à ce que sa queue (ou son prolongement) atteigne la pointe de l'ombre d'un petit gnomon.

Deux faces donc deux oiseaux de part et d'autre du nuage, et cela fonctionne comme deux cadrans : un occidental et un oriental.

L'oiseau est déplacé en le faisant glisser le long d'une fente inclinée d'un angle complémentaire de la latitude.

L'heure est alors estimée selon les points que l'on trouve dans la fourche de la queue de l'oiseau (cela aurait aussi pu se faire au droit du bec de l'oiseau).

La fourche de la queue permet à celle-ci de dépasser le gnomon et

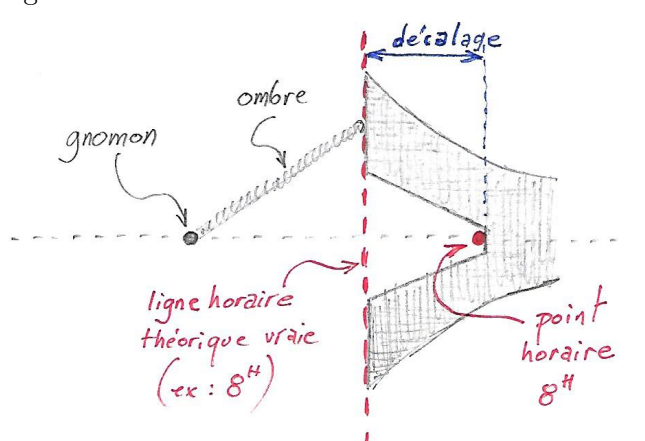

Figure 4 – Fiche C56, cadran Nuage : extrait.

donc d'apprécier les heures de 4 à 6 h (et de 18 à 20 h) solaires, d'où un décalage entre les lignes horaires théoriques et celles de lecture qui ne sont repérées que par des points sur la droite équinoxiale (voir sur le croquis).

Dans un cadran occidental (ou oriental) il est difficile d'apprécier l'heure de 11 h à 12 h (ou de 12 h à 13 h), l'ombre du gnomon étant trop lointaine, voire à l'infini. Ce manque est compensé par un petit triangle (blanc sur les photos) qui reçoit l'ombre du « pied » du nuage, incliné selon la latitude, c'est un mini « horizontal » pour les heures allant de 11 à 13 h.

Les photos ont été prises à 13 h 15 au Soleil. Un petit modèle cette fois  $25 \times 20 \times 12$  en bois peint, oiseaux en tôle d'aluminium.

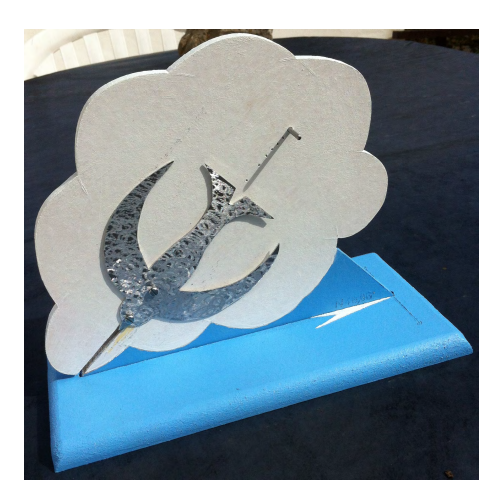

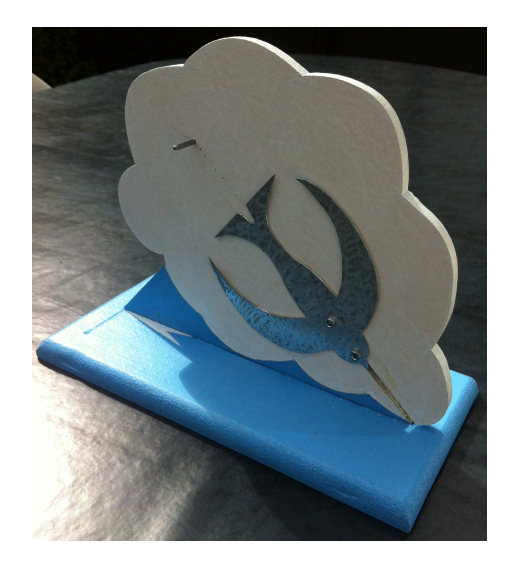

**Figure 5** – Cadran « Nuage ».

#### — Claude Gahon : **«** Imposture **»**

Non il ne s'agit pas de ma dernière réalisation mais d'une découverte singulière à Lagny. Seule l'élimination d'une haie m'a fait voir ce décor sur un mur N.-O. d'une maison devant laquelle je passe régulièrement et que je n'avais encore jamais aperçu. Sur le coup, j'ai cru à la découverte du siècle, mais je crois qu'il est difficile de faire mieux dans la tromperie.

#### — Claude Gahon : **«** Sapin **»**

Pour Noël, Claude a confectionné un sapin horaire. De l'ombre, de la couleur, du mouvement, c'est la magie de la fête.

Les branches se positionnent dans les plans horaires tous les 15°, on obtient l'heure solaire en repérant la branche qui n'a plus d'ombre sur les autres.

Compte-tenu de leur nombre, les branches ne correspondent qu'à une période de 6 h et il faut les faire pivoter toutes les 6 h pour couvrir la journée solaire. La position des branches étant réversible, il y a ainsi 8 situations possibles. Un peu complexe mais cela peut-être amusant de faire varier la configuration. Les petits schémas ci-après montrent cette scénographie.

P.S. : De la théorie à la pratique il peut y avoir quelques

écarts et je dois reconnaître que la recherche de la zone non ombrée n'est pas évidente compte-tenu des ombres parasites liées à l'espace entre les branches.

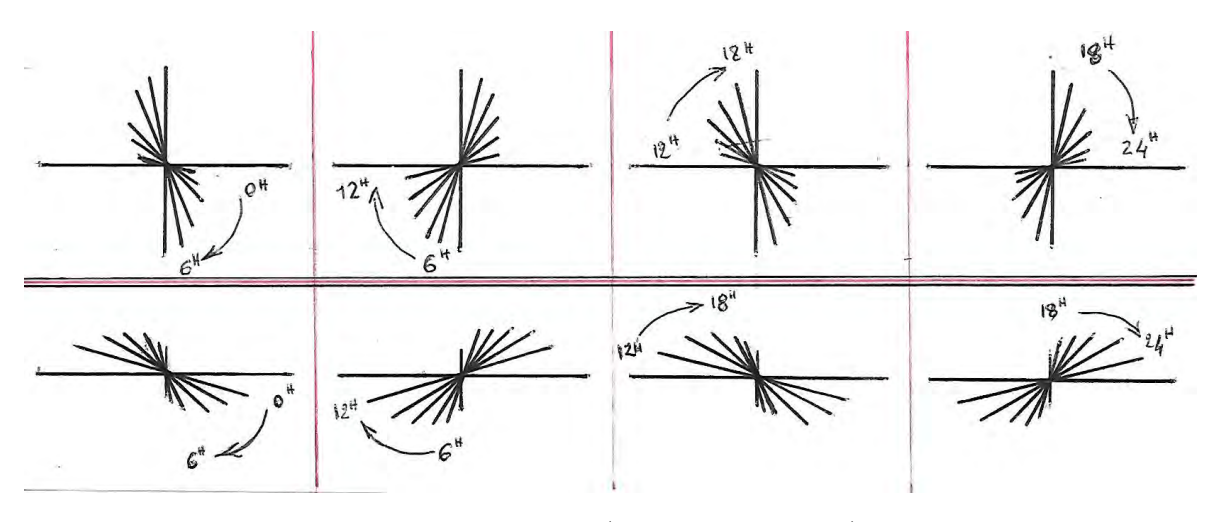

Figure  $6$  – Schémas (scénographie horaire).

L'autre problème est celui du calage tous les  $15^\circ$  à refaire à chaque nouvelle rotation, je n'ai pas trouvé le système à adapter pour que cela soit automatiquement préréglé.

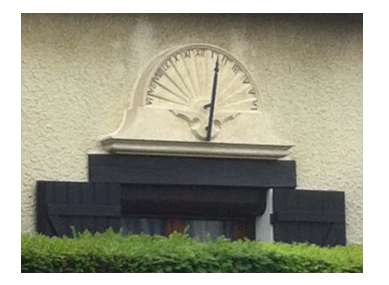

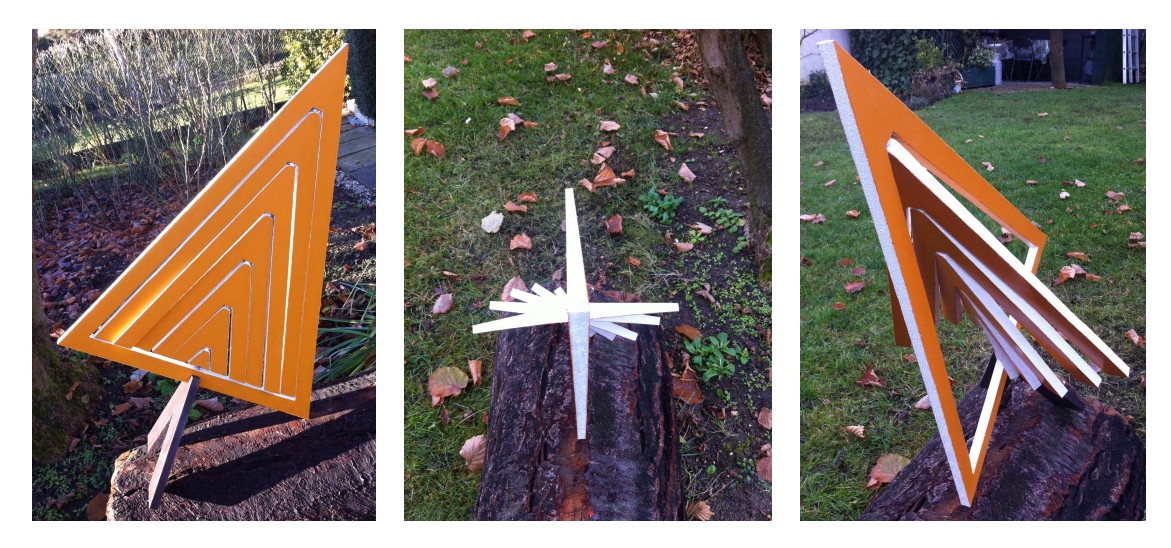

Figure  $7$  – Différentes positions des branches.

### — Claude Gahon : **«** L'alambic **»**

Pour bien distiller il faut prendre son temps afin d'obtenir le bon dosage, c'est ce que j'ai essay´e de faire avec cet alambic un peu particulier.

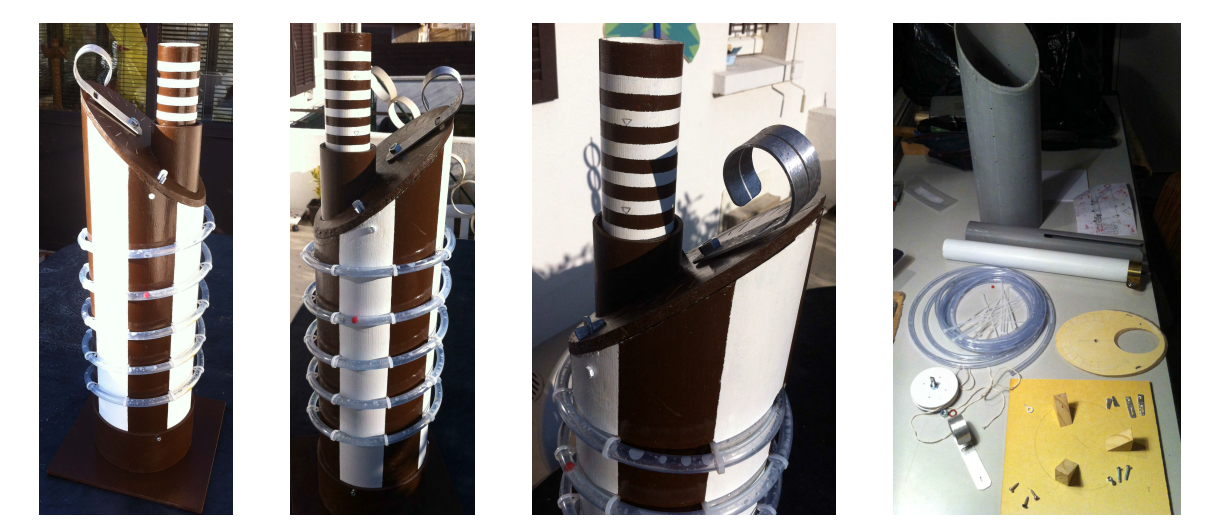

Figure 8 – L'alambic cadran solaire.

Inutile de voir sourdre un suprême élixir de cette tuyauterie alambiquée, mon nouvel appareil vous permettra seulement de ne pas oublier l'heure du soleil puisque vous pourrez la consulter en 3 endroits différents.

Le petit croquis et son texte explicatif joints (cf. fig. [9\)](#page-143-0) vous donneront la solution. Cette machine infernale m'a demandé :

- $-$  plein d'heures de réflexions;
- beaucoup de tâtonnements, d'essais, de reprises;
- $-$  exactement 106 éléments.

 $\hat{A}$  défaut de vous servir un verre issu de cette distillation, je vous offre quelques photos de l'usine.

<span id="page-143-0"></span>Tourner la manivelle jusqu'à ce que le trait de lumière du Soleil, passant par la fente, soit dans l'axe de la manivelle.

Ce mouvement a pour effet de faire monter le tube 3 dans le tube 2, et le liquide dans le tube spirale. Le liquide pousse une bille.

On lit alors l'heure solaire à 3 endroits différents :

- dans la fenêtre de la manivelle grâce aux graduations;
- $-$  sur les plages horaires du tube 3, au droit du bord supérieur du tube 2;
- sur les plages horaires du tube 1, là où est arrêtée la bille.

Sur le croquis  $9(b)$  on lit 14 h solaire.

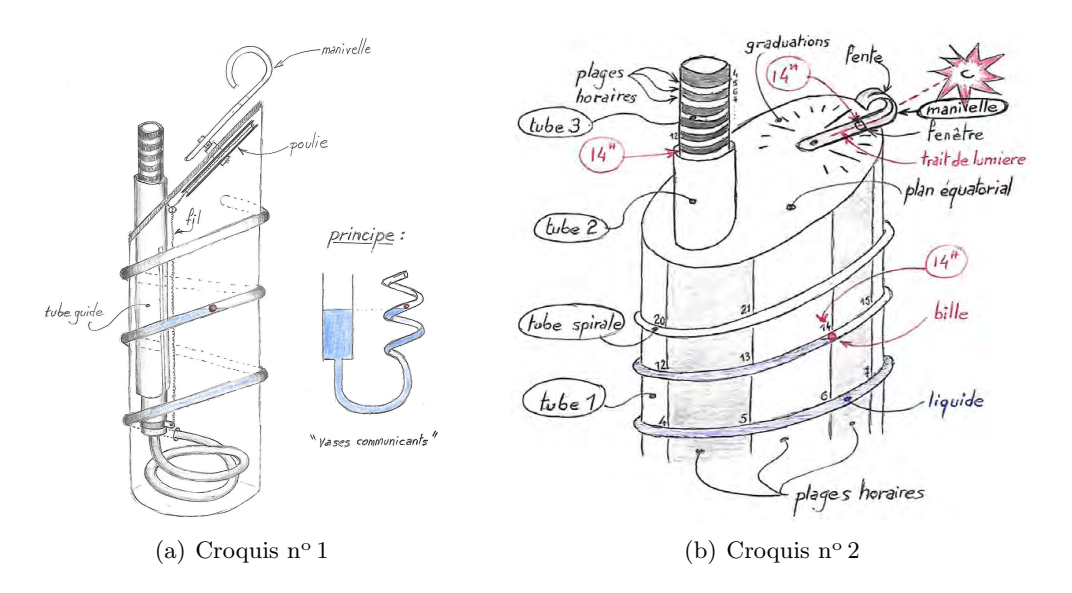

Figure 9 – Croquis du cadran solaire « Alambic ».

### — Claude Gahon : **«** Solaris Grandifolia **»**

Mon latin est plutôt approximatif, ce n'était pas dans mon cursus scolaire, mais sous ce faux air de langage savant se cache une « fleur solaire `a grande feuille », autrement dit un nouveau « cadran » solaire.

Dans cette réalisation on peut lire l'heure solaire en 3 endroits différents car elle est composée de 3 cadrans :

(1) Un cadran horizontal classique avec la « feuille » et la tige de la fleur. Les pointes de la feuille correspondent aux heures rondes, les « creux » aux demi heures. Les lignes horaires sont tracées (pas très visiblement sur les photos) dans la partie centrale blanche de la feuille. Bien évidemment le tracé tient compte de la largeur du « style ».

 $(2)$  Un cadran cadran équatorial représenté par les petits anneaux, chacun d'eux correspondant à une heure ronde, celle-

ci étant atteinte quand tout l'intérieur de l'anneau est complètement ombré. (cf. « Soleil Olympique » ou « Heursolier » ou « Sapin de Soleils ». . . )

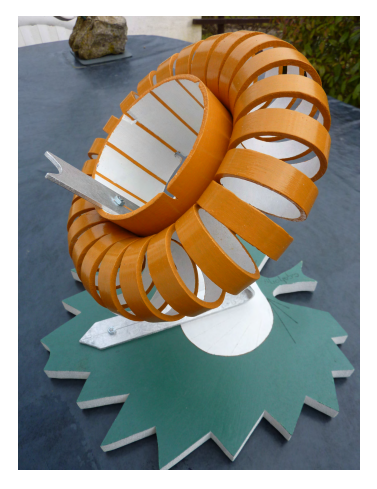
(3) Un cadran équatorial dans l'anneau central qui comporte 3 fentes par lesquelles passent les rayons solaires qui balaient ainsi 3 plages horaires de 6 h chacune, repérées par les lignes « orange ». La fente Est pour la plage 3-9, la fente Sud pour la plage 9-15, la fente Ouest pour la plage 15-21 (cf. « Arbre à Soleils » ou « Héliosphère » ou « Jour et Nuit », ...).

L'ensemble est de dimensions modestes puisqu'il tient dans une boîte  $30 \times 30 \times 30$ . La planche est en bois composite, la tige en aluminium et la fleur en tubes PVC de diam`etre 100 et 50.

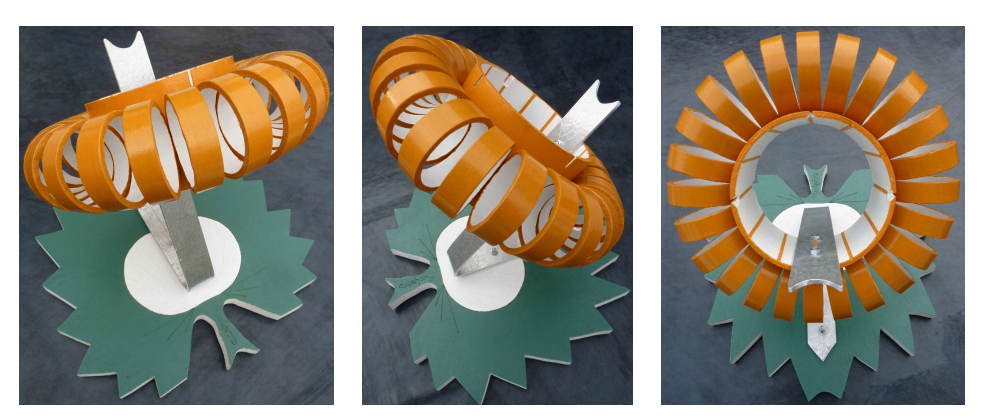

Figure 10 – Cadran solaire « Solaris Grandifolia ».

En esp´erant que cette fleur puisse annoncer le printemps et le Soleil qui manque trop ces derniers temps.

## — Maurice Kieffer : mon nouveau cadran

Le 30 décembre 2016, j'ai fixé un nouveau cadran solaire que j'ai réalisé.

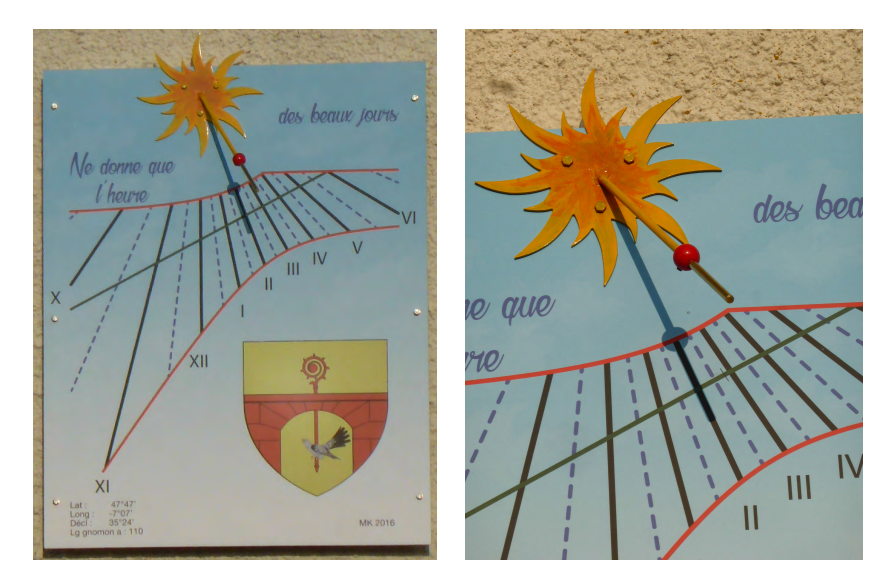

Figure 11 – Cadran à Leimbach (68 800).

Le cadran est installé sur la maison sise au 12 route de Voeux Thann à Leimbach (68 800), canton de Thann. Il est imprimé sur une plaque « Dipond » de  $700 \times 900$  mm. L'orientation est de  $35^{\circ}24'$  Ouest.

Le style fait 110 mm. Le blason est celui de Leimbach.

### — Jean Christian Perrin : cadran solaire ou monument

« Un ami m'a fait parvenir des photos d'un objet assez imposant se situant à Rotterdam à l'angle du pont Erasmus et du quai Hollande-Amérique, non loin du centre ville.

Que représente cet objet, un cadran solaire, un monument moderne? »

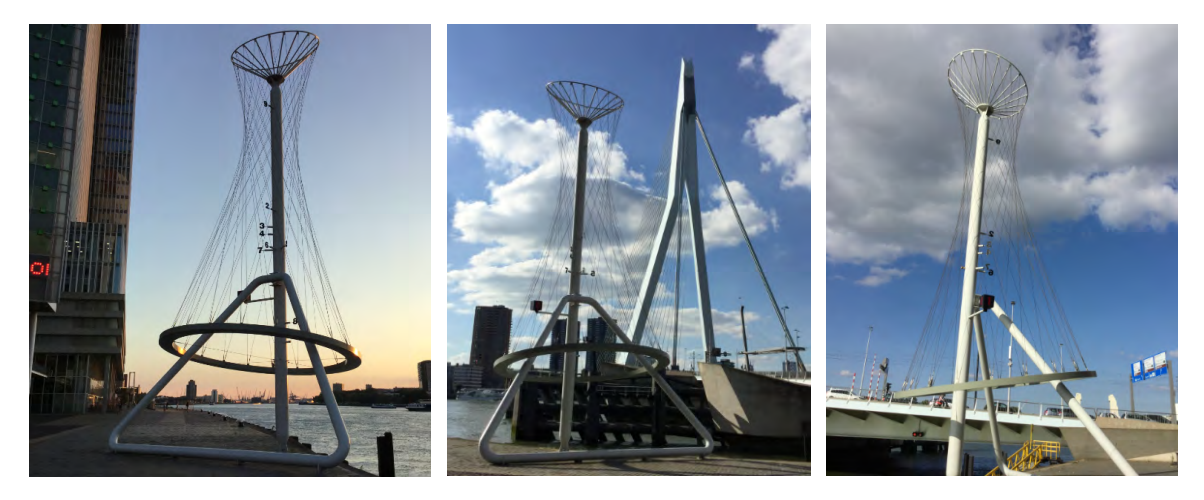

**Figure 12** – The Tower of Numbers.

Frans MAES secrétaire De Zonnewijzerkring apporte une réponse :

« Ceci est un objet fascinant! Je ne le connais pas. Une recherche avec Google a révélé que c'est une œuvre d'art moderne. Elle a été conçu par l'architecte australien Peter Wilson, qui travaille maintenant en Allemagne.

Elle s'appelle « The Tower of Numbers » et a été inaugurée en 1996, en même temps que le pont Erasmus. Le nom dérive de 5 affichages numériques qui étaient attachés à la tour. Ils montraient : l'heure, la température, la population mondiale, un zéro clignotant symbolisant la pulsation cardiaque de la ville et des nombres arbitraires. J'ai compris qu'après quelques années, l'installation ne fonctionnait plus. Peut-être les affichages sont enlevés sur vos photos. Il semble que des nombres physiques simples ont été attachés à la tour. »

## — Marco Miniussi : cadran solaire double `a Montparnasse

« À la base, je suis artiste sculpteur. J'ai toujours eu un intérêt certain pour les cadrans solaires, alliance de technicité et d'esthétique. Quand l'occasion se présente, j'en réalise un, sans prétendre être un cadranier professionnel, mais toujours grâce à l'excellent Shadows Pro ».

C'est ainsi que M. Miniussi nous a informé de sa création d'un cadran double pour une tombe du cimetière du Montparnasse. On peut le découvrir au cimetière du Montparnasse Paris XIV<sup>e</sup>, allée des Sergents de la Rochelle (48°50'19.3" N.; 2°19'31.0" E.).

« Il s'agit d'une stèle funéraire sise au cimetière du Montparnasse Paris XIV<sup>e</sup>, allée des Sergents de la Rochelle.

La demande de la famille était d'avoir une sculpture inspirée d'un cadran solaire symbolisant le temps qui passe et pouvant accueillir jusqu'à 11 plaques mortuaires pour évoquer les personnes enterrées. Comme pour beaucoup de cadran, une maxime a été retenue : LA VIE EST UN RÊVE, MAIS NE ME RÉVEILLEZ PAS.

Les symboles religieux intégrés sont la croix chrétienne et l'étoile juive, tout en restant discrets. Pour sa pérennité, le choix de la matière s'est vite porté sur l'inox.

La pierre tombale est rectangulaire et orientée Sud-Est. Le cadran solaire s'en trouve dédoublé côté arrière et côté droit. Pour tout visiteur au pied de la tombe, le soleil est en face et les deux cadrans sont à contre-jour ! La solution de projeter l'ombre du stylet sur un verre dépoli permet de voir l'heure, à la fois dos et face au soleil. Les deux cadrans ont été calculés sur ShadowsPro. Ils donnent l'heure solaire du méridien et se relayent à midi. Écart de méridien  $-1/4$  h.

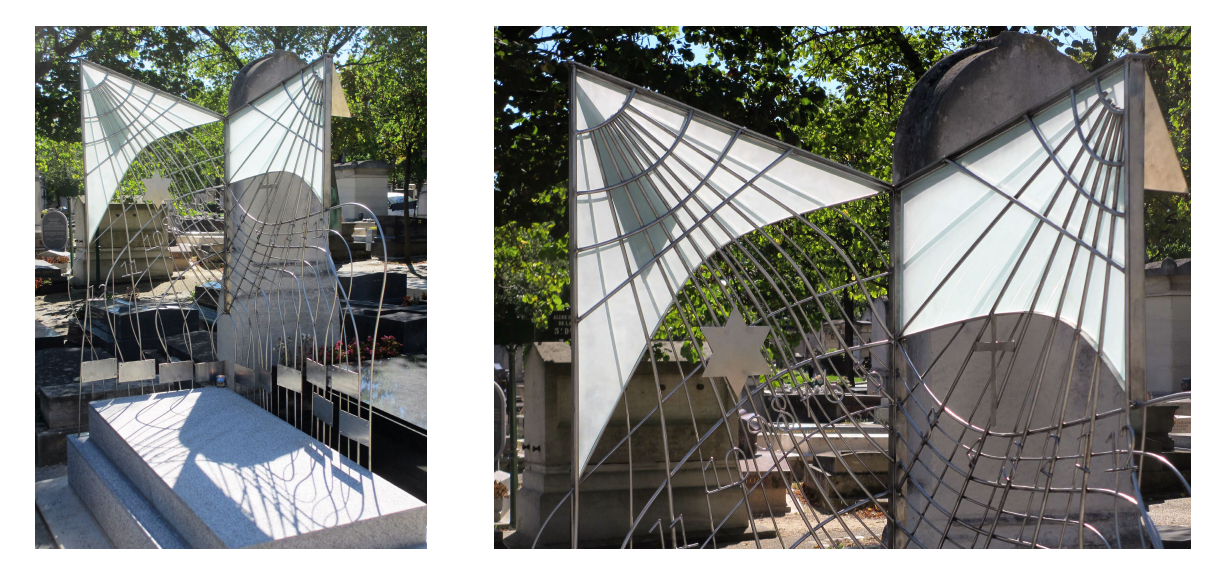

La sculpture elle-même rassemble les heures et les  $1/2$  heures des deux cadrans en un entrelacs de tiges inox. Ces dernières forment une arabesque de courbes en constant changement, jusqu'à déborder des limités des cadrans. Cette souplesse permet de s'évader des géométries de la pierre tombales et des cadras pour s'initier aux rêves, ceux des gisants, enterrés là avec tous leurs rêves passés.

Pour les aspects « cadran », le défi était de taille car il fallait respecter l'orientation (Sud-Est) de la pierre tombale d'une dimension usuelle de  $1 \times 2$  m. Le coté arrière du rectangle se trouve donc à contre jour au soleil levant pour les visiteurs. De plus l'horizon est plutôt masqué par des arbres et d'autres stèles en pierre de 2,5 m de haut environ. Cela m'a conduit à l'idée de faire un cadran déclinant Sud-Est de 30°, surélevé à 2 m de haut par un entrelacs de tiges, une de mes traits caractéristiques de sculpteur.

Comme les visiteurs de la tombe doivent pouvoir voir le cadran solaire à contre-jour et non pas seulement en faisant le tour de la pierre tombale, la solution a été de faire une table en verre dépolie afin que l'on puisse voir l'ombre porté du stylet. D'où aussi le choix de faire ce dernier en triangle plein afin que l'ombre soit bien visible. J'ai choisi aussi de marquer les <sup>1</sup>/2 heures afin de disposer de suffisamment de tiges métalliques pour réaliser la sculpture dans son ensemble. Coté Soleil, les  $1/2$  heures sont marqués par des tiges de diamètres 6 mm qui portent leurs ombres quand les heures sont coté ombre avec des tiges de diamètres 10 mm qui se voient directement. Le coté Ouest se définit ensuite de la même façon, décliné à environ 60°. Les cadrans se relaient `a midi pour donner l'heure du matin au soir. Le visiteur peut les voir coté « ombre » et coté « Soleil » : paradoxal pour un cadran solaire :-)

Je ne prétends pas qu'ils soient précis, mais je me suis attaché tout au long de la création / conception / réalisation à garder le maximum de précision afin de ce soit de « vrais » cadrans. Il y a eu au départ des croquis pour les aspects esthétiques et la recherche de la maxime choisie

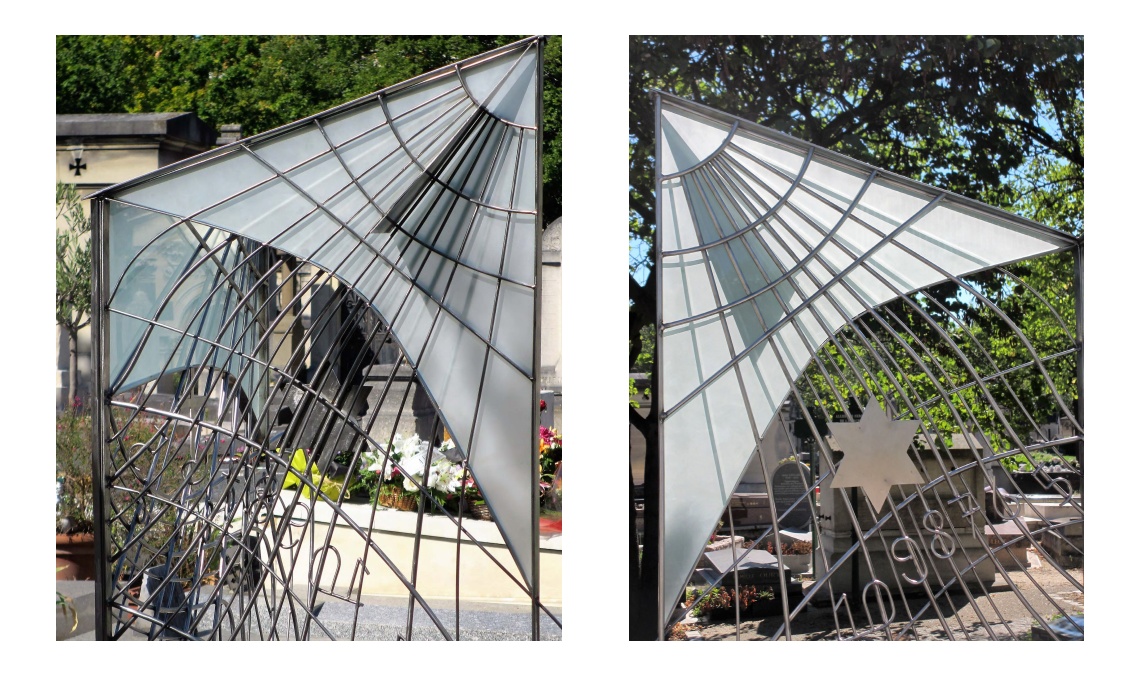

par les donneurs d'ordre. Simulation en 3D (outils  $SketchUp)$  pour bien définir l'ensemble. Création d'un document pour obtenir l'autorisation du conservateur du cimetière. Puis travail sous Shadows Pro pour dimensionner et raccorder les 2 cadrans. Construction d'une maquette  $1/10$  en carton pour valider le tout. Impression à la vraie taille sur papier. Avec ces 2 « patrons », une transposition en bois pour travailler le m´etal autour dans mon atelier, et l'autre pour le verrier qui a découpé et dépoli les 2 tables. Restait plus qu'à assembler le tout sur place un matin (ensoleillé!) de septembre.

Voilà un peu l'histoire technique de ce cadran double à contre-jour ».

#### — Dominique de Crevoisier : **«** nouvelle acquisition **»**

Après le cadran décrit dans Cadran Info n<sup>o</sup> 33 revendu à un antiquaire par monsieur de Crevoisier, celui-ci nous informe : « je viens d'acquérir un nouveau cadran solaire. Il est plat, et en métal qui pourrait paraître argenté?

Il mesure  $26 \times 29$  cm, je le trouve très beau et je tenais à le présenter à votre commission. Je pense qu'il peut intéresser les membres de votre association. Il est daté de 1787 à Reims, il porte d'autres annotations mensuelles que peut être vous pourrez m'expliquer.

XIII.

La personne qui me l'a cédé ne connaissait pas grand chose de son histoire, si ce n'est qu'il lui a été

donn´e par ses grands-parents originaires de Reims. J'ai pu identifier le blason familial qui est gravé sur le haut. Il s'agit de la famille Raussin. Après d'autres recherches sur internet, j'ai aussi appris qu'un Docteur Raussin officiait à Reims à cette date de 1787, une rue y porte encore son nom.

Je vous joins toute une série de photographies de ce cadran. Je précise qu'il est difficile de le photographier, il est très brillant et c'est compliqué de ne pas avoir de reflet.

Voilà, j'espère que ce cadran vous intéressera, vous qui êtes spécialiste en la matière. Pour ma part, je trouve que rien que sa belle présentation mérite que je vous envoie ces photos.

Je vous remercie par avance de toute l'attention que vous y porterez sans aucun doute, ainsi que les membres de votre association.

Meilleures salutations. »

D. de CREVOISIER

293 Chemin Val Moussine – 83 660 Carnoules.

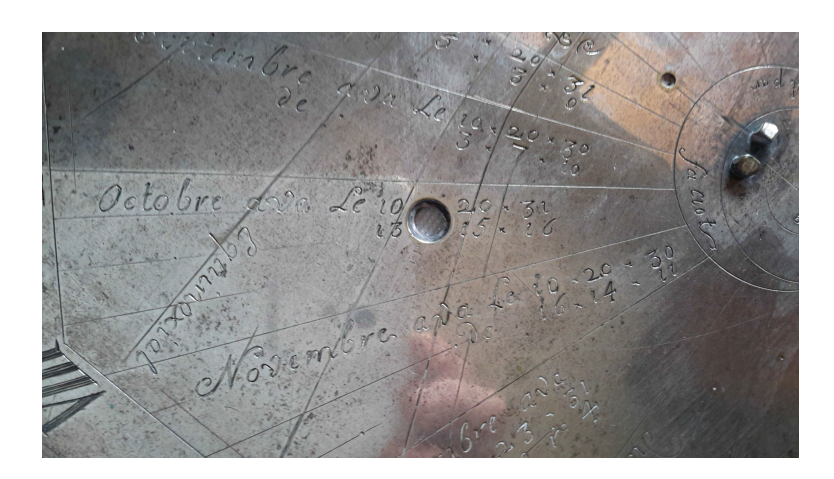

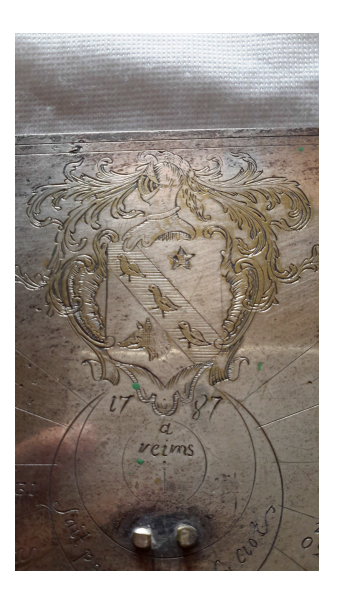

# 2 Autres Informations

## — Jean Rieu : les héliochronomètres

Un nouveau cadran solaire à équation de l'abbé Guyoux vient d'être découvert à Saint-Bonnet-les-Oules (42 330). Il est daté de 1838. Bien qu'il ait perdu la plaque de sa lentille, nous avons pu vérifier qu'il pouvait donner l'heure à la minute près grâce à une plaquette provisoire comme présentée sur la photo 2.

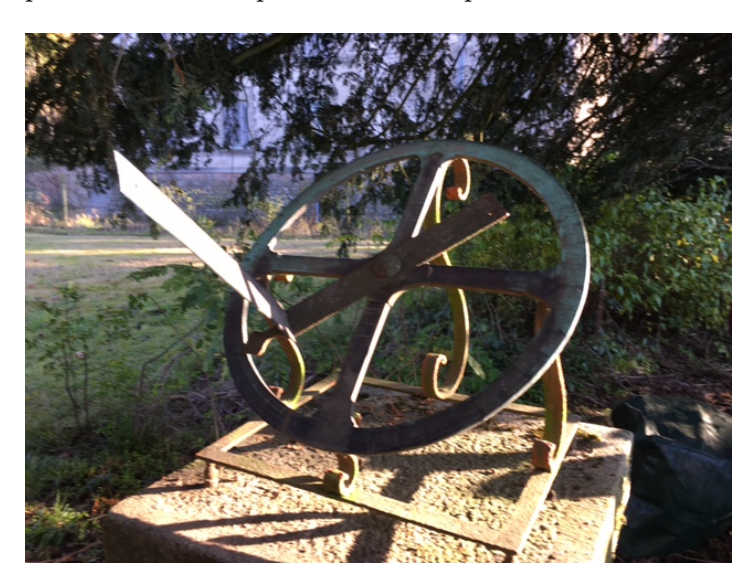

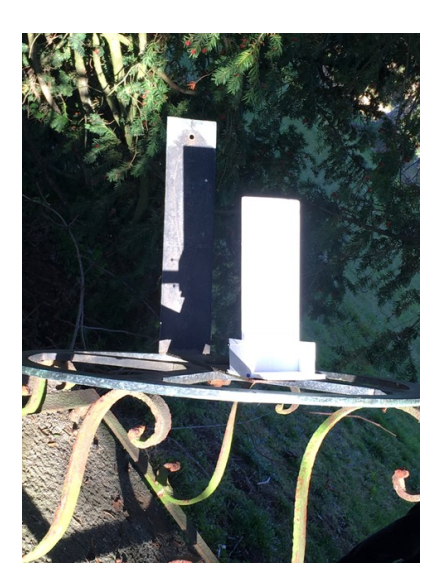

En complément du bilan des cadrans recensés par J. Rieu dans son article  $\hat{A}$  propos des cadrans solaires de l'abbé Guyoux (Cadran Info nº 29), ci-dessous le tableau mis à jour et classés par année.

Il est précisé par un symbole :

- $\star$  : que les études ont été menées sous la direction de J. Rieu, avec les conseils éclairés de Paul Gagnaire ;
- $\blacksquare$ : que le cadran est accessible au public.

Par ailleurs quelques cadrans du R. P. Mermet (1812-1882) ont été répertoriés, ainsi que le célèbre cadran du père Bernard-Kart (Montagnieu, 38110) qui vient d'être restauré.

| Année | Lieu                                             | $\star$ et/ou             |
|-------|--------------------------------------------------|---------------------------|
| 1830  | Genève, fabrique Patek Philippe (restauré)       |                           |
| 1831  | Odenas (69 460), château de La Chaize            |                           |
| 1833  | Valfleury (43 220), château de Lachal (restauré) | $\star$ et $\blacksquare$ |
| 1834  | Ronno (69 650) (restauré)                        |                           |
| 1834  | Odenas (69 460), château de Pierreux (restauré)  | $\star$                   |
| 1835  | Brocanteur, Drôme (restauré)                     |                           |
| 1837  | Prissé (71960)                                   |                           |
| 1838  | Aubière (63170) (restauré)                       |                           |
| 1838  | Saint-Bonnet-les-Oules (42 330)                  |                           |
| 1839  | Revonnas $1(01250)$                              |                           |
| 1841  | Revonnas $2(01250)$                              |                           |
| 1843  | Oullins $(69600)$                                |                           |
| 1844  | Cesseins-Francheleins (01 250)                   |                           |
| 184?  | Charentay $(69 220)$                             |                           |
| 1846  | Saint-Lager $1(69220)$                           |                           |
| 1846  | Jonzieux (42 660) (restauré)                     | $\star$ et l              |
| 1846  | Satolas-et-Bonce (38 290)                        |                           |
| 1847  | Chamagnieu (38 460)                              |                           |
| 1851  | Saint-Lager $2(69220)$                           |                           |
| 1851  | Saint-Chamond (42 400)                           |                           |
| 1853  | Parigny (42 120) (restauré)                      | $^\star$                  |
| 1855  | Vonnas $(01540)$                                 |                           |
| 1858  | Montmerle-sur-Saône (restauré)                   |                           |
| 1859  | Neuchâtel                                        |                           |

Table 1 Liste des cadrans de l'abbé Guyoux

Suite page suivante

| Année | Lieu                                                                     | $\star$ et/ou $\blacksquare$ |
|-------|--------------------------------------------------------------------------|------------------------------|
| 1860  | Ars-sur-Formans (01 482) (restauré par G. Labrosse)                      |                              |
| 1862  | Saint-Jean-d'Ardières (69 220) (disparu)                                 |                              |
| 1862  | Saint-Julien-en-Beaujolais (restauré)                                    | $^\star$                     |
|       | 1863 Le Plantay $(01330)$ — Notre-Dame-des-Dombes<br>(réparé et déplacé) | $\star$ et $\blacksquare$    |
|       | 1867 Vinzelles (71 680)                                                  |                              |

Table  $1$  — Suite de la page précédente

### Informations sur le père Bernard-Kart

Ci-après, la copie du document reçu des archives diocésaines de l'Isère pour :

- Recherche : prêtre;
- $-$  Numéro chercheur : 536;
- Date demande : 23/08/2016.

### Table 2 Copie du document des archives diocésaines de l'Isère

NOM : BERNART-KART Prénoms : Rémy

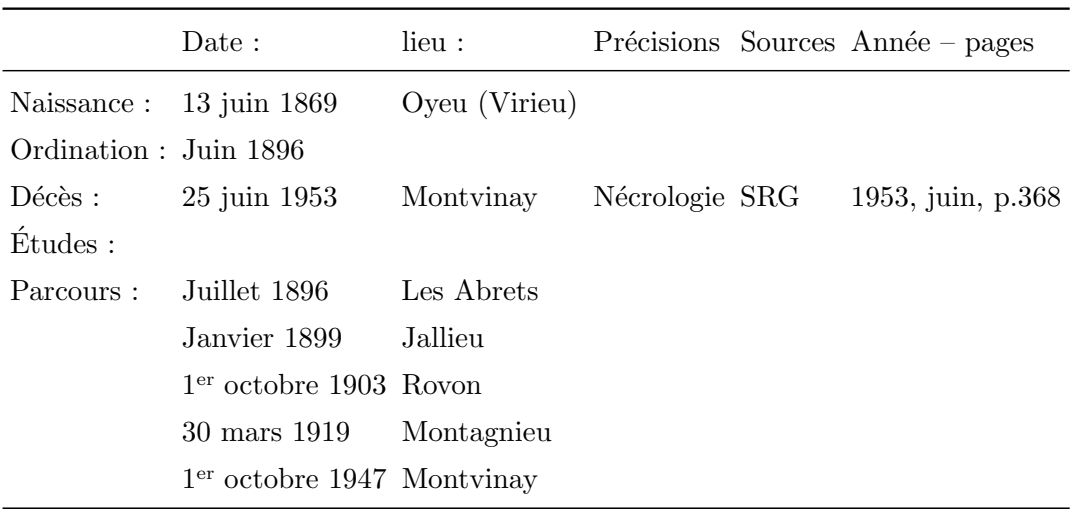

Par ailleurs, j'ai appris que, lors de son affectation à Rovon, il avait construit une horloge qu'il avait installée sur la façade du presbytère. Cette horloge a disparu il y a peu de temps. On la recherche. Une personne de Rovon m'a dit que son grand-père était devenu mécanicien, encouragé par le père Kart qui aimait beaucoup la mécanique !

Kart, natif comme Mermet d'Oyeu, lui rend hommage dans l'inscription gravée au centre de la base de son cadran.

Mermet s'était inspiré d'un cadran Guyoux, puisqu'il en avait modifié un en introduisant une plaque courbe pour l'équation du temps. Il n'a pas pu faire breveter son idée car Fléchet, plus rapide (et sans scrupules), avait pris les brevets.

#### Sur ces sujets par J. Rieu :

- ∗ À propos des héliochronomètres de l'abbé Guyoux (Cadran Info n° 29).
- ∗ Le R.P Mermet et les cadrans solaires (Cadran Info n<sup>o</sup> 33).
- ∗ Le R. P. Mermet et les cadrans solaires (revue des dominicains, la Gazette Thomiste, déc. 2015, nº 65, p. 22-29);
- ∗ Les cadrans solaires de l'abbé Guyoux (livre à commander à l'auteur : [jean.rieu42@gmail.com\)](mailto:jean.rieu42@gmail.com)

#### — Bernard Cura : un cadran solaire japonais

Notre collègue a présenté lors de notre réunion d'octobre 2016 un cadran solaire japonnais traditionnel, le basho hidokei (cf. fig. [13\)](#page-152-0). Un article complet est paru dans la revue L'Astronomie nº 103 du mois de mars 2017, pages 44-47. Nous en reprenons ici les grandes lignes.

Le terme japonais pour désigner un cadran solaire est HIDOKEI. BASHO est le pseudonyme de Matsuo Munefusa (1644-1694) poète Japonais du XVII<sup>e</sup> siècle, maître du « Haïku » (court poème visant à suggérer une émotion fugitive en lien avec la nature, évoquant l'impermanence des choses).

Le cadran considéré est dessiné sur un support en papier, on le trouvait communément sur un des volets des cartes routières.

C'est un cadran de hauteur horizontal, rectangulaire  $(5 \text{ cm} \times 13.5 \text{ cm})$  et divisé en 7 colonnes correspondant chacune à une ou deux périodes de temps.

Pour utiliser le cadran, le voyageur le pose sur une surface horizontale après avoir déplié la languette du mois considéré de telle sorte qu'elle soit verticale (fig. 4). Le HIDOKEI est alors tourné jusqu'à ce que les ombres portées des cotés de la languette composition exactement avec les bords de la colonne du mois associé. L'heure est indiquée dans la colonne par l'extrémité de l'ombre portée.

L'article publié dans  $L'Astronomie$ , présente :

« La division du temps à l'époque Edo » et « une Approche par le calcul ». L'étude se termine par une « Discussion » sur la précision du cadran.

### — Jean Scordia : désorienté et déboussolé

Sous ce titre vous trouverez en annexe l'article de J. Scordia.

À la lecture de l'article *Pseudo-cadran chinois portable* <sup>1</sup>, j'ai été un peu surpris par l'affirmation que « La boussole joue ici le rôle d'indicateur de la direction du Nord ». Il me semblait que la boussole traditionnelle chinoise indiquait le Sud. Cela ne change pas grand-chose à notre affaire, car la direction opposée est évidemment le Nord. La pointe coloriée en rouge des boussoles anciennes est dirigée vers le Sud, qui était la direction repère dans plusieurs civilisations antiques : chinoise, égyptienne.

<sup>1.</sup> Cadran Info n<sup>o</sup> 34, p. 159.

<span id="page-152-0"></span>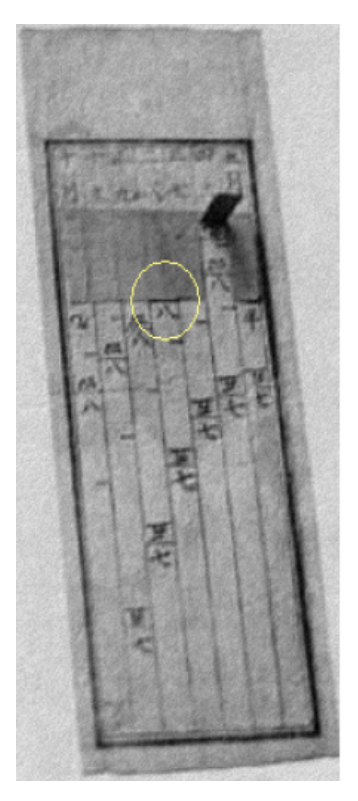

Figure 13 – Cadran solaire japonnais traditionnel : le basho hidokei.

En langue chinoise, « boussole » signifie « indiquer sud », « aiguille qui montre le sud ». Les savants chinois pensaient que le Sud attirait l'aiguille et ils le signalaient par une marque distinctive. Sur les clichés, le Sud est habituellement placé en haut. À l'origine, il s'agissait d'une cuill`ere, sur une surface plane : le manche se tournait vers le sud ; ou d'un poisson flottant sur l'eau contenu dans un bol : la tête indiquait cette même direction; ou la tête d'une tortue ou encore une flèche pointant le midi. Chez un « occidental », ou plutôt un « méridional », cela pourrait parfois entraîner quelques « contresens » dans la traduction d'un texte ancien, quand, pour prendre un exemple anecdotique, l'auteur situe un monument antique (non encore retrouvé par les archéologues modernes) sur la rive droite de tel fleuve. Actuellement, on se repère par rapport au sens de l'écoulement de l'eau de ce fleuve; mais en ´etait-il de mˆeme il y a plusieurs mill´enaires ? On ne sait pas encore trop bien si la rive droite du Nil, à l'époque des scribes de Ramsès XI ou de l'auteur des Mésaventures d'Ounamon (vers 1080 av. J.-C.), se trouvait plutôt du côté Ouest que de l'Est (le repère d'orientation ´etait le Sud, mais le fleuve coule vers le nord). Ci-contre, un « bol de boussole » d´ecouvert en Syrie (époque de la conquête ottomane, vers I5IG-I52Q) : l'aiguille magnétique manquante flottait sur l'eau, comme les premières boussoles chinoises. [Document Extrait d'un info-mail de la C.C.S. du 03.09.2016]

Sur la figure 1 de l'article, à la page 159, on voit la pointe rouge de l'aiguille de la boussole : quelle direction indique-t-elle quant `a l'orientation du gnomon ? Sur l'illustration, les idéogrammes ne sont pas très nets autour de la boussole, mais on devine sur le cercle extérieur, en bas, le caractère « Ouest » donc la pointe rouge de l'aiguille est dirigée vers le Sud, sur la droite du cliché, et le gnomon est tourné vers le Nord, sur la gauche. Il est donc normal que la table soit orientée vers le Nord.

Sur d'autres boussoles, des trigrammes accompagnent les caractères : ils se trouvent dans le premier cercle, interne. Si le caractère Sud, en rouge, n'est pas lisible, on peut le retrouver grâce à l'un des 8 trigrammes traditionnels, présents autour des boussoles modernes et parfois anciennes. Ces groupes de trois traits correspondent à des points cardinaux actuels et à leurs intermédiaires (également aux saisons et leur milieu ; ils symbolisent le Ciel, la Terre, le Tonnerre/Foudre, le Vent/Bois, le Feu, l'Eau, la Montagne et le Marais/Lac), quelques fois désordonnés (non complémentaires); parfois ils se lisent de l'intérieur vers l'extérieur, parfois de l'extérieur vers l'intérieur ! Quatre d'entre eux sont identiques vus dans les deux directions. Mais ces trigrammes, qui à l'origine sont placés sur les côtés d'un octogone, n'indiquent pas les mêmes directions suivant qui furent leurs deux créateurs principaux, dont le plus ancien (peut-être légendaire) vivait il y a quatre ou trois millénaires.

L'ordre de ces trigrammes débute, quant à lui, par l'Est ! Deux synonymes de ce terme sont Orient (du latin orior : se lever — le soleil —) et Levant ; « Est » est un mot relativement récent qui viendrait de l'anglo-saxon East. Cet ordre suit le sens des aiguilles d'une montre. L'ordre le plus ancien est E, S-E, S, S-W, W, N-W, N et N-E ; le suivant et actuel est le même mais les groupes de trois traits sont décalés de  $45^\circ$ ,  $90^\circ$  ou  $135^\circ$ ! E, S-E, S, S-W, W, N-W, N, N-E. Retenons notre attention sur les glyphes à trois traits pleins (en code morse : trois longues ou Oscar) et trigrammes de deux tirets (trois brèves ou Mike). On les aperçoit sur la figure 2, à la page 160. Les trois traits longs correspondent `a SUD, le trigramme de deux tirets `a Nord. Si on ne peut pas lire l'id´eogramme SUD de couleur rouge, on recherche le trigramme correspondant, de couleur noire.

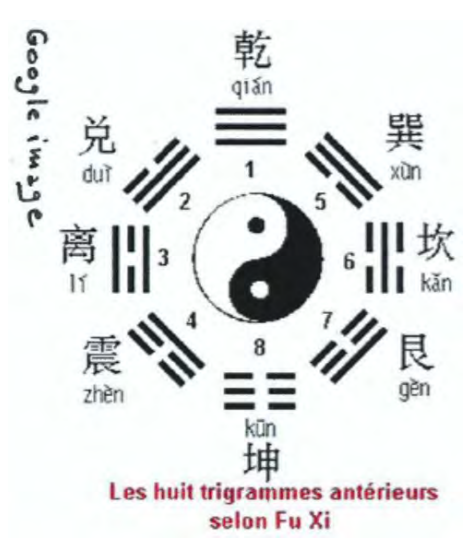

Ce pseudo-cadran ancien semble doté d'une boussole moderne !

Par curiosité, j'ai observé plusieurs documents anciens (manuscrit, miroir en bronze, pseudo-cadran, art contemporain, boussole) et noté avec surprise des bévues (?) de l'artiste ou du graveur ; ou s'agit-il d'une liberté ? Des trigrammes sont renversés (l'un est tracé dans le sens contraire de tous les autres, on ne sait plus dans quel sens le lire), habituellement il s'agit d'un des points cardinaux intermédiaires.

- Un manuscrit sur soie (206 av. J.-C. `a 8 apr. J.-C.) : les trigrammes se lisent de l'intérieur vers l'extérieur. Dans le premier cercle, les quatre Domiciles Célestes des animaux suivants : le Dragon bleu à l'Est, l'Oiseau rouge au Sud, le Tigre blanc à l'Ouest, la Tortue (au lieu d'un guerrier noir) au Nord. Mais par rapport aux trigrammes correspondant à des points cardinaux, ils seraient tous décalés (par exemple, l'oiseau se trouve près du trigramme S-O ou N).
- Autre trigramme ancien (de datation inconnue) se lisant de l'extérieure vers l'intérieur.
- Un miroir en bronze  $(620 \text{ à } 690 \text{ apr. J.-C.})$ : ici, les trigrammes se lisent de l'extérieur vers l'intérieur. On reconnaît les 4 animaux précédents, plus une grenouille au centre. Dans le cercle suivant, 12 animaux de l'astrologie chinoise correspondant à 12 secteurs de temps : le cheval est au Sud, au-dessus de l'oiseau (en partant du centre) et sous un trigramme Sud. Puis les trigrammes, suivis d'une trentaine de constellations d'étoiles.
- Un indicateur solaire chinois (XVIII<sup>e</sup> siècle) : il est extrait d'un ouvrage publié en 1735 à Saint-Pétersbourg (j'ai tiré ce détail d'une illustration du livre sur « les cadrans solaires en Deux-Sèvres », 2012, par Cl. Guicheteau, en page 211). La flèche de la boussole est dirigée vers le signe Sud ; mais sans doute à cause des trigrammes dégradés, qui ici se

lisent de l'intérieur vers l'extérieur ( ?), le dessinateur a mal interprété le groupe de trois signes au Nord-Ouest (l'idéogramme Ouest est à droite) : il aurait dû être 3 traits longs (Ciel opposé à Terre). Et le signe qui est en face, au Sud-Est (en haut à gauche), aurait  $\acute{e}t\acute{e}$  complémentaire : il aurait pu être représenté par 2 fois trois traits. Si ce n'est pas le cas, il est opposé et inversé (2 brèves, 2 longues) par rapport au trigramme en bas à gauche (2 longues, 2 brèves) : Lac – Montagne (plutôt que Bois – Montagne). Il y aurait donc quelques retranscriptions fautives, par les premiers découvreurs occidentaux de ces pseudo-cadrans solaires, à cause de traits sans doute presque effacés.

- Le pseudo-cadran en Fig. 2 de Cadran Info  $N^{\circ}34$ , p. 60 et au dos de la revue : les trigrammes se lisent à partir de l'extérieur, comme sur une boussole moderne. Cet ordre, d'apr`es plusieurs sources, s'appelle celui de Fou Xhi/Fuxi/Fo Hi. En gros plan, une boussole récente. Sur celle-ci, la pointe rouge est près de l'idéogramme Nord, du trigramme /Nord/Terre et de l'idéogramme  $Rat/Direction 0^{\circ} N. L'autre ordre de$ trigrammes serait celui de Wen (dynastie Zhou, 1<sup>er</sup> millénaire av. J.-C.).
- Cadran horizontal de table (cliché extrait de l'ouvrage de Cl. Guicheteau, cité plus haut, qui daterait du XIX<sup>e</sup> siècle : nous remarquons que la boussole traditionnelle pointe le S de SUD et la direction Nord du style (le fil rouge). La pastille bleue à l'extrémité droite porte l'id´eogramme SUD. Ces inversions peuvent s'expliquer par l'emplacement de l'observateur sinologue : il lit le cadran solaire en se plaçant derrière, face au sud, le S de la boussole correspond donc à la position méridionale du soleil, les autres points cardinaux sont également vus/visés du côté extérieur de la boussole.
- Le drapeau de la Corée du Sud n'affiche que 4 trigrammes, sans doute pour rester dans un cadre rectangulaire : l'Est/Feu, le Sud/Ciel, F Ouest/Eau, le Nord/Terre. Il y a eu une rotation de  $45^{\circ}$  dans le sens direct : le Sud n'est plus en haut mais décalé à gauche. Cependant le Ciel demeure au-dessus de la Terre et F Eau au-dessus du Feu. Quand on se place dos au nord et en regardant vers le sud, les points cardinaux sont correctement placés.

Pour mettre fin à ce thème d'une possibilité de désorientation, voici la présentation renversante de cadrans anciens aperçus dans un musée ou dans des publications de vulgarisation. La gnomonique est un domaine moins populaire que la divination par l'astrologie. Dans son roman Boussole, primé en 2015, qui évoque la tragédie actuelle de l'Orient, M. Enard rapporte l'anecdote de la boussole du compositeur Beethoven (attiré par l'Orient, comme d'autres artistes de la même époque). Le musée Beethovenhaus à Bonn possède sa boussole personnelle : « Une petite boussole de métal, en cuivre ou en laiton, qu 'on voit dans une vitrine à côté de sa canne. ... Assidûment tendue par le magnétisme, sur sa goutte d'eau, la double aiguille rouge et bleue marque l'Est. ... Dès que vous essayez de vous orienter, vous vous apercevez que cette boussole pointe vers l'est et non pas vers le Nord ». Une boussole de farces & attrapes ? « En réalité il y avait deux aiguilles séparées par un carton ; l'aiguille aimantée se trouvait en dessous, invisible, et la seconde, assujettie à la première, faisait un angle de quatre-vingt-dix degrés avec l'aimant, indiquant donc toujours l'axe Est-Ouest. Quel intérêt ?  $\ldots$  — Tu possèdes  $\ldots$  la boussole de l'illumination,  $\ldots$  Un bâton de sourcier mystique »! Où l'on rejoint les boussoles divinatoires chinoises !

Ci-contre, un cadran solaire gréco-romain présenté dans cette position dans le musée Fenaille, à Rodez (Aveyron). Un miroir est placé derrière le cadran.

Un autre cadran, égyptien, de la période ptolémaïque ou romaine, publié de cette manière dans une petite encyclopédie en 32 volumes sur l'Égypte pharaonique (« EGYPTOMANIA », Vol. 16, p. 914, éd. Altaya, 2015). Il suggère ainsi l'image d'un autel ou du palmier oriental. Le bon sens pour ce même petit cadran portable, en bas à gauche, installé dans une vitrine du musée Louvre : Mme Gotteland et M. Dallet prennent les mesures nécessaires, [image trouvée sur le site internet de J. Robic]

Désorienté ou illusionné par cette gravure cachée dans le couloir d'accès d'un tumulus irlandais (Knowth sur la côte est de l'île), de l'âge de la pierre polie ou le Néolithique, près de symboles solaires, lunaires et énigmatiques, le peintre surréaliste belge Magritte l'aurait intitulé : « Ceci n'est pas un cadran solaire » !

Un dernier exemple d'orientation déroutante : celui de la qibla (direction de La Mecque vers laquelle se tourne les fidèles musulmans). Dans le dernier Cadran Info n<sup>o</sup> 34, p. 84, MM. Jarray et Mercier illustrent par la figure 22 le calcul de la qibla par al-Battani (cet astronome vécu dans la ville de Raqqa, dans la Syrie actuelle) : le Sud est en haut.

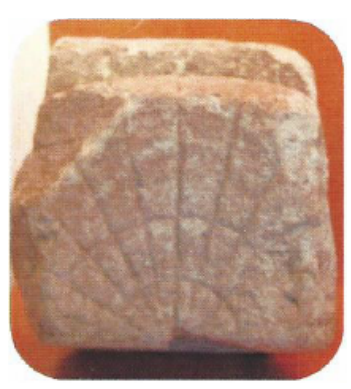

Voici le schéma figurant dans l'ouvrage « Astronomie en terres d'Islam » (éd. Burillier, 2008, p. 97 au dos) : on note l'effet miroir, par contre l'image n'a pas été renversée (inversion N.-S.).

### Dans la version numérique, en annexe :

Vous trouverez l'article original avec représentation des symboles et de nombreuses images; fichier : Annexe Boussole Scordia.pdf.

### — Jean Scordia : la mesure du temps

Sous ce titre vous trouverez en annexe l'article de J. Scordia. Il s'agit d'une étude de cinq fragments de clepsydres égyptiennes  $(332 \text{ à } 282 \text{ environ avant J.C}).$  Celle-ci a pour origine « l'info-mail nº 111 » informant d'une exposition à New-York intitulée Le Temps et le Cosmos dans l'Antiquité. Sur le site de l'exposition, des présentations des objets mais rien sur les mots gravés sur ceux-ci. L'étude de J. Scordia porte donc sur ces gravures, ces hiéroglyphes, ces cartouches et autres.

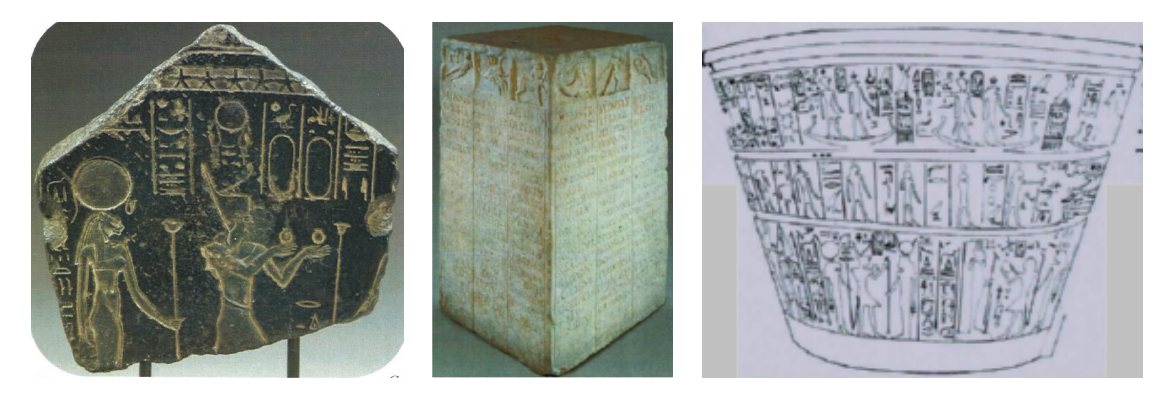

L'origine des reproductions est mentionnée dans le document en annexe

#### Dans la version numérique, en annexe :

Vous trouverez l'article original avec représentation des symboles et de nombreuses images; fichier : Annexe Mesure temps Scordia.pdf.

## — Don de Madame Negrel

Madame Negrel a offert à notre commission les photographies réalisés par son mari qu'il avait fait encadré à des fins de présentations. Celles-ci sont répertoriés en table 3. Ces 30 tableaux sont archivés à la SAF. Ils peuvent être empruntés pour une exposition.

Merci à madame Negrel, que nous accompagnons d'une pensé émue pour son mari qui nous accompagné durant de nombreuses années.

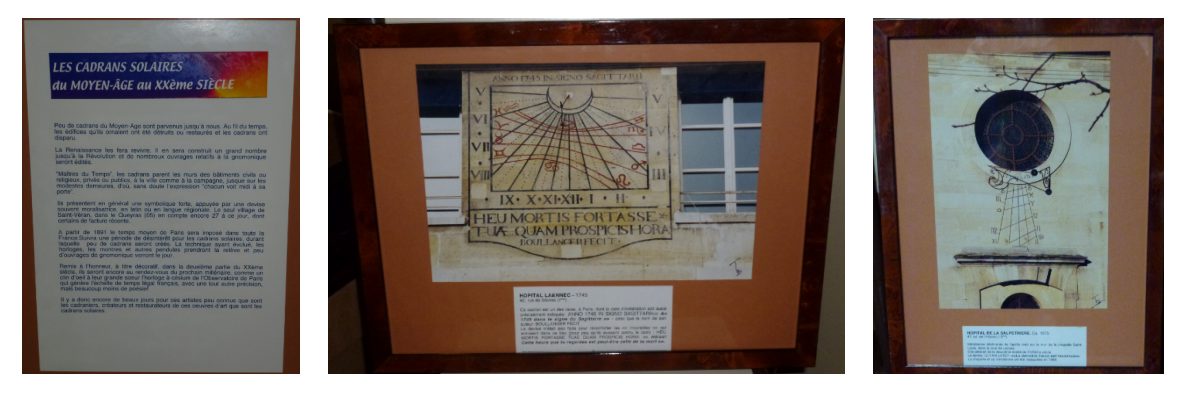

Figure  $14$  – Photographies des cadrans solaires du moyen-âge au XX<sup>e</sup> siècle.

| Support          | Thème                                                                                          | Année |
|------------------|------------------------------------------------------------------------------------------------|-------|
| Affiche encadrée | Affiche explicative : cadrans solaires du Moyen-Âge au<br>XX <sup>e</sup> siècle               |       |
| Affiche encadrée | Affiche explicative : les cadrans solaires de Paris à<br>travers les siècles                   |       |
| Affiche encadrée | Affiche explicative : les cadrans solaires en France et à<br>Paris                             |       |
| Photo encadrée   | Cadran de l'école primaire Boileau, 17 rue Boileau, 75<br>016 Paris                            | 1997  |
| Photo encadrée   | Cadran parc André Citroën, 75 015 Paris                                                        | 1992  |
| Photo encadrée   | Cadran du jardin de Reully, 9 rue jacques Hillairet, 75<br>012 Paris                           | 1992  |
| Photo encadrée   | Cadran de Salvador Dali, 25 rue saint-Jacques, 75 005<br>Paris                                 | 1968  |
| Photo encadrée   | Cadran équatorial de la géode, parc de la cité des<br>sciences et de l'industrie, 75 019 Paris | 1989  |
| Photo encadrée   | Cadran Est de l'institut de France, 23 quai de Conti,<br>75 006 Paris                          | 1676  |

Table 3 Répertoire des photos de M. Négrel archivées à la SAF.

Suite page suivante

### Cadran Info ${\rm N^o}\,35$ — Mai $2017$

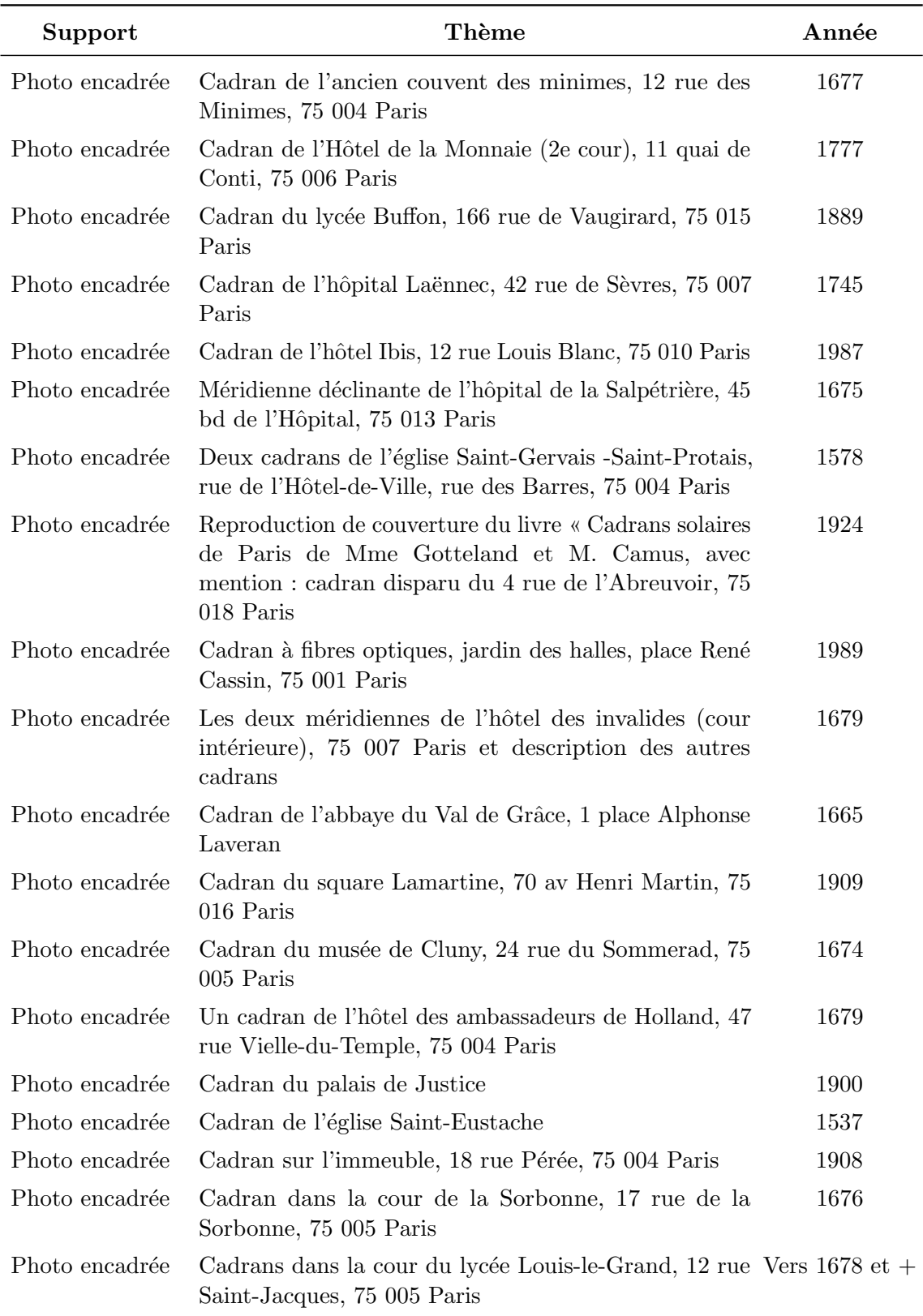

# Table 3 — Suite de la page précédente

Suite page suivante

| Support | Thème                                                                                                    | Année |
|---------|----------------------------------------------------------------------------------------------------|-------|
|         | Photo encadrée Cadran réalisé avec l'obélisque de la Concorde                                                            | 1999  |
|         | Photo encadrée Cadran de la Fédération Compagnonnique des métiers<br>des Bâtiments, 143 avenue Jean-Jaurès, 75 019 Paris | 1983  |

Table  $3$  — Suite de la page précédente

### — Le Grand Globe Céleste

Ce sujet nous écarte des cadrans solaires. Camille Flammarion avait participé à un projet concurrent de Panorama des Mondes qui fut abandonné au profit du Grand Globe Céleste.

Flammarion avait refusé de participer au projet car il n'avait pas confiance dans la solidité financière de la société franco-britannique  $^2$  (pourquoi pas de la simple solidité du globe comme nous allons le constater).

Trois raison de vous présenter l'exposé de Jean-Claude Bercu que vous trouverez en annexe.

L'exposition universelle de 1900 est la cinquième Exposition universelle organisée à Paris. Une attraction de grande importance au point de

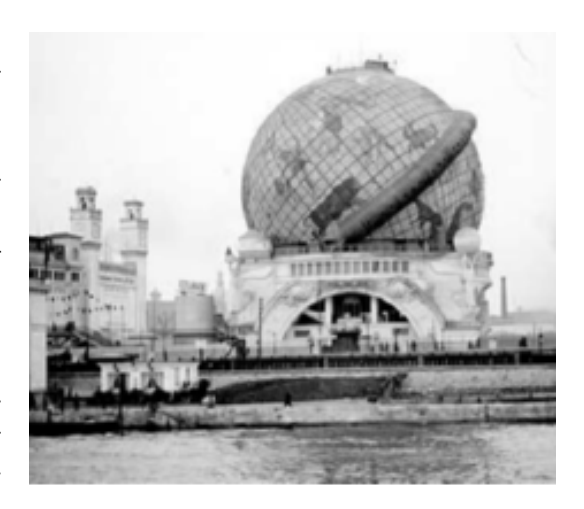

vue de la vulgarisation scientifique est Le Globe Céleste. Une sphère de 45 m de diamètre représentant la voûte du ciel.

Le Grand Globe Céleste se divisait en 3 étages, desservis par des escaliers et des ascenseurs.

Au 1<sup>er</sup>étage, où l'on voyait la base de la gigantesque boule, la vue se reposait agréablement sur des fleurs et des plantes.

À l'étage au-dessus, on était dans le globe : un grand café-restaurant y était installé. De là on arrivait dans la sphère céleste, au milieu du Ciel représenté, moins la partie australe invisible de Paris, dans son entier, avec tous ses astres lumineux paraissant situé à des profondeurs infinies.

Au centre de cet infini, voici la Terre tournant lentement sur son axe. Il semblait que l'on flottait dans les régions éthérées et qu'on assistait à la véritable révolution des mondes.

Techniquement, la voûte était constituée d'une carcasse métallique en fers à simple T. Cet ensemble mécanique est établi sur un pylône en bois de 12 mètres de hauteur

Malheureusement, l'attraction a été marquée, le 29 avril 1900, par l'effondrement de la passerelle en ciment armé surplombant l'avenue de Suffren, menant à l'attraction, faisant 9 morts et plusieurs blessés graves.

#### Dans la version numérique, en annexe :

Vous trouverez l'article original avec représentation des symboles et de nombreuses images; fichier Annexe Le grand globe céleste de Paris.pdf.

<sup>2.</sup> Confirm´e par Patrick Fuentes (Responsable scientifique de la conservation du fonds Flammarion et membre du Conseil d'Administration de la SAF).

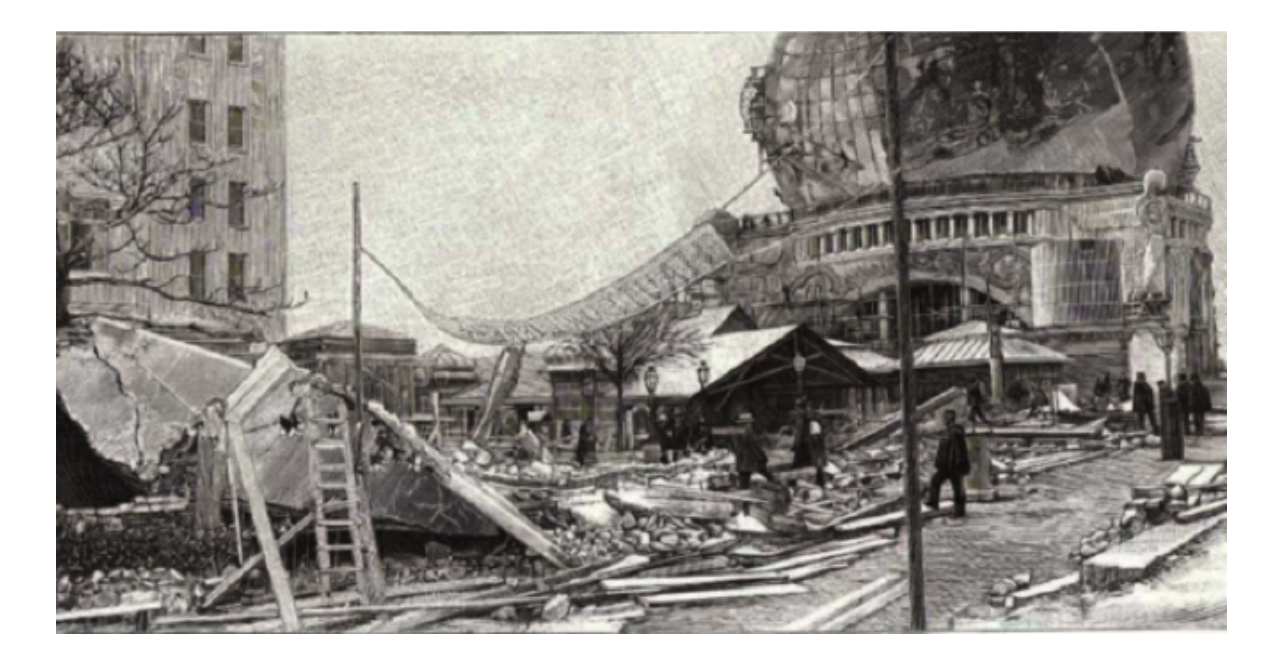

#### — Collection

Nous avons admiré la collection d'objets de mesure du temps constituée par un membre de notre commission. Nous vous faisons partager cette visite : figures 15, [16](#page-160-0) & [17.](#page-161-0)

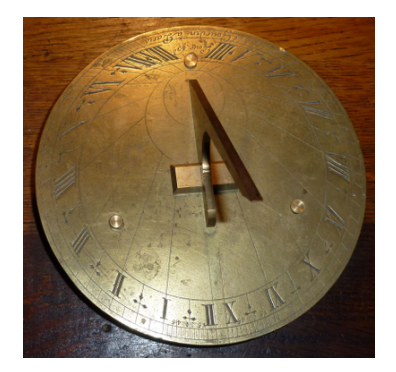

(a) Cadran solaire horizontal signé Gourdin à Paris (vers 1780). Tracé pour une latitude de 49°

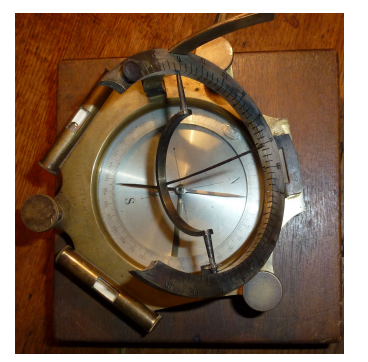

(b) Cadran solaire équatorial signé E. Vion Paris (fin  $XIX<sup>e</sup>$ siècle)

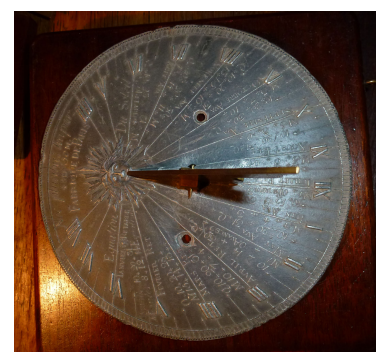

(c) Cadran solaire horizontal « fabrique de Paris ». Probablement fin XVIII<sup>e</sup> siècle. Indication de l'équation du temps. Alliage plomb étain?

#### **Figure 15** – Collection  $(1)$ .

Des reproductions réalisées par notre collègue sont également exposées (figures  $18 \& 19$  $18 \& 19$ ). En figure  $18(a)$ : anneau équinoxial universel à trois cercles. Diamètre 220 mm, hauteur 300 mm, laiton et laiton argenté. Socle en noyer.

En figure  $18(b)$ : anneau équinoxial solaire « minute ». Inventé par Philipp Matthaus Hahn ce type d'instrument permet la lecture directe de l'heure sur un petit cadran du type cadran de montre, laiton et acier. Socle en buis. Hauteur 350 mm.

En figure  $18(c)$ : anneau astronomique 4 cercles. Ce type d'anneau fut principalement fabriqué au XVI<sup>e</sup> siècle à l'université de Louvain. Outre la lecture de l'heure par la hauteur

### Cadran Info ${\rm N^o}\,35$ — Mai $2017$

<span id="page-160-0"></span>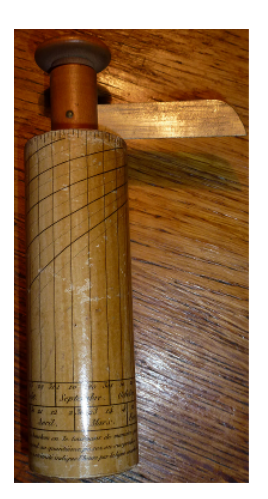

(a) Cadran de berger de Henri Robert (1795- 1874)

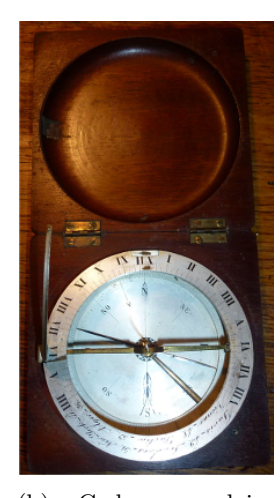

(b) Cadran solaire ´equatorial anonyme vers 1850

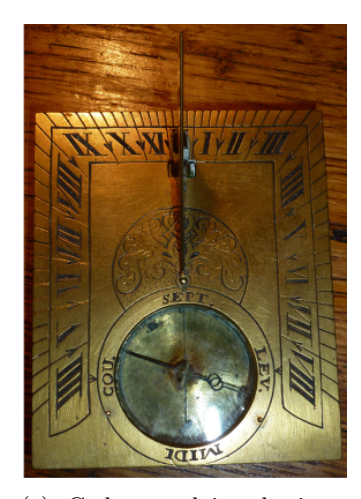

(c) Cadran solaire horizontal anonyme. Style repliable XVIII<sup>e</sup> siècle

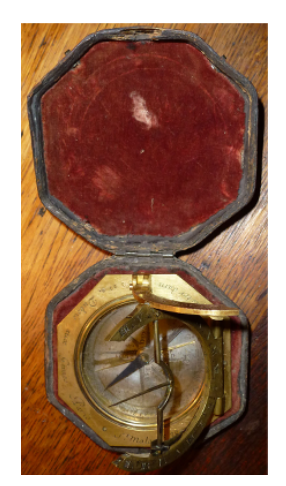

(d) Cadran solaire équatorial signé « Dubois aux Génies à Paris ». Vers 1760

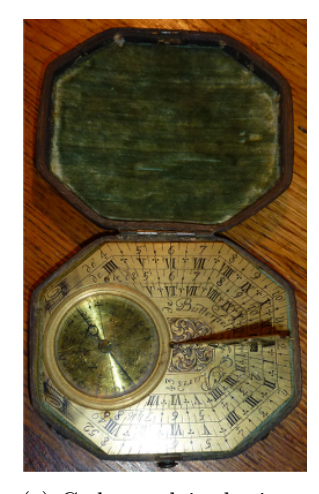

(e) Cadran solaire horizontal signé « Butterfield à Paris » (1635-1724). D'origine anglaise. Ce type de cadran fut très populaire. On le rencontre en laiton vernis et en argent

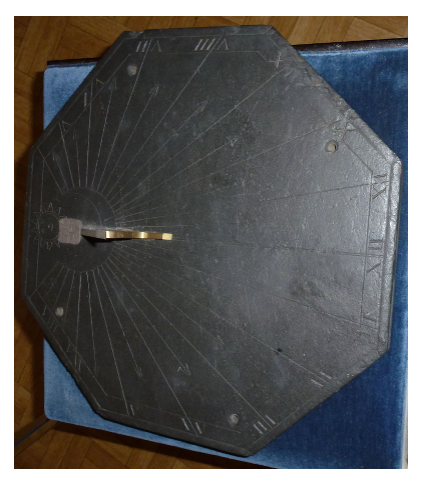

(f) Cadran solaire horizontal en ardoise (anonyme). Le style a été refait

**Figure 16** – Collection  $(2)$  — Cadrans solaires portatifs.

du soleil cet anneau permet d'obtenir l'heure la nuit grâce à un catalogue d'étoiles. Laiton. Diamètre 120 mm.

En figure [18\(d\)](#page-161-0) : nocturlabe. Permet la lecture de l'heure la nuit en utilisant la grande Ourse comme horloge. L'étoile polaire est alignée au centre de l'instrument et l'alidade sur les « gardes ».

En figure  $18(e)$ : idem à D.

En figure  $18(f)$ : cadran dit « ancien » ou « vêtus ». Grâce à son secteur mobile ce cadran solaire de hauteur est universel.

### Cadran Info ${\rm N^o}\,35$ — Mai $2017$

<span id="page-161-0"></span>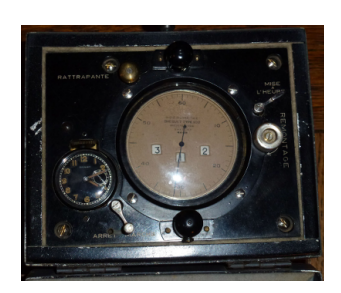

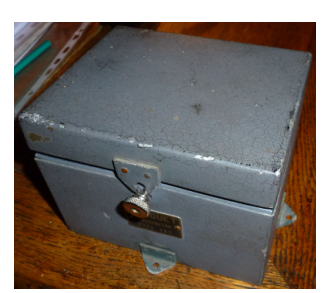

(a) Sidéromètre de Bréguet (b) Boîte contenant le sidérom`etre

Figure  $17$  – Hors gnomonique, mais original : un Sidéromètre de Bréguet — type 102 (vers 1930). Appareil destiné à la navigation aérienne. Les guichets du centre correspondent à une rotation de la terre de 360° par rapport aux étoiles. Les aiguilles (trotteuse et rattrapante) effectuent un tour en 4 minutes sidérales.

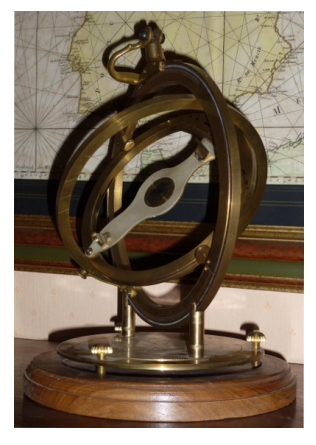

(a) Anneau équinoxial (b) Anneau équi-

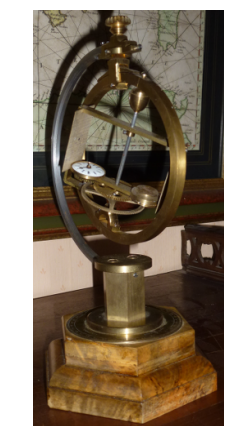

noxial à 3 cercles

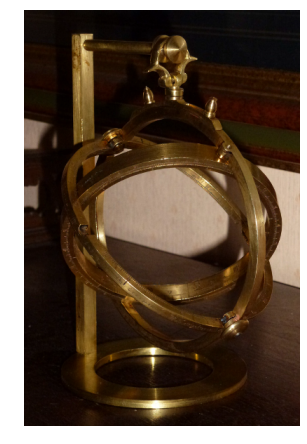

(c) Anneau astronomique  $\grave{a}$  4 cercles

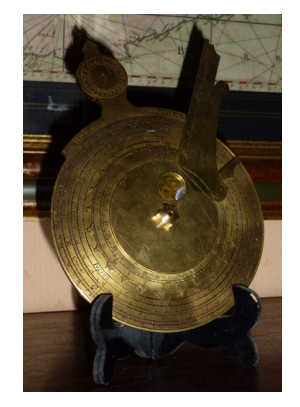

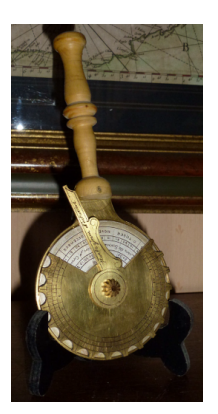

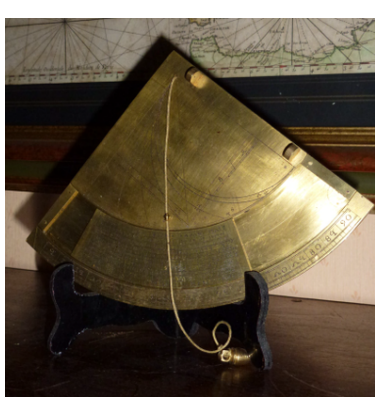

(d) Nocturlabe (e) Nocturlabe (f) Quadrant

Figure 18 – Reproductions de divers anneaux astronomiques, nocturlabes, quadrant

En figure  $19(a)$ : Navicula. Le principe de fonctionnement est identique celui de Régiomontanus

<span id="page-162-0"></span>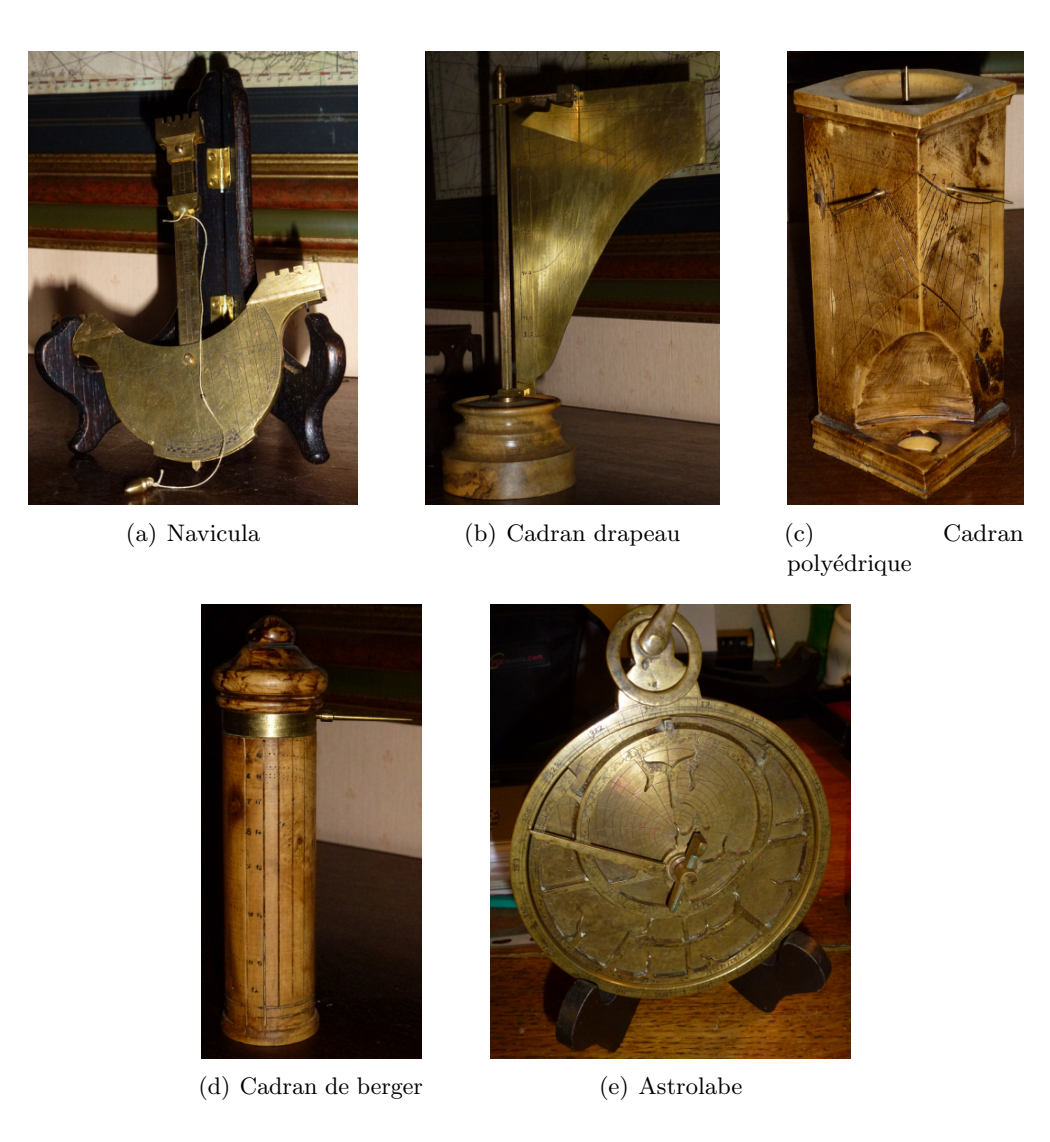

Figure 19 – Reproductions de divers cadrans de hauteur, cadran polyédrique, cylindrique et astrolabe.

En figure 19(b) : cadran « drapeau ». Il s'agit d'un cadran de berger dont le cylindre est déroulé.

En figure  $19(c)$ : cadran solaire polyédrique en buis.

En figure  $19(d)$ : cadran de berger traditionnel en buis.

En figure  $19(e)$ : un astrolabe.

Une boussole géomantique, autre objet collectionné a fait l'objet de commentaire de nos collègues Jean Scordia et Roland Trotignon. L'objet se présente sous la forme d'un plateau circulaire en bois d'environ 50 cm.

D'après J. Scordia : « Je ne suis pas un spécialiste en la matière mais j'essaie de donner un avis, sans doute superficiel.

J'ai jeté un coup d'oeil sur l'objet photographié et je suis surpris par la grande taille et le bon état (cf. fig.  $20(a) \& 20(b)$  $20(a) \& 20(b)$ ). En apparence l'objet a été réalisé récemment. Comment a-t-il

<span id="page-163-0"></span>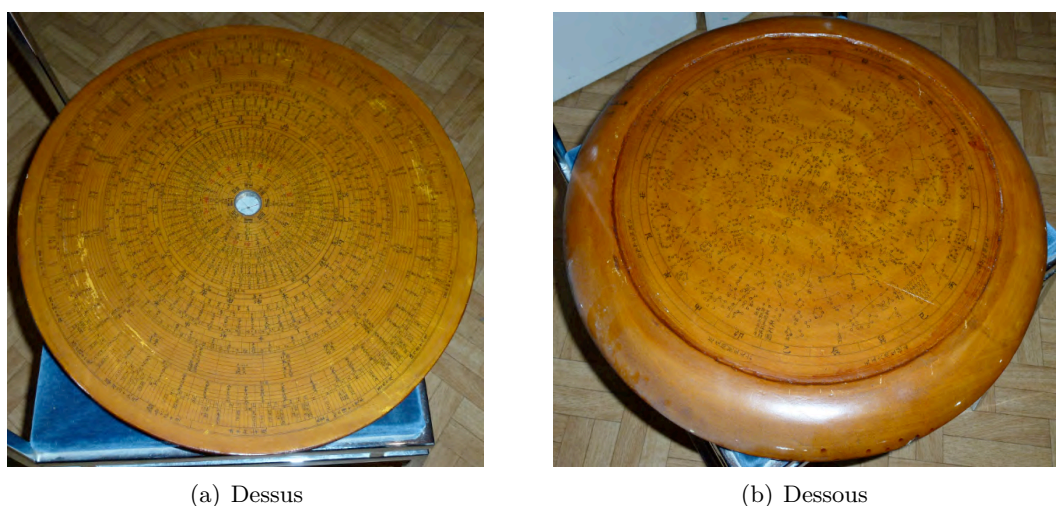

Figure  $20$  – Boussole géomantique.

´et´e acquis ? Comment a-t-il ´et´e « inscrit » (peinture, pyrogravure, collage d'un film transparent imprimé) ? De quand daterait-il réellement ? Sont-ce des copies ?

L'objet « boussole géomantique » semble être une boussole chinoise typique, astrologique, divinatoire. Les principaux cercles ou anneaux, à partir du centre, indiquent les 8 trigrammes selon Fu Xi (mais j'y remarque 2 erreurs dans les lignes pleines et brisées :

- $-$  dans la direction Sud, il y a 3 lignes brisées au lieu de pleines,
- dans la direction Est, il y a encore 3 lignes brisées au lieu de 1 pleine  $+1$  brisée  $+1$ pleine; comme s'il y avait eu un défaut d'ajustement de deux surfaces ou distraction du réalisateur) ;

puis un anneau avec 8 directions azimutales ; plus loin encore 24 directions azimutales (qui sont aussi des noms de signes du Zodiaque, des Troncs célestes et des heures); d'autres cercles avec les mêmes 24 signes décalés, d'autres avec 60 divisions et en bordure les 360 divisions de l'horizon ou degrés d'une circonférence.

Je n'ai pas su déchiffrer les inscriptions périphériques. Je ne connais pas assez les styles d'écriture pour pouvoir les dater. Sur les cercles de géomancie, on trouve 4 grands secteurs (Palais de. . .) correspondant aux 4 saisons ; ils sont subdivisés en 3 parties qui elles-mêmes sont divisées irrégulièrement (au total, 28 secteurs de surface inégale) ; sont indiqués également les noms des solstices et les équinoxes. Peut-être apparaissentils sur le disque ?

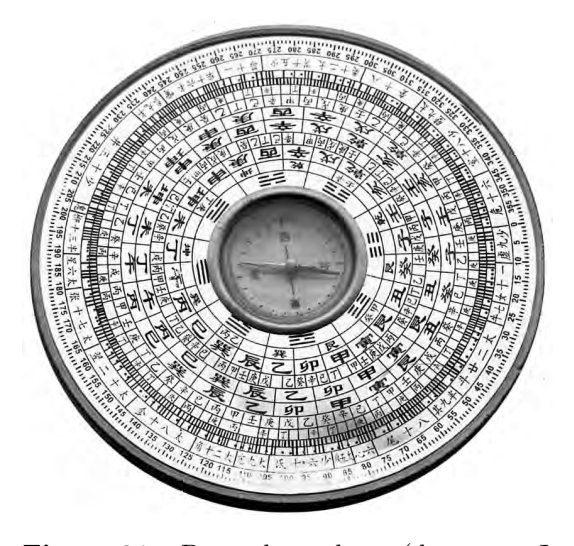

Figure 21 – Boussole moderne (document J. Scordia)).

L'autre face est une carte chinoise du ciel antique (?). Pour la mémorisation, les petits cercles des étoiles (et non des étoiles avec plusieurs branches) sont reliés par des lignes pour former des constellations dont je ne sais déchiffrer les noms ni dater l'écriture des noms. Sans

doute, les constellations circumpolaires sont au centre (voir ci-après plusieurs cartes chinoises, des VII<sup>e</sup>-VIII<sup>e</sup> siècles de notre ère pour comparaison : on devine les étoiles formant le grand cercle autour de la Polaire).

Je ne peux identifier aucune de nos constellations, sauf peut-être le trapèze de Hercules; Orion n'est pas repérable. Les constellations sont toutes différentes des nôtres ; nous en avons aussi en forme de couronnes, de croix, etc. Mais ce ne sont pas les mêmes associations d'étoiles.

Cette carte me paraît une imitation/copie d'un planisphère céleste, ancien ou moderne  $(?)$ vu la quantité de constellations relevées. Sur le bord du disque, les 24 directions azimutales. Je n'ai pas eu le temps de déchiffrer les 8 textes courts : je n'y reconnais pour le moment que les chiffres  $5$  et  $6$ , répétés  $(?)$ .

En figure [21](#page-163-0) et ci-dessous les figures [22,](#page-165-0) pour permettre des comparaisons avec l'objet en question : une **boussole** moderne et moins complète, les noms chinois des constellations du Zodiaque  $(cf.$  table 4), 3 cartes du ciel (sans doute 7-8<sup>e</sup> s. après J.-C.) de J. Scordia et une de R. Trotignon.

|       | 1 Tao lang  | Bélier - Taureau        |
|-------|-------------|-------------------------|
|       | 2 Hsi Chen  | Taureau - Gémeaux       |
|       | 3 Tsun Hseo | Gémeaux – Cancer        |
| 4     | Tsun Go     | $\rm Cancer- Lion$      |
| $5^-$ | Tsen-Yi     | $L$ ion – Vierge        |
| 6.    | Hseo Sing   | Vierge – Balance        |
| 7     | Ja Ho       | Balance – Scorpion      |
| 8     | Si Mu       | $Scorpion-Sagittaire$   |
| 9     | Sing Ki     | Sagittaire – Capricorne |
| 10    | Huan Ki     | Capricorne – Verseau    |
|       | 11 Tsu Tsu  | Verseau – Poissons      |
|       | 12 Tsu Tao  | Poissons – Bélier       |

Table 4 Noms des constellations (document J. Scordia).

De Roland Trotignon : Il s'agit d'un « luopan » (罗盘), boussole divinatoire chinoise utilis´ee en particulier lorsque l'on pratique l'orientation des maisons et des tombes par les méthodes du « fengshui » ( $\mathbb{R}\mathcal{K}$ ). Ce modèle est particulier car la carte du ciel figurant au dos est assez rare.

L'article que j'avais écrit pour le CLEA donne des éléments sur les divisions du ciel dans la Chine Classique.

Le ciel est extrêmement présent dans cet appareil mais pas de façon scientifique; c'est un appareil de géomancie.

<span id="page-165-0"></span>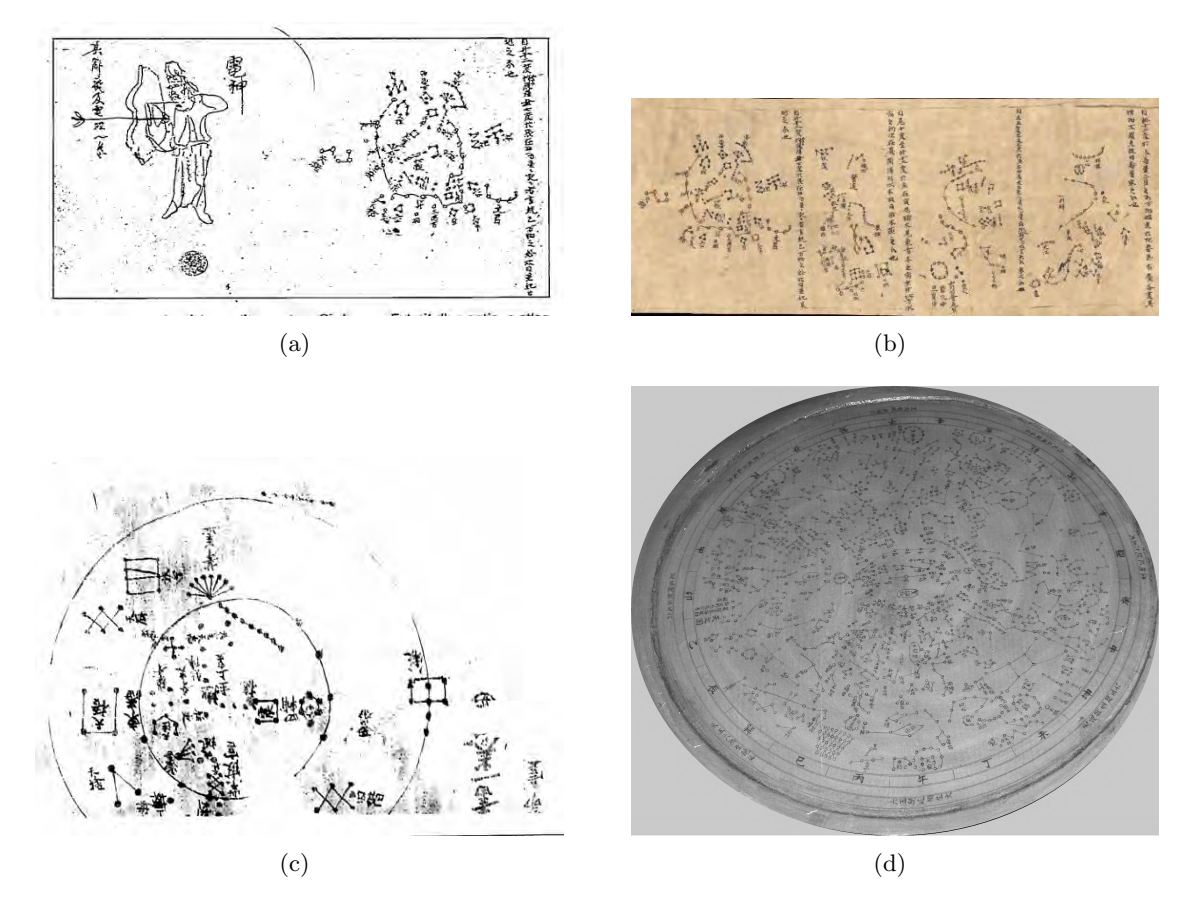

Figure 22 – Cartes du ciel — Documents J. Scordia  $(a, b, c)$  et R. Trotignon  $(d)$ .

Deux sinologues ont abordé l'usage du Luopan, pour la disposition des tombes (extrait d'un livre de De Groot) et pour les maisons (extrait d'un livre de Doré).

Je donne les listes des 10 troncs célestes (table  $5$ ) et des 12 branches terrestres (table  $6$ ) que l'on retrouve partout seuls ou combinés sur le luopan ainsi que la liste des 24 divisions solaires qui figurent à plusieurs endroits du luopan (table [7\)](#page-166-0).

Il est à noter que les transcriptions phonétiques des caractères chinois varient selon les dates et les auteurs, ce qui ne facilite pas les choses !

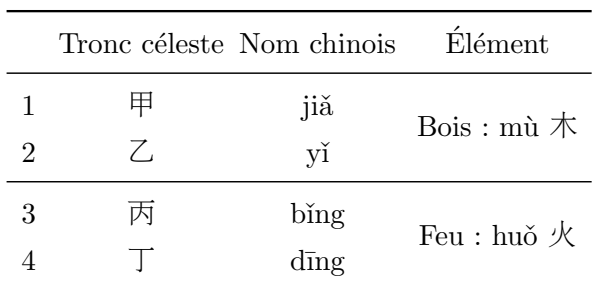

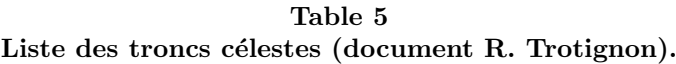

Suite page suivante

<span id="page-166-0"></span>

|    | Tronc céleste Nom chinois |                             | <b>Élément</b>                                                             |
|----|---------------------------|-----------------------------|----------------------------------------------------------------------------|
| 5  | 戊                         | wù                          | Terre : tǔ $\pm$                                                           |
| 6  | 己                         | jĭ                          |                                                                            |
|    | 庚                         | $g\bar{e}ng$                | Métal : jīn $\hat{\pm}$                                                    |
| 8  | 辛                         | $\overline{x}$ <sub>n</sub> |                                                                            |
| 9  | 千                         | rén                         | $\text{Eau}:\text{shu}$ $\mathbb{\dot{}}$ $\mathbb{\dot{}}\mathbb{\dot{}}$ |
| 10 | 癷                         | guǐ                         |                                                                            |

Table 5 — Suite de la page précédente

Table 6 Liste des branches ou rameaux terrestres (document R. Trotignon).

|                | Rameau<br>terrestre         | Signe                                                                   | Direction                                       | Saison    |             |
|----------------|-----------------------------|-------------------------------------------------------------------------|-------------------------------------------------|-----------|-------------|
|                | 1 $z$ i $\pm$               | Rat: shǔ                                                                | $0^{\circ}$ (nord)                              | Hiver     | $11e$ mois  |
| $\overline{2}$ | chŏu $\pm$                  | Boeuf : niú $\pm$                                                       | $30^{\circ}$                                    |           | $12^e$ mois |
| 3              | yín 寅                       | Tigre : hǔ 虎                                                            | $60^{\circ}$                                    |           | $1er$ mois  |
| 4              | mǎo 卯                       | Lapin : tù $\frac{4}{10}$                                               | $90^{\circ}$ (est)                              | Printemps | $2^e$ mois  |
| 5              | chén 辰                      | Dragon : lóng 龍                                                         | $120^\circ$                                     |           | $3e$ mois   |
| 6              | sì $\Xi$                    | Serpent : shé $\mathfrak K$                                             | $150^\circ$                                     |           | $4^e$ mois  |
| 7              | wǔ 午                        | Cheval : mǎ 馬                                                           | $180^{\circ}$ (sud)                             | Été       | $5e$ mois   |
| 8              | wèi 未                       | Mouton : yáng $\ddot{\mp}$                                              | $210^{\circ}$                                   |           | $6^e$ mois  |
| 9              | shēn $\#$                   | $\text{Single}: \text{h}$ óu 猴                                          | $150^{\circ}$                                   |           | $7^e$ mois  |
|                | $10 \text{ y\check{o}}$ u 酉 | $\mathrm{Coq} : \mathrm{j}\bar{\mathrm{i}}\;\mathbb{Z}\bar{\mathrm{I}}$ | $270^{\circ}$ (ouest) Autonmne $8^{\circ}$ mois |           |             |
|                | $11 \times \bar{u} \times$  | $Chien: g\check{o}u \n  h$                                              | $300^{\circ}$                                   |           | $9^e$ mois  |
|                | $12$ hài 亥                  | Porc : zhū 猪                                                            | $330^\circ$                                     | Hiver     | $10e$ mois  |

Table 7 Liste des 24 divisions solaires (document R. Trotignon).

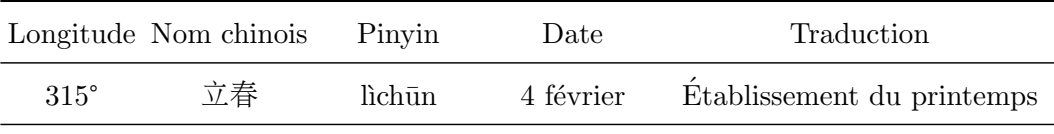

Suite page suivante

|               | Longitude Nom chinois | Pinyin      | Date         | Traduction                   |
|---------------|-----------------------|-------------|--------------|------------------------------|
| $330^\circ$   | 雨水                    | yǔshuǐ      | 19 février   | Eau de pluie                 |
| $345^\circ$   | 驚蟄 (惊蛰)               | jīngzhé     | 5 mars       | Éveil des animaux hibernants |
| $0^{\circ}$   | 春分                    | chūnfēn     | 21 mars      | Équinoxe de printemps        |
| $15^{\circ}$  | 清明                    | qīngmìng    | 5 avril      | Clair et brillant            |
| $30^{\circ}$  | 穀雨 (谷雨)               | gǔyǔ        | 20 avril     | Pluie à grain                |
| $45^{\circ}$  | 立夏                    | lìxià       | 6 mai        | Établissement de l'été       |
| $60^{\circ}$  | 小滿 (小满)               | xiǎomǎn     | $21$ mai     | Petite rondeur               |
| $75^{\circ}$  | 芒種 (芒种)               | mángzhòng   | 6 juin       | Grain en barbe               |
| $90^{\circ}$  | 夏至                    | xiàzhì      | $21$ juin    | Solstice d'été               |
| $105^{\circ}$ | 小暑                    | xiǎoshǔ     | 7 juillet    | Petite chaleur               |
| $120^\circ$   | 大暑                    | dàshǔ       | 23 juillet   | Grande chaleur               |
| $135^\circ$   | 立秋                    | lìqiū       | 7 août       | Établissement de l'automne   |
| $150^\circ$   | 處暑 (处暑)               | chǔshǔ      | $23$ août    | Dans la chaleur              |
| $165^\circ$   | 白露                    | báilù       | 8 septembre  | Rosée blanche                |
| $180^\circ$   | 秋分                    | qiūfēn      | 23 septembre | Équinoxe d'automne           |
| $195^\circ$   | 寒露                    | hánlù       | 8 octobre    | Rosée froide                 |
| $210^{\circ}$ | 霜降                    | shuāngjiàng | 23 octobre   | Descente de givre            |
| $225^\circ$   | 立冬                    | lìdōng      | 7 novembre   | Établissement de l'hiver     |
| $240^\circ$   | 小雪                    | xiǎoxuě     | 22 novembre  | Petite neige                 |
| $255^\circ$   | 大雪                    | dàxuě       | 7 décembre   | Grande neige                 |
| $270^\circ$   | 冬至                    | döngzhì     | 22 décembre  | Solstice d'hiver             |
| $285^\circ$   | 小寒                    | xiěohán     | 6 janvier    | Petit froid                  |
| $300^\circ$   | 大寒                    | dàhán       | 20 janvier   | Grand froid                  |

Table — Suite de la page précédente

Enfin j'envoie des agrandissements du centre et du bord du luopan avec des indications sur certaines inscriptions (cf. fig. [23\)](#page-168-0).

En complément, vous trouverez un article sur les inscriptions usuelles des boussoles divinatoires chinoises.

La carte du ciel qui figure sur l'autre face demanderait une analyse précise. Contrairement `a beaucoup de cartes chinoises, celle-ci n'indique pas les limites des « maisons lunaires ». Par contre chacun des astérismes porte un nom parfois difficilement lisible sur la photo ou illisible sur la partie haute de la photo. De plus l'inclinaison de la prise de vue modifie les proportions. Serait-il possible d'avoir un photo prise bien verticalement par rapport à l'objet et nette dans tout le champ ? (ou bien par des scans de chaque zone).

En gros les astérismes sont fixés depuis le 19<sup>e</sup> siècle. Les cartes célestes chinoises sont en général peu précises quant à la position et ne comprennent aucune indication de magnitude (elles répondent à des intentions divinatoires et astrologiques et non à un projet scientifique quelconque). L'auteur de cette carte s'est bien sûr inspiré d'une carte sur papier qu'il avait

<span id="page-168-0"></span>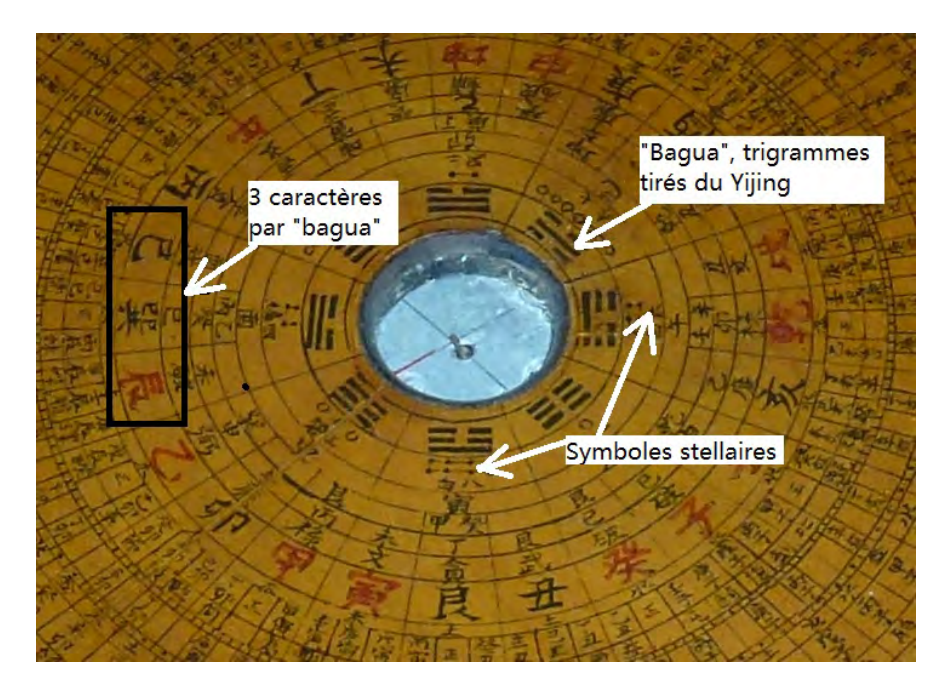

(a)

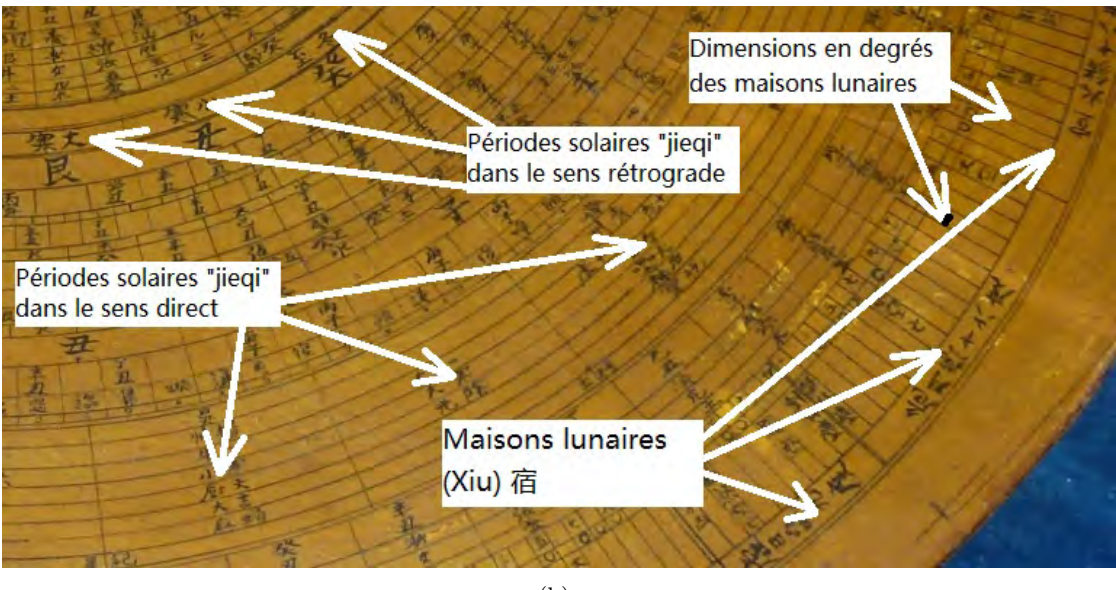

(b)

Figure 23 – Agrandissements du centre et du bord du luopan — Document R. Trotignon.

à sa disposition. Une photo précise de la carte permettrait peut-être d'identifier le modèle utilisé.

#### Dans la version numérique, vous trouverez en annexe :

- Les constellations chinoises par Roland Trotignon :  $CLEA\_Cahiers Clairaut_145_14.pdf$ ;
- Les boussoles divinatoires chinoises par François Martel : Martel-Boussoles Divinatoires Chinoises.pdf ;
- Les pratiques superstitieuses chinoises : pages de *dore\_rech03.pdf*

— A geomancer's compass : pages de  $\eta$ root\_religious $3a-2$ 

#### — Louis Denichin : **«** gnomonique foresti`ere **»**

Après son application en agronomie, voilà que la gnomonique fait son apparition en foresterie. Ou comment nous avons contribué à la réalisation d'un petit outil simple et p´edagogique pour la formation des forestiers.

Gnomonique forestière. En août 2010, Denis Savoie avait résolu un problème que je m'étais posé sur l'orientation d'un semis de tournesol intercalé avec du soja (voir Cadran Info nº 23). Succès assuré auprès des ouvriers de l'exploitation agricole où je travaillais à Nova Gradiska en Croatie, mi amusés mi sceptiques...

Cette année, un ami avait un autre problème à me soumettre : comment réaliser un outil pédagogique, à poser dans le semis forestiers, pour matérialiser le trajet du Soleil dans le ciel. L'objectif était de procéder à un élagage rationnel des arbres, en mettant en évidence les branches gênantes pour les jeunes plantations. Exercice loin d'être évident, la période de végétation efficace en forêt s'étalant de mars à octobre environ, soit pour des déclinaisons comprises entre −7° et +23.44°. Un cadran équatorial avec laser pivotant.

Nous avons donc de nouveau fait valider `a Denis un petit montage mobile :

- Une base en forme de triangle à orienter vers le sud et à incliner de la co-latitude.
- Sur cette base est fixée perpendiculairement une tige filetée qui forme désormais un axe polaire — Autour de cet axe pivote un tasseau (tasseau 1) qui parcourt donc l'équateur céleste.
- Sur ce tasseau 1 pivote un second tasseau (tasseau 2) inclinable à la déclinaison du jour. Et c'est sur tasseau 2 que nous avons fixé un puissant laser.

L'idée est de régler la déclinaison, puis de faire pivoter le tasseau 1 autour de l'axe afin de projeter le laser sur les branches environnantes (cf. fig. [24\)](#page-170-0). On fera ensuite varier la déclinaison aux dates choisies (en gros de mars à octobre comme expliqué précédemment). Au fond, il s'agit d'un cadran équatorial sur l'axe duquel pivote un laser !

Bien caler le montage en distance. Comme le précise Denis Savoie, il reste évidemment `a bien caler le montage en distance par rapport aux arbres : le positionnement est essentiel dans cette affaire. Mais une fois le système équatorial correctement orienté, le laser va bien tracer dans le ciel un arc diurne qui matérialise la trajectoire du Soleil.

En novembre dernier, une cinquantaine de techniciens forestiers de la région d'Auxerre ont donc reçu une rapide formation à la gnomonique, avec cet outil simple et efficace. Pour les plus « geek » du groupe, un complément avec l'application « *sun surveyor* » a été ajouté. Mais rien ne vaut la partie « théorie et bricolage » pour bien comprendre ce qu'on fait !

## 3 Courriers gnomoniques

#### 3.1 Quid de la ligne de midi et de la ligne de plus grande pente ?

#### Réponse de Denis Savoie :

Quand vous avez un cadran solaire incliné, la ligne de midi peut ne pas coïncider avec la ligne de plus grande pente. Dans La Gnomonique p. 110-111, je donne l'angle *ψ* entre midi et la ligne de plus grande pente :

$$
\tan\psi = \tan D \cos z
$$

<span id="page-170-0"></span>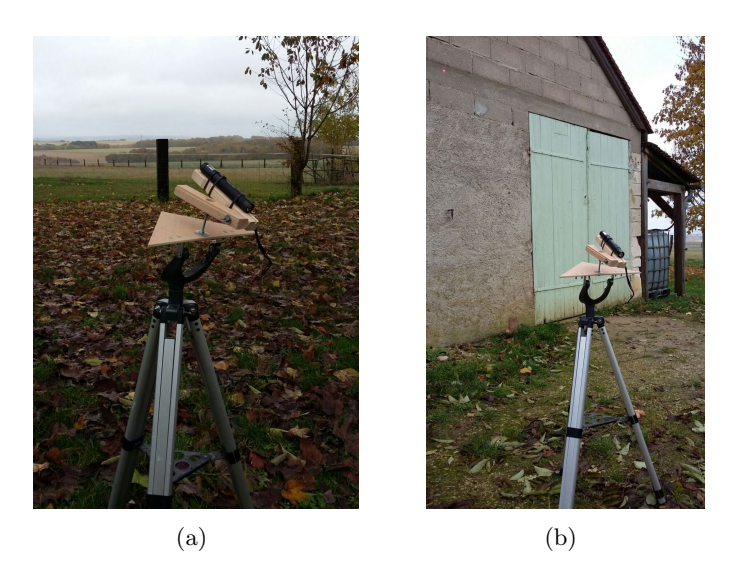

Figure 24 – Instrument à montage équatorial pour reproduire la trajectoire du Soleil.

*D* étant la déclinaison gnomonique et *z* l'inclinaison (précisément la distance zénithale du style droit). Cette inclinaison de la ligne midi est totalement indépendante de la latitude du lieu.

Si  $\psi = 0^{\circ}$ , la ligne de midi est verticale. Tu vois que dans cette formule, pour que  $\psi = 0^{\circ}$ , il faut :

- soit que  $D = 0^{\circ}$  (cadran méridional qui peut être incliné puisque *z*peut varier de 0<sup>°</sup> à 90°) ou  $D = 180$ ° (cas par exemple du cadran équatorial);
- soit  $z = 90^\circ$  mais là on tombe dans un cadran très particulier !

### 3.2 Que peut-on dire de cette araignée ?

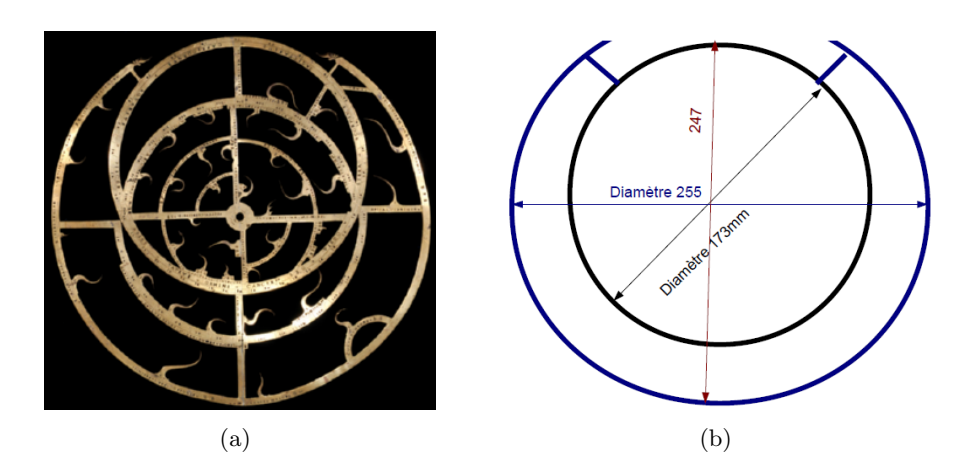

Figure  $25 -$ Araignée.

### Réponse de Brigitte Alix :

Voici quelques éléments de réponse. Cette araignée est, me semble-t-il, tout à fait d'inspiration flamande, et plus précisément d'inspiration de ce qui se faisait dans l'atelier de la famille Arsenius au milieu du XVI<sup>e</sup> siècle. Attention : je ne dis pas que c'est une araignée Arsenius du XVI<sup>e</sup> siècle, je dis « d'inspiration ».

Les Arsenius avaient une particularité dans le dessin de l'araignée (un motif central en forme de « tulipe ») qu'on ne retrouve pas sur ce modèle. Par contre, la liste d'étoiles avec la précision des signes planétaires est une particularité « Arsenius ». De même que la dimension de l'araign´ee laisse penser que l'instrument complet pouvait mesurer un peu plus de 30 cm de diamètre, autre particularité des « Arsenius ».

Les coordonnées équatoriales des étoiles correspondent pour beaucoup à celles figurant dans l'ouvrage de Robert T. Gunther, Astrolabes of the world, p. 385-386.

Afin de faire une étude plus approfondie, il serait intéressant de relever les médiations de chacune des étoiles, ce qui permettrait peut être de définir quel catalogue d'étoiles a été utilisé pour le tracé de l'araignée.

#### Dans la version numérique, en annexe :

La liste détaillée des 42 étoiles trouvées sur l'araignée : Etoiles araignée.pdf. Elles sont classées par ordre croissant d'AD (Ascension Droite).

### 3.3 Viollet-le-Duc et les cadrans solaires ?

« Est-ce-que Viollet-le-Duc a fait des projets de cadrans solaires non réalisés ? Est-ce que cela coûterait très cher en droits à payer (si les dessins de Viollet-le-Duc sont la propriété de quelqu'un ?) »

Réponse de P. Gagnaire : Viollet-le-Duc n'est pas réputé pour avoir fait de tels travaux. On trouve sur internet son "Dictionnaire raisonné ... ». L'entrée « Cadran solaire » n'y figure même pas. Il y a bien « Gnomon », mais il reprend la vieille histoire des cadrans « qui encombrent les chaussées et que le roi veut faire enlever ».

Si Viollet-le-Duc a publié des plans de cadrans, existants, restaurés ou projetés par lui, on est dans le régime classique du Droit d'auteur :

- 1. le droit patrimonial s'éteint 70 ans *post mortem auctoris* donc :  $1879 + 70 + 11$  (guerres 14/18 et 39/45) donc 1960. Plus de droit patrimonial.
- 2. le droit moral est éternel donc l'utilisation de telles images devrait le respecter : fidélité, respect, attribution . . .

Si Viollet-le-Duc a créé des images, non publiées, et qui seraient entre les mains d'un tiers, il faut engager des négociations avec ce tiers.

Complément de D. Savoie : Je n'ai rien de plus à ajouter à ce que dit Paul Gagnaire. Il y a sans doute des recherches à faire car Viollet le Duc a peut être été confronté à des cadrans solaires lors de ses restaurations de bâtiments.

#### Issu du Dictionnaire raisonné :

GNOMON, s. m. Style scellé dans une dalle et donnant l'heure du jour par l'ombre qu'il projette sur un cadran. Nous voyons, dans les Olim, qu'au XIII<sup>e</sup> siècle il y avait des gnomons sur les grands chemins. Louis IX, en 1267, fait faire une enquête par un certain chevalier, Guiters de Vilète, bailli de Tours, et un chanoine de Loches, Théobald de Compans, pour savoir si le roi a le droit de faire enlever les stalles de chevaux fixées à terre et les cadrans solaires supportés par des colonnes, toutes choses qui obstruent les chemins. Nous voyons des cadrans solaires des XIV<sup>e</sup> et XV<sup>e</sup> siècles aux angles de certains édifices du moyen âge, notamment à l'angle du clocher vieux de la cathédrale de Chartres et à l'angle du cloître de la cathédrale de Laon (voy. cloître, fig. 16).

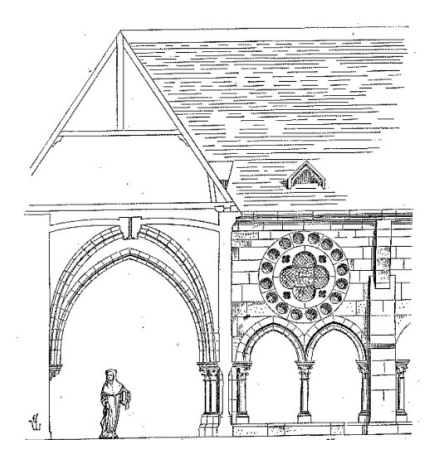

Au XVI<sup>e</sup> siècle, un cadran solaire fut attaché à la statue de l'ange ; peut-être en existait-il un autre avant cette époque. Nous devons les dessins de ce cloître à M. Bœswilwald, architecte de la cathédrale de Laon.

### 3.4 Cadran de Saint-Julien

Michel Ugon a donné beaucoup de son temps avec monsieur Gagnaire pour étudier le cadran solaire de Saint-Julien dans le Var (Cadran Info nos 19, 32, 33). Par m.él. du 19 décembre 2016, il nous informe : « Je dois vous informer que je suis passé hier à St.-Julien pour malheureusement constater que le fameux cadran était dégradé par des travaux importants qui ont lieu sur la bâtisse. C'est dommage mais il n'y a plus rien à faire que de regarder les photos que j'avais heureusement prises avant. Monsieur C. Arnaud, président de l'AHPT (Association de l'Histoire Populaire de Tourves), qui avait demandé sa protection va se rendre sur place. Il était déjà intervenu auprès des propriétaires ».

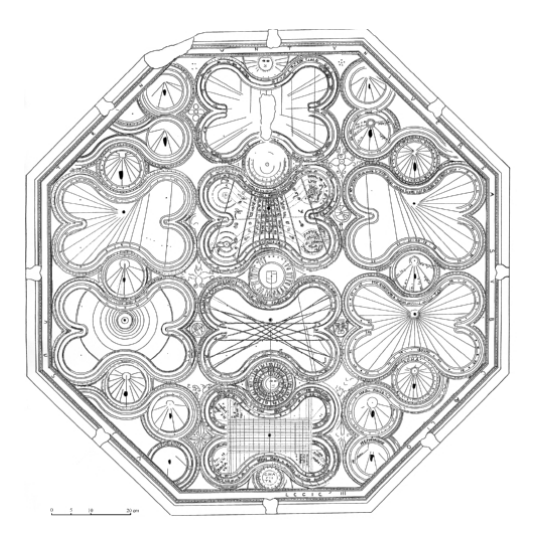

## 3.5 Cadrans multifaces

Notre collègue Joseph Theubet écrit : « J'ai vu dernièrement ce tableau au Musée des Abattoirs de Toulouse présenté lors d'une exposition temporaire. La fiche d'identification ne mentionne pas l'origine de cette gravure. Savez-vous de quel traité de gnomonique est extrait ce multiface ?

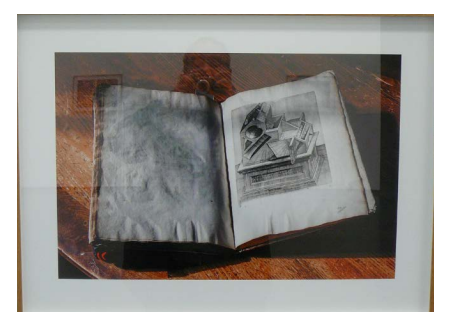

Paul Gagnaire a résolu l'énigme. Il s'agit d'un ouvrage d'Amboise Bachot, « le gouvernail », disponible sur Gallica.

Voici donc en figure 26 ci-après :

« deux multifaces d'Ambroise Bachot qui pourraient illustrer une couverture de Cadran Info, par exemple. Ils ne sont pas connus des traités de gnomonique courants.

Amitiés. Joseph ».

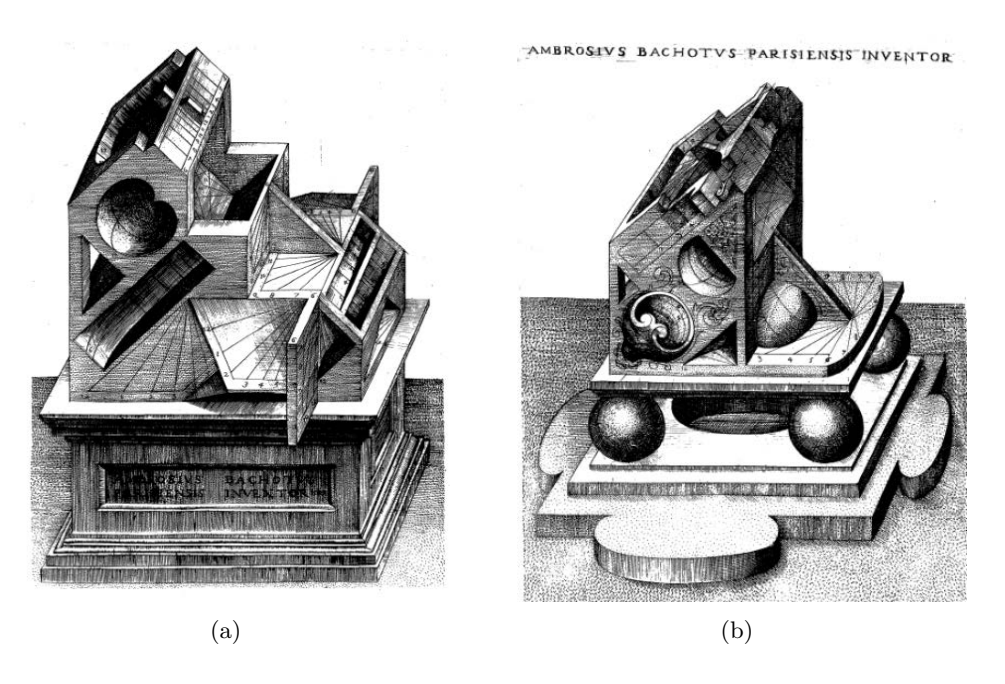

Figure 26 – Cadrans multifaces

**Nota :** Le livre Le GOVVERNAIL (M D II C) a été intégré à notre « BibliGnomo ».

## 3.6  $\AA$  propos de Ozanam

Suite aux articles de Ren´e R.J. Rohr parus dans diverses revues et issus de nos archives (en particulier celui sur le « capucin » de R´egiomontanus et sur « l'horoscopio » d'Apianus « info-mail nº 105 ») Yvon Massé écrit :

« J'en profite pour faire un petit commentaire : Je me suis penché sur les différents cadrans universels qu'a proposés Ozanam dans ses principaux ouvrages (voir le tableau 8).

| <b>ITEMS</b>                                                                                     | Études<br>Rohr | Ouvrages d'Ozanam |                         |                         |                                                  |
|--------------------------------------------------------------------------------------------------|----------------|-------------------|-------------------------|-------------------------|--------------------------------------------------|
|                                                                                                  |                |                   | Méthodes générales      | Cours                   | Récréations                                      |
|                                                                                                  |                | éd. 1685          | éd. 1697                | éd. 1693                | éd. 1694                                         |
| Cercles concentriques (+ hyperboles<br>dans les « Méthodes générales »)<br>Inclinaison du cadran |                |                   |                         | p.100                   | p.194                                            |
| Rotation du style autour d'une ligne<br>équinoxiale                                              |                |                   |                         | p.100, f.25 p.194, f.97 |                                                  |
| Inclinaison du style autour du gno-<br>mon (hyperboles)                                          |                |                   |                         | p.108, f.41             |                                                  |
| Cadran à lignes orthogonales                                                                     |                |                   |                         |                         | p.137, f.38 p.149, f.38 p.104, f.36 p.192, f.108 |
| Cadran rectiligne                                                                                | X              |                   |                         |                         | p.139, f.39 p.152, f.39 p.102, f.34 p.193, f.109 |
| Cadran à ellipses (St.-Rigaud)                                                                   |                |                   | p.132, f.35 p.143, f.35 |                         | p.191, f.106                                     |
| Cadran à ellipses II                                                                             | X              |                   |                         |                         | p.135, f.37 p.148, f.37 p.105, f.35 p.194, f.107 |
| Cadran hyperbolique                                                                              | Χ              |                   |                         |                         | p.142, f.40 p.154, f.40 p.106, f.37 p.195, f.110 |
| Cadran parabolique                                                                               | X              |                   |                         |                         | p.157 p.109, f.42 p.196, f.111                   |

Table 8 Les différents cadrans universels proposés par Ozanam.

Hormis pour le cadran à paraboles, j'ai pu retrouver des démonstrations par la géométrie qui ne sont pas particulièrement complexes afin de justifier leur tracé. Il faut tout au plus, pour les cadrans étudiés par R. Rohr, imaginer une surface spécifique liée à l'axe polaire et considérer son intersection avec le plan horizontal.

R. Rohr voyait en Ozanam un grand génie, c'est peut-être un peu exagéré. On peut toutefois s'étonner  $qu'Ozanam$  n'ait pas proposé le cadran rectiligne qu'a présenté F. Sawyer à la figure 7 de son article publié dans The Compendium en juin  $2000$ . En effet, Ozanam a proposé  $2$  cadrans à ellipses : celui qu'il a ajouté à l'analemme de St.-Rigaud et celui étudié par

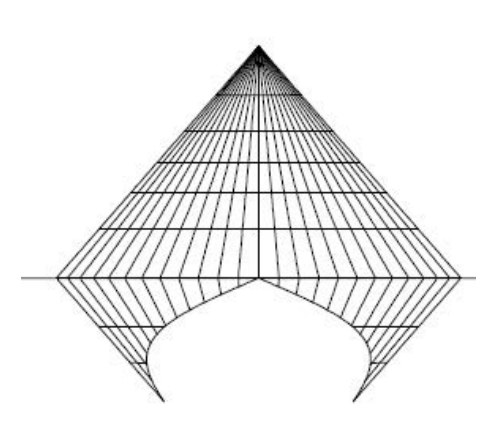

"Fig. 7" (The Compendium, juin 2000).

R.J. Rohr. Le passage du premier au second relève en fait du même principe que le passage du cadran rectiligne d'Ozanam à celui de F. Sawyer. On peut s'en rendre compte en observant notamment la direction des lignes droites parallèles de ces quatre cadrans ».

#### Dans la version numérique, en annexe :

Vous trouverez le fichier  $Annexe\_Ozanam\_2.pdf$  tiré de la revue de la NASS, The Compen $dium$ , Volume 7, numéro 2, Juin 2000.

#### 3.7 Conseils pour une restauration

« Je cherche depuis un moment la possibilité de restaurer plusieurs cadrans en schiste. A titre d'exemple, je vous transmets une photo d'un cadran local, il est originaire de Pont-de-Buis dans le 29. Il est ébréché en périphérie. Que peut-on faire sur un tel cadran ?

En dehors de cet exemple et dans un cadre plus général, existe-t-il des moyens de restauration sur le schiste ?

J'ai déjà restauré quelques cadrans, mais je n'ai jamais reconstitué des manques. Je me suis arrêté aux styles et au nettoyage des mousses, lichens et autres salissures du temps. »

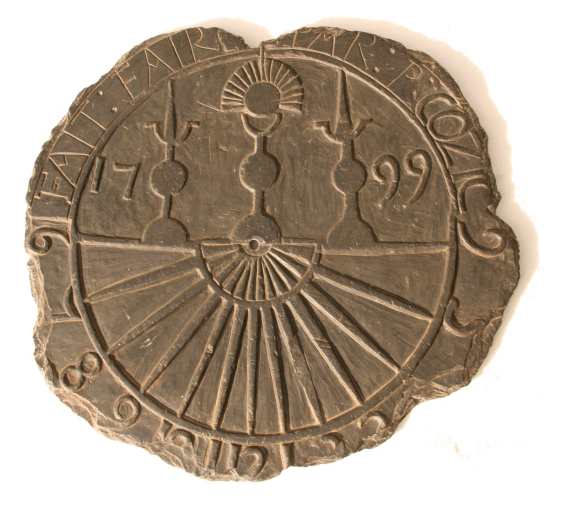

R´eponse de Didier Benoit : « Le remplacement des lacunes sur une pierre peut se faire sans aucune difficulté. Il existe sur le marché de la restauration des produits adaptés dont les spécificités sont de ne pas être agressives envers les matériaux (exempt de sels efflorescents, agrégats inertes, etc) et de pouvoir être travaillé après prise (sculpture, gravure, etc). Ces produits se trouvent chez CTS France.

Ces mortiers spéciaux se trouvent aussi dans les différents coloris de pierre les plus utilisés chez Lanko-Parex, Weber, Keim.

Il existe aussi des mortiers spécifiques (mortier à base de résines époxydiques) pour mastiquer et reconstituer différents types de pierre. C'est ce type de mortier que je mettrais en œuvre pour restaurer vos cadrans solaires en schiste. La teinte gris/noire de cette pierre ne s'obtiendra que sur commande (produit templum de CTS France)

Il reste la possibilité de faire votre propre mortier avec  $\frac{1}{3}$  chaux aérienne patrimoine, <sup>2</sup>/3 d'agrégat noir (sable fin de pierre noire). La dilution se fera avec de l'eau déminéralisée adjuvantée d'une résine acrylique à  $3\%$ . Les retouches finales peuvent se faire avec des pigments portés dans la même eau que celle du gâchage pour obtenir une teinte proche de l'original.

En règle générale, en restauration, on fait en sorte qu'une différence soit visible entre les parties anciennes et les parties restituées ».

# 4 Gnomonique du monde

#### Sommaires des dernières revues ou bulletins :

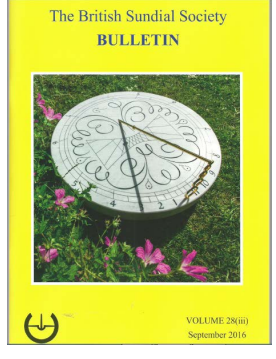

## VOLUME 28 (iii) – Septembre 2016 (sur papier) de la BRITISH SUNDIAL SOCIETY

1 : Editorial. 2 : Sundials by the Davis Dynasty – John Davis. 6 : The Sundial – Gillian Clarke. 7 : A Visit to the 24-Hour Sundial in Longyearbyen – Douglas Bateman. 8 : A Sundial Search that Found a Toposcope – J. Mike Shaw. 10 : Margaret Ribchester—Obituary – John Food. 11 : New Dials (1). New Dial for Historic Garden in Switzerland – Alastair Hunter. 11 : Postcard Potpourri 36. The Atlas Sundial, Old Mill House, Wannock, Polegaie, East Sussex – Peter Ransom. 12 : A New Sundial for an Old School – Jackie Jones. 14 : A Universal Dial by G. Wright – Mike Cowltam. 17 : In the Footsteps of Thomas Ross. Part 16 : Easter

Coates House – Dennis Cowan. 21 : New Dials (2). A New Islamic-Inspired Sundial – Frank King. 21 : Reader's Letter – Caviglia. 22 : A Visit to World Museum, Liverpool – Douglas Bateman. 23 : Holiday Pictures (1) – Peter Meadows. 24 : An Interesting French Dial —- Mike Cowham. 26 : Come, Light ! Visit Me !... A Sundial Revealed – fan Butson. 27 : Weybridge Hospital Sundial, Another Mystery ! – Martin Jenkins. 28 : Holiday Pictures (2). 29. Saltcoats, Sundials, Storms – Christine Northeast. 31 : Bonus Postcard : East Bergholt – FHK. 32 : A Sundial Puzzle from Gouda – Douglas Bateman and Frank H. King. 33 : Solution to the Crossword. 34 : A Sundial in the Sand – Jackie Jones. 36 : Study Trip to Poland – Bohumil Landsman. 36. Beauty can be Timeless – FHK.

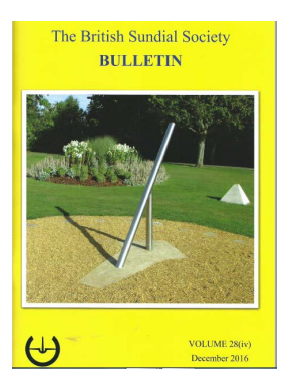

### VOLUME  $28$  (iv) – Décembre 2016 (sur papier) de la BRITISH SUNDIAL SOCIETY

1 : Editorial. 2 : An Italian Cruciform Dial – Mike Cowham. 6 : Constructing the Sundial and Planet Garden at West Park, Long Eaton – Stuart Allan. 8 : Postcard Potpourri 37. Town Square, Brechin – Peter Ransom. 10 : Who was Jeanie Crowley ? – John Lester. 12 : Joshua Springer of Bristol : An Eighteenth-Century Provincial Dialmaker – John Davis. 16 : Vertical Dial, Château de Chillon, Montreux – Doug Bateman. 18 : A Solstice Sundial – Jackie Jones. 20 : A Historic Sundial in Old Hastings : A Recent Rediscovery – Bob Wilcock. 21 : An Ancient Dial Fragment in Hastings – CHN. 22 : In the Footsteps of Thomas Ross. Part 17 : Some Sundials of

East Fife – Dennis Cowan. 27 : How to Measure the Declination of a Wall : A Beginner's Guide – J. Mike Shaw. 29 : Newbury One-Day Meeting, 24 Sept. 2016. 34 : The "Lost" Sundial of Ham House – Graham Stapleton. 37 : Beaconsfield Revisited – Frank King. 38 : What it is to be Young – Jenny Brown. 41 : Book Review – Frank King. 42 : The Portable Vertical Dial – Mike Cowham.

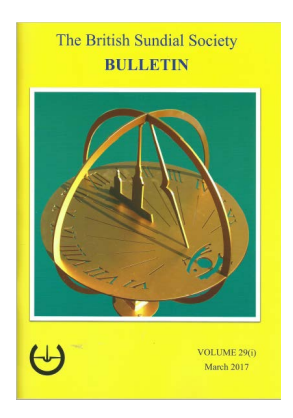

### VOLUME 29 (i) – Mars 2017 (sur papier) de la BRITISH SUNDIAL SOCIETY

l : Editorial. 2 : The Restoration of a Horizontal Dial by Henry Sutton – John Davis. 8 : Delhi Sundial – FHK. 10 : Two New Dials of Saint Petersburg – Valery Dmitriev 11 : Book Review - Wood. 12 : In the Footsteps of Thomas Ross. Part 18 : The Kelburn Castle Obelisks – Dennis Cowan. 15 : A Birthday Dial – JD. 16 : Sundial Artist, Dorothy Hartley – Mike Cowham. 20 : The Sundials and Dialmakers of London's Moorfields – A Perambu lation – Graham Stapleton. 22 : Book and Exhibition Review – Mueller-Maerki. 24 : Investigation of a John Bird Sundial – Ian R. Butson. 28 : New Dials : Lynton, Devon – JD. 29 : History on a Sundial – Jackie Jones. 30 : Three Sundials of Barcelona – Anthony Capon. 32 : Dial Dealings 2016

– Mike Cowham. 36 : Postcard Potpourri 38 : A Comic Postcard – Peter Ransom. 37 : How Wrong Can You Be ? – Graham Stapleton. 40 : Article Review – Davis. 41 : Readers' Letters – Food, Greenberg. 42 : Trustees' Annual Report 2016-17. 44 : BSS Accounts for the Year Ended 31st December 2016.

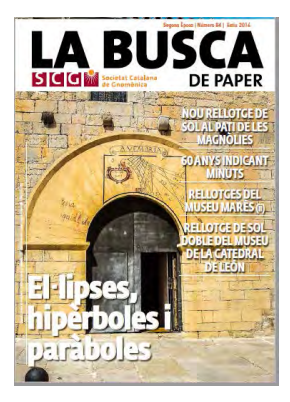

## La BUSCA de PAPER Nº 84, été 2016 (sur papier et CD) de la SOCIETAT CATALANA DE GNOMONICA, SCG

Editorial, p. 3. Correus de socis i amics (D. Mira), p. 3. Nou rellotge de sol al Pati de les Magnólies, per J. Torrent, p. 4. Museu dispers del rellotge (iii). per E. Farr´e, p. 7. Collaboracions : una guia, p. 9. Rellotge de sol doble del museu de la Catedral de León, per A.J. Cañones, p. 10. Correus de socis i amics (P.L. Pol), p. 13. Ellipses, hipèrboles o paràboles ?, per J. Girbau, p. 14. Racó literari, p. 17. Taller de bricolatge (6). Rellotges projectius (v). per F. Clarà, p. 18. El rellotge de sol de la seu de la SCG, p. 19. 60 anys indicant minuts, per C. González, p. 20. Nou rellotge solar a la Vall d'Uixó, per V. Aragonès, p. 22. Rellotges del Museu Marés de Barcelona (II), per E. Farré, p. 23. Curs per a calcular i construir un rellotge de

sol, per M. Porta, p. 25. idea i realització! Un veritable miracle!, per R, Krieger, p. 26. Notícies del País Valencia, p. 29. Portem els rellotges de sol a les escoles, p. 30. Construcció d'un analemàtic al Botànic de BCN (reportatge gr`afic), p. 31.

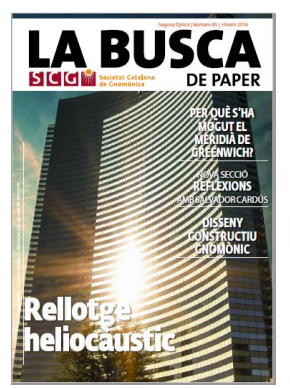

## La BUSCA de PAPER  $N^{\circ}$  85, hiver 2016 (sur papier et CD) de la SOCIETAT CATALANA DE GNOMONICA, SCG

Reflexions. – "Domesticar el temps", per S. Cardús, p. 3. Editorial, p. 3. Rellotge heliocàustic, per F. Ziegeltrum, p. 4. Reconstrucció d'un quadrant equatorial armillar, per R. Soler, p. 10. Collaborations : una guia, p. 11. Per què s'ha mogut el meridià de Greenwich ? per S. Malys, J.H. Seago, N.K. Pavlis, P. Kenneth Seidelmann, G.H. Kaplan, p. 12. Taller de bricolatge (7). Rellotges projectius (vi), per F. Clarà, p. 18. Rellotges de sol a la comarca dels Serrans (I), per R. Boyer, p. 20. El calendari i el moviment de la terra al voltant del sol, p. 23. Fons documental de la SCG, p. 23. Disseny constructiu gnomónic, per J. Vázquez, p. 24. Modelatge, simulació i animació del mécanisme d'un rellotge del s XVI, per C. González, p. 28. Publications

rebudes, p. 30. Felicitacions nadalenques a càrrec d'alumnes de l'escola La Moleta, p. 31.

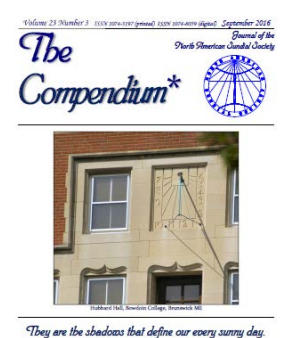

## THE COMPENDIUM, Vol. 23,  $N^{\circ}$ 3, septembre 2016 (sur papier et CD) de la NORTH SUNDIAL SOCIETY (NASS)

Sundials for Starters – Right Triangles and a Classic Equation, Robert L. Kellogg, p 1. Globe Sundial Of Prosymna – The Enigma Solved, Ortwin Feustel, p. 7. Linear Equant Sundial Design, Fred Sawyer, p. 21. A Graphical Dial Construction By Jean de Castillon, Fred Sawyer, p. 27. Digital Bonus, p. 28. Sundials and Smartphones, Roger Bailey, p. 29. A Delight Still To Chastened and Wiser Men Leighton Buzzard Observer, p. 39. The Tove's Nest, p. 40.

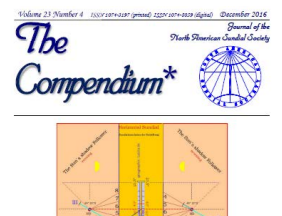

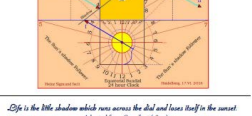

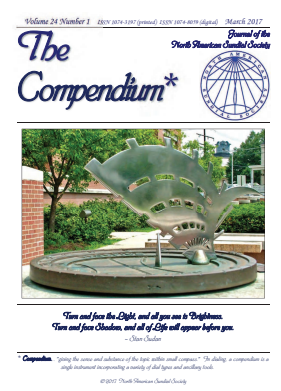

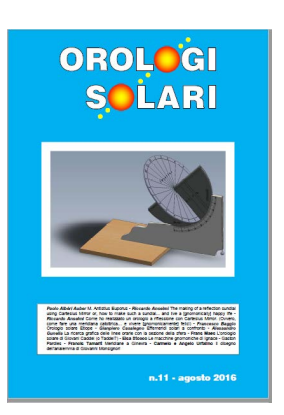

## THE COMPENDIUM, Vol. 23,  $N^{\circ}$ 4, décembre 2016 (sur papier et CD) de la NORTH SUNDIAL SOCIETY (NASS)

Sundials for Starters – Sundial Gone Awry, Robert L. Kellogg, p. 1. A Universal Sundial Ruler For Shadow-Following Clocks, Heinz Sigmund, p. 5. To An Old Sundial R.S.N (1914), p. 15. A Survey Of Various Globe Sundials, Mark Montgomery, p. 16. Elliptical Sundials : General And Craticular, Fred Sawyer, p. 23. Seeing Double By A Famous American Adventurer, Martin Jenkins, p. 34. Carolus Linnaeus' Flower Clock – Revisited, Mark Montgomery, p. 35. Digital Bonus, p. 36. Bettini's Method For The Horizontal Dial, Alessandro Gunella, p. 37. The Tove's Nest, p. 38.

## THE COMPENDIUM, Vol. 24,  $N^{\circ}$  1, mars 2017 (sur papier et CD) de la NORTH SUNDIAL SOCIETY (NASS)

Sundials for Starters – Solar Eclipses In History – Robert L. Kellogg, p. 1. Observing A Total Solar Eclipse – Kretsch & Kellogg, p. 5. The Underused Underslung Gnomon – Donald J.R. Petrie, p. 8. The Discovery Of The Wheel By Caspar Ens – Alessandro Gunella, p. 10. Self-Supplying Fountain And Sun-Dial – The Mechanic and Chemist, p. 11. A Mathematical Analysis Of The Globe Sundial Of Matelica – Ortwin Feustel, p. 12. Solargraphy – Mark Montgomery, p. 26. A Sundial With Walking Gnomon – Helmut Sonderegger, p. 32. An Inventory Of Spanish Sundials – Pedro Novella, p. 38. Sun Dial, Brazen Devil, And Wooden And Iron Gnomons – William Harvey (1813), p. 39. The Tove's Nest, p. 40. Digital Bonus, p. 40.

## OROLOGI SOLARI Nº 11, août 2016, de la CGI - Coordinamento Gnomonico Italiano à télécharger sur le site : [www.orologisolari.eu.](www.orologisolari.eu)

6 Una Linea Meridiana in casa : Giovanni Battista, Amici (1850) Firenze, P. 6 : M. Antistius Euporus Albén, Auber Paolo. P. 19 : The making of a reflection sundial using Cartesius Mirror or, how to make such a sundial. . . and live a [gnomonically] happy life, Anselmi Riccardo. P. 23 : Come ho realizzato un orologio a rifles sione con Cartesius Mirror. (Owero, come fare una meridiana catottric. . . evivere [gnomonicamente] fehci), Anselmi Riccardo. P. 26 : Orologio solare Etiope, Baggio Francesco. P. 31 : Effemeridi solari a confronto, Casalegno Gianpiero. P. 47 : La ricerca grafica delle hnee orarie con la sezione della sfera, Gunella Alessandro. P. 54 :

L'orologio solare di Giovani Caddei (o Taddei ?), Maes Frans. P. 59 : Le macchine gnomoniche di Ignace Gaston Pardies, Stocco Elsa. P. 68 : Meridiane a Ginevra, Tamant Francis. P. 75 : II disegno dell'analemma di Giovanni Monsignori, Urfalmo Angelo e Urfalmo Carmelo.

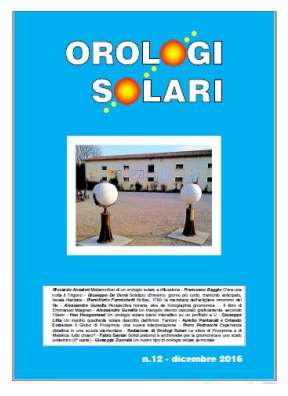

## OROLOGI SOLARI Nº12, décembre 2016, de la CGI – Coordinamento Gnomonico Italiano à télécharger sur le site : [www.orologisolari.eu.](www.orologisolari.eu)

P. 8 : Metamorfosi di un orologio solare a riflessione, Anselmi Riccardo. P. 16 : Cera una volta il Trígono, Bagao Francesco. P. 22 : Solstizio d'invemo : giomo piú corto, tramonto anticipato, levata ritardata, De Dona Giuseppe. P. 27 : Exilies, 1760 : la meridiana dell'arrigliere omonimo del Re, Formicnera Piemttotio. P. 34 : Perspectiva horaria, sive de horographia gnomonica. . . II libro di Emmanuel Maignan, Gunella Alessandro. P. 35 : Un mangólo sferico calcolato gráficamente, secondo Gavio, Gunela Alessandro. P. 42 : Un orologio solare piano interattivo su un profilato a U, Hoosenraad Han. P. 47 : Un insólito quadrante solare descritto dall'Amm,

Fantoni Litta Giuseppe. P. 49 : II Globo di Prosymna : una nuova interpretazione, Pantanaii Aurelio & Zorzenon Orlando. P. 59 : Esperienza didattica in una scuola elementare, Pedrocclu Piero. P. 63 : Le sfere di Prosymna e di Matelica : tinto chiaro ?, Redazione di oroiogi Solan. P. 69 : Solidi platonici e arcliimedei per la gnomonica e uno scafo poliédrico (2<sup>e</sup>parte), Sanan Faoio. P. 93 : Un nuovo tipo di orologio solare azimutale, Zuccaià Giuseppe. P. 97 : Itinerari gnomonici : Bosca Giovanni. P. 105 : Rassegna riviste di gnomonica. P. 113. Notizie gnomoniche. P. 123 : Lettere alia redazione. P. 124 : Pubblicazioni. P. 126 : Quiz : Nicelli Alberto. P. 127 : Effemeridi : Abéri Auber Paolo.

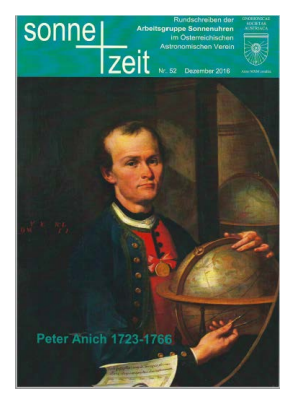

#### $SONNE + ZEIT$  n° 52, décembre 2016 (sur papier) du Groupe de travail pour les cadrans solaires de l'OSTERREICHISCHE ASTRONOMICAL SOCIETY

P. 4 : Zum 250. Todestag von Peter Anich, Das Wirken von Peter Anich, einem Tiroler Bauem und Drechsler, der Geschichte schrieb. P. 10 : Die GSA-Tagung 2016 in Lienz, Wir berichten uber die gelungene Tagung unserer Arbeitsgruppe in ¨ der Sonnenstadt Lienz. P. 15 : Richtigstellung und Antworten, Ergänzungen und Lösungen zur Bildergalerie im letzten Rundschreiben Nr. 51. P. 16 : Zum Nachdenken, Ein seltsamer Mondaufgang gibt zu denken. P. 17 : Lösung der Nachdenkaufgabe aus RS 51, Warum die Aszendenten- und Medium-coeli-Linien Geraden sind. P. 17 : Eine Buchbesprechung, Walter Hofmann hat das Buch

"Himmelskunde im Freiluftplanetarium Wien" von Hermann Mucke gelesen. P. 18 :**Temporalstunden**, heute betrachtet, Die an den Sonnenuhren angozeigten Temporalstunden können nur angenähert gleich lang sein. P. 24 : Eine kleine Bildergalerie, Viele Sonnenuhren sprechen unser ästhetisches Gefühl an. Einige Bilder sind uns wieder zugegangen.

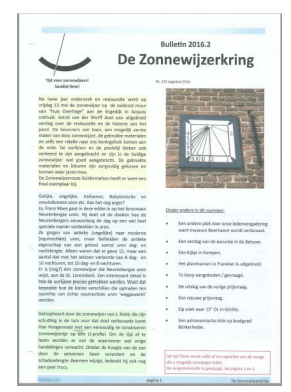

## Bulletin 2016.2, nº 120, août 2016 (sur papier) du De ZONNE-WIJZERKRING

#### Onder andere in dit nummer :

- Een andere plek voor onze ledenvergadering want museum Boerhaave wordt verbouwd
- Een verslag van de excursie in de Betuwe
- Een kijkje in Kampen
- Het planetarium in Franeker is uitgebreid
- Te koop aangeboden / gevraagd
- De uitslag van de vorige prijsvraag
- Een nieuwe prijsvraag
- Op zoek naar 15° OL in Görlitz

Een astronomische klok op landgoed Börkerheide

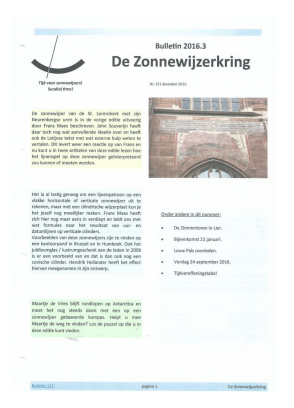

## Bulletin 2016.3, nº 121, décembre 2016 (sur papier) du De ZONNEWIJZERKRING

Colofon, Secretariaat, p. 2. Bijeenkomsten 2017, Secretariaat, p. 2. Van het bestuur, Secretariaat, p. 3. Zonnewijzer in een verticale cilinder, Frans Maes, p. 5. Zimmertoren te Lier (Belgie) deel 3, Lidy Bolsman, p. 9. Neurenbergse uren : een reactie hierop, John Souverijn, p. 12. Te koop aangeboden / gevraagd, Redactie, p. 15. Antwoord op de reactie van John Souverijn en Bernard Mooy, Frans Maes, p. 16. Prijsvraag, Frans Maes, p. 19. Verslag bijeenkomst 24 september 2016, Secretariaa, p. 21. Toelichting tijdvereffeningstabel, Thijs de Vries, p. 23. Tabel tijdvereffening en declinatie voor 2017, Thijs de Vries, p. 24. Summary Redactie, p. 26.
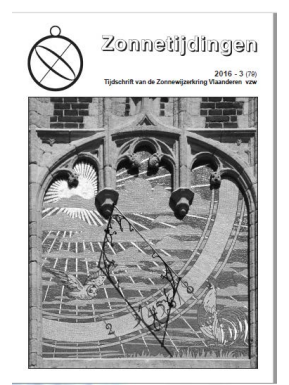

## Zonnetijdingen 2016–3 (sur papier) de la ZONNEWIJZER-KRING VLAANDEREN — VZW

Sommaire du $\mathbf{n}^\mathbf{o}$ 79 :

- Avant-propos
- Étude de l'ombre d'un arbre grâce à la gnomonique
- $-$  Un triplet français
- $-$  Le Clementinum à Prague
- $-$  Un scaphé solaire vertical
- Méditations d'un gnomoniste
- Le dernier livre de Denis Savoie
- Nouvelles des associations

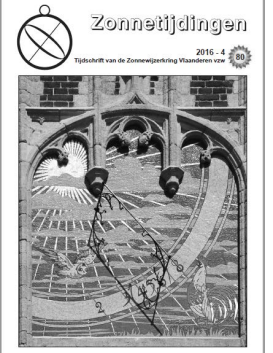

## Zonnetijdingen 2016–4 (sur papier) de la ZONNEWIJZER-KRING VLAANDEREN — VZW

Sommaire du $\mathbf{n}^\mathbf{o} \, \mathbf{80}$  :

- Avant-propos
- Des cadrans solaires dans un cylindre vertical
- $-$ La Méridienne de Lumière
- Le cadran solaire de Spoleto
- Méditations d'un gnomoniste
- La méridienne de Quetelet de l'église Saint-Michel à Louvain
- Compte-rendu de notre  $22^e$  assemblée générale (15 octobre 2016).

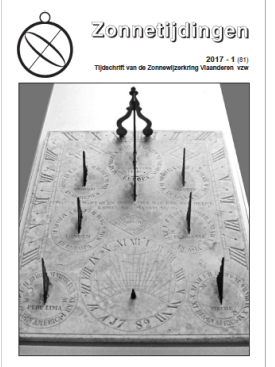

# Zonnetijdingen 2017–1 (sur papier) de la ZONNEWIJZER-KRING VLAANDEREN — VZW

- Sommaire du $\mathbf{n}^\mathbf{o} \, \mathbf{81}$  :
- Avant-propos  $-$  Les heures bâloises
- Deux cadrans solaires marocains
- Comment la mesure du temps détermina la vie sociale
- $-$  L'influence de la réfraction atmosphérique sur les indications d'un cadran solaire
- Le cadran solaire de l'église de Saint-Omer (photo)
- Dernières nouvelles (e.a. une exposition remarquable au Grand-Hornu)
- Jeu de mots gnomoniques

 $\rightarrow$  Toutes les sociétés gnomoniques étrangères peuvent faire paraˆıtre des informations dans cette rubrique.

## This heading is open at every gnomonic society

Pour utilisation personnelle, des articles peuvent être numérisés et envoyés à nos membres par mails, télé-chargement ou par courrier (Prix de la page au tarif de la SAF + frais d'envoi suivant le poids.)

Réalisation Dominique Collin (formalisation et traitement L<sup>AT</sup>EX) et Philippe Sauvageot.

Informations arrêtées en avril 2017.

# CADRAN-INFO

publié par la Commission des Cadrans Solaires (CCS) de la Société Astronomique de France (SAF) est une revue spécialisée dans l'étude et la présentation des instruments de mesure du temps tel que : les cadrans solaires, les astrolabes et nocturlabes.

**CADRAN-INFO** regroupe la majorité des présentations faites lors des deux réunions annuelles de la CCS ainsi que des articles reçus en cours d'année. La revue est adressée gracieusement aux associations gnomoniques avec les lesquelles nous sommes en relation en Allemagne, Angleterre, Autriche, Belgique, Canada, Espagne, Hollande, Italie, Japon, USA, Suisse.

CADRAN-INFO est devenu au cours des années UNE référence en matière d'études, de techniques, de méthodes, pour certaines totalement inédites. La liste des articles publiés depuis l'origine est fournie sur demande.

**CADRAN-INFO** paraît en mai et en octobre sous forme : papier (N&B ou en couleurs), numérique avec annexes en bonus (CD ou téléchargement).

Pour toute commande, abonnement... si vous êtes membre de la CCS contacter Ph. Sauvageot sinon adressez-vous au secrétariat de la SAF :

#### [secretariat@saf-astronomie.fr](mailto:secretariat@saf-astronomie.fr)

## Ph. Sauvageot Président de la commission des cadrans solaires

- $\blacklozenge$  Les articles sont présentés par ordre alphabétique des auteurs (ou en fonction de la composition du bulletin). Le contenu est sous la responsabilité de l'auteur.
- $\blacklozenge$  Les auteurs qui souhaiteraient que leurs articles soient réservés exclusivement aux revues  $L'Astronomie$  ou Observations  $\mathcal C$  Travaux devront le préciser dans leur envoi.
- $\blacklozenge$  Les auteurs doivent obligatoirement indiquer leurs sources ou références si le sujet a déjà fait l'objet d'articles ou de communications récents.
- $\blacklozenge$  Toute reproduction totale ou partielle des présents articles ne peut se faire qu'avec l'accord des auteurs.
- $\blacklozenge$  Les articles, documents, photos... ne sont pas retournés après publication.
- $\blacklozenge$  Les articles  $^3$  sont à envoyer à Ph. Sauvageot par mail ou sur CD-Rom/DVD PC (sous format : .doc, .docx, .odt, Excel  $ET$  sous PDF), éventuellement sur papier.

<sup>3.</sup> Police : « **Times New Roman** », taille : 12, interligne : simple, marges :  $2.5 \text{ cm}$  avec en-tête et pied de page. Pour les formules ne pas utiliser « symbole » mais insertion « caractères spéciaux » sous Times New Roman.

## Index

Abb´e Guyoux, [59,](#page-58-0) [149,](#page-148-0) [150,](#page-149-0) [152](#page-151-0) Abjad, [83](#page-82-0) Alessandro Gunella, Ingénieur, [13](#page-12-0) Armille, voir c.s. équatorial Arsenius, [172](#page-171-0) Association A.H.P.T. : Association de l'Histoire Populaire de Tourves, [173](#page-172-0) Amis de l'abbatiale de la Chaise-Dieu, [17](#page-16-0) Cherche Midi, [51](#page-50-0) Iguerande, [59](#page-58-0) Les Amis du Chatelard, [59](#page-58-0) Bachot, Antoine, voir c.s. multifaces Barker, Francis, [97](#page-96-0) Barradon, J.N., [80](#page-79-0) Beaujouan, J., [75,](#page-74-0) [79](#page-78-0) Bloc gnomonique cadran crucifix (ou croix), [96–](#page-95-0)[99](#page-98-0) cadran du père Kart, [59](#page-58-0) Borrelli, A., [83](#page-82-0) Boussole chinoise, [164](#page-163-0) géomantique, [163](#page-162-0) Brown, E., [94](#page-93-0) Cadran solaire à équation, voir Héliochronomètre  $\alpha$  réflexion, [12–](#page-11-0)[16](#page-15-0) analemmatique, [121](#page-120-0)[–128](#page-127-0) circulaire, [123,](#page-122-0) [127](#page-126-0) incliné déclinant, [126](#page-125-0) linéaire, [124,](#page-123-0) [128](#page-127-0) bifilaire, [30](#page-29-0) Canne horaire Himalaya, [46](#page-45-0) catoptrique, [12–](#page-11-0)[13](#page-12-0) crucifix, voir Bloc gnomonique cylindrique vertical concave, [51](#page-50-0) de l'abbé Guyoux, [59](#page-58-0) diptyques

> dieppois, [67–](#page-66-0)[73](#page-72-0) ´equatorial

 $\alpha$  angle inscrit, [131,](#page-130-0) [132](#page-131-0) à couronne armillaire, [130](#page-129-0)  $\alpha$  double hélice, [130,](#page-129-0) [133](#page-132-0) à équation, [65](#page-64-0) à hélice simple, [130](#page-129-0) universel, [59](#page-58-0) horizontal, [99](#page-98-0) inversé, [100–](#page-99-0)[105](#page-104-0) invisible, *voir* c.s. inversé multiface, [173](#page-172-0)[–174](#page-173-0) rectiligne de F. Sawyer, [175](#page-174-0) rectiligne de J. Ozanam, [175](#page-174-0) renaissance, voir c.s. équatorial sous le toît,  $voir$ c.s. inversé sur voûte, voir c.s. à réflexion Cadran-puits, voir c.s. cylindrique Cartesius Mirror, (logiciel), [12](#page-11-0)[–16](#page-15-0) Chapelle Sixtine, [105](#page-104-0)  $Cit\acute{e}$  des sciences, voir c.s. inversé Clavius, Christophorus, [96](#page-95-0) Coimbra, Université, [92](#page-91-0) Comrie, L., [94](#page-93-0) Connaissance des temps, [89](#page-88-0)[–93](#page-92-0) Courbe en huit, voir Equation du ´ temps

De Graeve, J., [75](#page-74-0) Dekker, E., [82](#page-81-0) Delambre, Jean-Baptiste Joseph, [93](#page-92-0) Destombes, Marcel, [74–](#page-73-0)[87](#page-86-0)

Éphémérides, [89](#page-88-0) Équation du temps,  $54, 89, 91-95, 130$  $54, 89, 91-95, 130$  $54, 89, 91-95, 130$  $54, 89, 91-95, 130$  $54, 89, 91-95, 130$  $54, 89, 91-95, 130$  $54, 89, 91-95, 130$ 

Ferrari, Gino, [78](#page-77-0) Fléchet, [152](#page-151-0) Funchal, île de Madère, [96](#page-95-0)

Gibbs, S.L., [79](#page-78-0) Globe Céleste, [159](#page-158-0) Grabham, Michael Comport, [96](#page-95-0) Gratuze, B., [80](#page-79-0) Greenwich, Méridien de, [93](#page-92-0) Gunther, Robert T., [172](#page-171-0)

Hansen, Julie Vinter, [94](#page-93-0) Hélice, voir c.s. équatorial Héliochronomètre, voir Abbé Guyoux Hollander, Raymond d', [81](#page-80-0)

Institut du Monde Arabe (IMA), [74](#page-73-0)

Kart, Rémy-Bernart, [59,](#page-58-0) [60,](#page-59-0) [64,](#page-63-0) [150](#page-149-0) King, D., [78](#page-77-0) Kunitzsch, P., [80,](#page-79-0) [82,](#page-81-0) [85](#page-84-0)

Lalande, Jérôme de, [91,](#page-90-0) [101,](#page-100-0) [103](#page-102-0) Lefebvre, Jean, [90](#page-89-0) Lieutaud, Jacques, [90,](#page-89-0) [91](#page-90-0) Luopan, voir boussole

Maignan, E., [13](#page-12-0) Maskelyne, Nevil, [92](#page-91-0) Maslama al Majrîtî, [82](#page-81-0) Mayall, Margaret W., [94](#page-93-0) Mayall, R. Newton, [94](#page-93-0) Meeux, Jean, [93](#page-92-0) Mermet, R. P., [59,](#page-58-0) [65,](#page-64-0) [152](#page-151-0) Michel, Henri, [76,](#page-75-0) [80](#page-79-0) Mundo, A.M., [81](#page-80-0)

Nautical Almanac and Astronomical Ephemeris, [92–](#page-91-0)[94](#page-93-0)

Ozanam, Jacques, [174,](#page-173-0) [175](#page-174-0)

Picard, Jean, [89,](#page-88-0) [90](#page-89-0) Poulle, Emmanuel, [78,](#page-77-0) [79](#page-78-0)

Rohr, R.J., [174,](#page-173-0) [175](#page-174-0) Rome Couvent de la Trinité des Monts, [13](#page-12-0) Palais Spada, [13](#page-12-0)

Samso, J., [79](#page-78-0) Sawyer, F., [175](#page-174-0) Shadow, logiciel, [34](#page-33-0) Solla Price, Derek J. de, [80](#page-79-0) Stevens, W.M., [80](#page-79-0)

Temps sidéral, [93](#page-92-0) solaire

moyen, [92–](#page-91-0)[94](#page-93-0) vrai, [92,](#page-91-0) [94](#page-93-0) universel, [94](#page-93-0) The American Ephemeris and Nautical Almanac, [93](#page-92-0)

Torode, R.K.E., [82,](#page-81-0) [85](#page-84-0) Turner, A.J., [76](#page-75-0) Turner, G. l'E., [80](#page-79-0)

Viollet-le-Duc, [172](#page-171-0)

Washington, Méridien de,  $93\,$  $93\,$ 

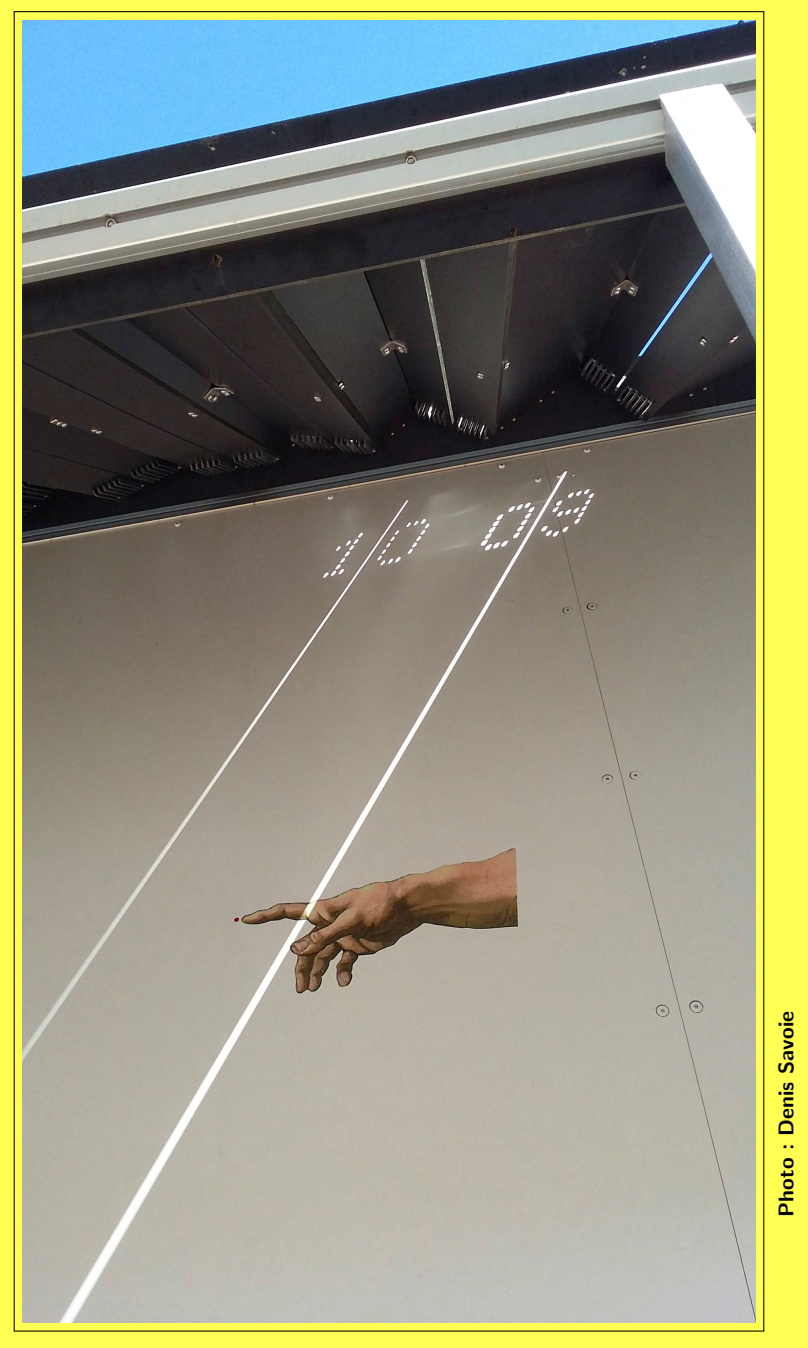

Cadran « inversé » de la Cité des sciences, Paris